# UNIVERSITÉ DE GRENOBLE

## **THÈSE**

Pour obtenir le grade de

# **DOCTEUR DE L'UNIVERSITÉ DE GRENOBLE**

Spécialité : **Sciences Pour l'Ingénieur**

Arrêté ministériel : 7 août 2006

Présentée par

## **Boukar ABDELHAKIM**

Thèse dirigée par **Maurice PILLET** et **Eric PAIREL**

préparée au sein du **Laboratoire SYMME** dans **l'École Doctorale SISEO**

# **Pilotage des usinages tridimensionnels**

Thèse soutenue publiquement le **22 janvier 2014**, devant le jury composé de :

**Jean-Yves DANTAN** Professeur des Universités, Ecole Nationale Supérieure d'Arts et Métiers - ENSAM, Metz (Rapporteur) **Patrick BURLAT** Professeur des Universités, École des Mines de Saint-Étienne - EMSE (Rapporteur) **François VILLENEUVE** Professeur des Universités, Université Joseph Fourier, Grenoble (Examinateur) **François GIRARDIN** Maître de conférences, Institut National des Sciences Appliquées de Lyon (Examinateur) **Maurice PILLET** Professeur des Universités, Université de Savoie (Directeur de thèse) **Eric PAIREL** Maître de conférences, Université de Savoie (Co-directeur de thèse)

Université Joseph Fourier / Université Pierre Mendès France / Université Stendhal / Université de Savoie / Grenoble INP

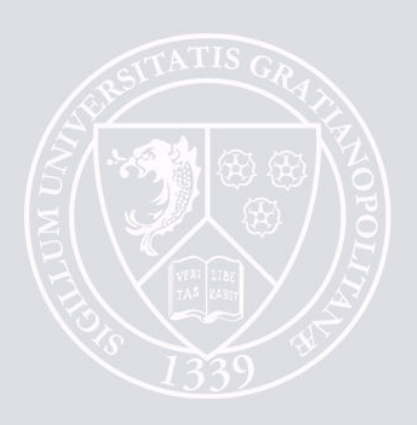

## Résumé

Dans la plupart des entreprises de fabrication mécanique, le réglage des machines-outils est une tâche déléguée au régleur qui cherche à garantir les tolérances. Cela a pour conséquence d'augmenter le temps de réglage pour une qualité qui n'est pas au niveau souhaité. Au cours de ces six dernières années, le laboratoire SYMME a élaboré des méthodes de pilotage (Copilot-Pro® et Pilotage inertiel) pour résoudre le problème de réglage des machines-outils. Fondés sur ces deux méthodes, les travaux présentés en font une synthèse et présentent des nouvelles avancées dans le pilotage de commande numériques afin d'obtenir la meilleure qualité possible quelle que soit la complexité de la pièce. L'apport de ce travail est présenté en cinq chapitres. Le premier chapitre présente le contexte général des travaux de recherche et fait un état de l'art des travaux existants, d'une part sur le pilotage et d'autre part sur la conformité. Le pilotage consiste à réduire la variabilité autour de la cible des produits et la conformité consiste à s'assurer que la dispersion d'une caractéristique est contenue dans l'intervalle de tolérance de celle-ci. Le second chapitre revient sur les méthodes de pilotage qui consistent à établir les relations entre les caractéristiques de la pièce et les correcteurs et propose des solutions pour améliorer le calcul de la correction en tenant compte à la fois des tolérances et des nombres de points palpés sur les surfaces de la pièce. Le troisième chapitre présente les stratégies de pilotage et met en évidence les limites des méthodes classiques de détection des situations hors contrôle qui sont la carte de contrôle de Shewhart et la carte T² de Hotelling. Le quatrième chapitre fait une synthèse des méthodologies pour faciliter le déploiement des méthodes dans l'industrie. Le cinquième chapitre présente une application expérimentale du pilotage inertiel et un témoignage de l'utilisation du pilotage matriciel dans une entreprise d'horlogerie. Une conclusion rappelle les principaux apports de ce travail.

*Mots-clés* : Pilotage inertiel, réglage de machine-outil, correcteurs, inertie totale, Copilot-pro®

-----------------------------------------------------------

## Abstract

In most mechanical manufacturing companies, setting machine-tools is a task delegated to the setter who seeks to ensure tolerances. This has the consequence of increasing the adjustment time with a quality that is not at the desired level. Over the past six years, the SYMME laboratory has developed steering methods (Copilot -Pro ® and inertial steering) to solve the problem of setting machine tools. Based on these methods, the works presented make a synthesis and presents new advances in steering of digital controls (CNC) to obtain the best quality regardless of the complexity of the part. The contribution of this work is presented in five chapters. The first chapter presents the general context of the research and makes a state of the art of existing works, on the one hand on the steering and on the other hand on the conformity. The steering consists in reducing the variability around the target products and the conformity consists in verifying that the dispersion of a characteristic is inside its tolerance interval. The second chapter discusses the methods of steering which consist in establishing the relationship between the characteristics of the workpiece and the tool-offsets and propose solutions to improve the calculation of the correction taking into account both tolerances and number of points probed on the surfaces of the workpiece. The third chapter presents the steering strategies and highlights the limitations of conventional methods for detecting out of control situations which are the Shewhart's control card and the T² Hotelling's card. The fourth chapter is a synthesis of methodologies to facilitate the deployment of the methods in the industry. The fifth chapter presents an experimental application of inertial steering and a debriefing on the matrix steering used in a watch manufacturer company. Conclusion reiterates the main contributions of this work.

*Keywords*: Inertial steering, machine setting, tool-offsets, total inertia, Copilot-pro®

# *REMERCIEMENTS*

Dans cette section, je tiens à remercier tous ceux qui de loin ou de près ont contribué à la réussite de ce travail.

Tout d'abord, j'exprime ma profonde gratitude à OSEO et à CG74 pour avoir financer le projet USITRONIC et qui ont rendu possible la réalisation de ces travaux, au laboratoire SYMME qui a permis de réaliser ces travaux dans de bonnes conditions, tant humaines que matérielles.

Un éternel remerciement à mes directeurs de thèse, le Professeur Maurice PILLET et le Maître de conférences Éric PAIREL pour leurs encadrements scientifiques et techniques et pour leurs conseils toujours précieux tout le long de ces trois années de thèse.

Mes remerciements vont à l'endroit des rapporteurs, le Professeur Patrick BURLAT et le Professeur Jean-Yves DANTAN pour avoir accepter de rapporter et d'évaluer ce travail. Je remercie également les membres du jury, le Professeur François VILLENEUVE et le Maître de conférences François GIRARDIN pour avoir accepter de participer au jury de cette thèse.

Mes remerciements vont également à l'endroit des partenaires du projet USITRONIC qui sont le CTDEC (Centre Technique de l'industrie du Décolletage), les entreprises de décolletage BAUD industries et PERNAT EMILE SA et l'entreprise ESPI pour avoir ouvert leurs portes et me permettre d'appréhender le métier du décolletage. Je remercie tout particulièrement Ephraïm GOLDSCHMIDT dont les discussions tout le long de ces travaux ont été enrichissantes. Je n'oublie pas de remercier Ludovic AUCLIN et Véronique HERPIN de l'entreprise horlogère Suisse pour m'avoir accueilli au sein de leur entreprise, pour m'avoir fourni les informations utiles présentées dans ce document et pour les discussions intéressantes échangées au cours de mes visites. Je remercie également Bastien RIZZON avec qui j'ai eu des discussions intéressantes sur le sujet pendant a thèse.

Je renouvelle mes remerciements à mon père Boukar BARKA et ma mère Fatimé LAOUKEIN pour les bons conseils qu'ils n'ont jamais cessé de me livrer et surtout pour leur soutien moral. Je remercie particulièrement mon épouse Mariam ISSAKA pour toute la patience qu'elle a eue et surtout pour s'être occupée seule de nos enfants.

Je tiens également à remercier l'Institut Universitaire des Sciences et Techniques d'Abéché (IUSTA) par le biais de son ex-directeur Mahmoud Youssouf KHAYAL et de son actuel directeur Malloum SOULTAN qui m'ont permis d'avancer et qui continuent à avoir confiance en moi.

Sans oublié tous les membres du laboratoire SYMME qui ont rendu mon séjour au laboratoire agréable et en particulier aux doctorants, Pierric LEONARD, Simon DESAGE (et Agath PALLU), Nathalie BAUDET (et David LABOUREAU), ... qui m'ont fait goûter la cuisine française (cuisses de grenouilles, escargots, ...).

# *TABLE DES MATIERES*

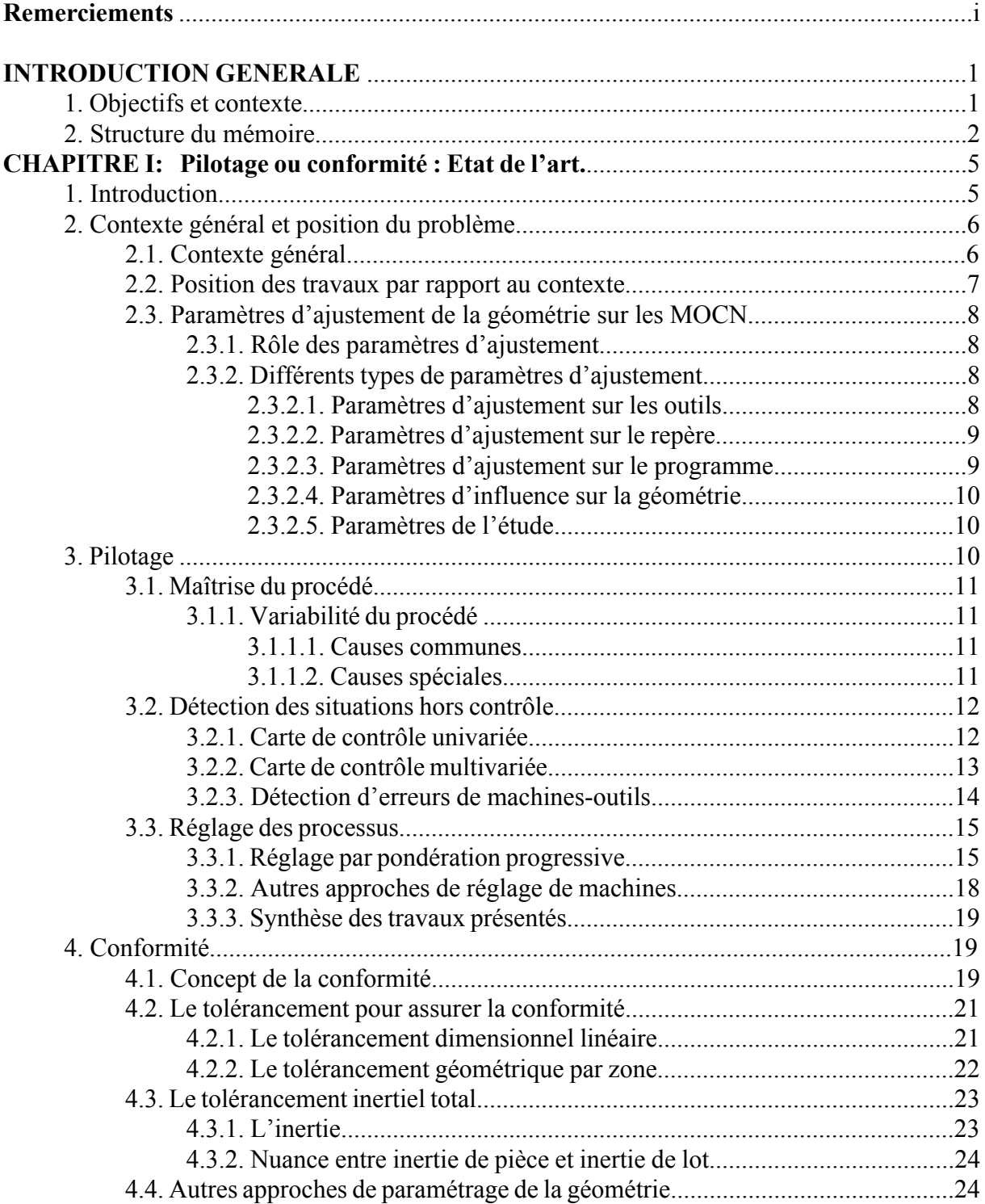

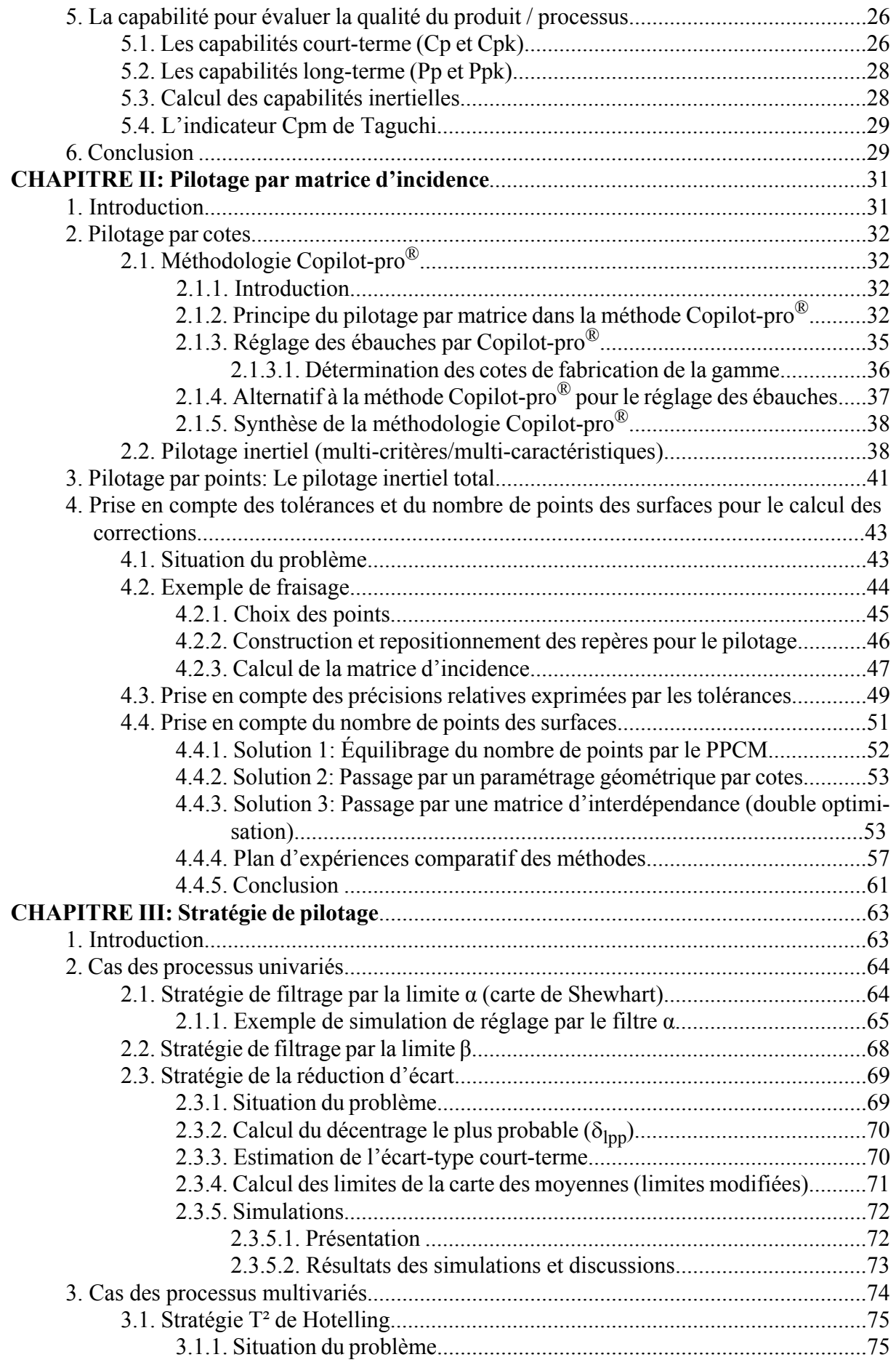

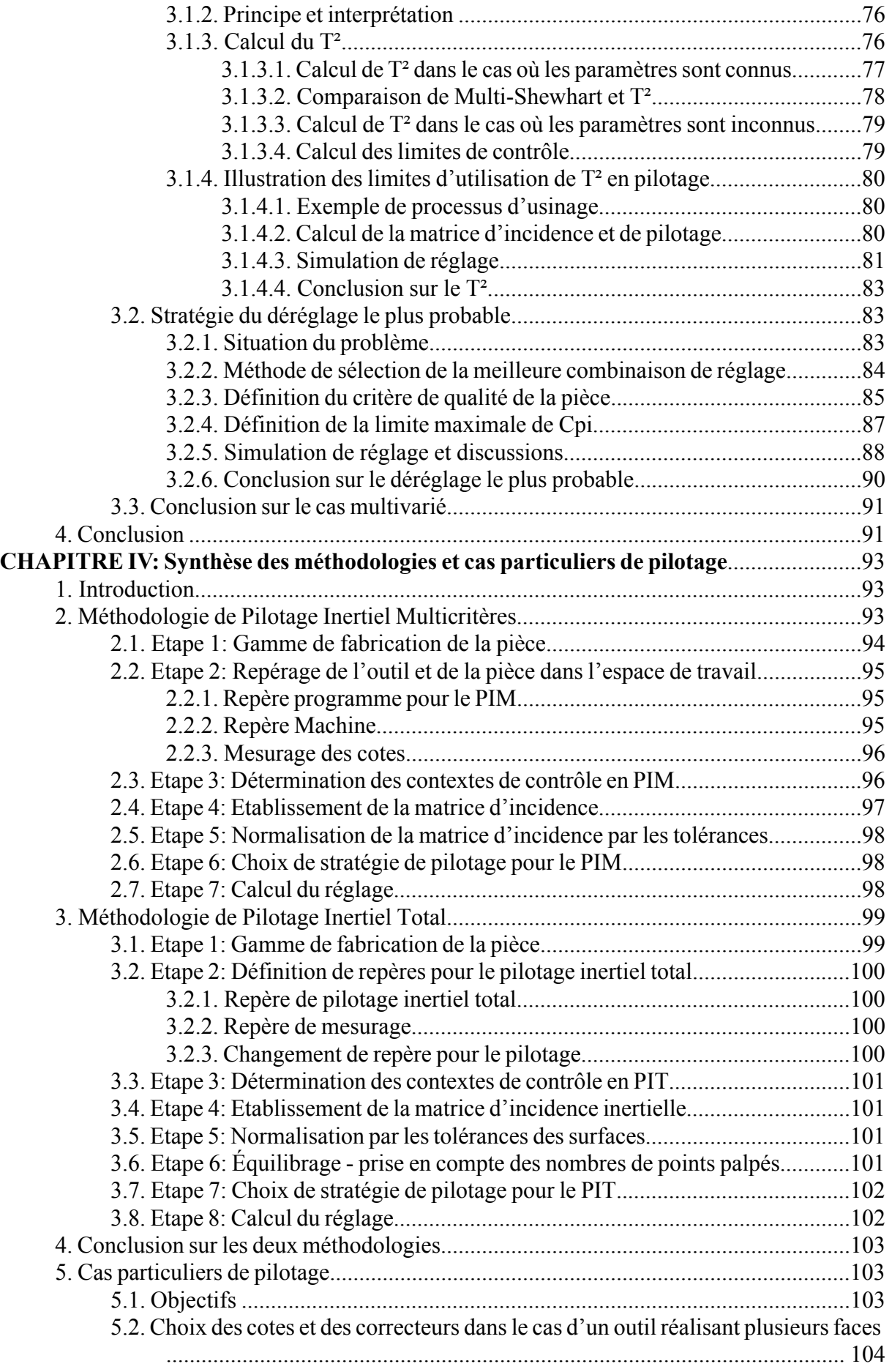

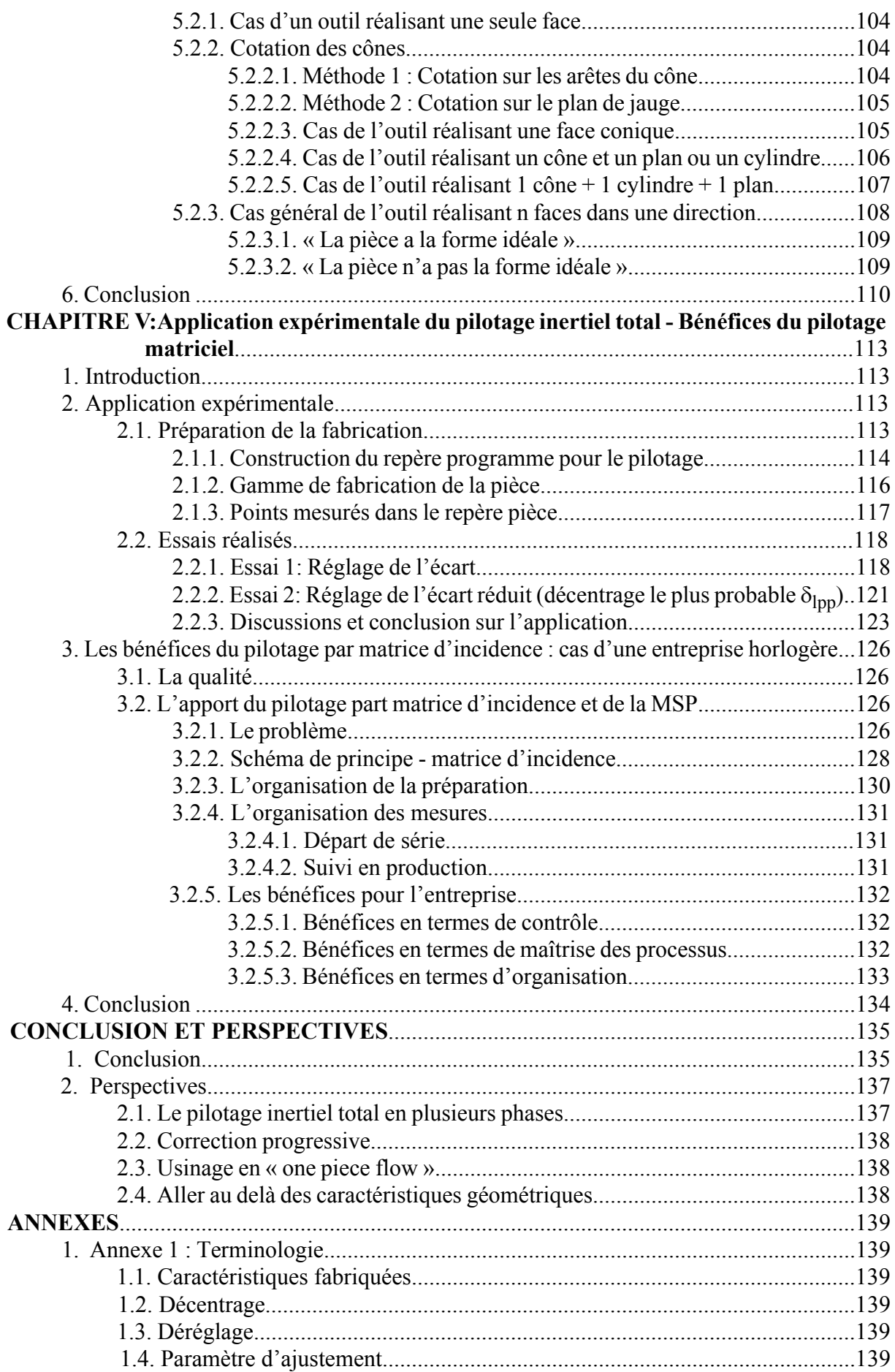

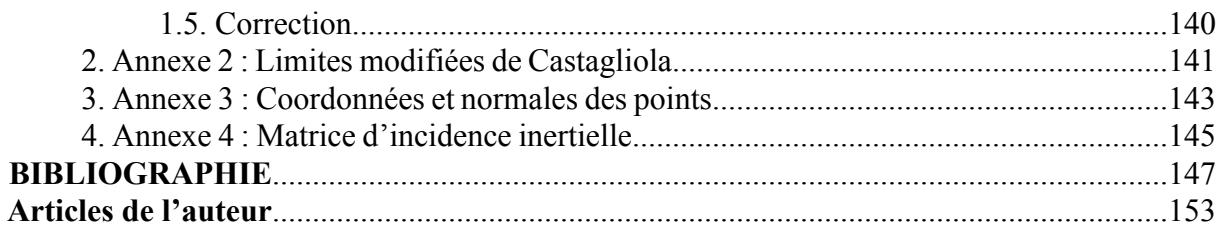

# *INTRODUCTION GENERALE*

## **1 Objectifs et contexte**

Les travaux présentés dans ce mémoire s'inscrivent dans le cadre d'un projet FUI (Fond Unique Interministériel), appelé USITRONIC (Usinage mécatronique) du pôle Arve-Industries et financé par OSEO et le CG74, porté par le CTDEC (Centre Technique de l'industrie du Décolletage), dont l'objectif est de pouvoir assurer l'autonomie d'une cellule de production sans présence humaine.

Les partenaires du projet sont :

- ï Le Centre Technique de l'industrie du Décolletage (**CTDEC**),
- ï Les entreprises de décolletage **BAUD industries** et **PERNAT EMILE SA**,
- ï L'entreprise **ESPI** spécialisée dans la métrologie rapide d'atelier,
- ï Le laboratoire **SYMME** pour son expertise dans le domaine de la qualité géométrique des produits.

Le rôle du laboratoire SYMME consiste à lever les verrous méthodologiques du pilotage géométrique des usinages identifiés comme étant :

- ï La prise en compte de la complexité induite par la dépendance entre caractéristiques et paramètres d'ajustement
- ï La capacité à piloter des géométries complexes,
- ï La prise en compte de la précision relative entre les caractéristiques.

L'objectif de cette thèse est de faire la synthèse des méthodologies proposées au laboratoire et de proposer des stratégies de réglage de machines qui pourront permettre le développement d'un logiciel de supervision et de pilotage d'une cellule automatique d'usinage, pour rendre plus disponible les régleurs tout en garantissant les tolérances. Le CTDEC a pour rôle de développer ce logiciel et de sa diffusion auprès des industriels.

La conception et la fabrication mécanique ont connu une profonde mutation au cours de ces trente dernières années avec l'introduction de plus en plus massive de la numérisation des tâches. D'abord considéré comme une automatisation des tâches, on a utilisé par exemple les correcteurs d'outil comme l'automatisation de la manivelle et la CAO comme l'automatisation du « Rotring ». Aujourd'hui, on prend conscience que le bouleversement numérique a tellement changé l'environnement mécanique qu'il devient nécessaire de revoir en profondeur nos approches de conception et de réalisation des produits mécaniques. La mécanique redevient une science nouvelle ! Le travail de thèse que nous présentons a pour objectif de contribuer à l'innovation dans les pratiques de production mécanique à commandes numériques en intégrant les nouvelles possibilités offertes par les machines modernes.

Les principaux changements qui rendent nécessaire l'invention de nouvelles pratiques sont entre-autres :

- 1. La plupart des gammes de fabrication contiennent une seule phase de fabrication, dans laquelle sont réalisées plusieurs caractéristiques interdépendantes.
- 2. On passe du 1D au 3D
- 3. La chaîne numérique est à présent totale (CAO, FAO, CNC, MMT) ce qui remet en question les représentations papiers traditionnelles.
- 4. On passe de la surveillance/pilotage unidimensionnel au multidimensionnel.

Tous ces changements ont rendu compliqué la réalisation du produit d'autant plus que plusieurs paramètres peuvent influencer un processus d'usinage, notamment la vitesse de coupe, les vibrations, la température, etc. Les relations entre les paramètres mesurables sur la pièce ainsi que sur le procédé (comme les vibrations) avec les paramètres d'ajustement (AP : Adjustment Parameter en anglais) de la machine, principalement les correcteurs, sont complexes. Aujourd'hui elles ne sont pas formellement établies et le réglage des machines-outils repose sur l'expérience des personnes dans les ateliers. Au cours des six dernières années, le laboratoire SYMME a élaboré des méthodes pour résoudre le problème de réglage des machines-outils, notamment en établissant les relations matricielles entre les caractéristiques fabriquées, CF (une caractéristique fabriquée est un paramètre quantifiable sur la pièce telle qu'une cote) de la pièce et les paramètres d'ajustement de la machine.

La plupart des processus d'usinage sont par nature multidimensionnels, en d'autres termes dans un processus d'usinage, plusieurs outils auxquels on associe des AP pour corriger leur position ou leur forme agissent simultanément sur une ou sur plusieurs CF. Il existe par conséquent une structure de corrélation entre les différentes CF de la pièce dont on doit tenir compte pour piloter un processus de fabrication. Le travail proposé dans ce document permet de faire une synthèse des démarches pour piloter les processus.

En revisitant les méthodes de pilotage, nous avons mis en évidence les limites des approches traditionnelles de la Maîtrise Statistique des Processus (MSP). De façon bien connue, il existe d'une part des méthodes statistiques univariées pour détecter les situations « hors contrôle » issues du déréglage des outils, et d'autre part, des méthodes multivariées qui permettent de prendre en compte la structure de corrélation pour détecter les situations «hors contrôle». Une CF dite «hors contrôle» est une CF qui se trouve en dehors des limites de contrôle statistiquement calculées. L'une comme l'autre de ces méthodes de détection a ses limites dans le cas du « pilotage par matrice d'incidence ».

La méthode de détection univariée, à l'exemple de la carte de contrôle de Shewhart, permet de faire la détection par caractéristique individuelle et prend uniquement en compte la dépendance des correcteurs au regard de la caractéristique pilotée sans tenir compte du fait qu'un outil intervient sur plusieurs caractéristiques, et qu'une caractéristique peut être touchée par deux outils différents.

La méthode multivariée, telle que la carte  $T^2$  de Hotelling en revanche, prend en compte la dépendance entre les caractéristiques au regard du correcteur concerné. Cependant, elle ne prend pas en compte la dépendance de ces caractéristiques avec d'autres correcteurs.

Pour déterminer le sous-ensemble des corrections à apporter, il faut considérer à la fois les structures de corrélation entre les caractéristiques ET les dépendances entre les différents correcteurs.

Nous étudierons au cours de ce travail la problématique de détection des situations de déréglage et nous proposerons une approche originale permettant de déterminer le réglage le plus adapté en prenant en compte à la fois la dépendance entre les caractéristiques entre elles et leur dépendance vis-à-vis des correcteurs.

## **2 Structure du mémoire**

Les travaux présentés dans ce mémoire s'organisent en chapitres sous-divisés en sections et sous-sections. Après l'introduction générale, le mémoire est structuré comme suit :

Le CHAPITRE I présente le contexte général des travaux de recherche et fait un état de l'art des travaux existants, d'une part sur le pilotage et d'autre part sur la conformité. Le pilotage consiste à détecter des situations hors contrôle et à intervenir pour recentrer le processus. La conformité est un concept qui permet de contrôler et de vérifier que les produits fabriquées sont bons ou pas.

Le CHAPITRE II intitulé « pilotage par matrice d'incidence » permet de présenter les méthodes de pilotage qui consistent à établir les relations entre les caractéristiques de la pièce et les correcteurs et propose des solutions pour améliorer le calcul de la correction en tenant compte à la fois des tolérances des CF et des nombres de points palpés sur les surfaces.

Le CHAPITRE III présente les différentes stratégies de pilotage de machines. En se basant sur le chapitre précédent, nous proposons des stratégies qui permettent de prendre en compte une partie ou la totalité de l'information disponible dans la matrice d'incidence pour déterminer le réglage adéquat.

Le CHAPITRE IV fait une synthèse des méthodologies évoquées dans les chapitres précédents, et présente quelques cas particuliers de pilotage non évoqués dans les méthodes de pilotage par cotes (Copilot-pro et inertiel multicritères).

Le CHAPITRE V est dédié à une application expérimentale du pilotage inertiel total, dans laquelle nous présentons le résultat d'un réglage de l'écart complet et le résultat d'un réglage de la proportion d'écart (stratégie de la réduction d'écart). Nous présentons aussi les bénéfices du pilotage par matrice d'incidence dans le cas d'une entreprise utilisant cette méthode pour régler les machines.

Enfin une conclusion est proposée pour ce travail. Des annexes sont données comme détails en fin du mémoire pour appuyer certaines explications fournies dans le mémoire.

# *CHAPITRE I*

# *Pilotage ou conformité : État de l'art*

## **1 Introduction**

La qualité du produit fabriqué est un des principaux challenges d'une entreprise souhaitant conserver sa réputation auprès des clients. Avec la concurrence actuelle, la qualité est apparue de plus en plus capitale et a pour rôle de garantir le succès et la survie de l'entreprise. Pour être compétitive, il est impératif de garantir la meilleure qualité possible pour son produit. Pour cela, elle doit maîtriser ses processus à l'aide d'outils tels que les « cartes de contrôle » pour répondre aux exigences de qualité émanant des clients. Ces outils permettent d'une part, de conjuguer la qualité du produit et la performance de l'entreprise, et d'autre part, d'uniformiser la pratique du pilotage de la production dans l'entreprise.

Dans le cas de production mécanique, les services de production sont confrontés quotidiennement au problème de « conformité » dans les ateliers de contrôle métrologique et de « pilotage » dans les ateliers de fabrication. Pour maîtriser la qualité géométrique du produit, il existe en effet ces deux concepts utilisés dans les entreprises :

- 1. le pilotage dont le rôle est de recentrer les produits sur les cibles afin de limiter la variabilité des caractéristiques fabriquées,
- 2. la conformité qui consiste à vérifier que la variabilité résiduelle est compatible avec les tolérances. La conformité est la conséquence du pilotage.

L'objectif de ce chapitre est d'une part, de faire un état de l'art des travaux sur le pilotage des processus et de définir les concepts de la conformité, et d'autre part de situer le contexte de nos travaux et de les positionner par rapport aux précédents travaux sur le pilotage des machines à commande numérique.

## **2 Contexte général et position du problème**

Dans cette section, nous présentons le contexte général d'un système de production et positionnons notre travail par rapport à ce contexte.

## **2.1 Contexte général**

La qualité d'un produit à la sortie d'une production est influencée par la variabilité de production. Une variabilité de mesure s'ajoute à la variabilité de production lors de mesure de la pièce (Voir [figure I.1](#page-15-0)). Pour réduire ces variabilités, des actions sur la machine sont nécessaires. Dans le cas de la production par machine-outil à commande numérique (MOCN), on agit sur un certain nombre de paramètres d'ajustement disponibles en CN.

<span id="page-15-0"></span>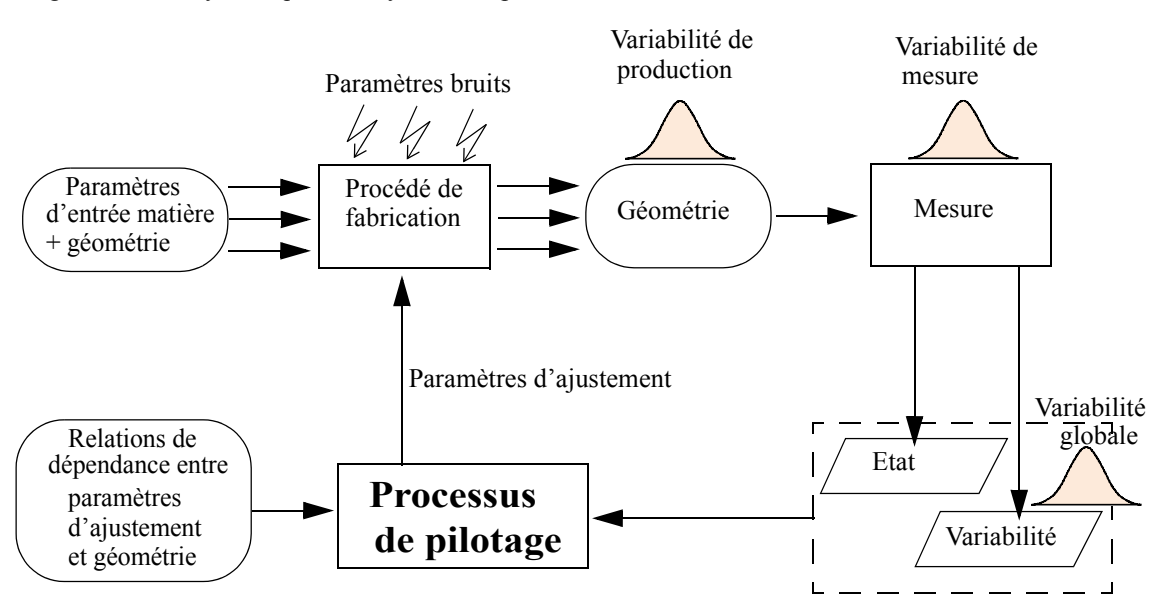

Figure I.1: Vue systémique d'un système de production

Sur cette figure, le processus de pilotage consiste à ajuster la géométrie sur une géométrie cible. Le procédé de fabrication (centre d'usinage) permet de transformer une géométrie donnée en entrée en une géométrie attendue en sortie de la fabrication. L'écart mesuré sur la géométrie en sortie de fabrication est bruité par les variabilités de production et les variabilités de mesure. Le travail présenté dans ce document porte sur la conception d'un processus de pilotage qui intègre :

- ï la prise en compte des relations de dépendance entre les paramètres d'ajustement et leur influence sur la géométrie de la pièce. Les méthodes qui permettent de prendre en compte ces relations de dépendance seront présentées dans le CHAPITRE II.
- ï la prise en compte du décentrage (Etat) par rapport à la géométrie cible.

## **2.2 Position des travaux par rapport au contexte**

L'objectif des travaux est d'établir des nouvelles stratégies de pilotage pour aider les régleurs au pied de la machine et d'améliorer les travaux sur le pilotage matriciel mis en place depuis quelques années au laboratoire. Un autre objectif est de pouvoir assurer l'autonomie d'une cellule d'usinage sans présence humaine pour assurer le pilotage.

Dans le système de production présenté en [figure I.1](#page-15-0), on s'intéresse au processus de pilotage. Dans la méthode de pilotage que nous présentons, le processus de pilotage nécessite la connaissance du « modèle direct » et du « modèle inverse » qui existe entre les paramètres d'ajustement (AP) de la machine et les caractéristiques fabriquées (CF) de la pièce (voir Annexe 1 pour le vocabulaire employé dans ce mémoire, notamment la définition d'une caractéristique fabriquée, d'un décentrage, d'un déréglage, …).

Le modèle direct consiste à calculer l'impact d'une action de réglage sur les caractéristiques fabriquées. Le modèle inverse au contraire est le modèle qui permet de trouver les corrections à apporter au processus en connaissant le résultat de mesure sur les caractéristiques de la pièce. La [figure I.2](#page-16-0) représente le modèle du processus sur laquelle la flèche indique le sens d'obtention du modèle. Un des objectifs de ce travail consiste à identifier d'une part le modèle direct, d'autre part à déterminer le modèle inverse qui permet de piloter la machine en fonction des écarts constatés sur la pièce.

<span id="page-16-0"></span>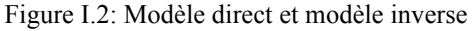

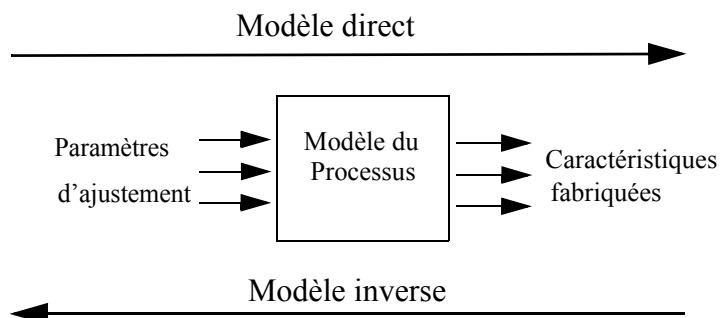

Au siècle précédent, les pièces étaient réalisées en étapes successives. Il y avait très souvent un paramètre d'ajustement pour une caractéristique fabriquée. Il y avait donc couramment une application bijective entre les caractéristiques fabriquées et les paramètres d'ajustement. A chaque caractéristique « hors contrôle » correspond une correction adaptée.

Les machines modernes permettent désormais la réalisation simultanée de plusieurs caractéristiques fabriquées et permettent de produire des pièces complexes. La difficulté de pilotage survient lorsque les relations entre les caractéristiques fabriquées et les paramètres d'ajustement sont plus complexes. Par exemple une cote réalisée entre deux faces dépend de deux correcteurs d'outils (un sur chaque face). Dès lors, les méthodes de réglage traditionnelles deviennent obsolètes, et il est nécessaire de revisiter les stratégies de pilotage.

L'entrée du numérique dans les ateliers d'usinage (passage de la manivelle à la commande numérique des machines-outils par exemple) nécessite des nouvelles méthodes plus adaptées aux changements apportés. Les travaux réalisés contribuent au passage vers le pilotage numérique des machines-outils et apportent des outils nécessaires permettant de changer les pratiques traditionnelles dans les ateliers d'usinage.

## **2.3 Paramètres d'ajustement de la géométrie sur les MOCN**

Dans cette section, nous définissons de façon générale les paramètres d'ajustement tout en précisant ceux auxquels on s'intéresse le plus pour corriger l'usinage dans le cadre de notre travail.

## **2.3.1 Rôle des paramètres d'ajustement**

L'usinage d'une pièce mécanique est caractérisé par le déplacement des outils pour générer les surfaces de la pièce. Ce déplacement répété des outils au contact des pièces successives génère de la variabilité à l'origine des écarts sur les pièces. Il faut donc régulièrement mesurer la (les) dernière(s) pièce(s) produite(s) et comparer la mesure à la géométrie cible pour corriger les écarts. Un réglage initial est également nécessaire avant le lancement de la série de pièces.

Le réglage de machines consiste traditionnellement à repositionner les outils en usinage pour obtenir des pièces conformes. Les machines numériques d'aujourd'hui offrent la possibilité de modification de trajectoires d'outils en agissant sur un certain nombre de paramètres d'ajustement dans le programme disponible en commande numérique, pour ajuster la géométrie à sa cible. Dans le cas d'usinage par MOCN, on agit principalement sur les correcteurs qui permettent, soit de corriger les outils, soit de corriger la position du repère (programme ou pièce). D'autres paramètres (cotesprogramme) sont modifiés par le régleur dans le programme.

## **2.3.2 Différents types de paramètres d'ajustement**

Cette section a pour objectif de définir de manière générale les différents correcteurs employés en usinage mécanique.

## **2.3.2.1 - Paramètres d'ajustement sur les outils**

Les paramètres d'ajustement sur les outils sont des paramètres qui permettent de corriger les dimensions (longueur ou rayon de l'outil) ou la forme de l'outil (rayon en bout de fraise par exemple). En général ce sont des jauges. Selon la définition donnée par Marty *et al.* [1] ou par Urso [2], les jauges d'outil définissent les distances entre le point de prise de jauges (arête coupante de outil) de l'outil et le point de référence (en fraisage c'est le nez de la broche, en tournage c'est la référence de la tourelle porte-outil) mesurées parallèlement aux axes de la machine ([figure I.3\)](#page-18-0). Par exemple lorsque l'on travaille avec une fraise deux tailles, on peut avoir besoin au moins d'un jauge de longueur et d'un jauge de rayon.

<span id="page-18-0"></span>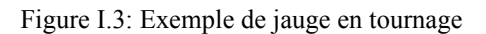

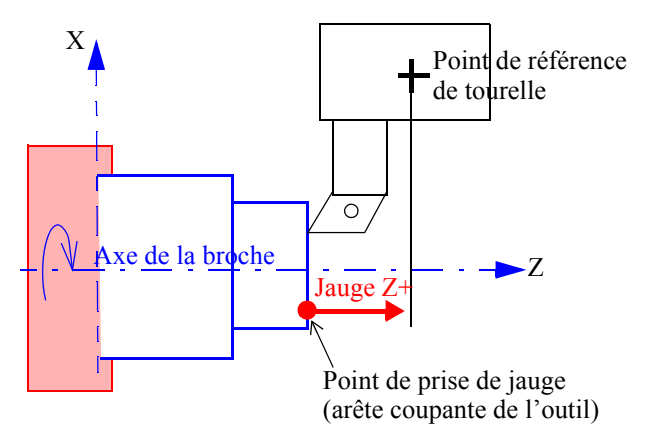

Les correcteurs d'outils sont des variables qu'on peut rajouter en CN aux jauges pour compenser une variation de dimension de pièce ou de l'outil causée par exemple par l'usure d'outil. A chaque outil de coupe on peut associer un ou plusieurs correcteurs.

L'action corrective sur un correcteur de forme d'outil (rayon en bout de fraise), nécessite soit l'affûtage de l'outil, soit son remplacement. En revanche, l'action corrective sur un correcteur de dimension d'outil (ou jauge) peut être réalisée en CN.

### **2.3.2.2 - Paramètres d'ajustement sur le repère**

Les paramètres d'ajustement sur le repère programme sont les déplacements en translation (DecX, DecY) de l'origine programme et des déplacements en rotation (RotZ) qui permettent d'ajuster au mieux le « repère programme » par rapport au «repère pièce» pour permettre de rapprocher la géométrie usinée de sa cible. Un exemple d'ajustement de ce type est donné au CHAPITRE II avec plus d'explications à ce sujet.

Une autre pratique consiste à déplacer le « repère pièce » pour correspondre au mieux au « repère programme ». Mais cette technique d'ajustement est très délicate à mettre en œuvre.

#### **2.3.2.3 - Paramètres d'ajustement sur le programme**

Les paramètres d'ajustement sur le programme sont en général une cote-programme introduite dans le programme pour corriger la trajectoire d'outil.

La [figure I.4](#page-19-0) montre deux opérations d'usinage dans lesquelles on peut corriger les paramètres programme en CN (angle α, longueur L).

<span id="page-19-0"></span>Figure I.4: Exemple de paramètres d'ajustement sur le programme

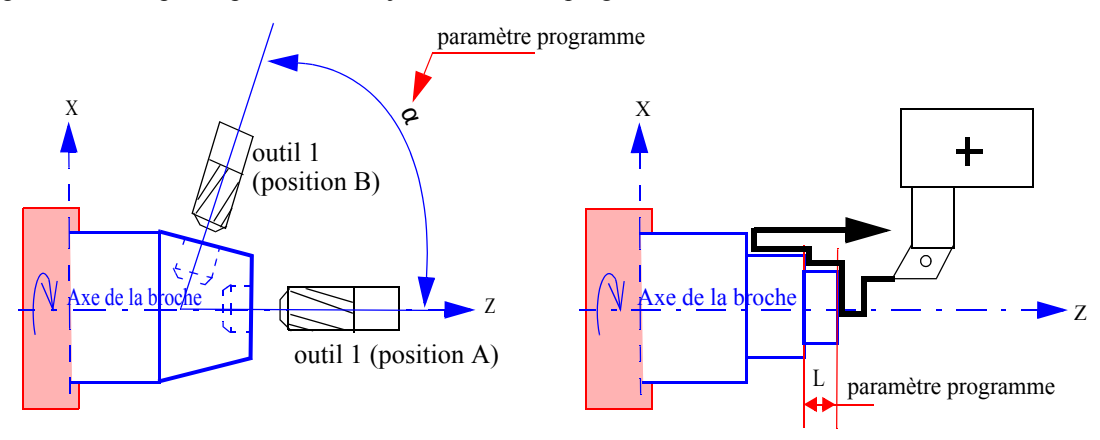

#### **2.3.2.4 - Paramètres d'influence sur la géométrie**

Hormis les paramètres d'ajustement évoqués précédemment, il existe d'autres paramètres pouvant influencer la géométrie de la pièce telles que les conditions de coupe (profondeur de passe, la vitesse de coupe, ...), ou les vibrations. La relation entre ces paramètres et la géométrie de la pièce est complexe. Ce n'est pas l'objectif de notre étude.

## **2.3.2.5 - Paramètres de l'étude**

Les machines-outils conventionnels ne disposant pas de commande numérique, pour régler les outils, le régleur utilise des manivelles pour mettre les cotes dans les tolérances. Contrairement aux machines conventionnels, les MOCN offrent l'avantage de posséder différents types de paramètres disponibles en CN et assez facilement manipulables pour repositionner les outils en usinage.

Nous nous focalisons sur les paramètres d'ajustement permettant, soit de corriger la position, la dimension ou la forme des outils, soit de repositionner le repère pour corriger l'usinage.

## **3 Pilotage**

Le pilotage nécessite de détecter des situations hors contrôle et d'intervenir pour recentrer le processus en agissant sur les paramètres d'ajustement. Il faut dissocier ce qui relève de la variabilité de ce qui nécessite une action de réglage. Pour cela, il faut avoir des dispositifs capables de détecter ces situations hors contrôle.

Les « cartes de contrôle » notamment sont couramment employées pour faire la détection. Dans cette section, nous présentons :

1. Une classification des causes de variabilité,

- 2. Les cartes de contrôle, particulièrement les cartes de contrôle de Shewhart et la carte T² de Hotelling que nous exploiterons dans le CHAPITRE III pour le pilotage des processus d'usinage,
- 3. des approches de réglage des processus proposées dans la littérature.

## **3.1 Maîtrise du procédé**

Le pilotage des machines doit tenir compte de la variabilité des procédés. La Maîtrise Statistique des Processus a pour objectif principal de maintenir les caractéristiques fabriquées au plus près de leurs valeurs cibles définies en conception. La maîtrise du procédé est nécessaire à toute entreprise pour limiter la variabilité au cours de l'élaboration d'une série de pièces. La réduction de la variabilité entraîne une amélioration indiscutable sur la qualité des produits.

## **3.1.1 Variabilité du procédé**

Lorsqu'on mesure des produits en sortie de la production, on note toujours des variations sur les résultats. L'écart-type permet d'estimer l'importance de ces variations qui proviennent des différentes origines classées en général en deux catégories : Les causes communes qui regroupent l'ensemble des petites causes non identifiées et les causes spéciales dont l'origine est identifiable.

## **3.1.1.1 - Causes communes**

Les causes communes sont des causes aléatoires qui proviennent des nombreuses sources de variation non identifiables. Les causes aléatoires sont l'ensemble des causes faibles que l'on considère d'un ordre de grandeur identique. Par l'application du théorème centrale limite, on modélise leur comportement par une courbe de Gauss.

## **3.1.1.2 - Causes spéciales**

Les causes spéciales sont des causes précises qui font en sorte que l'écart enregistré dépasse la dispersion aléatoire acceptable. Dans le cas d'usinage par outil coupant, les causes spéciales sont dues très souvent à un mauvais réglage d'outils ou par l'usure d'outils. Contrairement aux causes aléatoires, les causes communes sont identifiables, on peut donc agir sur le processus pour les éliminer au fur et à mesure qu'elles se présentent.

L'écart géométrique (e<sub>i</sub>) mesuré sur une CF<sub>i</sub> regroupe ces deux catégories de causes et peut être représenté graphiquement sur la [figure I.5](#page-21-0) comme étant le cumul d'un décentrage  $(\delta_i)$  et d'un écart aléatoire  $(\sigma_i)$ , avec l'hypothèse d'une distribution normale représentée par la courbe de Gauss.

<span id="page-21-0"></span>Figure I.5: Représentation de l'écart mesuré

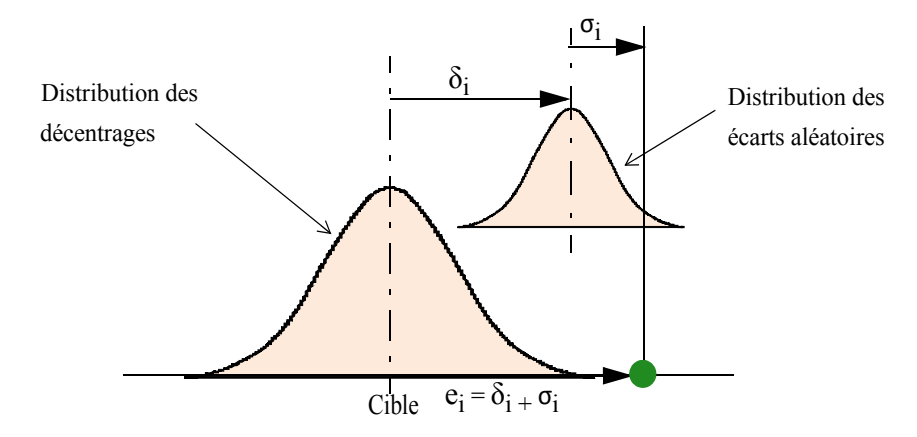

Tichadou [3] présente dans la [figure I.6](#page-21-1) les sources d'écart d'usinage à partir du diagramme d' Ishikawa de cause à effet, dans lequel nous complétons en rajoutant les stratégies de réglage. Effectivement nous pensons que les écarts obtenus sur la pièce dépendent également en partie de la stratégie adoptée pour régler la machine.

Figure I.6: Différentes sources d'écart, Tichadou [3]

<span id="page-21-1"></span>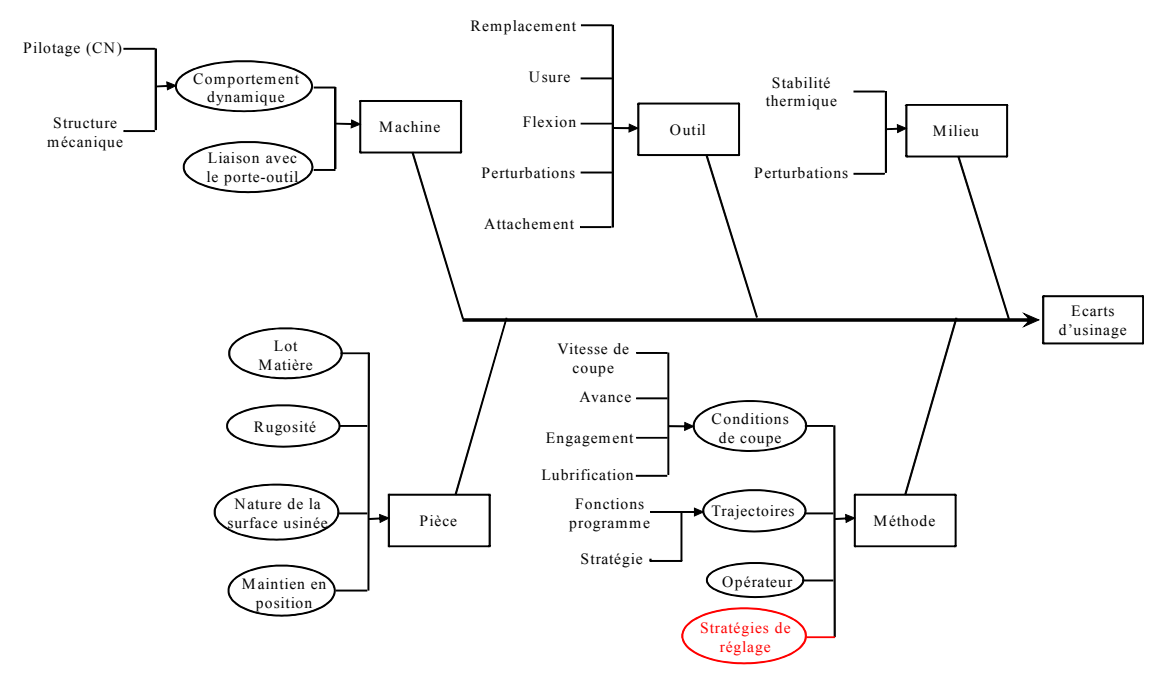

## **3.2 Détection des situations hors contrôle**

#### **3.2.1 Carte de contrôle univariée**

Le pilotage consiste à détecter les situations hors contrôle (c'est-à-dire les situations où une caractéristique présente une valeur qui dépasse son seuil de surveillance prédéfini) afin d'intervenir pour recentrer le processus. Walter A. Shewhart [4] est le premier à proposer une carte de contrôle univariée permettant de contrôler que la caractéristique fabriquée est sous contrôle ou de piloter les processus de production. L'idée est que la caractéristique mesurée doit se trouver en dessous de la limite de variabilité calculée avec un risque α (α = 0,27% pour une dispersion à 6σ dans le cas d'une loi de Gauss). En dessous de cette limite on considère que l'écart mesuré sur la caractéristique est purement aléatoire. La [figure I.7](#page-22-0) montre une représentation graphique de cette carte.

<span id="page-22-0"></span>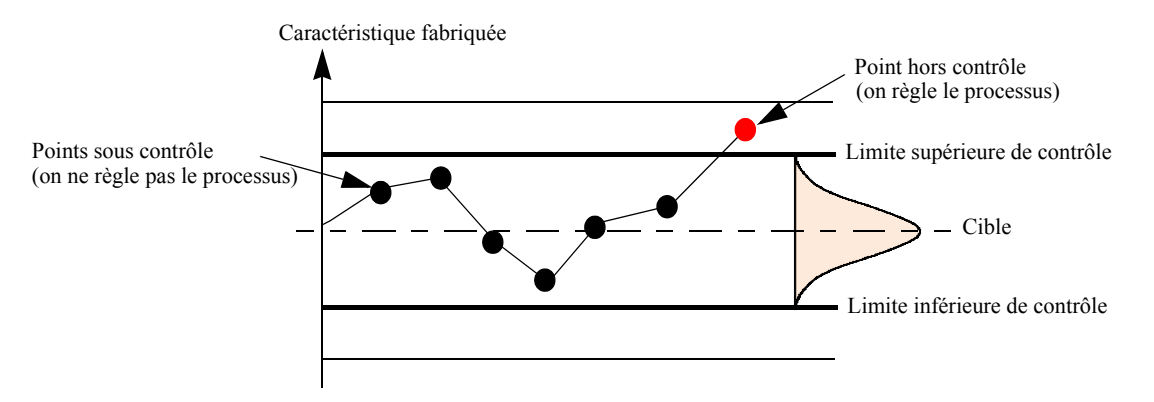

Figure I.7: Représentation d'une carte de contrôle de Shewhart

Cette carte est reprise par plusieurs auteurs dans la littérature dans plusieurs domaines différents. Nous proposons dans le CHAPITRE III une application de la carte de Shewhart pour le pilotage de machine.

Des auteurs tels que Del Castillo [5] et Schoonhoven et *al.* [6] ont proposé une amélioration de la carte de contrôle pour les moyennes  $\overline{X}$ . Le problème pour utiliser cette carte est de pouvoir disposer d'un bon estimateur d'écart-type. Del Castillo [5] montre que pour des lots de petites tailles, il est préférable d'utiliser l'écart-type combiné (Pooled Standard Deviation) pour des échantillons individuels plutôt que de l'utiliser avec un écart-type moyen qui génère des fausses alarmes.

#### **3.2.2 Carte de contrôle multivariée**

Il existe dans la littérature plusieurs approches de détection des processus multivariés. L'une des plus connue est la carte T² proposée par Hotelling [7]. Cette carte a été largement commentée dans la littérature tel que par Bersimis *et al.* [8] ou par Aparasi [9].

Boudaoud et Cherfi [10] ont proposé une approche de détection des dérives des processus en utilisant une carte de contrôle multimodale basée sur l'approche statistique T² de Hotelling dans un cadre de surveillance de processus multivarié. Ils ont fait une étude comparative des cartes CUSUM (Cumulative Sum) et EWMA (Exponentially Weighted Moving Average) et de la carte multimodale T². Ils montrent que la carte CUSUM est meilleure en performance dans le cas de la détection des dérives lentes. Ce qui concorde avec les propos de Brunschwig et Palsky [11] qui montrent eux aussi dans le cas de détection univarié que les cartes CUSUM et EWMA sont plus efficaces pour détecter des dérives lentes, contrairement à la carte de contrôle de Shewhart qui est plus apte à détecter des dérives brusques et importantes.

Mason et Young [12] ont travaillé sur la surveillance statistique des processus multivariés. Ils ont exploité la distance statistique T² de Hotelling pour concevoir la carte T² permettant de détecter des situations hors contrôle à l'aide d'une représentation elliptique des variables corrélées. Les points en dehors du contour elliptique correspondent à des situations hors contrôle.

La [figure I.8](#page-23-0) donne une représentation de la carte multivariée sur deux caractéristiques de valeurs cibles 1 et 2.

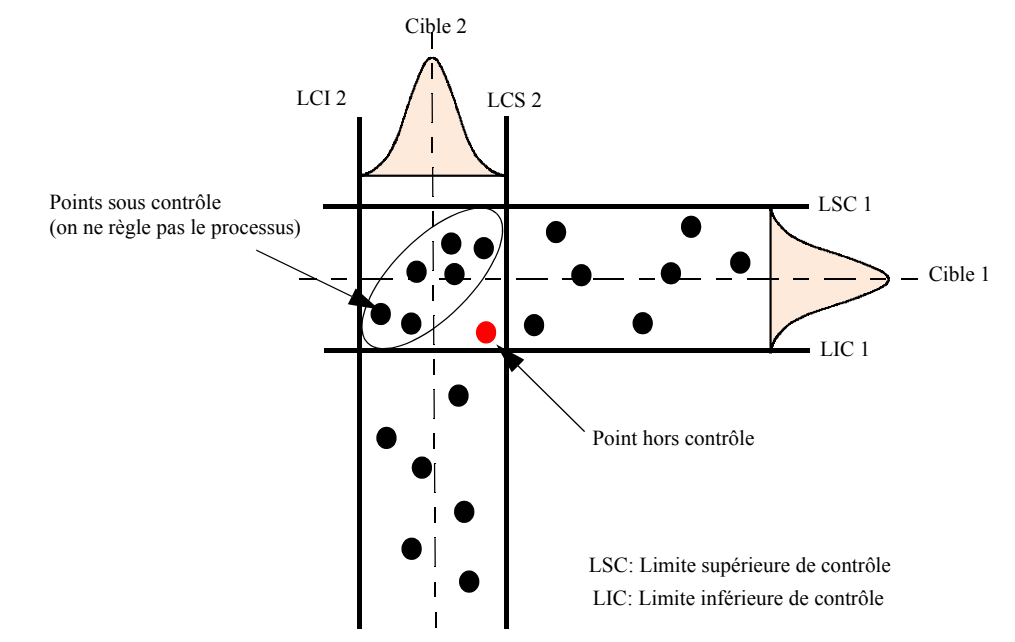

<span id="page-23-0"></span>Figure I.8: Représentation d'une carte de contrôle bidimensionnelle

L'intérêt de la carte multidimensionnelle est qu'on prend en compte la corrélation qui existe entre les caractéristiques pour détecter les situations hors contrôle. Dans la répresentation de la figure ci-dessus, le point rouge qui est sous contrôle en unidimensionnel est hors contrôle en multidimensionnel car elle se trouve en dehors de la zone de contrôle définit par l'ellipse. Une application de la carte T² pour le pilotage de machines est donnée dans le CHAPITRE III.

### **3.2.3 Détection d'erreurs de machines-outils**

La Maitrise Statistique des Processus a pour vocation de détecter des situations hors contrôle afin de recentrer le processus, mais ne permet pas d'identifier la cause profonde à l'origine des situations hors contrôle. Huang *et al.* [13] ont mis en place une méthodologie de diagnostic systématique permettant de surveiller un processus d'usinage et de déterminer les causes profondes des problèmes liés à la qualité de l'usinage d'un processus multi-opérationnel.

Dans cette approche, on fait l'hypothèse que l'écart sur la pièce finale est dû à l'accumulation des erreurs de trajectoire d'usinage engendrées par les opérations successives réalisées dans le processus. On note dans chaque opération deux types d'erreurs, les « erreurs géométriques de fixation » des éléments et les « erreurs cinématiques » de la machine-outil. L'écart dû à l'opération en cours est estimé en fonction de l'écart de l'opération précédente et de la matrice de covariance entre les surfaces de cette opération. Dans la méthode, on utilise les données de mesure générées par simulation pour déterminer l'écart entre une situation réelle supposée connue et la situation virtuelle de calcul. Le paramètre T²-statistique permet de prédire si la cause d'écart est due à l'erreur de la trajectoire d'usinage ou à l'erreur de fixation des éléments.

## **3.3 Réglage des processus**

Les méthodes traditionnelles de la Maîtrise Statistique des Processus (MSP) supposent que tant que le processus est sous contrôle statistique, aucun ajustement n'est requis pour réduire la variabilité du processus. En principe, la carte de Shewhart [4] est utilisée dans ce contexte pour détecter les situations hors contrôle.

Si un décentrage de la moyenne a été détecté, la tâche suivante consiste à ajuster le processus. La première étape est d'estimer ce décentrage, car c'est un paramètre inconnu qu'on ne peut pas mesurer et qui doit être estimé sur la base des données prélevées, la seconde est de trouver une correction pour éliminer ce décentrage ou le réduire le plus possible.

Dans le second cas, plusieurs approches basées sur la statistique ont été proposées. Dans la section suivante, nous présentons quelques approches de réglage permettant d'ajuster le processus sur la cible.

### **3.3.1 Réglage par pondération progressive**

Dans les approches de réglage que nous présentons, les auteurs supposent un modèle bijectif entre les caractéristiques fabriquées de la pièce et les paramètres d'ajustement de la machine. En d'autres termes, ils considèrent que chaque CF n'est impactée que par un seul paramètre d'ajustement (AP) et donc se situent dans un contexte univarié.

La première étude sur le problème de réglage est celle de Grubbs [14]. Il propose une règle de réglage de machines permettant de minimiser la variabilité globale (de la mesure et de la production). Il propose une série harmonique de réglage (1, ½, 1/3, …), en corrigeant de l'écart la première pièce, puis de la moitié de l'écart la seconde,... puis de 1/n écart la n-ième pièce. Il étend l'approche pour le réglage des groupes d'échantillons. Dans ce cas, on règle de la moyenne le premier groupe, de la moitié de la moyenne le second groupe,…, de 1/k moyenne du k-ième groupe.

Si l'on prend le cas d'un réglage sur un échantillon de taille n. lorsque n est plus grand alors la correction est plus petite ou tend vers zéro à cause du facteur 1/n. Il est donc pratique d'arrêter le processus de réglage lorsqu'on constate aucun changement sur plusieurs caractéristiques consécutives.

Prenons le petit exemple suivant qui est déjà celui de Grubbs. Il considère une pièce de dimension  $0.210 \pm 0.008$  pouces  $(5.334 \pm 0.2032$  mm). On souhaite régler le processus dont la moyenne acceptable est 0.207 pouces. Une mesure sur une pièce 1 donne 0.201 pouces. Le décalage à faire sur la pièce par rapport à la moyenne est de  $(0.207 - 0.201) = 0.006$  pouces. Une pièce 2 donne une mesure de 0.213 pouces, le décalage à faire suite à cette mesure est  $1/2$  (0.207 - 0.213) = -0.003 pouces. Une troisième pièce mesurée donne 0.210 pouces. Le décalage à faire suite à cette mesure est de  $1/3$  (0.207 - 0.210) = -0.001 pouces. Le processus de réglage doit s'arrêter, il n'est plus nécessaire de régler les pièces suivantes étant donné que la correction à faire est faible. Ainsi la machine commence à produire jusqu'à ce qu'un réglage devient nécessaire.

Melloy *et al*. [15] se base sur la règle de Grubbs pour déterminer la correction optimale qui minimise l'écart quadratique moyen entre la valeur mesurée et la valeur cible. Partant du fait que Grubbs considère implicitement toujours la dernière pièce produite pour déterminer le réglage, pour cette raison les pertes économiques dues au décentrage sur chacune des pièces intermédiaires entre la première pièce et la dernière pièce sont négligées. Melloy propose alors de compléter la règle de Grubbs pour prendre en compte le coût quadratique des pièces intermédiaires afin de calculer le réglage optimal tout en garantissant la qualité du produit final.

La principale limite de la règle de Grubbs provient de la non prise en compte de la dispersion court-terme du processus. En effet lorsque l'écart est grand, il est clair que le réglage de la moitié ne pourra pas ramener le processus sur la cible.

La [figure I.9](#page-25-0) illustre les limites du modèle de Grubbs. Si l'écart mesuré est relativement faible par rapport à la dispersion court-terme, le réglage de la moitié peut en effet limiter le risque de sur-réglage, mais si cet écart est grand, le réglage de la moitié de l'écart sera nécessairement insuffisant.

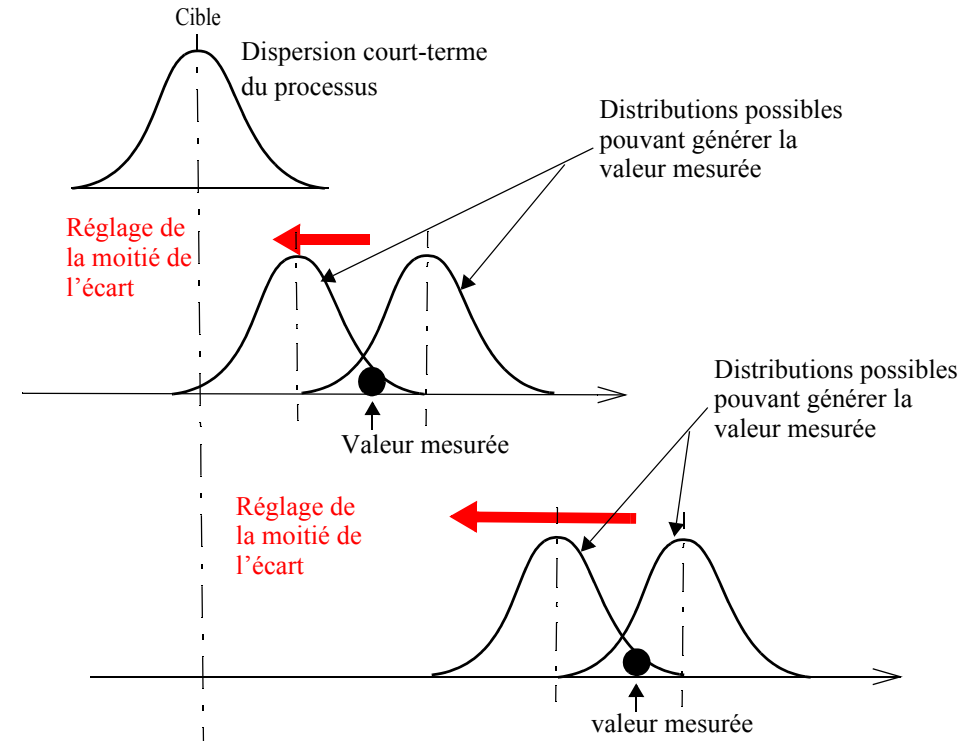

<span id="page-25-0"></span>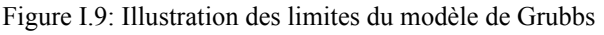

D'autres travaux sur le réglage des processus par approche statistique (SPA : Statistical Process Adjustment, en Anglais) ont été rapportés dans Del Castillo [16]. Lian et Del Castillo [17] ont proposé une méthode de réglage successif de la machine en utilisant une formulation de programmation dynamique en utilisant une estimation

bayésienne de variance inconnue. Ils utilisent alors une application de type bijectif pour relier les AP aux CF. La qualité de la caractéristique *i* (le prochain décentrage sur la moyenne) est obtenue par le modèle suivant (équation [I.1\)](#page-26-0) :

$$
\delta_i = \delta_{i-1} + c_{i-1}
$$
 (Equation I.1)

<span id="page-26-0"></span>i-1 : décentrage sur la caractéristique *(i-1)*

ci-1 : correction apportée à la caractéristique *(i-1)*

Dans le cas où le décentrage  $\delta_{i-1}$  n'est pas connu, il faut l'estimer. En supposant une distribution normale du décentrage, ils estiment le décentrage en utilisant une approche bayésienne. Néanmoins, l'approche se limite au cas univarié et ne s'applique que dans ce contexte.

Del Castillo *et al.* [18] et Rong [19] ont proposé une extension de la règle de Grubbs [14] pour le cas des processus multivariés. Ils proposent une stratégie d'ajustement qui permet de prendre en compte la corrélation entre les caractéristiques pour calculer les actions à faire sur les paramètres d'ajustement. Contrairement au cas de Grubbs où la correction est donnée par (équation [I.2](#page-26-1)) :

$$
c_i = -k_i e_i \tag{Equation I.2}
$$

<span id="page-26-1"></span>Avec  $k_i = \frac{1}{i}$  $=\frac{1}{i}$ 

ci : la correction sur le paramètre d'ajustement *i*

<span id="page-26-2"></span>La correction proposée par Del Castillo et Rong est donnée par (équation [I.3](#page-26-2)) :

(Equation I.3)

$$
(c_i) = -[iI + \Sigma_{v}(\Sigma_0)^{-1}]^{-1} \cdot (e_i)
$$

 $c_i$ : vecteur de corrections sur les paramètres d'ajustement

e<sub>i</sub> : Vecteur d'écarts sur les caractéristiques

I : matrice identité

 $\Sigma_{\nu}$ : matrice de variances-covariances sur les caractéristiques

 $(\sum_0)^{-1}$ : inverse de la matrice de variances sur les caractéristiques

Ils montrent par simulation que la différence entre l'approche univariée (celle de Grubbs) et multivariée proposée (équation [I.3\)](#page-26-2) est minimale mais que l'approche multivariée permet de converger plus rapidement vers la cible que celle univariée.

Les figures [I.10](#page-27-0) et [I.11](#page-27-1) montrent les réglages effectués sur trois caractéristiques Y1, Y2 et Y3 sur cinq pièces sur lesquelles l'écart entre les deux approches est prononcé.

<span id="page-27-0"></span>Figure I.10: Approche univariée, Del Castillo et al. [14]

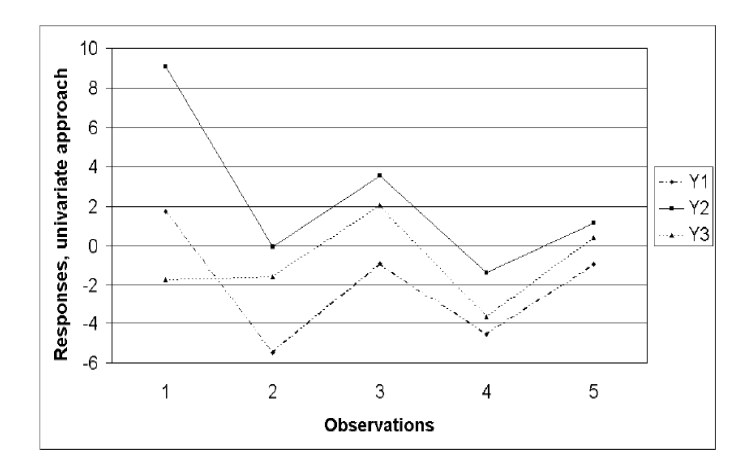

<span id="page-27-1"></span>Figure I.11: Approche multivariée, Del Castillo et al. [14]

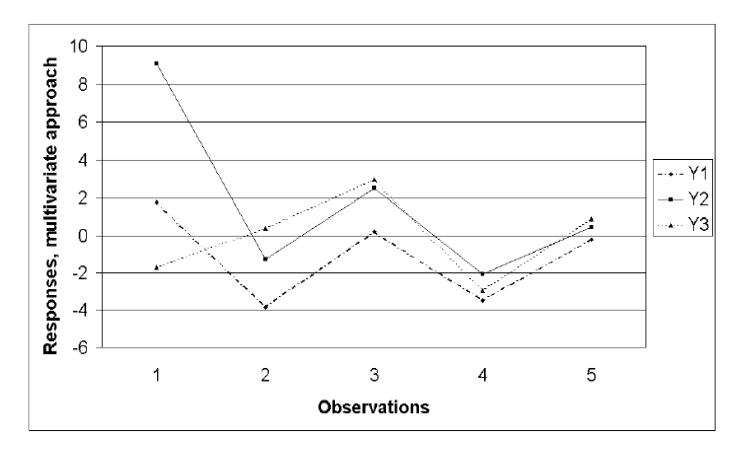

On remarque sur ces figures que ces stratégies de réglage progressif entraînent un décentrage à chaque réglage. L'inconvénient de l'approche est qu'on augmente le nombre de réglages pour recentrer les caractéristiques sur la cible.

#### **3.3.2 Autres approches de réglage de machines**

Bourdet [20] présente une approche de réglage de machine qui permet de rechercher par simulation le paramètre d'ajustement permettant de remettre la cote dans sa tolérance. L'approche se situe dans un contexte univarié et suppose un modèle bijectif entre les paramètres d'ajustement et les caractéristiques fabriquées. Le but de l'approche est d'élargir la tolérance afin d'avoir une grande marge pour remettre les écarts dans les tolérances. Le réglage se fait en estimant la moyenne sur un échantillon de *n* pièces. Pour chaque pièce on mesure deux écarts e<sub>i</sub> et e<sub>j</sub>. Le décalage à faire pour positionner au mieux l'ensemble de *n* pièces est donné par : (équation [I.4\)](#page-27-2) :

(Equation I.4)

$$
e_i = \frac{\Sigma(e_i + e_j)}{2n}
$$

<span id="page-27-2"></span>D'autres travaux basés sur la règle de Grubbs ont été proposés par Trietsch [21] et Lian *et al.* [22]. Lill *et al*. [23] ont proposé une règle de réglage pour la première pièce fabriquée. Sa règle se montre trop figée pour être adaptée au pilotage série. En raison du réglage initial très approximatif des outils, Kibe *et al.* [24] ont développé une méthode de réglage permettant de régler la position initial des outils à l'aide d'un système de mesure in-situ. Ils ont mis en place un système de mesure permettant de déterminer la position de l'outil par rapport à la surface libre de la pièce.

### **3.3.3 Synthèse des travaux présentés**

La presque totalité des méthodes présentés sont restrictifs car les auteurs supposent que chaque caractéristique fabriquée n'est impactée que par un seul paramètre d'ajustement. De plus dans ces travaux, on ne détermine pas le lien direct entre les caractéristiques fabriquées et les paramètres d'ajustement pour déterminer le réglage à faire comme nous verrons dans les prochains chapitres.

Lorsque les caractéristiques fabriquées sont impactées par plusieurs paramètres d'ajustement, ou lorsqu'un paramètre d'ajustement peut modifier plusieurs caractéristiques fabriquées, ces approches ne sont pas adaptées puisque le décalage fait sur une caractéristique peut décaler une autre qui dépend du même paramètre d'ajustement (nous reviendrons sur ce point dans le chapitre suivant).

Pour prendre en compte l'interdépendance entre les caractéristiques et déterminer le réglage adéquat, nous proposons des stratégies de réglage de machines basées sur le pilotage par « matrice d'incidence », qui prend en compte effectivement la dépendance de chaque paramètre d'ajustement sur chacune des caractéristiques fabriquées. En minimisant la somme des écarts au carré, on trouve directement les corrections qui minimisent les décentrages sur les prochaines pièces usinées.

## **4 Conformité**

## **4.1 Concept de la conformité**

Traditionnellement selon le concept de base de la conformité, un produit à l'intérieur des limites de tolérance est jugé conforme et est accepté, alors qu'un produit en dehors des limites de tolérance ne l'est pas et est donc rejetée. Autrement dit, pour qu'une caractéristique fabriquée soit bonne il faut qu'elle satisfasse aux conditions :

#### $LTS > CF > LTI$

LTS, LTI : respectivement limite de tolérance supérieure et limite de tolérance inférieure.

Sur la [figure I.12](#page-29-0), sur les deux produits fabriqués de valeurs mesurées CF1 et CF2, l'un est accepté alors que l'autre est rejetée bien que sur le fond ces deux produits sont très proches au niveau de qualité. En jugeant la pièce uniquement à partir des tolérances, on risque de produire un lot décentré de la cible.

<span id="page-29-0"></span>Figure I.12: Concept de conformité

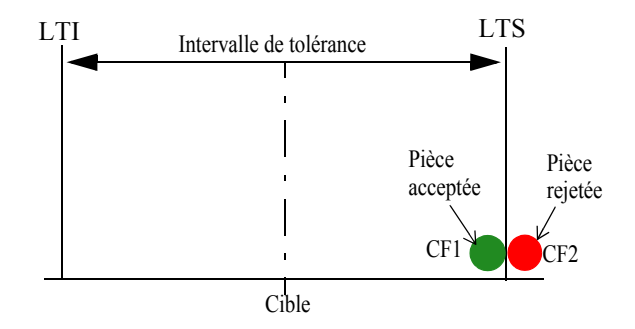

Pour garantir des produits plus proches de la cible, d'autres pratiques ont été introduites, notamment par le tolérancement inertiel [25] qui permet de juger la pièce produite non pas par rapport aux limites de tolérance, mais directement en la comparant à sa cible. Taguchi *et al.* [26] considère que tout écart par rapport à la cible engendre une perte sur la qualité du produit. La fonction perte peut être calculée dans un contexte univarié [26] ou dans un contexte multivarié (Peng *et al.* [27]).

<span id="page-29-3"></span>Dans un contexte univarié, pour une caractéristique individuelle CF, la non qualité peut être évaluer par la fonction perte de Taguchi donnée par l'équation [I.5](#page-29-3) :

$$
L (CF) = k (CF - Cible)2
$$
 (Equation I.5)

k: constante qui dépend du problème posé

<span id="page-29-1"></span>Pour un échantillon de moyenne  $\overline{CF}$  et d'écart-type σ, la fonction perte de Taguchi est calculée par l'équation [I.6](#page-29-1) :

$$
L(CF) = k \left[ \sigma^2 + (\overline{CF} - \mu_0)^2 \right]
$$
 (Equation I.6)

<span id="page-29-2"></span>Dans un contexte multivarié, la fonction perte s'exprime par l'équation [I.7](#page-29-2) :

$$
L(CF) = (CF - \mu_0)^T k (CF - \mu_0)
$$
 (Equation I.7)

Cette équation peut s' exprimer sous forme matricielle de la façon suivante :

$$
L(CF) = [\delta_{n, 1}]^{T} [k_{p, p}]. [\delta_{n, 1}]
$$

 $[k_{p, p}]$  : matrice des constantes de la fonction perte de dimension p x p définie positive.

p : le nombre total des caractéristiques.

 $[\delta_{n,1}]^T$ : transposée du vecteur écart à la cible  $[\delta_{n,1}]$ .

Cette fonction est comparable à la distance statistique de Hotelling [7] avec la différence que la matrice de variance - covariance de la distance statistique est remplacée par la matrice des constante de la fonction perte. La difficulté pour calculer la fonction perte dans ce cas, réside sur les hypothèses qui conduisent à déterminer la matrice  $[k_{p, p}]$ .

Dans ce document, nous n'étudions pas le problème de coût de la qualité. Les méthodes de pilotage que nous présentons aux prochains chapitres permettent de rapprocher le plus possible les pièces à la cible.

Dans les sections suivantes, nous présentons les outils du tolérancement permettant de vérifier la conformité tout en précisant que ces outils ne suffisent pas pour mesurer les

écarts géométriques. En conséquence, nous présentons d'autres approches permettant de mesurer les écarts nécessaires au réglage.

## **4.2 Le tolérancement pour assurer la conformité**

Le tolérancement regroupe tout un ensemble de concepts permettant de définir une limite de variation acceptable sur les paramètres dimensionnels géométriques usinés par rapport à leur dimension géométrique cible. Au fil des années, on constate une amélioration progressive de ces concepts pour répondre aux exigences demandées sur la qualité des produits de plus en plus élevées.

Dans la suite de cette section, nous présentons les solutions pratiques dans les ateliers pour :

- 1. les tailles à savoir le tolérancement dimensionnel linéaire,
- 2. les distances (avec choix d'une surface de référence pour le mesurage en un point), à savoir le tolérancement géométrique par zone.

## **4.2.1 Le tolérancement dimensionnel linéaire**

Parmi les concepts du tolérancement, il y a le tolérancement dimensionnel linéaire qui a été défini pour les « tailles » des surfaces élémentaires (diamètre d'un cylindre ou d'une sphère, largeur de rainure ou de tenon) et qui ne devrait être utilisé que dans ce cadre. La norme ISO 14405-1 [28] s'applique dans ce contexte avec la possibilité de mesurer les dimensions locales réelles de la pièce par exemple à l'aide d'un appareil de mesure à deux touches. La [figure I.13](#page-30-0) donne un exemple de cotation de dimensions de type deux plans parallèles et opposés et de type cylindre.

<span id="page-30-0"></span>Figure I.13: Dimension de type 2 plans parallèles opposés (à gauche) et de type cylindre (à droite)

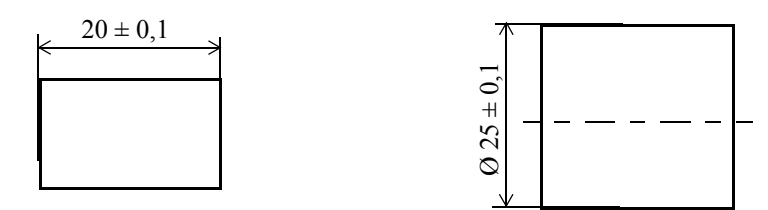

Ce type de tolérancement ne définit pas le défaut de forme et la surface tolérancée est astreint à respecter seulement chaque dimension mesurée en deux points. Si l'on prend la cote de longueur de 20 mm, chaque bipoint doit avoir une dimension maximale 20,1 mm et une dimension minimale 19,9 mm. Le défaut des deux plans délimitant les cotes n'est pas limité.

Pour le cylindre, la norme définit le modificateur GG qui permet de le mesurer (voir [figure I.14\)](#page-31-0).

<span id="page-31-0"></span>Figure I.14: Modificateur GG pour le cylindre

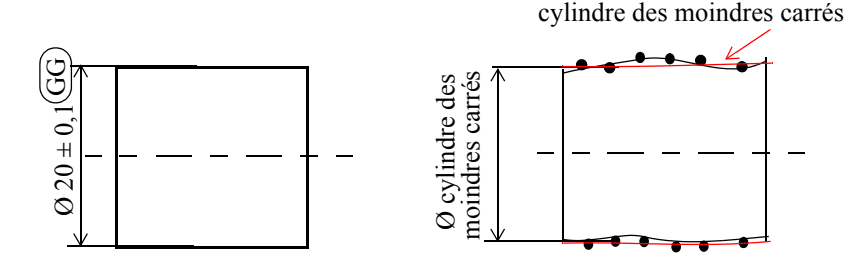

#### **4.2.2 Le tolérancement géométrique par zone**

Le tolérancement géométrique apparaît sur les dessins sous forme de cadres de tolérance. Il permet de limiter les écarts de forme, d'orientation ou de position de tout type de surface d'une façon parfaitement définie par les normes GPS. Aujourd'hui, le tolérancement géométrique remplace progressivement sur les distances le tolérancement dimensionnel sur les dessins de définition. En général les tolérances géométriques de localisation (norme ISO 5458:1998 [29]), font intervenir un système de références, c'està-dire un ensemble ordonné de surfaces de la pièce, prises en référence, pour positionner les autres. Ces surfaces sont logiquement les surfaces « d'appui » de la pièce dans son mécanisme sur le dessin de définition fonctionnel. La [figure I.15](#page-31-1) montre un exemple de tolérancement géométrique de localisation. **Example 12**<br> **Example 12**<br> **Example 12**<br> **Example 12**<br> **Example 12**<br> **Example 12**<br> **Example de surface d'une façom**<br> **tolérancement géométrique n**<br> **dimensionnel sur les dessins**<br> **localisation (norme ISO 5458<br>
à-dire un** 

<span id="page-31-1"></span>Figure I.15: Le tolérancement géométrique de localisation

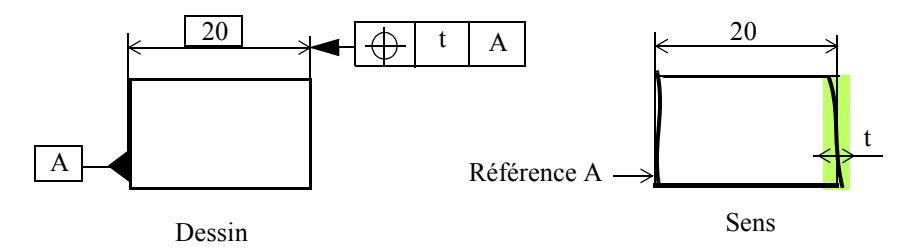

Les tolérances ISO ne permettent pas une quantification des écarts géométriques pourtant nécessaires pour le réglage des machines. Ainsi, la tolérance dimensionnelle n'a de définition ISO que pour la taille et ne permet pas de fournir un résultat de mesure unique pour le réglage, et la tolérance géométrique de position notamment ne permet pas de fournir une valeur d'écart utilisable pour le réglage. Pour les dimensions linéaires, de nouveaux modificateurs permettent de mesurer les écarts, en particulier les dimensions dont la cotation est suivi de (GG) désignant le critère d'association des moindres carrés inscrit sur le dessin de définition (norme ISO 14405-1 [28]).

La question est donc comment quantifier de façon générale et utile au réglage les écarts géométriques d'une pièce ?

Dans les sections suivantes, nous présentons les approches qui permettent justement de quantifier les écarts géométriques pour permettre le réglage : le tolérancement inertiel [25] et d'autres approches de paramétrage de géométrie permettant également de

## **4.3 Le tolérancement inertiel total**

Pour régler un processus, il faut avoir l'assurance statistique d'être déréglé. Une situation parfaite où on ne règle pas le processus est lorsque le décentrage  $\delta = 0$  et donc CF = cible. Le tolérancement inertiel définit un critère appelé inertie [30], qui consiste justement à calculer la moyenne quadratique des écarts de surfaces par rapport à la cible tout en tenant compte de la dispersion. L'inertie est un excellent indicateur pour évaluer la qualité de la pièce après réglage. Nous l'utiliserons dans le CHAPITRE II pour évaluer la qualité des surfaces après réglage notamment en estimant le gain sur l'inertie qu'on peut obtenir sur une surface après réglage.

#### **4.3.1 L'inertie**

L'inertie est un critère de population. Cette notion de critère de population vient d'être introduite dans le référentiel GPS dans la révision en 2013 de la norme ISO 14253- 1:1998 [31]. On dissocie désormais les critères de population et les critères individuels. La conformité d'une pièce nécessite d'une part la conformité aux tolérances de chacune de ses caractéristiques et la conformité du lot dont fait partie cette pièce aux critères de population.

La norme NF E 04-008 - 2012 [30] définit le critère inertie qui tient compte du décentrage δ par rapport à la cible et de la dispersion naturelle σ du processus. L'inertie mesurée sur une caractéristique n° *i* se calcule grâce à l'équation [I.8](#page-32-0):

(Equation I.8)

$$
I_i = \sqrt{{\delta_i}^2 + {\sigma_i}^2}
$$

<span id="page-32-0"></span>Désormais pour qu'un lot soit acceptable, il faut qu'elle satisfasse à la condition :

(Equation I.9)

$$
I_i = \sqrt{\delta_i^2 + \sigma_i^2} < I_{max}
$$

Imax : inertie maximale (tolérée)

Pillet [32] représente à l'aide d'un graphe δ/σ sur lequel le rayon du demi- cercle est l'inertie tolérée, quatre situations de la conformité en tolérancement inertiel.

La [figure I.16](#page-32-1) montre ces quatre situations basées sur l'inertie.

<span id="page-32-1"></span>Figure I.16: Quatre situation de base de la conformité en tolérancement inertiel [32]

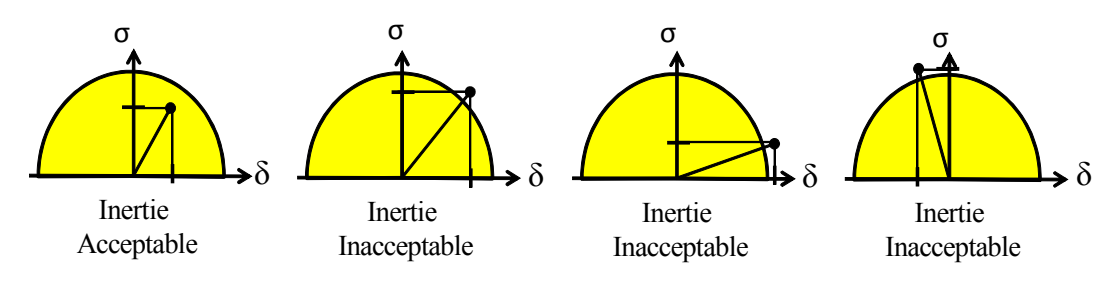

### **4.3.2 Nuance entre inertie de pièce et inertie de lot**

L'inertie est un critère de population. Normalement elle devrait être utilisée à ce titre. Mais contrairement à l'indicateur Cpk, l'inertie a la propriété d'additivité. Donc si l'inertie sur chaque pièce est conforme vis-à-vis de son inertie tolérée (tolérance/6), alors nécessairement l'inertie du lot l'est aussi.

Pour garantir la conformité, il faut donc qu'après réglage l'inertie mesurée sur une pièce soit inférieure à l'inertie tolérée. Cela garantit la conformité du lot.

## **4.4 Autres approches de paramétrage de la géométrie**

Dans cette section, nous présentons des approches permettant de mesurer les défauts de la pièce. Schneider et Martin [33] ont montré que le réglage géométrique des défauts de fabrication pouvait être fait en utilisant le principe du torseur des petits déplacements. Ils proposent de corriger le paramètre d'ajustement de la machine de la valeur de l'écart mesuré entre la géométrie cible et celle mesurée.

Martin *et al.* [34] propose en [figure I.17](#page-33-0) (b) un modèle de réglage pour déterminer la caractéristique mesurée. Le modèle est déplacé et déformé de façon à coller au mieux à la pièce fabriquée mesurée. Après déplacement et déformation du modèle, on obtient des écarts entre le modèle et la pièce fabriquée qui constituent directement des corrections à entrer dans la machine. Le dessin de la pièce est donné en [figure I.17](#page-33-0) (a).

<span id="page-33-0"></span>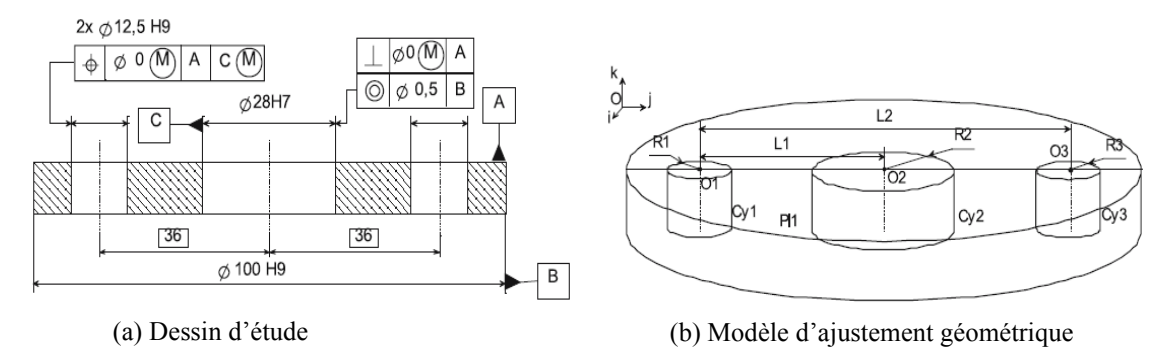

Figure I.17: Dessin et modèle d'ajustement, Martin et al. [34]

Dans cet exemple, un déplacement initial est effectué sur la surface nominale initiale pour obtenir une surface déplacée [35]. L'ajustement de la surface déplacée sur la surface fabriquée par le torseur des petits déplacements permet de mesurer les écarts ΔL1, ΔL2, ΔR1, ΔR2, et ΔR3 représentés sur la [figure I.18.](#page-34-0)

<span id="page-34-0"></span>Figure I.18: Ajustement du modèle sur la pièce, Martin et al. [34]

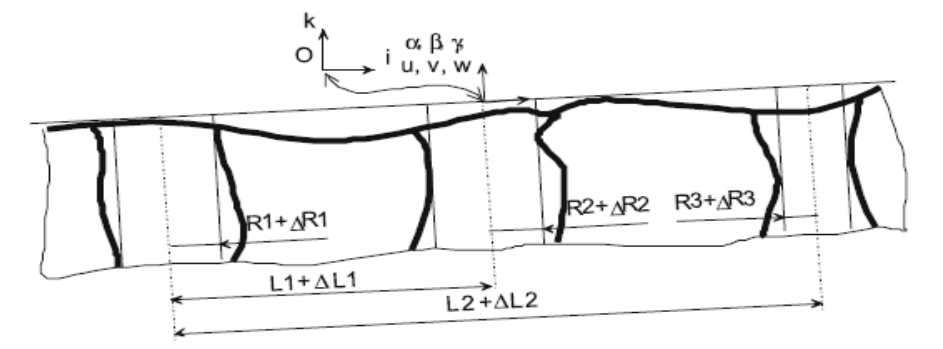

Pour corriger les écarts obtenus ils proposent une correction qui tient compte du nombre de pièces fabriquées : la correction apportée au paramètre p de la j<sup>ème</sup> pièce est égale à l'opposé de son écart divisé par j (équation [I.10\)](#page-34-1) :

$$
C_j = -P_j / j \tag{Equation I.10}
$$

<span id="page-34-1"></span>Cependant ce modèle de correction proposé ne tient pas compte de la variabilité de la production. Un modèle tenant compte de la variabilité court-terme a été mis en place par Pillet et Pairel [36] dans le cas où l'écart-type court-terme est connu et par Pillet *et al.* [37] lorsque l'écart-type court-terme n'est pas connu à l'avance au démarrage de la production (voir le CHAPITRE III pour plus d'explications à ce sujet).

Goldschmidt *et al.* [38] propose un modèle de paramétrage de la géométrie sur lequel les paramètres à mesurer sont clairement spécifiés sur le dessin. Il prend l'exemple de la pièce en [figure I.19](#page-34-2) où un seul outil de fraisage réalise l'alésage. Pour corriger la position de l'alésage, quatre déplacements Tx, Ty, Rx et Ry sont nécessaires. Il propose de remplacer dans le cadre de tolérance du dessin de la pièce (voir [figure I.20\)](#page-35-0), les tolérances par les quatre paramètres de déplacement mesurés pour le réglage.

<span id="page-34-2"></span>Figure I.19: Paramètres nominaux (a) et paramètres d'écarts (b), Goldschmidt [38]

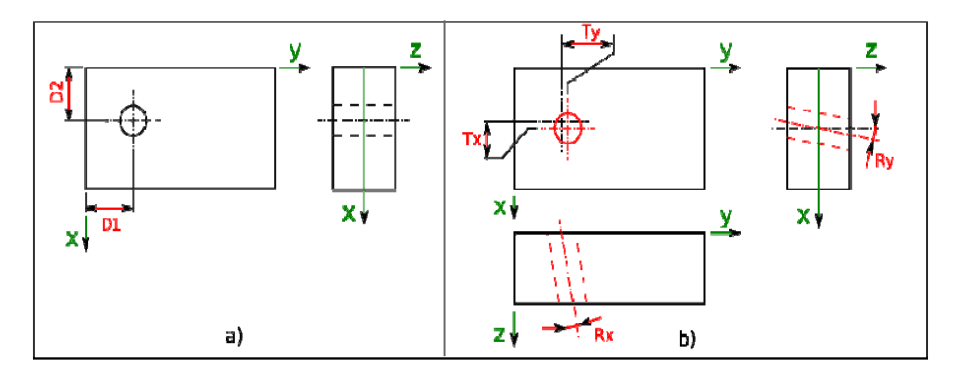

<span id="page-35-0"></span>Figure I.20: Proposition de cotation, Goldschmidt [38]

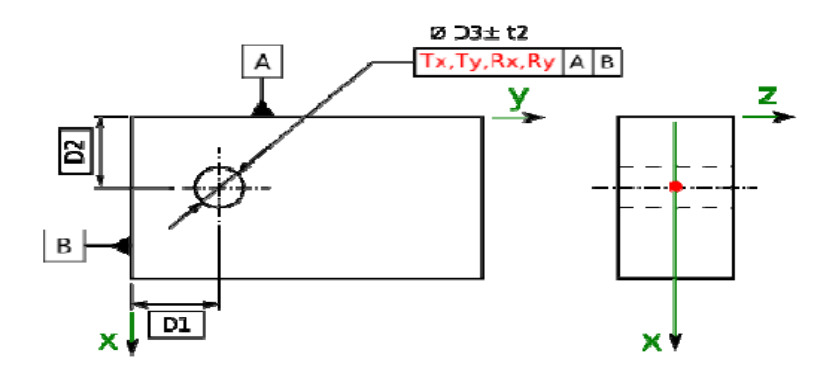

## **5 La capabilité pour évaluer la qualité du produit / processus**

Les indicateurs de capabilité ont été introduits pour évaluer la qualité des processus et des produits fabriqués. La qualité d'un processus est définie par la proportion des pièces conformes, c'est-à-dire des pièces à l'intérieur de leurs tolérances.

Taguchi [26] introduit une nouvelle façon de définir la qualité du processus qui ne se limite non seulement à la proportion des pièces non conformes, mais qui tient compte de l'écart entre la moyenne et la cible (indicateur Cpm). Les indicateurs Cpk et Ppk respectivement sur le court-terme et sur le long-terme ont été introduits pour tenir compte du décentrage du processus et sont largement utilisées dans les entreprises pour avoir une belle représentation du processus. Les capabilités permettent de savoir si le procédé de fabrication est apte à fournir un produit avec le niveau de qualité requis.

Dans les sections qui suivent, nous présentons les capabilités qui serviront dans les prochains chapitres à juger le processus s'il est capable de produire des produits acceptables ou pas.

## **5.1 Les capabilités court-terme (Cp et Cpk)**

Les indicateurs de capabilité sont largement utilisés dans l'industrie pour définir la qualité d'un produit livré au client. Rappelons par les équations [I.11](#page-35-1) et [I.12](#page-36-0) les expressions des indicateurs *Cp* et *Cpk* sur le court terme dans le cas du tolérancement traditionnel :

(Equation I.11)

$$
Cp = \frac{IT}{6\sigma_{CT}}
$$

<span id="page-35-1"></span>IT = LTS - LTI : intervalle de tolérance avec LTS et LTI respectivement limite de tolérance supérieure et limite de tolérance inférieure.

σ<sub>CT</sub>: écart-type court-terme.
Un processus est dit capable si l'intervalle de tolérance est plus grand que la dispersion du processus. L'idéal pour une production correcte est d'avoir un Cp > 2. Un  $Cp = 1$  veut dire que l'intervalle de tolérance est égal à la dispersion de la production, dans cette situation le risque de produire des pièces défectueuses est important, et qui engendre des tris coûteux pour garantir la conformité.

La [figure I.21](#page-36-0) donne un exemple de processus capable avec un Cp environ égale à 3. Lorsque l'intervalle de tolérance est plus petit que la plage de la dispersion, le processus est jugé non capable.

<span id="page-36-0"></span>Figure I.21: Exemple de processus capable

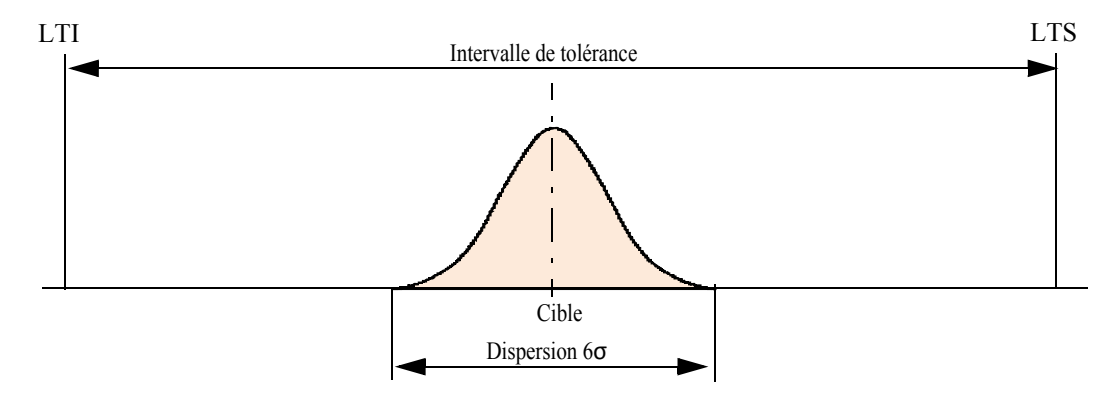

Lorsque la production est décentrée on peut fabriquer des pièces hors tolérances. C'est pourquoi il a été intéressant d'introduire le Cpk pour surveiller la production. Cpk est un indicateur de déréglage du processus car il définit la position du processus par rapport à la limite de tolérance. Plus le Cpk est élevé, moins on a le risque de trouver des pièces en dehors des tolérances. Le Cpk est calculé par l'équation [I.12](#page-36-1) avec l'hypothèse d'une variabilité de  $\pm 3\sigma$ :

$$
Cpk = \frac{\text{Min}(LTS - \mu, \mu - LTI)}{3\sigma_{CT}}
$$
 (Equation I.12)

<span id="page-36-1"></span>Avec μ: la moyenne de la population.

Pour un Cpk < 1,33 on risque de fabriquer des pièces non conformes. La [figure I.22](#page-37-0) montre graphiquement un exemple de processus non capable.

<span id="page-37-0"></span>Figure I.22: Exemple de processus non capable

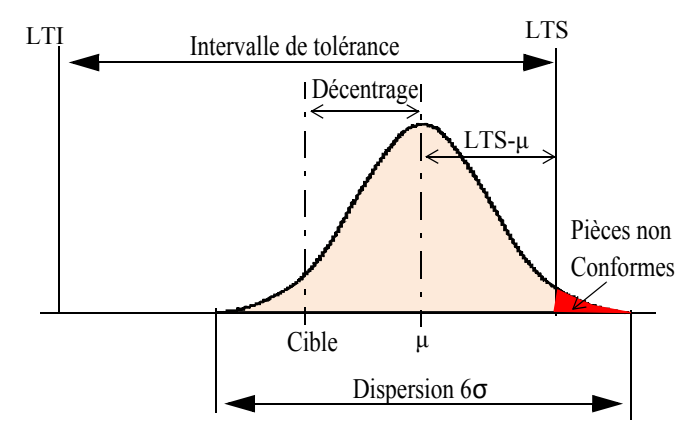

### **5.2 Les capabilités long-terme (Pp et Ppk)**

Les capabilités long-terme Pp et Ppk ont respectivement le même rôle que les capabilités court-terme Cp et Cpk. Elles expriment respectivement la capabilité et la performance de la production. Sur le long-terme l'indicateur Pp s'exprime de façon identique que l'indicateur Cp sur le court-terme mais se calcule avec l'écart-type longterme, grâce à l'équation [I.13](#page-37-1) :

(Equation I.13)

$$
Pp = \frac{IT}{6\sigma_{LT}}
$$

<span id="page-37-1"></span> $\sigma_{LT}$ : écart-type long-terme.

<span id="page-37-2"></span>Le Ppk qui tient compte à la fois de la dispersion et du déréglage du processus se calcule par l'équation [I.14](#page-37-2) :

(Equation I.14)

$$
Ppk = \frac{Min(LTS - \mu, \mu - LTI)}{3\sigma_{LT}}
$$

Un processus n'est capable que s'il est apte à produire des pièces conformes sur le long-terme. Il faut donc que son Ppk soit supérieur à 1,33.

L'avantage des indicateurs de capabilité est qu'ils fournissent une indication précise sur la production à l'aide d'une seule valeur. On est donc capable de juger rapidement la qualité du produit livré au client.

### **5.3 Calcul des capabilités inertielles**

<span id="page-37-3"></span>Les indicateurs de capabilité sur le court terme Cp et Cpk, se déterminent par équivalence en tolérancement inertiel respectivement par Cp et Cpi à l'aide des équations [I.15](#page-37-3) et [I.16.](#page-38-0) Le Cp est calculé sur une situation centrée sur la cible.

(Equation I.15)

$$
Cp = \frac{I_{max}}{\sigma_{CT}}
$$

Imax : inertie maximale tolérée

<span id="page-38-0"></span>Le Cpi est calculé en fonction du décentrage observé (équation [I.16](#page-38-0)) :

(Equation I.16)

$$
Cpi = \frac{I_{max}}{I_{measureCT}}
$$

Ces deux indicateurs de capabilité sont indispensables si l'on veut évaluer correctement le niveau de qualité d'une production. Cependant Senouci *et al.* [39] montre que ces deux indicateurs ne suffisent pas pour comparer des processus et montre dans le cas du tolérancement traditionnel qu'il est difficile de comparer deux productions lorsque leurs Cp et Cpk sont différents. Toujours dans le cas du tolérancement traditionnel, Pillet [40] montre que lorsque ces indicateurs ne sont pas excellents, cela peut induire le régleur à des erreurs de jugement car instinctivement il corrige la pièce lorsqu'une cote est hors tolérance même si la population est centrée sur la cible.

### **5.4 L'indicateur Cpm de Taguchi**

<span id="page-38-1"></span>Cet indicateur a l'avantage de représenter la qualité de la production à l'aide d'une seule valeur qui prend en compte à la fois la dispersion et le décentrage de la production. Il se calcule par l'équation [I.17](#page-38-1) :

(Equation I.17)

$$
Cpm = \frac{IT}{6\sqrt{{\sigma_{CT}}^2 + (\mu - \text{cible})^2}}
$$

Le calcul des indicateurs Pp, Ppk et Ppm sur le long terme est identique au calcul Cp, Cpk et Cpm sur le cout terme. Si on prend  $I_{\text{max}} = IT/6$ , alors Cpm = Cpi.

# **6 Conclusion**

Le tolérancement GPS ne définit pas comment quantifier les écarts géométriques de la pièce de façon utile au réglage. Des méthodes permettant de mesurer les écarts ont été présentées.

Les cartes de contrôle permettent de détecter des situations hors contrôle des processus afin de maintenir et d'améliorer sa qualité. Toutefois la carte de contrôle de Shewhart est assez restrictive en suivant individuellement les caractéristiques du produit. Les approches multivariées à l'exemple la carte  $T^2$  améliorent la détection des situations hors contrôle en prenant en compte la corrélation entre caractéristiques individuelles. Mais le problème en usinage est encore plus compliqué car les caractéristiques corrélées peuvent être modifiées par plusieurs AP à la fois. Il faut tenir compte de ces interdépendances pour calculer le réglage adéquat. Nous proposons dans le CHAPITRE III une nouvelle approche de détection du déréglage du processus qui prend en compte la totalité de l'information qui existe entre les caractéristiques du produit et les paramètres d'ajustement pour le pilotage du processus.

Nous avons présenté dans ce chapitre la capabilité qui se définit comme étant l'aptitude d'une machine ou d'un processus à fabriquer des pièces conformes. Elle sera utilisée dans les prochains chapitres pour évaluer la qualité des produits. L'étude de capabilité permet de savoir si le procédé de fabrication est apte à fournir un produit avec le niveau de qualité requis.

# *CHAPITRE II*

# *Pilotage par matrice d'incidence*

# **1 Introduction**

Dans le chapitre précédent, nous avons présenté le contexte dans lequel se situe notre travail et présenté les deux concepts utilisés dans les entreprises pour réaliser le produit : le pilotage et la conformité.

Dans ce chapitre, nous présentons les différentes approches permettant d'établir la relation de dépendance entre les caractéristiques fabriquées et les paramètres d'ajustement.

Dans un processus de fabrication mécanique, une modification de la valeur d'un paramètre d'ajustement peut engendrer systématiquement des décalages sur les caractéristiques fabriquées de la pièce. Dans le cas de la production par machines-outils à commande numérique, on cherche à relier les paramètres d'ajustement sur la machine (correcteurs d'outils, offsets numériques ou programme) aux décentrages sur les caractéristiques fabriquées de la pièce. On obtient ainsi une matrice d'incidence qui représente l'influence des correcteurs sur les décentrages mesurés sur les caractéristiques fabriquées. En mesurant la dernière pièce produite et en inversant la matrice d'incidence, on détermine les corrections à apporter pour minimiser les décentrages sur la prochaine pièce à produire. La qualité géométrique de la pièce dépend effectivement de bonnes corrections à faire pour recaler les outils.

Dans ce chapitre, nous présentons deux approches de pilotage par matrice d'incidence : le **pilotage par cotes** et le **pilotage par points**.

En **pilotage par cotes** deux méthodes permettent d'établir la relation de dépendance entre les cotes et les correcteurs à savoir la méthodologie «Copilot-pro®» et le «pilotage inertiel multicritères» que nous présentons dans ce document.

Le **pilotage par points** est aussi appelé «pilotage inertiel total» et qui permet de relier des points palpés sur les surfaces de la pièce aux correcteurs pour en déterminer les corrections.

Après avoir présenté ces différentes approches dans les détails, nous proposons des solutions pour améliorer le calcul de corrections en prenant en compte à la fois les tolérances et le nombre de points palpés sur les surfaces.

# **2 Pilotage par cotes**

# **2.1 Méthodologie Copilot-pro**®

### **2.1.1 Introduction**

La pratique habituelle du pilotage traditionnel dans les entreprises de décolletage, entraine d'une part, une augmentation des coûts supplémentaires en termes de pièces mises en rebuts, et d'autre part, une augmentation du temps de réglage pendant lequel la machine ne produit pas. La méthodologie Copilot-Pro® (Cotation pour le Pilotage de la Production), développée principalement dans la thèse de Goldschmidt [41], a été développée conjointement par le CTDEC et le laboratoire SYMME pour aider les entreprises du décolletage pour la préparation de la fabrication et le réglage des outils.

Le principe de la méthode consiste à déterminer en un nombre minimum d'étapes de mesurage la gamme de réglage et d'établir la matrice d'incidence (voir équation [II.1](#page-42-0)) qui représente l'influence des correcteurs sur les cotes.

### **2.1.2 Principe du pilotage par matrice dans la méthode Copilot-Pro®**

La méthodologie Copilot-pro $^{\circledR}$  a été la première à proposer une relation matricielle entre les cotes et les correcteurs développé au laboratoire SYMME (Goldschmidt [42] et Pairel *et al.* [43], Duret et Sergent [44]).

Cette méthode a initialement été développée pour le positionnement axial des outils de tournage et de décolletage. Elle repose sur le choix de cotes de fabrication en nombre juste suffisant pour positionner axialement les faces de la pièce entre-elles. Par exemple pour quatre faces planes [\(figure II.1\)](#page-42-1), trois cotes sont suffisantes. De manière générale, pour *n* faces à positionner axialement, (*n-1*) cotes suffisent. Différents jeux de cotes de fabrication peuvent être choisis. On peut par exemple privilégier l'utilisation de cotes identiques aux cotes études, ou bien privilégier les cotes les plus faciles à mesurer.

Sur chacun des outils réalisant ces faces, on identifie ses correcteurs. En tournage ils peuvent être de deux types : de position ou de forme.

Par exemple pour un outil de forme ou de contournage, un correcteur de position sera placé sur une des faces réalisées par l'outil et un correcteur de forme (cote-outil ou coteprogramme) sera introduite pour toutes les autres faces réalisées par l'outil. La [figure II.1](#page-42-1) donne un exemple d'usinage d'un lopin dans lequel trois outils, un outil de contournage (outil 3) et un outil de chariotage (outil 4) et un outil de dressage (outil 5) réalisent les trois cotes de la pièce finie. A l'outil 3 de contournage, on associe le correcteur T3z, à l'outil 4, on associe le correcteur T4z pour positionner la face qu'il usine et à l'outil 5 le correcteur T5z.

<span id="page-42-1"></span>Figure II.1: Exemple de processus d'usinage

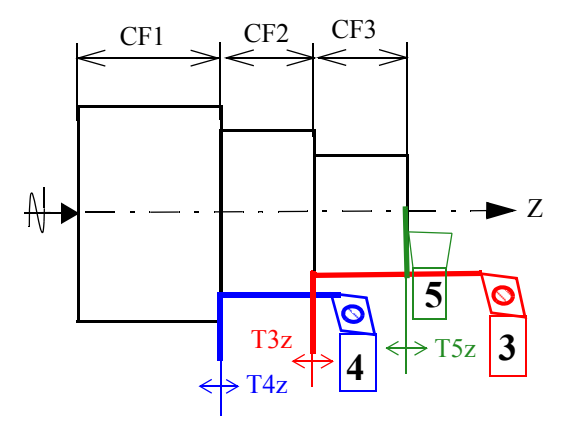

Une fois les cotes de fabrication et les correcteurs choisis, l'incidence de chaque correcteur sur chaque cote peut être déterminée manuellement ou automatiquement.

Par exemple sur la [figure II.1](#page-42-1) une correction de +1 sur le correcteur T4z ( $c_{T4z}$  = +1), va entraîner un décalage de +1 sur la cote CF1 et de -1 sur la cote CF2. On a donc  $d_{\text{CF1}} =$ +c<sub>T4z</sub> et d<sub>CF2</sub> = -c<sub>T4z</sub>. Pour l'ensemble des correcteurs, on obtient la matrice d'incidence des correcteurs sur les cotes (équation [II.1](#page-42-0)) :

$$
[d_{n, 1}] = [m_{n, p}].[c_{p, 1}]
$$
 (Equation II.1)

<span id="page-42-0"></span>Avec  $[m_{n, p}]$ : matrice d'incidence (n lignes, p colonnes)

 $[d_{n-1}]$ : matrice colonne de décalages sur les n CF

 $[c_{p, 1}]$  : matrice de corrections sur les p correcteurs,

n : nombre de cotes,

p : nombre de correcteurs,

 $p = n$ 

En décolletage, même la face posée initialement sur la butée escamotable est réglable en position si bien que par la méthode précédente, on obtient autant de correcteurs que de faces à positionner axialement, soit un de plus que le nombre de cotes de fabrication : la matrice d'incidence n'est pas inversible et une infinité de solutions de corrections des correcteurs peuvent donner les mêmes décalages sur les cotes. Un des correcteurs doit donc être figé.

En réglage initial c'est souvent l'outil de tronçonnage. La matrice devient alors inversible.

Dans le cas de l'usinage de lopin comme c'est le cas de l'exemple de la [figure II.1,](#page-42-1) la face appuyée sur le prise-de-pièce n'est pas réglable. Donc le nombre de correcteurs correspond exactement au nombre de cotes. L'expression développée de l'équation [II.1](#page-42-0) pour les trois correcteurs ( $p = 3$ ) T3z, T4z et T5z donne :

(Equation II.2)

$$
\begin{pmatrix}\nd_{\text{CF1}} \\
d_{\text{CF2}} \\
d_{\text{CF3}}\n\end{pmatrix} =\n\begin{bmatrix}\n0 & 1 & 0 \\
1 & -1 & 0 \\
-1 & 0 & 1\n\end{bmatrix}\n\begin{pmatrix}\nc_{\text{T3z}} \\
c_{\text{T4z}} \\
c_{\text{T5z}}\n\end{pmatrix}
$$

L'objectif du réglage des outils étant d'annuler les décentrages sur les CF mesurés sur la dernière pièce produite, il faut chercher les corrections *c* à faire sur les correcteurs qui donneront des décalages sur les CF opposés aux décentrages δ, c'est-à-dire résoudre le système de l'équation [II.3](#page-43-0) :

$$
[-\delta^0_{n,1}] = [m_{n, p}].[c_{n, 1}]
$$
 (Equation II.3)

<span id="page-43-0"></span> $\delta^{0}_{\text{CF}}$  : décentrages initiaux sur les CF

<span id="page-43-2"></span>Ce qui donne en forme développée l'équation [II.4](#page-43-2) :

(Equation II.4)

$$
\begin{pmatrix} -\delta^0_{\ \ \ CF1} \\ -\delta^0_{\ \ \ CF2} \\ -\delta^0_{\ \ \ CF3} \end{pmatrix} = \begin{bmatrix} 0 & 1 & 0 \\ 1 & -1 & 0 \\ -1 & 0 & 1 \end{bmatrix} \begin{pmatrix} c_{T3z} \\ c_{T4z} \\ c_{T5z} \end{pmatrix}
$$

<span id="page-43-1"></span>Le système étant inversible, on obtient l'équation [II.5](#page-43-1) qui donne les corrections :

$$
[c_{n, 1}] = [m_{n, p}]^{-1} [-\delta^{0}_{n, 1}]
$$
 (Equation II.5)

<span id="page-43-3"></span>Soit pour l'exemple (équation [II.6\)](#page-43-3) :

(Equation II.6)

$$
\begin{pmatrix} c_{T3z} \\ c_{T4z} \\ c_{T5z} \end{pmatrix} = \begin{bmatrix} 1 & 1 & 0 \\ 1 & 0 & 0 \\ 1 & 1 & 1 \end{bmatrix} \begin{pmatrix} -\delta^0_{\ \ \ CF1} \\ -\delta^0_{\ \ \ CF2} \\ -\delta^0_{\ \ \ CF3} \end{pmatrix}
$$

Supposons que les décentrages initiaux sont :

(Equation II.7)

$$
\begin{pmatrix} -\delta^0_{\ \ \ CF1} \\ -\delta^0_{\ \ \ CF2} \\ -\delta^0_{\ \ \ CF3} \end{pmatrix} = \begin{pmatrix} 0.4 \\ -0.1 \\ -0.02 \end{pmatrix} \text{mm}
$$

Les corrections calculées grâce à l'équation [II.5](#page-43-1) sont donc :

$$
\begin{pmatrix} c_{T3z} \\ c_{T4z} \\ c_{T5z} \end{pmatrix} = \begin{bmatrix} 1 & 1 & 0 \\ 1 & 0 & 0 \\ 1 & 1 & 1 \end{bmatrix} \begin{pmatrix} 0.4 \\ -0.1 \\ -0.02 \end{pmatrix} = \begin{pmatrix} 0.3 \\ 0.4 \\ 0.28 \end{pmatrix} \text{mm}
$$

On peut estimer les décentrages prévisionnels sur la prochaine pièce qui sera produite par l'équation [II.8](#page-44-1).

$$
[\delta^{1}_{n, 1}] = [\delta^{0}_{n, 1}] + [m_{n, p}].[c_{n, 1}]
$$
 (Equation II.8)

<span id="page-44-1"></span>Bien évidemment avec les corrections calculées les décentrages ainsi estimés sont nuls.

$$
\begin{pmatrix} \delta_{\text{CF1}}^{1} \\ \delta_{\text{CF2}}^{1} \\ \delta_{\text{CF3}}^{1} \end{pmatrix} = \begin{pmatrix} -0.4 \\ 0.1 \\ 0.02 \end{pmatrix} + \begin{bmatrix} 0 & 1 & 0 \\ 1 & -1 & 0 \\ -1 & 0 & 1 \end{bmatrix} \begin{pmatrix} 0.3 \\ 0.4 \\ 0.28 \end{pmatrix} = \begin{pmatrix} 0 \\ 0 \\ 0 \end{pmatrix}
$$

Les écarts des CF sur la prochaine pièce réelle seront nuls, aux dispersions aléatoires près de repositionnement des outils et à la précision d'estimation des décentrages près.

Les décentrages peuvent être estimés de différentes façon, soit par la moyenne des écarts, soit par la stratégie de réduction d'écart (voir CHAPITRE III).

#### **2.1.3 Réglage des ébauches par Copilot-Pro®**

Dans la section précédente, nous avons utilisé directement les cotes-études pour déterminer le réglage à faire pour repositionner les outils. Dans cette section nous montrons comment on règle les ébauches par l'approche Copilot-pro®.

Bien que la pièce a été finie en une phase, elle comporte des surfaces ébauchées disparues lors de la finition. Pour que les cotes-études soient respectées, il faut régler les ébauches ou les contrôler si on observe une dérive sur les cotes-études.

La [figure II.2](#page-44-0) donne le processus d'usinage de la pièce sur lequel on représente les outils d'ébauche (1 et 2) et de finition (3, 4 et 5) ainsi que les cotes impactées par chacun.

<span id="page-44-0"></span>Figure II.2: Exemple de la pièce avec les ébauches

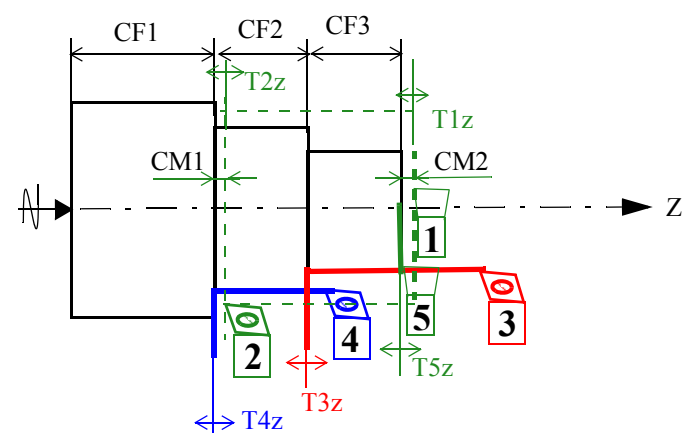

Les cotes-méthodes CM correspondant aux surépaisseurs d'usinage ne sont pas mesurables car les surfaces ébauchées et finies ne co-existent pas. Il faut donc mesurer la position des ébauches entre-elles ou par rapport à des faces finies avant que les faces ébauchées ne disparaissent par la finition. La méthode Copilot-pro permet alors de regrouper le plus possible les opérations d'ébauche, en évitant dans un premier temps de faire certaines finitions (voir les travaux de Goldschmidt [41], de Pairel *et al*. [43], Pairel *et al*. [45] et de Vayre [46] sur ce sujet).

Sur l'exemple présenté cela consiste à faire les usinages des outils 1 et 2 puis de démonter la pièce pour mesurer les deux cotes qui partent de la face posée à chaque face usinée par ces outils.

La [figure II.3](#page-45-0) donne la pièce avec les cotes mesurées pour régler les outils d'ébauche.

<span id="page-45-0"></span>Figure II.3: Mesurage des ébauches

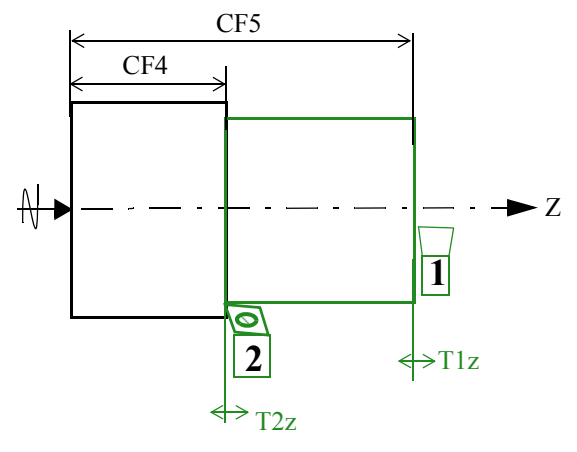

Ensuite on repositionne la pièce dans la machine pour faire les usinages des outils 3,4 et 5. On obtient ainsi le dessin de fabrication de la [figure II.1.](#page-42-1)

On a deux cotes (CF4 et CF5) et deux correcteurs (T1z et T2z) qui s'ajouteront aux précédents et on obtient une matrice (5 x 5) qui permettra de régler l'ensemble des outils. La démarche pour calculer les corrections est identique à celle suivie précédemment pour les trois cotes et trois correcteurs.

### **2.1.3.1 - Détermination des cotes de fabrication de la gamme**

Toute la difficulté dans les entreprises de fabrication des pièces mécaniques réside dans la choix des cotes de fabrication à mesurer dans l'atelier d'usinage pour piloter le processus d'usinage. Il est a priori préférable de mesurer les cotes-études établies dès la conception du produit pour régler la machine, dans le souci de conserver leur tolérance. Mais dans la pratique, cela n'est pas toujours possible. Le dessin d'étude [\(figure II.1](#page-42-1)) fourni par le client n'est malheureusement pas celui utilisé pour la fabrication, car, il ne contient pas les surfaces ébauchées dont il faut s'assurer d'avance qu'elles sont bien positionnées. Les services de méthode en charge de la préparation doivent établir des dessins de fabrication sur lesquels figurent les surfaces ébauchées et celles finies. Ils doivent ensuite calculer les cotes de fabrication par transposition des cotes-études et des cotes-méthodes (surépaisseurs d'usinage), en utilisant le principe de chaîne de cotes [47]. Le calcul de cotes de fabrication par la chaîne de cotes conduit à calculer également les tolérances sur les cotes de fabrication. La problématique de transfert de tolérances en fabrication a été largement discuté dans la thèse de Legha [48] et de Goldschmidt [41].

Les cotes de fabrication sont choisies de façon arbitraire ou méthodique. Beaucoup de travaux sur leur détermination ont aboutis à des méthodes ou des approches plus ou moins efficaces. Malgré les efforts fournis pour formaliser leur détermination, il se trouve que l'on doit toujours faire des choix en fonction des contraintes liées au processus de fabrication. Pour *n* faces usinées il y a plusieurs combinaisons possibles pour obtenir les *n-1* cotes qui positionnent les *n* faces usinées. C'est d'ailleurs pour cette raison que les auteurs Gadzala [49] et Duret [50] parlent de cotes de fabrication potentielles. Duret [50] propose un graphe de fabrication qui permet de modéliser les cotes de fabrication potentielles pour chaque étape de fabrication.

La problématique de choix des cotes et de la méthode de cotation du produit a largement été étudiée dans la littérature. Oliver R. Wade [51] a proposé une méthode de cotation de la pièce qui permet de positionner les surfaces usinées par rapport à une surface de référence. Cette méthode présente l'avantage de disposer d'une correction individuelle par dimension tolérancée. Dans ce cas, la correction d'une dimension n'influe pas les autres. Mais cette technique de cotation présente l'inconvénient de conduire à de toutes petites tolérances dû au transfert des cotes-études vers les cotes de fabrication.

Bourdet [52], [53] a proposé une méthode de cotation appelée méthode ∆L, qui tient compte de la variation de position de la surface induite par le défaut de mise en position de la pièce. Sa méthode et le torseur de petits déplacements [54] ont servi à de nombreux auteurs tels que Tichadou *et al.* [55], Wolff et Lefèvre [56], Nejad [57], Nejad *et al.* [58], Sergent *et al.* [59] ou encore Bui [60] dans leur étude pour la quantification des dispersions d'usinage. D'autres contributions cette fois-ci sur la quantification des erreurs de position des surfaces ont été complétées par Guohua et Cheraghi [61], puis par Lehtihet *et al.* [62]*.*

### **2.1.4 Alternatif à la méthode Copilot-pro pour le réglage des ébauches**

Dans cette section, en se basant sur la pratique dans les ateliers, on propose une alternative à la méthode Copilot-pro pour régler l'ensemble des outils y compris les outils d'ébauche. Une pratique courante dans les entreprises consiste à réaliser un usinage particulier qui laisse les traces de TOUS les outils y compris les outils d'ébauches. On obtient donc une pièce sur laquelle on trouve à la fois les ébauches et les finitions.

La [figure II.4](#page-47-0) donne une exemple de pièce sur laquelle on peut mesurer les cotesméthodes et cotes-études.

Figure II.4: Pièce avec traces des ébauches

<span id="page-47-0"></span>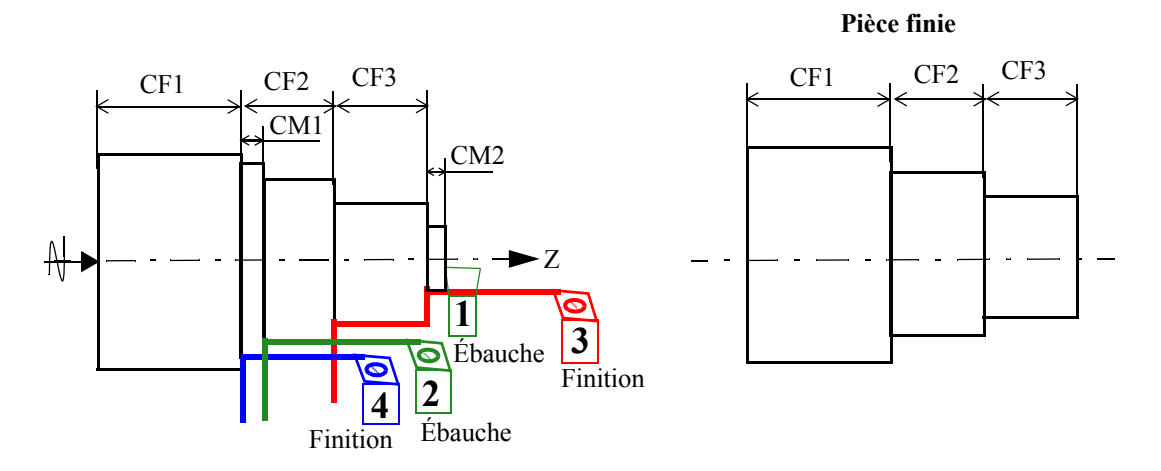

Sur cette figure, les cotes CF1, CF2 et CF3 sont des cotes de finition. Les cotes CM1 et CM2 mesurées sur la trace de l'outil d'ébauche qui a été laissé suite au dégagement de l'outil de finition permettent de positionner les outils d'ébauche. Grâce à cette pièce et à la matrice d'incidence adaptée à cet usinage particulier, il est possible de régler en une ou deux pièces l'ensemble des outils.

# **2.1.5 Synthèse de la méthodologie Copilot-pro**®

Le but de Copilot-pro<sup>®</sup> est de fiabiliser le réglage des outils, de diminuer le nombre de pièces de réglage et donc de diminuer le temps nécessaire pour cela. Ce qui permettra d'augmenter le temps de production. Son principe consiste à déterminer en un nombre minimal d'étapes de mesurage et de réglage dans une gamme de fabrication, de déterminer les cotes de fabrication et de calculer les paramètres d'ajustement sur lesquels doivent agir les opérateurs dans la commande numérique (CN) pour corriger les décentrages constatés sur la pièce. Ceci permet de régler simultanément un grand nombre d'outils (outils d 'ébauche et/ou de finition) et permet d'éviter des erreurs de réglage au pied des machines pouvant avoir des conséquences néfastes non détectables à court terme.

Cependant, le calcul de corrections mis en place par cette méthode ne tient pas compte de la dispersion du processus.

Dans la section suivante, nous présentons la méthodologie de pilotage inertiel multicritères (Pillet *et al.* [63]) dans laquelle on ne pilote pas forcément avec une matrice carrée.

### **2.2 Pilotage inertiel (multi-critères/multi-caractéristiques)**

Le fait d'avoir une solution de correction par la matrice inverse suppose qu'on a un correcteur par face usinée et donc la matrice d'incidence est carrée. Dans la plupart des cas cette matrice n'est pas carrée, il y a très souvent plus de caractéristiques fabriquées que de correcteurs à corriger. Dans ce cas, la matrice d'incidence n'est pas inversible. Il est donc nécessaire de trouver un critère à optimiser pour proposer une solution de réglage. Un critère naturel consiste à minimiser les écarts quadratiques par rapport à la cible. Ce critère appelé inertie est définie au CHAPITRE I - section 4.3. Nous appellerons « pilotage inertiel » le pilotage fondé sur la minimisation des moindres carrés et qui consiste à minimiser les inerties autour des cibles recherchées sur la pièce.

En pilotage inertiel, on a très souvent plus de cotes que de correcteurs puisque contrairement à Copilot-pro, on ne cherche pas dans certaines situations à prendre en compte les paramètres d'ajustement tels que les cotes-outils ou cotes-programme pour avoir une matrice carrée et inversible. La relation entre les décalages sur les cotes et les corrections sur les correcteurs reste le même (équation [II.9\)](#page-48-0) :

$$
[d_{n, 1}] = [m_{n, p}].[c_{p, 1}]
$$
 (Equation II.9)

<span id="page-48-0"></span>Avec

Avec  $[m_{n, p}]$  : matrice d'incidence,

 $[d_{n, 1}]$ : matrice colonne des décalages sur les n CF

 $[c_{p, 1}]$  : matrice colonne de corrections sur les p correcteurs

n : nombre de cotes,

p : nombre de correcteurs,

 $p \leq n$ 

Pour illustrer le pilotage inertiel multicritères, reprenons l'exemple de la pièce en [figure II.1](#page-42-1) qui a servi à illustrer l'approche Copilot-pro pour faire la nuance. Dans cet exemple, on ne souhaite pas usiner avec l'outil 5, on suppose que la longueur totale du lopin est définit au préalable. La [figure II.5](#page-48-1) donne le processus d'usinage de la pièce.

<span id="page-48-1"></span>Figure II.5: Exemple d'illustration sans T5z

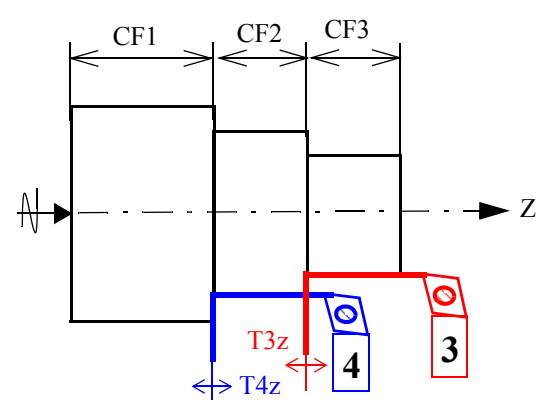

<span id="page-48-2"></span>Ce qui donne la matrice d'incidence entre les décalages sur les cotes et les corrections sur les correcteurs (équation [II.10\)](#page-48-2) :

(Equation II.10)

$$
\begin{pmatrix} d_{\text{CF1}} \\ d_{\text{CF2}} \\ d_{\text{CF3}} \end{pmatrix} = \begin{bmatrix} 0 & 1 \\ 1 & -1 \\ -1 & 0 \end{bmatrix} \begin{pmatrix} c_{\text{T3}z} \\ c_{\text{T4}z} \end{pmatrix}
$$

<span id="page-49-2"></span>L'objectif du réglage des outils étant d'annuler les décentrages sur les CF mesurés sur la dernière pièce produite, on cherche de la même façon que dans Copilot-pro les corrections *c* à faire sur les correcteurs qui donneront des décalages sur les CF opposés aux décentrages δ (équation [II.3](#page-49-1)). On obtient alors l'équation [II.11](#page-49-2) :

(Equation II.11)

$$
\begin{pmatrix} -\delta^0_{\ \ \ CF1} \\ -\delta^0_{\ \ \ CF2} \\ -\delta^0_{\ \ \ CF3} \end{pmatrix} = \begin{bmatrix} 0 & 1 \\ 1 & -1 \\ -1 & 0 \end{bmatrix} \begin{pmatrix} c_{\text{T3z}} \\ c_{\text{T4z}} \end{pmatrix}
$$

<span id="page-49-1"></span>Ce système n'est pas inversible, la recherche de la solution de réglage consiste à calculer la pseudo-inverse  $[m_{n, p}]^+$  de Gauss qui permet de minimiser les moindres carrés sur les prochains décentrages. La relation qui permet de faire cette minimisation est donnée par l'équation [II.12](#page-49-3) :

<span id="page-49-3"></span>
$$
[c_{p, 1}] = [m_{n, p}]^{+} [d_{n, 1}]
$$
 (Equation II.12)  
Avec  $[m_{n, p}]^{+} = \{[m_{n, p}]^{T} [m_{n, p}] \}^{-1} [m_{n, p}]^{T}$ 

 $[m_{n, p}]^+$  est la pseudo-inverse de Gauss que nous appelons aussi « matrice de pilotage », car elle donne les valeurs des corrections à effectuer pour compenser au mieux les décentrages observés sur les cotes.

Grâce à l'équation [II.12,](#page-49-3) on calcule les corrections par l'équation II.13 :

(Equation II.13)

$$
\begin{pmatrix} c_{T3z} \ c_{T4z} \end{pmatrix} = \begin{bmatrix} 0.33 & 0.33 & -0.67 \\ 0.67 & -0.33 & -0.33 \end{bmatrix} \begin{bmatrix} -\delta^0_{\ \ CF1} \\ -\delta^0_{\ \ CF2} \\ -\delta^0_{\ \ CF3} \end{bmatrix}
$$

Avec les mêmes décentrages utilisés pour illustrer la méthode Copilot-pro, on obtient les corrections :

$$
\begin{pmatrix} c_{T3z} \ c_{T4z} \end{pmatrix} = \begin{bmatrix} 0.33 & 0.33 & -0.67 \\ 0.67 & -0.33 & -0.33 \end{bmatrix} \begin{bmatrix} 0.4 \\ -0.1 \\ -0.02 \end{bmatrix} = \begin{bmatrix} 0.11 \\ 0.31 \end{bmatrix} \text{mm}
$$

Avec ces corrections, on peut estimer les décentrages prévisionnels sur la prochaine pièce produite par l'équation [II.14](#page-49-0) :

$$
[\delta^{1}_{n, 1}] = [\delta^{0}_{n, 1}] + [m_{n, p}].[c_{n, 1}]
$$
 (Equation II.14)

<span id="page-49-0"></span>Etant donné que la matrice n'est pas carrée on obtient une solution de réglage approchée qui minimise les décentrages sur la prochaine pièce mais qui n'annule pas complètement ces décentrages. Pour l'exemple cela donnerait les décentrages suivants :

$$
\begin{pmatrix}\n\delta_{\text{CF1}}^{1} \\
\delta_{\text{CF2}}^{1} \\
\delta_{\text{CF3}}^{1}\n\end{pmatrix} = \begin{pmatrix}\n-0.4 \\
0.1 \\
0.02\n\end{pmatrix} + \begin{bmatrix}\n0 & 1 \\
1 & -1 \\
-1 & 0\n\end{bmatrix} \begin{pmatrix}\n0.11 \\
0.31\n\end{pmatrix} = \begin{pmatrix}\n-0.09 \\
-0.09 \\
-0.09\n\end{pmatrix}
$$

La [figure II.6](#page-50-0) donne une représentation graphique des décentrages avant et après réglage.

<span id="page-50-0"></span>Figure II.6: Décentrages avant et après réglage

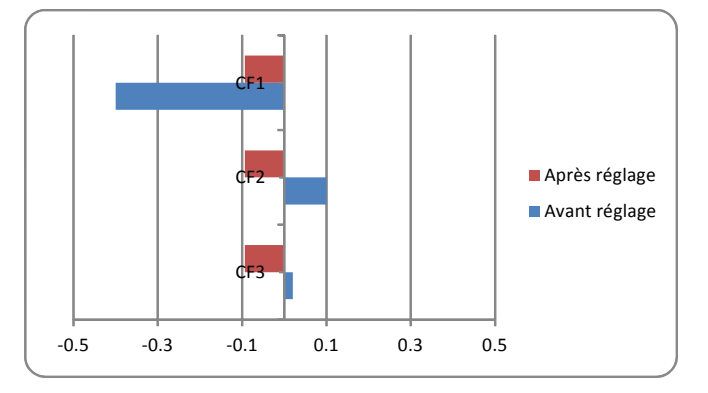

# **3 Pilotage par points: Le pilotage inertiel total**

Le pilotage inertiel par points appelé pilotage inertiel total [32] consiste à balancer dans l'espace l'ensemble des trajectoires d'outils pour se rapprocher des cibles. L'approche a fait l'objet de plusieurs publications présentées par Pillet *et al.* [64], Pillet *et al* [65], Denimal [66], Denimal *et al.* [67] et Abdelhakim *et al.* [68].

Le principe du pilotage inertiel total est d'établir et d'utiliser un lien direct entre les correcteurs et la position des surfaces usinées définies au travers d'un ensemble de points de celles-ci dans un repère de référence lié à la machine. Les CF sont les distances des points sur la surface usinée par rapport à leur position sur la surface cible. Les surfaces usinées sur une première pièce seront probablement éloignées de leur position cible en raison du réglage initial des outils. Dans la méthode de pilotage inertiel total que nous présentons, cet éloignement est caractérisé par les décentrages des points mesurés sur les surfaces usinées par rapport à leurs positions cibles mesurées suivant la normale locale à la surface.

Par la méthode des petits déplacements (Bourdet et Clément [35]) il est possible de calculer le décentrage qu'aura le point sur la surface par rapport à sa position cible en fonction du déplacement de la trajectoire des outils par rapport au repère lié à la MOCN.

Un modèle basé sur la théorie des petits déplacement pour suivre une surface et consistant à piloter le déplacement d'un effecteur de robot a aussi été présenté par Pillet *et al.* [69].

La [figure II.7](#page-51-0) donne une représentation de déplacement d'un point de surface selon la normale à la surface.

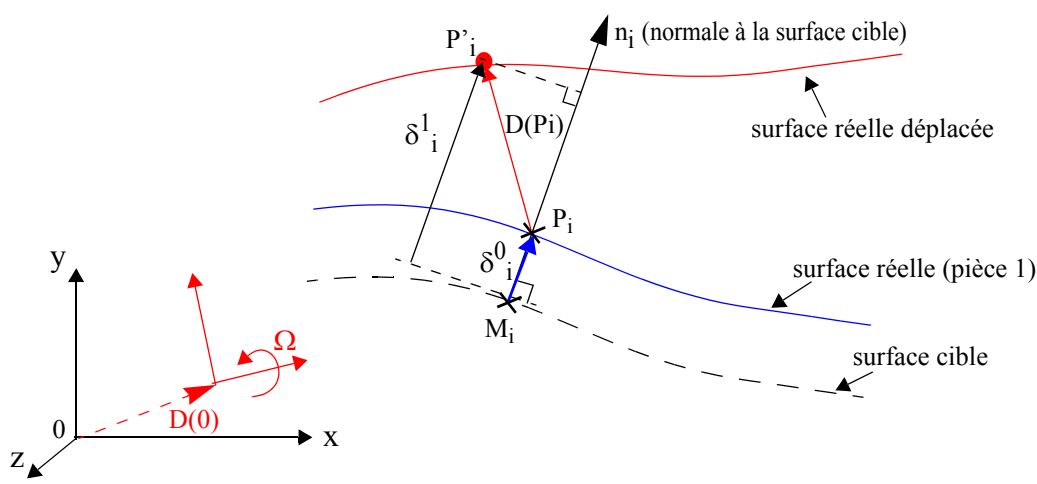

<span id="page-51-0"></span>Figure II.7: Mesure d'un point selon la normale à la surface

<span id="page-51-2"></span>De la même manière que précédemment le modèle matriciel est donné par l'équation [II.15](#page-51-2) :

$$
[\delta^{1}_{n, 1}] = [\delta^{0}_{n, 1}] + [d_{n, 1}]
$$
 (Equation II.15)

Avec  $[d_{n, 1}]$  les décalages des points mesurés sur les normales locales,

 $\delta_i^0$ : décentrages initiaux par rapport aux points cibles

 $\delta_i^{\,1}$ : prochains décentrages après réglage

Les décalages sont calculés par la méthode des petits déplacement qui consiste à calculer la translation du point réel en fonction du déplacement  ${D(O), \Omega}$  de la trajectoire de l'outil par rapport à la pièce :

(Equation II.16)

 $d_i = D(P_i) \cdot \vec{n}_i$ 

<span id="page-51-1"></span>qui s'exprime par :

$$
\overrightarrow{\mathrm{D}(\mathrm{P}_{i})} \cdot \vec{\mathrm{n}}_{i} = (\overrightarrow{\mathrm{D}(\mathrm{O})} + \overrightarrow{\mathrm{\Omega}} \Lambda \overrightarrow{\mathrm{OP}}_{i}) \cdot \vec{\mathrm{n}}_{i}
$$

Avec :

$$
\overrightarrow{D(O)} = \begin{pmatrix} Tx \\ Ty \\ Tz \end{pmatrix}; \qquad \overrightarrow{\Omega} = \begin{pmatrix} Rx \\ Ry \\ Rz \end{pmatrix}; \qquad \overrightarrow{n_i} = \begin{pmatrix} ai \\ bi \\ ci \end{pmatrix}
$$

Où O est l'origine du repère de référence des trajectoires outils et des rotations Rx, Ry et Rz respectivement autour des axes X, Y et Z. Le développement de l'équation [II.16](#page-51-1) donne :

$$
d_i = a_i T_x + b_i T_y + c_i T_z + L_i R_x + M_i R_y + N_i R_z
$$
 (Equation II.17)

<span id="page-52-1"></span>Avec :

 $a_i$ ,  $b_i$ ,  $c_i$  : cosinus directeurs de la normale  $n_i$  à la surface cible

 $L_i$ ,  $M_i$ ,  $N_i$ : composantes du vecteur  $OP_i \Lambda \vec{n}_i$ 

Tx, Ty, Tz : translation respectivement suivant X, Y et Z

Rx, Ry, Rz : rotations suivant X, Y et Z

En plus des paramètres de déplacement Tx, Ty, Tz, Rx, Ry et Tz, il est possible d'ajouter des paramètres de forme intrinsèques à la surface ou à l'outil, comme par exemple une variation de rayon de l'outil. L'équation [II.17](#page-52-1) dévient alors :

$$
d_i = a_i T_x + b_i T_y + c_i T_z + L_i R_x + M_i R_y + N_i R_z + \varphi_i R
$$
 (Equation II.18)

φi : coefficient de variation d'incidence de rayon R d'outil

qui s'exprime sous forme matricielle par:

$$
[d_{n, 1}] = [m_{n, p}].[c_{p, 1}]
$$

A nouveau le réglage consiste à calculer  $[d_{n, 1}]$  qui minimise les moindres carrés sur les prochains décentrages des points  $\left[\delta^1_{n,1}\right]$  dans l'équation [II.15](#page-51-2). On a alors :

$$
[-\delta^{0}_{n, 1}] = [m_{n, p}].[c_{p, 1}]
$$

Ce système n'a pas de solution exacte lorsque le nombre de points est supérieur au nombre de correcteurs. Comme dans le cas du pilotage inertiel multicritères La régression multilinéaire permet alors d'obtenir les valeurs de  $[c_{p, 1}]$  qui minimisent la somme des carrés des prochains décentrages. Elle consiste dans sa présentation la plus simple, à multiplier la matrice des décentrages initiaux  $[\delta^0_{n,1}]$  par la pseudo-inverse  $[m_{n,1}]$ p<sup>1+</sup> de la matrice d'incidence suivant l'équation [II.19](#page-52-0) suivante:

$$
[c_{p, 1}] = [m_{n, p}]^+ [\delta^0_{n, 1}]
$$
 (Equation II.19)

<span id="page-52-0"></span>Les corrections calculées par cette équation permettront de compenser au mieux les décentrages observés.

# **4 Prise en compte des tolérances et du nombre de points des surfaces pour le calcul des corrections**

#### **4.1 Situation du problème**

Le pilotage par matrice d'incidence permet de trouver une solution de réglage qui minimise les décentrages observés sur les caractéristiques fabriquées de la pièce. Dans le cas où le nombre de caractéristiques fabriquées est égal au nombre de correcteurs, le calcul de corrections est obtenu par l'inverse de la matrice d'incidence. Lorsqu'il y a plus de caractéristiques fabriquées que des correcteurs, la pseudo-inverse de Gauss permet de trouver une solution de corrections qui minimisent les carrés des prochains décentrages.

Etant donnée que la pseudo-inverse minimise la somme des carrés des écarts, le calcul de correction est favorable aux surfaces avec le plus grand nombre de points et défavorable aux surfaces avec moins de points palpés.

Un autre problème lié aux moindres carrés survient lorsque les tolérances de surfaces corrigées par le même correcteur sont différentes. En effet l'optimisation des écarts équilibre les écarts résiduels sur les prochaines pièces. Cela peut conduire à avoir au final une non conformité sur les surfaces aux tolérances serrées avec de la marge sur les surfaces aux tolérances larges. Or on veut que la correction obtenue privilégie ces surfaces car elles sont justement plus précises que les surfaces avec des tolérances larges.

 Des solutions sont proposées dans les sections suivantes pour prendre en compte dans l'optimisation à la fois les tolérances relatives des surfaces et le nombre de points des surfaces pour calculer le réglage adéquat.

## **4.2 Exemple de fraisage**

Pour illustrer nos propos sur ces deux problèmes, on se base sur l'exemple de pièce simple de type 3D. La [figure II.8](#page-53-0) donne une vue de la pièce finie. L'encoche (de couleur verte) a une tolérance plus faible que la poche (de couleur jaune).

<span id="page-53-0"></span>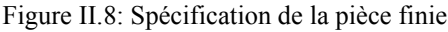

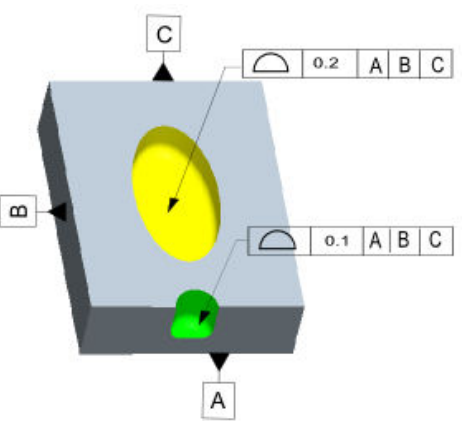

On usine sur une fraiseuse à commande numérique un lopin de matière rectangulaire de dimensions 25 mm x 20 mm posé sur la table de la fraiseuse (voir [figure II.9\)](#page-54-0). Trois butées permettent de positionner le lopin sur la table de la fraiseuse. Un système de serrage assure sa fixation. On réalise dans le lopin une poche elliptique par fraisage en contournage et une encoche par le même outil (fraise torique).

<span id="page-54-0"></span>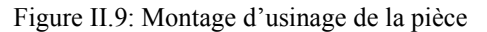

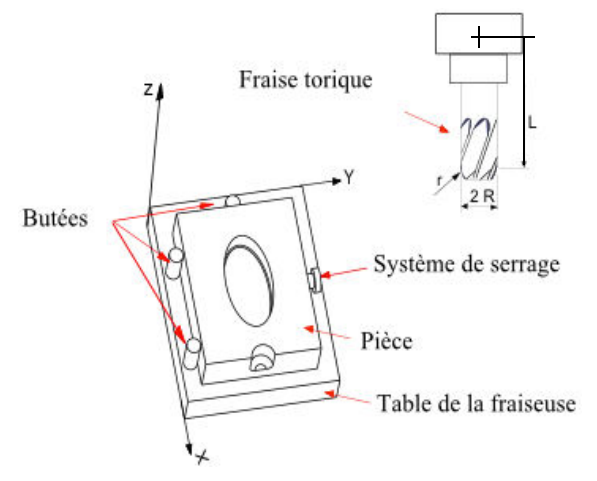

#### **4.2.1 Choix des points**

Pour régler l'outil, nous avons décidé arbitrairement de mesurer huit points sur le flanc de la poche S1et trois points sur le flanc de l'encoche S2. Les surfaces des congés générées par le rayon en bout de la fraise ainsi que le fond de l'encoche et de l'ellipse ne sont pas palpées pour simplifier la présentation. La [figure II.10](#page-54-1) donne une représentation des points palpés dans le repère pièce. Les points P1, P2,…P8 de S1 sont mesurés précisément tous les 45° d'angles par rapport aux axes de l'ellipse par rapport au centre de l'ellipse.

<span id="page-54-1"></span>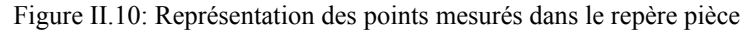

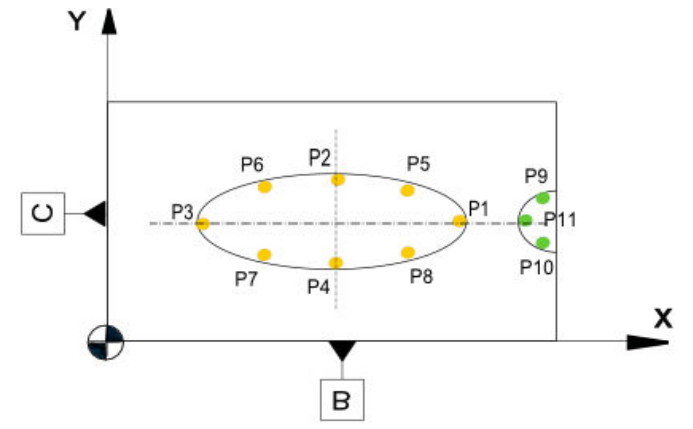

Le tableau III.1 donne les coordonnées des points et les composantes des normales locales exprimées dans le repère pièce qui correspond au système de référence A, B, C, ainsi que les écarts mesurés (aux dispersions près) en ces points suivant les normales (colonne  $e^0$ <sub>i</sub>).

| Surface        | Tolérance | Point          | Xi   | Υi    | Zi             | a1       | bi       | C <sub>1</sub>   | $e_i^0$  |
|----------------|-----------|----------------|------|-------|----------------|----------|----------|------------------|----------|
|                |           | P <sub>1</sub> | 20   | 10    | 5              | $-1$     | $\theta$ | $\theta$         | $-0.1$   |
|                |           | P <sub>2</sub> | 12.5 | 14    | 5              | $\theta$ | $-1$     | $\theta$         | 0.1      |
| S <sub>1</sub> |           | P <sub>3</sub> | 5    | 10    | 5              |          | $\theta$ | $\theta$         | 0.3      |
|                | 0.2       | P <sub>4</sub> | 12.5 | 6     | 5              | $\theta$ |          | $\theta$         | 0.1      |
|                |           | P <sub>5</sub> | 17.8 | 12.83 | 5              | $-0.5$   | $-0.866$ | $\mathbf{0}$     | $\theta$ |
|                |           | P <sub>6</sub> | 7.2  | 12.83 | 5              | 0.5      | $-0.866$ | $\theta$         | 0.2      |
|                |           | P7             | 7.2  | 7.17  | 5              | $-0.5$   | 0.866    | $\mathbf{0}$     | $\theta$ |
|                |           | P8             | 17.8 | 7.17  | 5              | 0.5      | 0.866    | $\theta$         | 0.2      |
|                |           | P <sub>9</sub> | 24   | 12    | 4              | $-0.5$   | $-0.866$ | $\mathbf{0}$     | $-0.09$  |
| S <sub>2</sub> | 0.1       | <b>P10</b>     | 24   | 8     | $\overline{4}$ | $-0.5$   | 0.866    | $\theta$         | 0.09     |
|                |           | <b>P11</b>     | 22.5 | 10    | 4              |          | $\theta$ | $\boldsymbol{0}$ | 0.3      |

<span id="page-55-0"></span>Tableau II.1 : Expression des points palpés dans le repère pièce

Ce exemple contient les deux problèmes évoqués:

- ï La tolérance sur l'encoche est plus serrée que la tolérance sur la poche
- ï Le nombre de points palpés sur l'encoche est plus petit que sur la poche.

### **4.2.2 Construction et repositionnement des repères pour le pilotage**

Pour faire du pilotage inertiel total, il faut exprimer les points théoriques (Mi) et les normales (ni) dans le repère programme, c'est-à-dire, plus précisément, dans les axes de déplacement des outils. En effet c'est suivant ces axes que les correcteurs opèrent. Dans cet exemple, initialement les axes du repère programme sont parallèles aux axes du repère machine. Le repère programme est le repère dans lequel sont exprimés les points de passage du programme CN et dans lequel sont usinées les formes (voir les [figure](#page-56-0) [II.11\)](#page-56-0).

Le repère pièce est le repère de mesure de la poche et de l'encoche dans lequel la position théorique de la poche et de l'encoche sont connues (en pointillés). Le repère pièce est construit par mesure sur les surfaces A, B et C de la pièce dans la machine-outil ou à l'extérieur.

Le repère programme est positionnée par palpage d'un point sur chaque surface d'appui du lopin. Néanmoins en raison du défaut d'alignement des butées avec les axes machines, ce repère ne correspond pas tout à fait au repère pièce. Pour corriger l'usinage, le repère programme sera déplacé pour correspondre au mieux au repère pièce. Le déplacement du repère programme se fait en agissant sur les décalages en translation de l'origine programme DecX et DecY, et sur la rotation du repère RotZ.

Par ailleurs, la valeur initiale du correcteur de rayon (R) de la fraise n'est pas parfaite si bien que la taille de la poche et de l'encoche ne sont pas correctes. DecX, DecY et RotZ ont pour effet de déplacer par rapport au repère pièce les surfaces usinées, alors que le correcteur R a pour effet de modifier leurs « tailles ». Pour simplifier le problème, la jauge de longueur (L) et le rayon en bout (r) de la fraise ne sont pas corrigés ici. Le pilotage inertiel total va permettre de corriger tous ces écarts en une seule étape de calcul à partir des écarts mesurés (aux dispersions près) sur un ensemble de points palpés sur les surfaces usinées. La [figure II.11](#page-56-0) et la [figure II.12](#page-56-2) donnent respectivement dans une représentation 2D la position initiale et finale de la poche et de l'encoche avant et après correction.

<span id="page-56-0"></span>Figure II.11: Position initiale des formes usinées avant correction

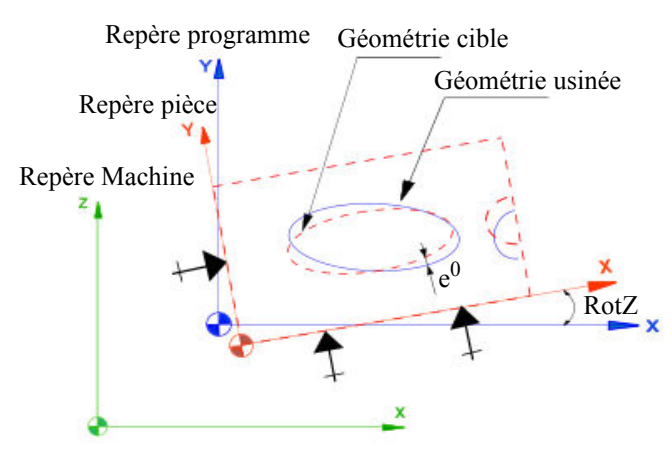

<span id="page-56-2"></span>Figure II.12: Position finale des formes après correction

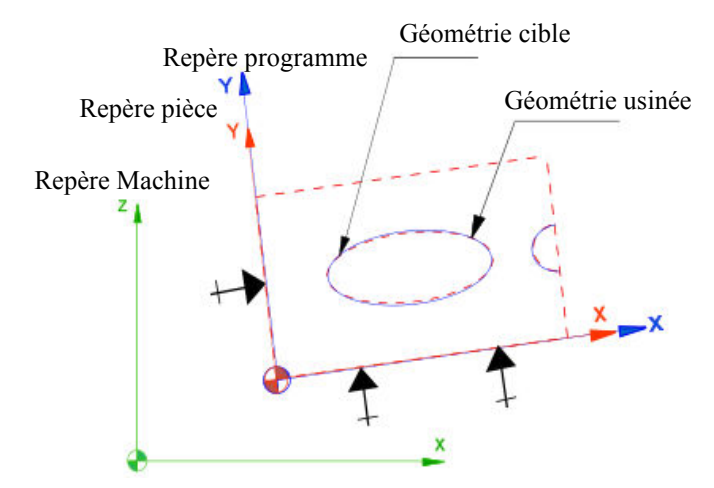

#### **4.2.3 Calcul de la matrice d'incidence**

L'écart entre les surfaces cibles et les surfaces usinées est mesuré en plusieurs points des surfaces cibles par des distances suivant les normales aux surfaces cibles en ces points. Ces distances vont être modifiées par le déplacement des surfaces usinées et par la variation de leurs tailles selon l'équation [II.20:](#page-56-1)

$$
d_i = a_i Dec X + b_i Dec Y + N_i RotZ + \varphi_i R
$$
 (Equation II.20)

<span id="page-56-1"></span>d<sub>i</sub> : décalage mesuré selon la normale locale du point i

 $\varphi_i=1$ : le coefficient d'incidence du correcteur de rayon R de la fraise sur le point i

<span id="page-56-3"></span>Cette équation exprimée pour chaque point (11 points palpés) donne la forme matricielle de l'équation [II.21](#page-56-3):

$$
[d_{11, 1}] = [m_{11, 4}].[c_{4, 1}]
$$
 (Equation II.21)

 $[m_{11, 4}] = [a_i, b_i, N_i, \varphi_i]$ 

 $[c_{4, 1}] = [DecX, DecY, RotZ, R]$ 

Le réglage consiste à calculer des décalages  $[d_{n,1}]$  des points opposés aux écarts :

$$
[-e^{0}_{11, 1}] = [m_{11, 4}].[c_{4, 1}]
$$
 (Equation II.22)

La matrice d'incidence des correcteurs sur les points exprimés dans le repère programme est donnée dans le [tableau II.2.](#page-57-0)

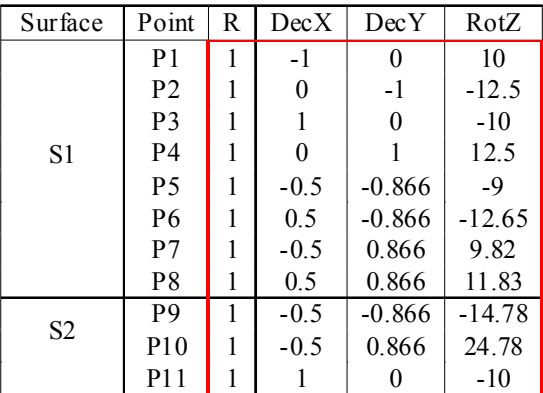

<span id="page-57-0"></span>Tableau II.2 : Matrice d'incidence inertielle

Le calcul des coefficients de la matrice d'incidence est illustré pour les correcteurs DecX, DecY, RotZ et R sur le point 1.

<span id="page-57-2"></span>Pour le correcteur DecX, on calcule son coefficient d'incidence sur P1 grâce à l'équation [II.20](#page-56-1) réduite (équation [II.23](#page-57-2)) :

$$
d_i = a_i Dec X
$$
 (Equation II.23)

 $a_i$  = -1 pour le point P1, est le cosinus directeur de la normale  $n_i$  à la surface cible (tableau III.1)

<span id="page-57-3"></span>Idem pour DecY, on calcule son coefficient d'incidence sur P1 par (équation [II.24\)](#page-57-3) :

$$
d_i = b_i Dec Y
$$
 (Equation II.24)

 $b_i = 0$  pour le point P1.

<span id="page-57-4"></span>Pour le correcteur R, on a (équation [II.25\)](#page-57-4) :

$$
d_i = \varphi_i R \tag{Equation II.25}
$$

 $\varphi_i = 1$  pour tous les points (variation de taille).

<span id="page-57-1"></span>Pour la RotZ, on calcule grâce à l'équation [II.26](#page-57-1), les coefficients d'incidence sur les points des surfaces :

$$
d_i = N_i R_z
$$
 (Equation II.26)

Avec N<sub>i</sub> composante du vecteur OP<sup>'</sup><sub>i</sub> $\Lambda$ n<sup>2</sup><sub>i</sub>

<span id="page-57-5"></span>La rotation se fait autour de Z, après projection du vecteur  $\overrightarrow{OP_i} \Lambda \hat{n_i}$  sur le plan XY on trouve l'incidence  $N_i$ :

$$
N_i = X.b_i - Y.a_i
$$
 (Equation II.27)

X, Y sont les coordonnées du point

qui donne par exemple pour le point P1 :

$$
N_1 = (20 \cdot 0) - (10 \cdot -1) = 10
$$

Le calcul est identique pour tous les points impactés par les correcteurs.

Pour calculer les corrections, il suffit de calculer la pseudo-inverse de cette matrice. Le [tableau II.3](#page-58-2) donne la pseudo-inverse de cette matrice appelée matrice de pilotage.

|      | P1      | P2      | P3      | P4      | P5      | Р6      | D7      | P8      | P9      | P <sub>10</sub> | P11     |
|------|---------|---------|---------|---------|---------|---------|---------|---------|---------|-----------------|---------|
| R    | 0.09    | 0.09    | 0.09    | 0.09    | 0.09    | 0.09    | 0.09    | 0.09    | 0.09    | 0.09            | 0.09    |
| DecX | $-0.14$ | 0.1     | 0.14    | $-0.1$  | $-0.11$ | 0.28    | $-0.40$ | 0.23    | $-0.35$ | 0.21            | 0.14    |
| DecY | $-0.15$ | $-0.33$ | 0.15    | 0.33    | $-0.13$ | $-0.45$ | 0.67    | $-0.09$ | 0.31    | $-0.46$         | 0.15    |
| RotZ | 0.01    | 0.01    | $-0.01$ | $-0.01$ | 0       | 0.02    | $-0.04$ | 0.01    | $-0.03$ | 0.04            | $-0.01$ |

<span id="page-58-2"></span>Tableau II.3 : Matrice de pilotage

Connaissant les écarts  $e^0$ <sub>i</sub> sur les points P1...P11 donnés dans le tableau III.1, on calcule les corrections à faire sur R, DecX, DecY et RotZ qui minimisent les inerties sur les deux surfaces. Le [tableau II.4](#page-58-0) donne les corrections calculées.

<span id="page-58-0"></span>Tableau II.4 : Corrections calculées

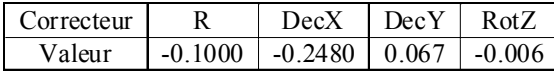

qui donne les écarts après réglage représentés sur la [figure II.13](#page-58-1) ci-dessous:

<span id="page-58-1"></span>Figure II.13: Écarts avant et après réglage

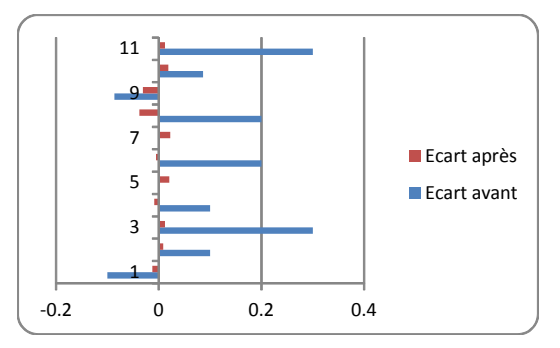

## **4.3 Prise en compte des précisions relatives exprimées par les tolérances**

La poche et l'encoche sont fait par le même outil et sont faites dans le même repère programme qui donc, s'il est déplacé, conduira au déplacement des usinages par rapport au repère pièce. La poche a une tolérance plus grande que l'encoche, l'optimisation dans ce cas ne doit pas simplement équilibrer les écarts autour de la cible, mais privilégier la diminution des écarts sur la surface à faible tolérance.

Ce problème peut être illustré rapidement à l'aide du petit exemple de pièce de la figure III.4 sur lequel un même outil réalise deux cotes de tolérances différentes.

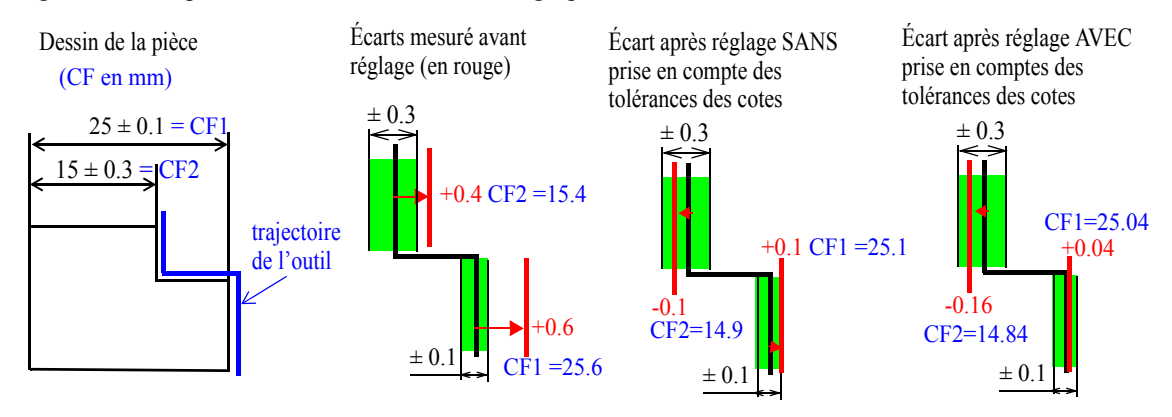

Figure II.14: Importance de la tolérance sur le réglage

Avec ce petit exemple simple, on voit effectivement qu'une correction sans prise en compte de la tolérance équilibre les cotes en corrigeant de la moyenne des écarts sur les deux cotes. On obtient alors un écart résiduel correct sur CF1 qui lui permet de rester dans sa tolérance de  $\pm 0.3$  (position verticale rouge) et un écart limite sur CF2 qui lui positionne en limite de sa tolérance de  $\pm$  0.1.

En prenant en compte les tolérances on trouve une correction sur les cotes qui va réduire l'écart résiduel sur CF1 et l'augmenter sur CF2. On passe alors de +0.1 mm à +0.04 mm sur CF1 et de -0.1 mm à -0.16 mm sur CF2 par rapport au réglage sans prise en compte de tolérances. On améliore donc davantage CF1 mais on dégrade un peu CF2 qui reste malgré tout dans sa tolérance.

Pour adapter le réglage aux tolérances relatives de chaque surface, Denimal et Pillet [65] ont proposés de normaliser la matrice d'incidence, en divisant ses coefficients par la tolérance de chaque caractéristique.

Si on reprend l'exemple de la pièce que nous présentons, une correction donnerait un réglage correct sur la surface 1, mais moyenne sur la surface 2 qui a la plus petite tolérance. Il faut normaliser la matrice d'incidence (équation [II.28](#page-59-0)) :

(Equation II.28)

$$
m'_{ij} = \frac{m_{ij}}{t}
$$

<span id="page-59-1"></span><span id="page-59-0"></span>Les écarts initiaux doivent également être normalisés par les tolérances (équation [II.29](#page-59-1)):

(Equation II.29)

$$
e_i^{\;\;0'}\,=\,\frac{e_i^{\;\;0}}{t}
$$

Avec:

t : tolérance sur la surface

m<sub>ij</sub>: incidence du correcteur i sur le point j

 $m_{ii}$ ' : incidence normalisée par la tolérance

 $\mathrm{e}^{0^\circ}$ <sub>i</sub>: écart normalisé par la tolérance

Pour calculer par exemple les coefficients de la matrice d'incidence normalisée pour le correcteur RotZ, on divise l'incidence  $N_i$  (équation [II.27](#page-57-5)) de chaque point  $P_i$  par la tolérance de la surface contenant le point :

(Equation II.30)

$$
N'_{i} = \frac{N_{i}}{t}
$$

qui donne pour le point P1 :

 $N'_1 = \frac{10}{0.2} = 50$ 

Le [tableau II.5](#page-60-0) ci-dessous donne la matrice d'incidence normalisée (encadrée en rouge) par les tolérances.

<span id="page-60-0"></span>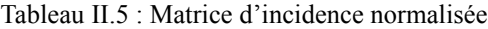

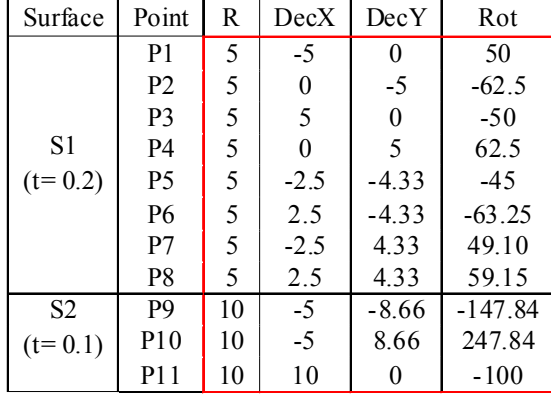

Comme pour le cas de la matrice d'incidence précédente, on calcule la pseudo-inverse qui permettra de calculer la valeur des corrections sur les correcteurs R, DecX, DecY et RotZ. Le [tableau II.18](#page-69-0) donne le résultat de corrections apportées par cette matrice.

### **4.4 Prise en compte du nombre de points des surfaces**

Si deux surfaces interviennent dans le calcul de la correction avec un nombre de points différents, le calcul va naturellement privilégier la surface contenant le plus de points. Pour illustrer graphiquement ce problème, prenons l'exemple simple de la [figure](#page-61-0) [II.15](#page-61-0) sur lequel un outil réalise deux surfaces 1 et 2, et sur lesquelles on mesure respectivement 10 points et deux points.

La réglage fait sur l'outil va minimiser l'inertie sur chaque surface. L'idéal est qu'après réglage les points se trouvent plus proches des cibles des surfaces. Mais la minimisation au sens des moindres carrés va privilégier la surface avec 10 points par rapport à celle à deux points comme on le montre graphiquement sur la [figure II.15.](#page-61-0) Car elle a plus de points que l'autre. Ce point qui n'avait pas été abordé précédemment fait l'objet d'une contribution de ce travail.

<span id="page-61-0"></span>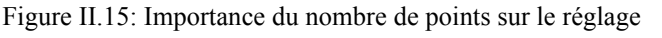

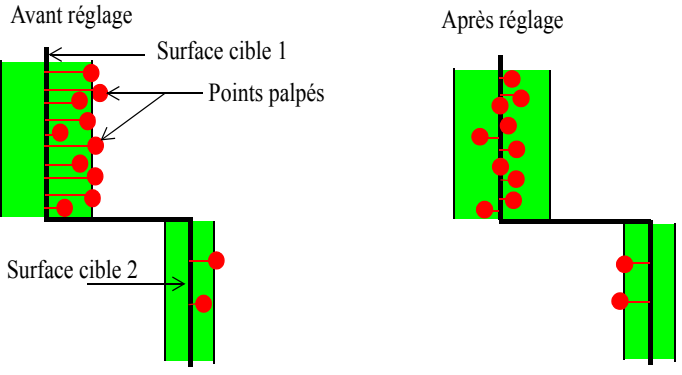

Pour remédier à ce problème, nous proposons deux solutions et une troisième non explorée :

- 1. Équilibrer artificiellement le nombre de points palpés sur les surfaces,
- 2. Passer par un paramétrage géométrique par cotes pour calculer les corrections. En effet dans cette situation on ne fera plus du pilotage inertiel total mais du pilotage inertiel multicritères qui évitera le problème d'équilibre des points si on choisi les même paramètres sur les surfaces. En effet dans le cas particulier des cylindres, la norme ISO 14405-1 [28] permet de mesurer plusieurs écarts sur les surfaces cylindriques. Dans ce cas, il faut veiller à prendre les mêmes nombres sur les surfaces impactées par le même correcteur, sinon le problème se posera à nouveau.
- 3. Calculer indépendamment les corrections sur chaque surface et passer par une matrice d'interdépendance qui fait la synthèse de ces corrections pour trouver le bon réglage.

### **4.4.1 Solution 1 : Équilibrage du nombre de points par le PPCM**

La première solution que nous proposons consiste à rééquilibrer artificiellement les nombres de points entre surfaces. Pour cela, nous redonnons artificiellement à chacune des surfaces le même nombre de points qui correspond au PPCM (plus petit commun multiple) des nombres de points des surfaces. Cet équilibrage du nombre de points permet de redonner exactement le même poids à chacune des surfaces pour le calcul de la correction.

Pour l'exemple de la pièce que nous présentons, la surface S1 a huit points (n1 = 8) et la surface S2 trois (n2 = 3). Leur PPCM est égal à 24. La nouvelle matrice d'incidence équilibrée a donc une dimension plus grande qu'au départ (48 lignes et 4 colonnes au lieu de 11 lignes et 4 colonnes). Cette matrice s'obtient en dupliquant chaque ligne le nombre de fois permettant d'atteindre le PPCM de 24. Ainsi, les points de S1 sont dupliqués trois fois et ceux de S2 huit fois. Le [tableau II.6](#page-62-0) ci-dessous précise le nombre de fois que chaque ligne est répétée dans la matrice d'incidence normalisée.

| Surface        | Point          | Nombre de duplication<br>du point | R  | DecX     | DecY     | RotZ      |
|----------------|----------------|-----------------------------------|----|----------|----------|-----------|
|                | P <sub>1</sub> |                                   | 5  | $-5$     | $\theta$ | 50        |
|                | P <sub>2</sub> |                                   | 5  | $\theta$ | $-5$     | $-62.5$   |
|                | P <sub>3</sub> |                                   | 5  | 5        | $\theta$ | $-50$     |
|                | P <sub>4</sub> |                                   | 5  | $\Omega$ | 5        | 62.5      |
| S1             | P <sub>5</sub> | 3 fois                            | 5  | $-2.5$   | $-4.33$  | $-45$     |
|                | P6             |                                   | 5  | 2.5      | $-4.33$  | $-63.25$  |
|                | P7             |                                   | 5  | $-2.5$   | 4.33     | 49.10     |
|                | P8             |                                   | 5  | 2.5      | 4.33     | 59.15     |
|                | <b>P9</b>      |                                   | 10 | $-5$     | $-8.66$  | $-147.84$ |
| S <sub>2</sub> | <b>P10</b>     | 8 fois                            | 10 | $-5$     | 8.66     | 247.84    |
|                | P11            |                                   | 10 | 10       | $\theta$ | $-100$    |

<span id="page-62-0"></span>Tableau II.6 : Matrice simplifiée de la matrice d'incidence normalisée et équilibrée

### **4.4.2 Solution 2: Passage par un paramétrage géométrique par cotes**

La seconde solution consiste à passer par un paramétrage géométrique des surfaces pour trouver la relation de réglage pour rapprocher les surfaces à leurs cibles. On fera ainsi du pilotage inertiel multicritères, à condition de disposer des moyens de mesure adaptés pour mesurer des cotes. Le problème est que chaque cas de figure est un cas particulier (dans l'exemple, on a l'ellipse et le demi-cercle à paramétrer).

Cette solution n'est pas générale à tout type de surface, elle n'est pas utilisable sur les surfaces de formes gauches qui ne permettent pas de mesurer des cotes. C'est une voie que nous n'avons pas explorée car difficilement automatisable.

### **4.4.3 Solution 3: Passage par une matrice d'interdépendance (double optimisation)**

La troisième solution que nous proposons consiste à faire un calcul de corrections indépendant pour chacune des surfaces (quelque soit le nombre de points). On trouve des corrections pour chacune des surfaces grâce à une matrice réduite sur chaque surface.

La question est comment à partir de ces deux valeurs de réglages, trouver le réglage qui fait le compromis entre les deux précédents ?

Si la correction du processus ne nécessite que des décalages en translation, les corrections de translation en X sont indépendantes des corrections de translation en Y. En réduisant la matrice par surface et en calculant la correction indépendant pour chaque surface, en faisant la moyenne de ces corrections, on trouve une correction sensiblement identique (à la précision près de calcul) au réglage global à faire sur les deux surfaces. Dans le cas général où il y a des corrections en rotation, la moyenne n'est pas la solution car elle ne donne pas un réglage identique au réglage global à cause de la dépendance de la rotation sur les translations. Il faut alors tenir compte des dépendances par une «matrice d'interdépendance» entre les correcteurs pour calculer les corrections. Le [tableau II.12](#page-65-0) montre effectivement que les translations en X n'influence pas les translations en Y et que la rotation influence les deux translations mais pas la taille.

Cette solution permet de faire la synthèse des corrections proposées sur chacune des surfaces pour trouver le bon compromis de réglage sur chacune des surfaces concernées. On appelle cette solution «double optimisation».

Le schéma global simplifié de cette démarche est présenté sur la [figure II.16,](#page-63-0) que nous détaillons dans la suite de la section.

<span id="page-63-0"></span>Figure II.16: Démarche de la «double optimisation»

Etape 1: Calcul des corrections sur la surface 1 (décentrages des points connus)

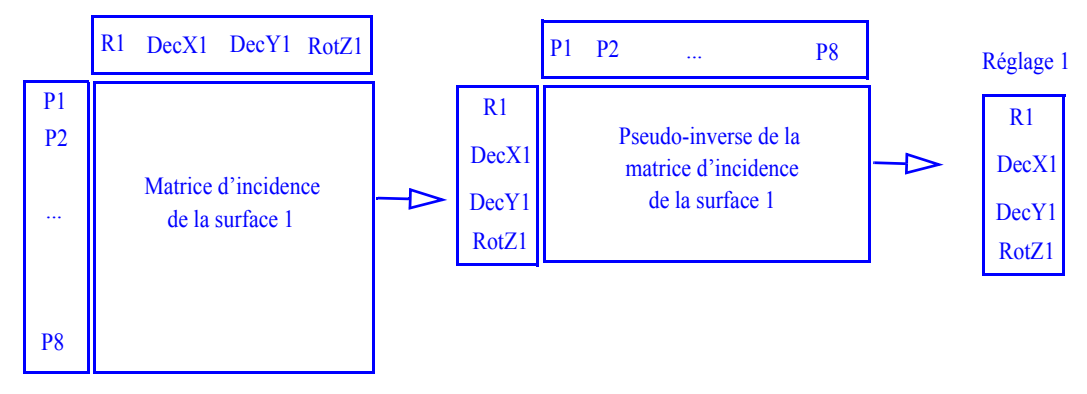

Etape 2: Calcul des corrections sur la surface 2 (décentrages des points connus)

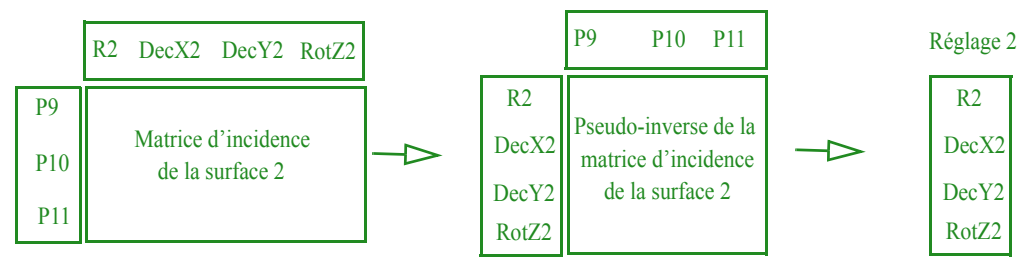

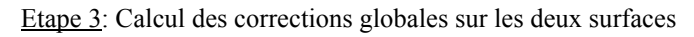

Vecteur de corrections globales sur les correcteurs

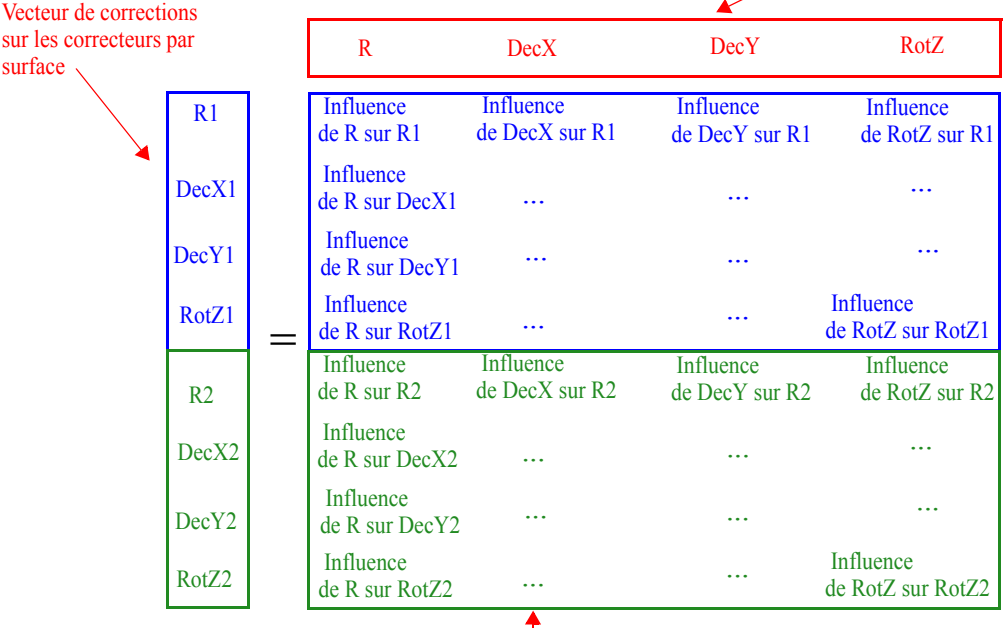

Matrice d'interdépendance entre correcteurs (calculée dans les paragraphes suivantes)

Sur cette figure, l'étape 1 consiste à calculer les corrections à faire uniquement sur la surface 1 par la matrice d'incidence du [tableau II.7](#page-64-1), ensuite une deuxième étape consiste à calculer les corrections à faire uniquement sur la surface 2 par la matrice du [tableau](#page-64-2) [II.8](#page-64-2). Enfin l'étape 3 permet de passer de ces corrections aux corrections globales à faire sur les deux surfaces grâce à la matrice d'interdépendance ([tableau II.12\)](#page-65-0) obtenue par la démarche décrite dans les paragraphes suivantes.

Pour l'exemple de la pièce, grâce aux matrices d'incidence par surface des tableaux [II.7](#page-64-1) et [II.8](#page-64-2) on calcule une première correction par surface.

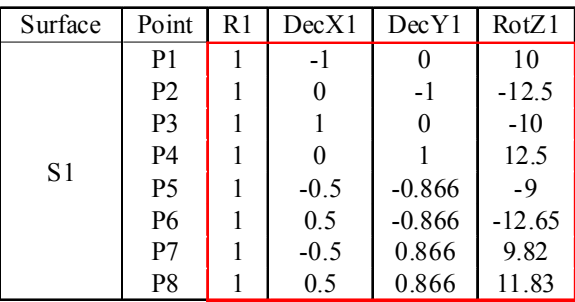

<span id="page-64-1"></span>Tableau II.7 : Matrice d'incidence de la poche

<span id="page-64-2"></span>Tableau II.8 : Matrice d'incidence de l'encoche

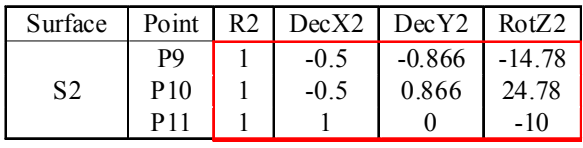

Ensuite, grâce aux écarts initiaux  $(e^0$ <sub>i</sub>) des points reportés dans le [tableau II.1,](#page-55-0) on calcule les valeurs des correcteurs pour chacune des surfaces que nous donnons dans le tableau II.9

<span id="page-64-0"></span>Tableau II.9 : Corrections obtenues pour les deux surfaces

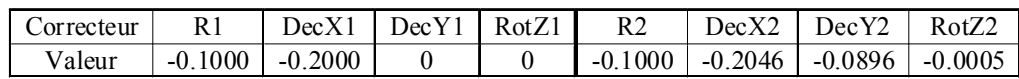

Grâce à ces corrections, on calcule les corrections sur R, DecX, DecY et RotZ à l'aide de la matrice d'interdépendance entre correcteurs du [tableau II.12.](#page-65-0)

La matrice d'interdépendance s'établit en calculant l'influence d'une correction de chaque correcteur sur les autres correcteurs.

La démarche est illustrée pour calculer l'interdépendance entre RotZ et DecX1 sur la surface 1 (voir [tableau II.10](#page-65-1) et [tableau II.11\)](#page-65-2) :

1. On calcule l'effet d'une correction unitaire de RotZ sur chacun des points de surface S1 (c'est tout simplement la colonne de RotZ de la matrice d'incidence de la surface S1),

2. On met DecX1 à 1 et tous les autres correcteurs à 0 pour avoir l'influence de RotZ uniquement sur ce correcteur (voir [tableau II.10\)](#page-65-1).

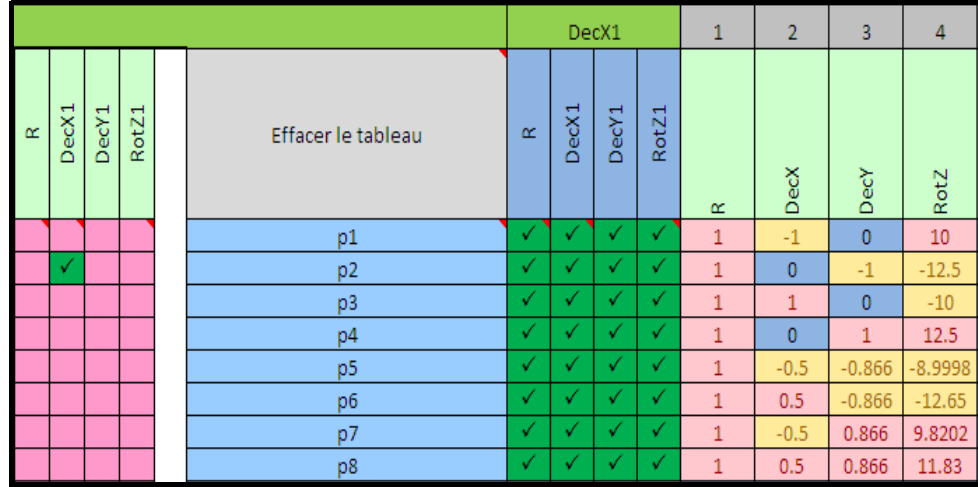

<span id="page-65-1"></span>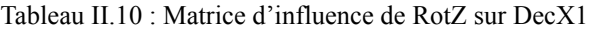

3. On calcule ensuite la pseudo-inverse (matrice de pilotage réduite sur DecX1) qui donne la valeur de DecX1, qui est l'influence de RotZ sur DecX1 ([tableau II.11\)](#page-65-2).

<span id="page-65-2"></span>Tableau II.11 : Pseudo-inverse de la matrice d'influence sur DecX1

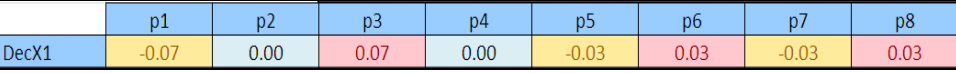

La colonne de RotZ (à droite dans le [tableau II.10\)](#page-65-1) servira comme écart sur chaque point pour calculer la valeur de DecX1.

Cette démarche est valable pour déterminer l'influence de chacun des correcteurs sur un autre de la surface S1. Idem pour la surface S2.

En procédant au calcul numérique de toutes les influences entre les correcteurs, on obtient la matrice d'interdépendance donnée dans le [tableau II.12.](#page-65-0)

<span id="page-65-0"></span>Tableau II.12 : Matrice d'interdépendance entre correcteurs

|                   | R | DecX     | DecY         | RotZ    |
|-------------------|---|----------|--------------|---------|
| R <sub>1</sub>    |   |          | $\theta$     |         |
| DecX1             | 0 |          | 0            | $-6.94$ |
| DecY1             | 0 |          |              | 12.5    |
| RotZ1             | 0 | $-0.021$ | 0.063        |         |
| R <sub>2</sub>    |   |          | $\theta$     | 0       |
| DecX2             | 0 |          | $\mathbf{0}$ | $-10$   |
| DecY <sub>2</sub> | 0 | 0        |              | 22.85   |
| Rot <sub>2</sub>  | 0 | $-0.016$ | 0.037        |         |

La pseudo-inverse de cette matrice donnée dans le [tableau II.13](#page-66-0) permet de calculer les corrections totales qui permettent de corriger au mieux les surfaces indépendamment des nombres de points des surfaces.

|       | R1  | DecX1    | DecY1    | RotZ1    | R <sub>2</sub> | DecX2    | DecY2    | RotZ2    |
|-------|-----|----------|----------|----------|----------------|----------|----------|----------|
| R     | 0.5 |          |          |          | 0.5            |          |          |          |
| Dec X |     | 0.722    | $-0.750$ | $-0.053$ |                | 0.277    | 0.752    | 0.023    |
| DecY  |     | $-0.463$ | 2.064    | 0.120    |                | 0.464    | $-1.070$ | $-0.047$ |
| RotZ  |     | 0.026    | $-0.089$ | $-0.005$ |                | $-0.026$ | 0.089    | 0.004    |

<span id="page-66-0"></span>Tableau II.13 : Pseudo-inverse de la matrice d'interdépendance

Pour améliorer davantage la surface 2 avec la plus petite tolérance au détriment de celle avec la plus large tolérance, il faut tenir compte de la tolérance dans les calculs. La démarche est donc identique pour calculer les corrections. Par analogie, la matrice d'interdépendance correspond à la matrice d'incidence et les corrections par surface correspondent aux écarts sur les points.

La normalisation consiste alors dans ce cas présent à :

1. diviser les coefficients de la matrice d'interdépendance par les tolérances de chaque surface,

2. diviser également les corrections par les tolérances.

Le [tableau II.14](#page-66-1) donne par exemple la matrice d'interdépendance normalisée.

<span id="page-66-1"></span>Tableau II.14 : Matrice d'interdépendance normalisée

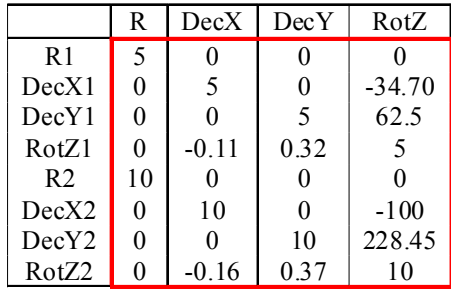

La pseudo-inverse de cette matrice donne les corrections de la «double optimisation» en tenant compte de la tolérance. Les valeurs de R1, DecX1,...RotZ2 sont données dans le [tableau II.9](#page-64-0)

#### **4.4.4 Plan d'expériences comparatif des méthodes**

Pour montrer l'intérêt de la normalisation et/ou de l'équilibrage des surfaces, nous avons simulés le réglage de la fraise à partir des écarts initiaux  $e_i^0$  des points donnés dans le tableau III.1.

On a vu que le calcul des corrections par la pseudo-inverse, qui minimise les inerties sur les surfaces, peut être amélioré par plusieurs méthodes. Afin de comparer les différentes méthodes, nous réalisons un plan d'expériences comparatif des méthodes. Les facteurs d'essais sont la prise en compte de la tolérance et la prise en compte du nombre de points palpés. La réponse étudiée est l'inertie de la surface. Le [tableau II.15](#page-67-0) donne chaque facteur avec sa modalité d'application.

<span id="page-67-0"></span>Tableau II.15 : Définition des facteurs d'essais

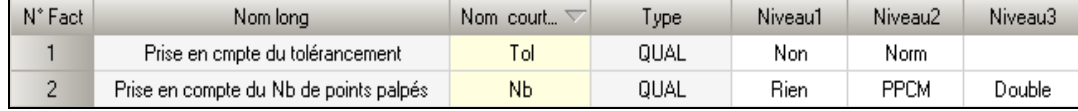

Le [tableau II.16](#page-67-2) et le [tableau II.17](#page-67-3) donne respectivement le plan d'expériences pour la surface 1 et 2 pour lesquelles on a testé les six configurations de réglage.

<span id="page-67-1"></span>Afin de quantifier l'amélioration de qualité qu'apporte chaque méthodes sur les surfaces de la pièce, nous calculons le gain sur les inerties des surfaces défini par la relation [II.31](#page-67-1) suivante :

(Equation II.31)

$$
G_{\text{surface}} = \frac{I_{i(\text{avant})} - I_{i(\text{apres})}}{I_{i(\text{avant})}}
$$

Avec :

I<sub>i(avant</sub>): Inertie de la surface i avant réglage

I<sub>i(après)</sub>: Inertie de la surface i après réglage

<span id="page-67-2"></span>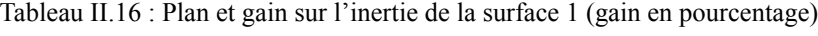

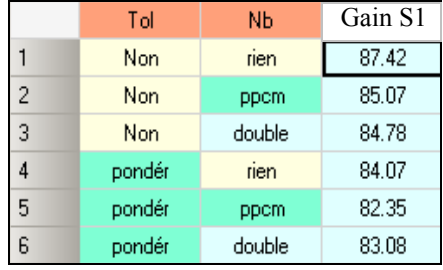

<span id="page-67-3"></span>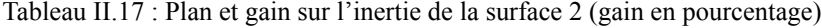

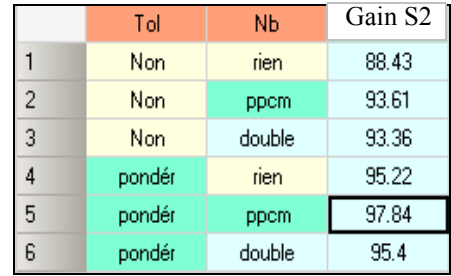

L'analyse des inerties a donné les effets des facteurs étudiés (tolérance et nombre de points) sur chacune des surfaces pour chaque modalité d'application. La [figure II.17](#page-68-0) montre les effets sur la surface 1 et la [figure II.18](#page-68-1) montre ces effets sur la surface 2.

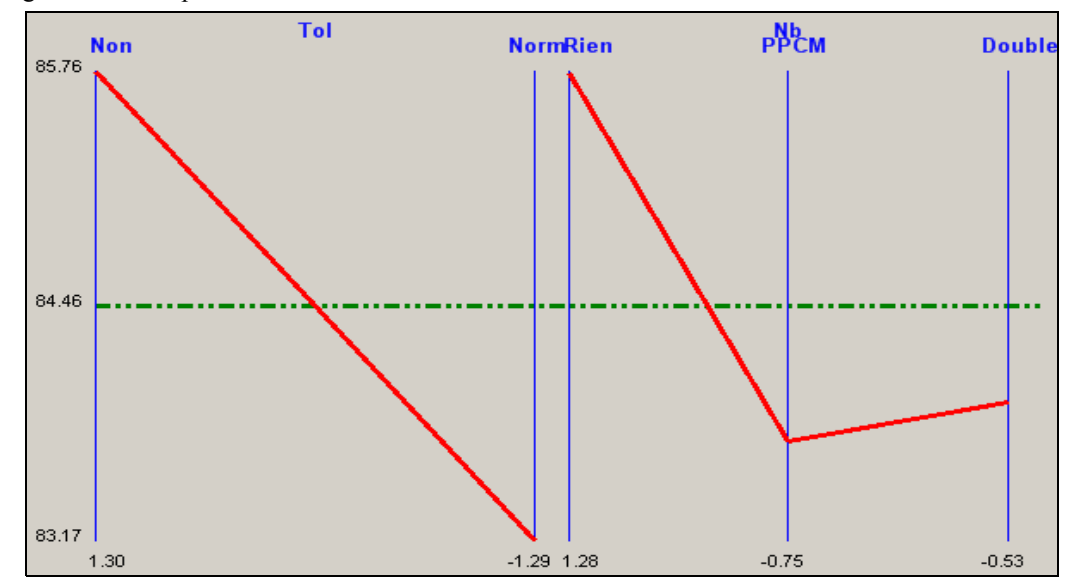

<span id="page-68-0"></span>Figure II.17: Graphe des effets sur la surface 1

<span id="page-68-1"></span>Figure II.18: Graphes des effets sur la surface 2

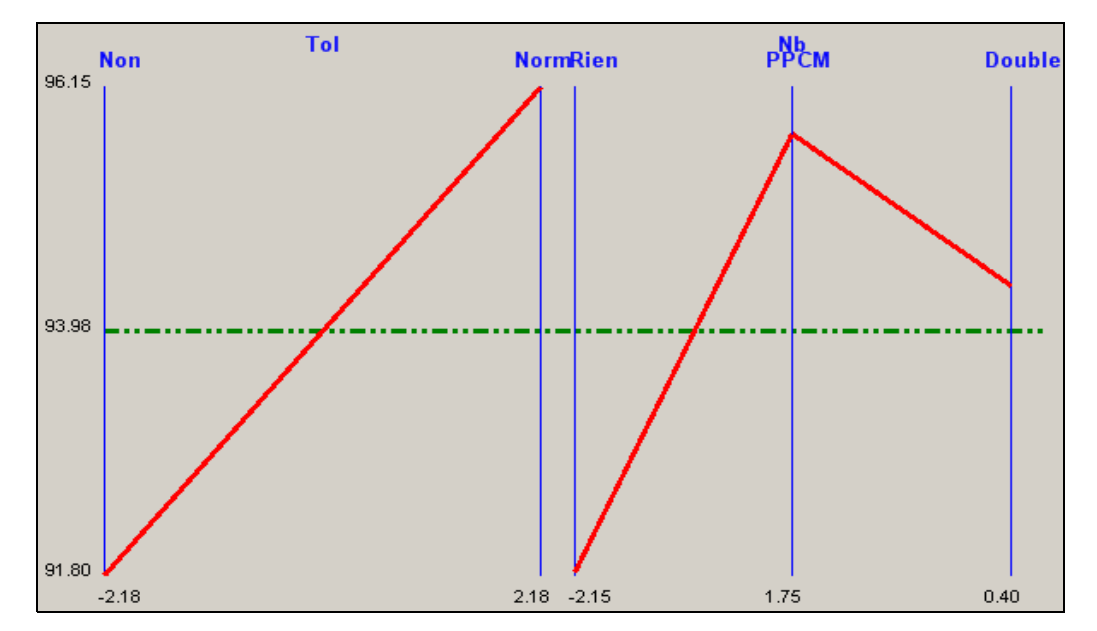

Sur ces figures on remarque facilement que la normalisation et le PPCM ont un effet positif sur la surface 2 et négatif sur la surface 1. La double optimisation en effet permet d'obtenir un équilibre entre les surfaces sans trop défavoriser la surface 1 ([figure II.17](#page-68-0)).

Les résultats des différentes méthodes sont donnés dans le [tableau II.18](#page-69-0). Pour chaque cas testé, on donne les valeurs des corrections, les inerties avant et après réglage de chaque surface ainsi que les gains sur les inerties.

| Type de matrice                                           | Correcteur              | Valeur de<br>Surface<br>correcteur |                | Inertie avant<br>correcteur | Inertie après<br>correcteur | Gain sur<br>l'inertie<br>de surface |
|-----------------------------------------------------------|-------------------------|------------------------------------|----------------|-----------------------------|-----------------------------|-------------------------------------|
| $\text{Cas}\; \# 1$ : Rien                                | $\mathbb{R}$<br>Dec X   | $-0.1017$<br>$-0.2470$             | S1             | 0.158                       | 0.020                       | 87.42%                              |
|                                                           | DecY<br>RotZ            | 0.0754<br>$-0.0067$                | S <sub>2</sub> | 0.187                       | 0.022                       | 88.43%                              |
| $\text{Cas}\; \# 2$ :                                     | R<br>DecX               | $-0.1000$<br>$-0.2676$             | S1             | 0.158                       | 0.025                       | 84.07%                              |
| Normalisation                                             | DecY<br>RotZ            | 0.0820<br>$-0.0075$                | S <sub>2</sub> | 0.187                       | 0.0089                      | 95.22%                              |
| $\text{Cas}\; \# 3$ : PPCM                                | $\mathbb{R}$<br>DecX    | $-0.1000$<br>$-0.2628$             | S1             | 0.158                       | 0.024                       | 85.07%                              |
|                                                           | DecY<br>RotZ            | 0.0791<br>$-0.0072$                | S <sub>2</sub> | 0.187                       | 0.012                       | 93.61%                              |
| $\text{Cas}\;#4:$<br>$PPCM + Normali-$                    | $\bf{R}$<br><b>DecX</b> | $-0.1000$<br>$-0.2757$             | S <sub>1</sub> | 0.158                       | 0.028                       | 82.35%                              |
| sation                                                    | <b>DecY</b><br>RotZ     | 0.0859<br>$-0.0080$                | S <sub>2</sub> | 0.187                       | 0.004                       | 97.84%                              |
| $\text{Cas}\;#5$ :                                        | $\mathbb{R}$<br>Dec X   | $-0.1000$<br>$-0.2685$             | S1             | 0.158                       | 0.024                       | 84.78%                              |
| Double optimisation                                       | DecY<br>RotZ            | 0.0934<br>$-0.0078$                | S <sub>2</sub> | 0.187                       | 0.012                       | 93.36%                              |
| $\text{Cas}\ \sharp\ \mathbf{6}$ :<br>Double optimisation | R<br>Dec X              | $-0.1017$<br>$-0.2685$             | S1             | 0.158                       | 0.027                       | 83.08%                              |
| + Normalisation                                           | DecY<br>RotZ            | 0.0934<br>$-0.0078$                | S <sub>2</sub> | 0.187                       | 0.0086                      | 95.40%                              |

<span id="page-69-0"></span>Tableau II.18 : Tableau comparatif des méthodes

De ce tableau, il ressort que la meilleure façon de calculer les corrections avec la pseudo-inverse est de normaliser la matrice d'incidence par les tolérances et d'équilibrer le nombre de points par le PPCM (cas # 4, [tableau II.18](#page-69-0)), car d'une part on redonne exactement le même nombre de points à chaque surface, d'autre part on prend aussi en compte la précision apportée par la tolérance de chaque surface.

Dans les résultats donnés dans le [tableau II.18,](#page-69-0) on note une amélioration sur l'inertie de la surface S2 dont la qualité est moins bonne en utilisant la pseudo-inverse traditionnel. A chaque fois qu'on applique la normalisation et/ou l'équilibrage, on améliore le gain sur l'inertie de cette surface par rapport à l'utilisation de la matrice d'incidence brute sans aucun traitement. La surface S1 qui a une tolérance large et un plus grand nombre de points est évidemment défavorisée par l'équilibrage et la normalisation, mais malgré tout elle reste dans la tolérance.

La combinaison de la normalisation et de l'équilibrage par le PPCM donne le réglage donnant la meilleure qualité sur la surface la plus précise. Néanmoins l'équilibrage par le PPCM présente l'inconvénient de grossir la matrice d'incidence, et donc pose le problème d'inversion de cette matrice d'un point de vue de temps de calcul. Avec deux surfaces de PPCM égal à 24, la matrice d'incidence équilibrée contient 48 lignes. De manière générale, si un outil usine *n* surfaces dont le PPCM est égal *m*, alors cette matrice contient un nombre de lignes égal à *n fois m*.

Cet inconvénient conduit à séparer deux cas :

- Cas 1 : L'application du PPCM ne pose aucun problème lorsqu'on a peu de surfaces impactées par le même correcteur, dans ce cas on a une matrice d'incidence facile à inverser (pseudo-inverser).
- ï Cas 2 : Dans le cas contraire (cas où on a plusieurs surfaces impactées par le même correcteur), on a une augmentation importante du PPCM et la difficulté est clairement le fait d'avoir une matrice très large à pseudo-inverser. Dans ce cas là, l'équilibrage par le PPCM n'est pas la solution.

L'équilibrage par la «double optimisation» permet de contourner le problème d'augmentation de dimension de la matrice d'incidence afin d'éviter dans certains cas l'augmentation importante du PPCM. Le résultat théorique montre en effet que lorsqu'on fait de la double optimisation, on améliore la surface avec le plus petit nombre de points sans trop dégrader celle avec le plus grand nombre de points. Le résultat est encore amélioré lorsqu'on prend en compte la tolérance dans les calculs. Les deux solutions sont envisageables.

# **5 Conclusion**

Dans ce chapitre, nous avons présenté les différentes approches de pilotage par matrice d'incidence. Nous avons ensuite traité à travers une pièce légèrement simple le problème de corrections apportées aux surfaces par le calcul classique de la pseudoinverse de matrice d'incidence. Le calcul de la pseudo-inverse ne tient pas compte des tolérances et des nombres de points mesurés sur les surfaces et donne un résultat de correction favorable aux surfaces qui ont le plus de points mesurés au détriment de celles qui en ont moins.

Pour remédier à ce problème, nous avons proposé plusieurs solutions pour prendre en compte à la fois le nombre de points palpés et la tolérance pour équilibrer la correction sur les surfaces.

Une solution est la démarche qui consiste à redonner artificiellement le même nombre de points égal au PPCM des surfaces impactées par le même correcteur et permet de ne pas avoir à se soucier du nombre de points à palper sur chaque surface. Mais cette solution conduit à des matrices de grande dimension. Pour éviter cet inconvénient, nous avons proposé une solution de «double optimisation» qui consiste à calculer indépendamment les corrections sur chaque surface et à utiliser une matrice d'interdépendance entre correcteurs pour trouver un réglage qui fait le compromis entre les deux réglages indépendants.

Nous avons montré que pour que le résultat de chaque solution évoquée soit efficace vis-à-vis de la conformité des pièces, il fallait tenir compte des tolérances des différentes surfaces en normalisant la matrice par les tolérances.

Les deux solutions retenues (PPCM et double optimisation) présentent l'avantage d'être générale à tout type de surface et de pouvoir prendre en compte tout type de correcteur.
# *CHAPITRE III*

# *Stratégies de pilotage*

# **1 Introduction**

Le chapitre précédent nous a permis d'exposer les concepts de pilotage par matrices et de proposer des solutions pour tenir compte de la précision relative des tolérances ainsi que des nombres de points palpés sur chaque surface.

Dans ce chapitre, nous nous intéresserons aux stratégies de pilotage qu'il convient d'employer pour :

- 1. Tenir compte des variations aléatoires sur les caractéristiques mesurées,
- 2. Le cas échéant minimiser le nombre de réglages pour rendre plus disponible les régleurs tout en garantissant la conformité,
- 3. Tenir compte des relations de dépendances entre plusieurs correcteurs.

Lorsqu'on mesure un écart sur une CF, on obtient un résultat de mesure qui contient à la fois un écart aléatoire et un écart systématique (décentrage). Le but du réglage consiste à réduire le décentrage. Peu de travaux dans la littérature présentent des stratégies de réglage de machine. Quelques travaux sur le réglage ont été présentés au CHAPITRE I. Aucun de ces travaux n'utilise la matrice d'incidence. Ces auteurs supposent en général que chaque caractéristique n'est impactée que par un seul paramètre d'ajustement. Dans le cas d'usinage, une caractéristique fabriquée peut être impactée par plusieurs paramètres d'ajustement. C'est le cas des usinages en CNC où la plupart des cotes sont impactées par 2 correcteurs (un par face) et par le choix des cotes de fabrication (qui ne partent pas toutes de la face posée).

Dans le cas des processus univariés (relation diagonale entre les caractéristiques mesurées et les correcteurs), la carte de Shewhart est couramment utilisée pour détecter les situations hors contrôle des caractéristiques fabriquées. En cas de caractéristique hors contrôle, on règle le correcteur concerné. Le premier apport de ce chapitre sera de proposer dans le cadre univarié une approche de réglage qui consiste à ne pas régler de l'écart mesuré comme dans la pratique courante de la carte de Shewhart, mais d'une proportion d'écart qui dépend à la fois de l'écart-type, de la taille de l'échantillon et de l'écart mesuré lui-même. Nous appelons cette approche, « *stratégie de la réduction d'écart* ». Des résultats théoriques de simulations de processus d'usinage ont montré que le réglage de l'écart le plus probable permet d'augmenter les capabilités et d'avoir 20% de variabilité en moins que le réglage pratiqué par les cartes de Shewhart classiques. Ces résultats seront étendus au cas multivarié.

Dans le cas des processus multivariés (cas de caractéristiques interdépendantes), l'approche la plus connue pour détecter les déréglages est la carte T² de Hotelling. Nous montrerons les limites de l'utilisation de ce type d'approche dans le cas d'étude de ce travail. En effet la carte T² ne prend en compte qu'une partie de l'information contenue dans la matrice d'incidence. Le second apport de ce chapitre sera de proposer dans le cadre multivarié une approche originale qui permet de détecter le déréglage global du processus sur l'ensemble des correcteurs. Nous appelons cette approche « *stratégie de la recherche du déréglage le plus probable* ». Contrairement à T², dans cette approche, on prend en compte la totalité de l'information contenue dans la matrice d'incidence pour détecter le déréglage global du processus.

# **2 Cas des processus univariés**

Dans cette section, nous présentons les stratégies de pilotage de machine dans un contexte univarié. La carte de contrôle de Shewhart permet de faire un pilotage par caractéristique individuelle de la pièce. Elle est par nature univariée, une caractéristique par carte de contrôle. Lorsqu'un processus contient plusieurs caractéristiques fabriquées, on peut faire du pilotage multi-Shewhart, c'est-à-dire mettre une carte de contrôle par caractéristique fabriquée.

L'objectif dans cette section est de montrer deux choses :

1. Les limites de l'utilisation d'une approche multi-Shewhart

2. Proposer une stratégie reposant sur l'estimation du décentrage le plus probable (*stratégie de la réduction d'écart*) en montrant son efficacité par rapport à l'approche multi-Shewhart notamment dans un contexte de production automatisée. Nous comparerons différentes stratégies de prise en compte des écarts en montrant que le plus mauvais résultat en termes de capabilités est le fait d'utiliser la carte de Shewhart classique avec un réglage de l'écart constaté.

# **2.1 Stratégie de filtrage par la limite α (carte de Shewhart)**

L'approche de filtrage des écarts par la carte de Shewhart permet de juger l'importance de la variabilité d'une caractéristique fabriquée. On considère que le processus est sous contrôle s'il n'est soumis qu'à des variations aléatoires (somme de petites variations qui avec le théorème central limite aboutissent à une loi de répartition de Gauss). Dans ce cas il n'est pas nécessaire d'intervenir sur le processus. La zone de variation aléatoire est déterminée par les « limites de contrôle ». Ces limites de contrôle sont placées traditionnellement à  $\pm 3\sigma$  de la cible, on prend alors un risque  $\alpha = 2x0,135\%$ = 0,27% de dérégler un procédé bien centré.

<span id="page-74-0"></span>Lorsque la caractéristique pilotée est la moyenne d'un échantillon de n pièces, les limites de contrôle se calculent par l'équation [III.1:](#page-74-0)

(Equation III.1)

$$
\left\{\n \begin{array}{c}\n \text{LCI}_{\overline{\text{CF}}} = \text{cible} - \mathbf{u}_{\alpha} \frac{\sigma}{\sqrt{n}} \\
 \text{LCS}_{\overline{\text{CF}}} = \text{cible} + \mathbf{u}_{\alpha} \frac{\sigma}{\sqrt{n}}\n \end{array}\n\right.
$$

Avec u<sub> $\alpha$ </sub>=3, variable standard de Gauss pour le risque  $\alpha$  = 0,27%

 La [figure III.1](#page-74-1) montre le risque α dans le cas d'un processus parfaitement centré sur la cible.

<span id="page-74-1"></span>Figure III.1: Le risque α

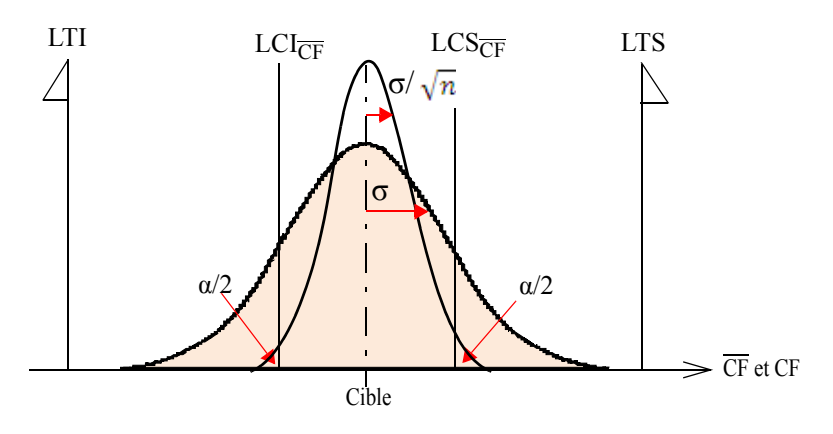

L'utilisation de la carte de Shewhart revient à considérer que l'écart est nul s'il est à l'intérieur des limites. Ces limites sont comparables à des filtres.

L'exemple simple de la pièce [\(figure III.2\)](#page-75-0) que nous présentons dans la section suivante permet de montrer le problème que pose le filtrage multi-Shewhart.

#### **2.1.1 Exemple de simulation de réglage par le filtre α**

Pour montrer les limites du pilotage par l'approche multi-Shewhart, nous prenons l'exemple de la pièce en [figure III.2](#page-75-0), avec deux cotes CF1 et CF2 de valeurs cible 10 mm chacune et de tolérances respectives 0.2 et 0.4 mm. Chacune de ces cotes fait l'objet d'une carte de contrôle.

<span id="page-75-0"></span>Figure III.2: Exemple de la pièce avec deux cotes

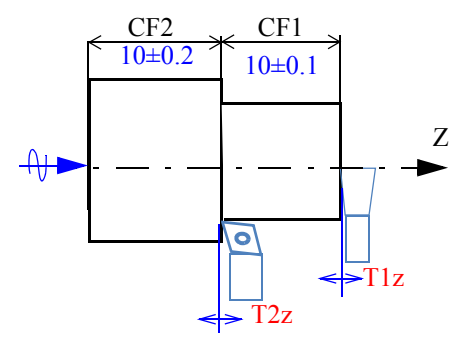

<span id="page-75-1"></span>La relation matricielle entre les corrections sur les correcteurs T1z et T2z et les décentrages initiaux  $\delta^0$  sur les cotes CF1 et CF2 de la [figure III.2](#page-75-0) est donnée par l'équation [III.2:](#page-75-1)

(Equation III.2)

$$
\begin{bmatrix} -\delta^0 c_{F1} \\ -\delta^0 c_{F2} \end{bmatrix} = \begin{bmatrix} 1 & -1 \\ 0 & 1 \end{bmatrix} \begin{bmatrix} c_{T1z} \\ c_{T2z} \end{bmatrix}
$$

Hypothèses:

On supposera l'écart-type court-terme sur chacune des caractéristiques connu, soit σ1  $= 0.013$  mm et  $\sigma$ 2 = 0.026 mm. Le pilotage se fait sur une taille d'échantillon n = 1. On suppose également un petit déréglage de l'outil T2z, et un outil T1z parfaitement réglé.

La pièce a deux cotes, on a donc deux cartes de Shewhart, une sur chaque cote. On suppose avoir mesuré une pièce. Le [tableau III.1](#page-75-3) donne les valeurs des écarts mesurés, ainsi que les limites de contrôle calculées pour CF1 et CF2.

<span id="page-75-3"></span>Tableau III.1 : Mesures et limites de contrôle de CF1 et CF2

|              | Valeur | Valeur  | Ecart non | LCI (relative à | LCS (relative | Ecart  |
|--------------|--------|---------|-----------|-----------------|---------------|--------|
| Cote (en mm) | cible  | mesurée | filtré    | la cible)       | à la cible)   | filtré |
| CF1          |        | 10.05   | 0.05      | $-0.039$        | 0.039         | 0.05   |
| CF2          | 10     | 9.95    | $-0.05$   | $-0.078$        | 0.078         |        |

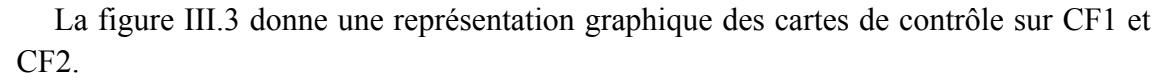

<span id="page-75-2"></span>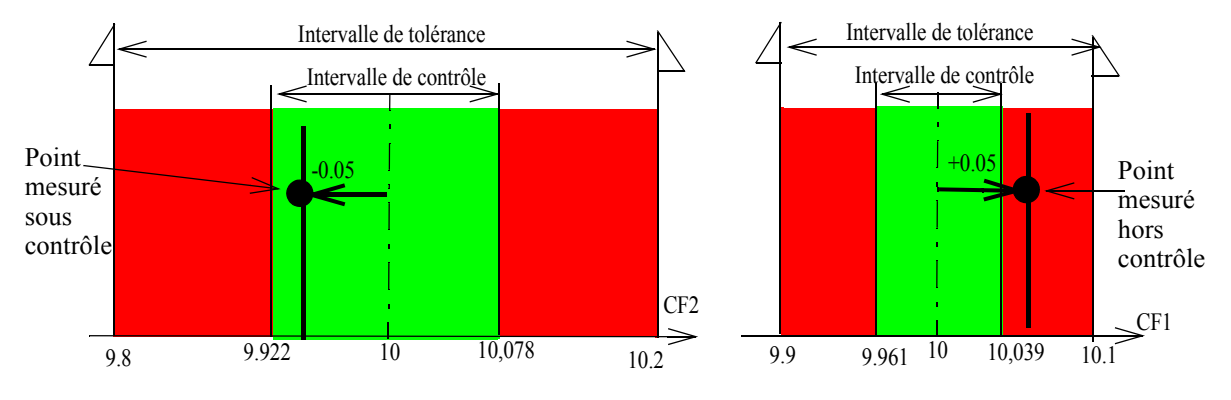

Figure III.3: Représentation graphique des limites de contrôle et écarts mesurés

Si on utilise un pilotage multi-Shewhart, la mesure sur CF2 sera déclarée sous contrôle alors que la mesure sur CF1 sera hors contrôle.

Dans les paragraphes suivants on calcule les décentrages prévisionnels qu'on obtient sur chaque cote avec ce type de pilotage.

Le calcul des corrections est réalisé par la matrice inverse de la matrice d'incidence multiplié par les écarts filtrés :

(Equation III.3)

$$
\begin{bmatrix} c_{T1z} \\ c_{T2z} \end{bmatrix} = \begin{bmatrix} 1 & 1 \\ 0 & 1 \end{bmatrix} \begin{bmatrix} -0.05 \\ 0 \end{bmatrix} = \begin{bmatrix} -0.05 \\ 0 \end{bmatrix}
$$

$$
\begin{bmatrix} c_{T1z} \\ c_{T2z} \end{bmatrix} = \begin{bmatrix} -0.05 \\ 0 \end{bmatrix}
$$

Un seul outil est donc corrigé, en occurrence l'outil 1 qui pourtant ne devrait pas être touché. Les décentrages prévisionnels sont calculés par la relation matricielle de l'équation [III.4.](#page-76-0)

$$
[\delta^{1}_{2, 1}] = [\delta^{0}_{2, 1}] + [m_{2, 2}].[c_{2, 1}]
$$
 (Equation III.4)

<span id="page-76-0"></span> $[\delta^0_{2,1}]$  : vecteur de décentrages sur la prochaine pièce,

 $[\delta^1_{2,1}]$  : vecteur de prochains décentrages sur la prochaine pièce,

[m<sub>2,2</sub>] : matrice d'incidence,

 $[c_{2,1}]$  : corrections calculées avec les écarts filtrés (avec l'inverse  $[m_{2,2}]^{-1}$ )

L'expression développée de cette équation donne :

$$
\begin{bmatrix} \delta^1 \text{CF1} \\ \delta^1 \text{CF2} \end{bmatrix} = \begin{bmatrix} 0.05 \\ -0.05 \end{bmatrix} + \begin{bmatrix} 1 & -1 \\ 0 & 1 \end{bmatrix} \begin{bmatrix} -0.05 \\ 0 \end{bmatrix} = \begin{bmatrix} 0 \\ -0.05 \end{bmatrix} \text{mm}
$$

$$
\begin{bmatrix} \delta^1 \text{CF1} \\ \delta^1 \text{CF2} \end{bmatrix}, \quad [\text{m}_{2,2}] = \begin{bmatrix} 1 & -1 \\ 0 & 1 \end{bmatrix}, [\text{C}_{2,1}] = \begin{bmatrix} -0.05 \\ 0 \end{bmatrix} \text{mm}
$$

Le [tableau III.2](#page-76-1) donne le résultat de simulation. On donne les estimations des prochains décentrages sur la pièce dans les deux cas : avec stratégie de filtrage et sans stratégie de filtrage.

<span id="page-76-1"></span>Tableau III.2 : Résultat de simulation du filtre α

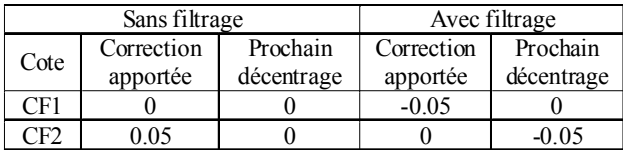

On remarque tout simplement à partir de ce petit exemple que le filtrage peut conduire à une erreur de jugement. Dans l'exemple on règle un outil qui ne doit pas être touché.

Le décentrage sur CF2 apparait sur la prochaine pièce usinée lorsqu'on applique la stratégie de filtrage par la limite α. Le filtre α est un filtre à effet de seuil binaire (0 ou 1). La cote CF2 qui est dans l'intervalle de contrôle verra son décentrage annulé, tandis que le décentrage sur CF1 ne sera pas annulé car il est en dehors de l'intervalle de contrôle. Dans l'exemple, un réglage de 0.05 mm sur l'outil 2 ramènerait les deux cotes sur la cible. Or l'effet de filtrage donnerait un résultat où il faut régler plutôt l'outil 1 de -0.05 mm.

En conclusion de ce petit exemple on comprend ici que faire l'hypothèse de l'indépendance des cotes élimine une information précieuse pour déterminer le bon réglage. Les cotes 1 et 2 dépendants de l'outil 1, il faudrait plutôt raisonner sur la moyenne des deux cotes et donc utiliser des limites resserrées d'un facteur racine(2).

# **2.2 Stratégie de filtrage par la limite β**

Une autre stratégie de filtrage consiste à utiliser les limites élargies avec le risque β. β est le risque de ne pas détecter une situation générant p% de pièces non conformes. Le but du filtrage par la limite β est de garantir les tolérances, alors que celui du filtrage par la limite α est d'être centré sur la cible.

L'intérêt de ce type de filtre est d'écarter les limites de contrôle et ainsi de diminuer le nombre de réglages.

On a deux possibilités pour calculer les limites avec le risque β, nous présentons la première :

<span id="page-77-0"></span>ï La première possibilité consiste à placer ces limites de façon à garantir les tolérances et sont calculées par l'équation [III.5](#page-77-0).

(Equation III.5)

$$
\left\{\n \begin{aligned}\n \text{LCI}_{\overline{\text{CF}}} &= \text{LTI} + \left(u_p \sigma + u_\beta \frac{\sigma}{\sqrt{n}}\right) \\
 \text{LCS}_{\overline{\text{CF}}} &= \text{LTS} - \left(u_p \sigma + u_\beta \frac{\sigma}{\sqrt{n}}\right)\n \end{aligned}\n \right.
$$

Avec : LTS, LTI respectivement limite de tolérance supérieure et inférieure, up : variable standard de Gauss,

p : proportion des hors tolérances.

Pour  $p = 0,135%$  on prend  $u_p = 3$ . Pour un risque β de 10%, on prend  $u_\beta = 1,28$ . La [figure III.4](#page-78-0) montre les deux risques sur un même graphique.

<span id="page-78-0"></span>Figure III.4: Le risque β et  $\alpha$  (cas n = 1)

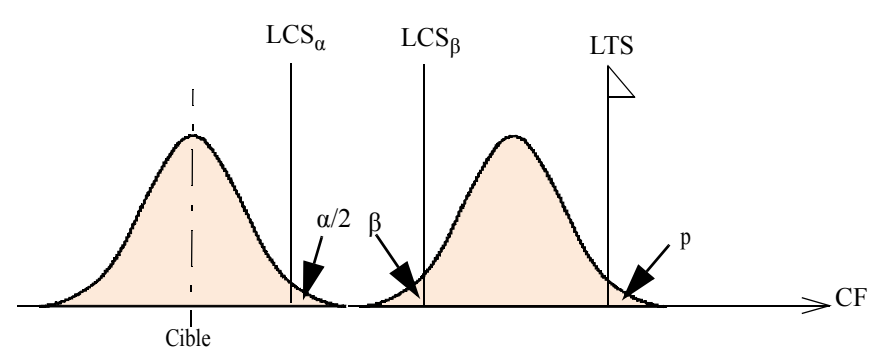

La [figure III.5](#page-78-1) montre les deux limites α et β sur la cote CF1 de l'exemple précédent dans le cas  $n = 1$ .

<span id="page-78-1"></span>Figure III.5: Position de la limite β par rapport à la limite  $\alpha$  (cas n =1)

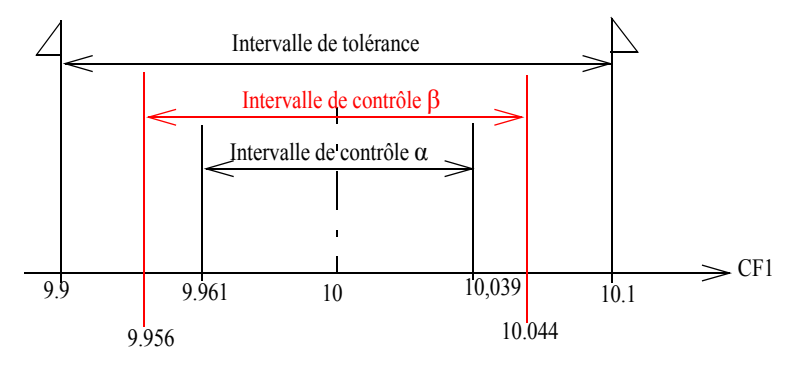

Sur cette figure, on remarque que l'intervalle de contrôle β est plus large que l'intervalle de contrôle α. Le danger d'élargir les limites par le risque β est dans le cas d'un pilotage matriciel, d'augmenter le risque évoqué pour les limites α qui est de décentrer le processus en réglant les outils qu'il ne fallait pas.

• La seconde possibilité pour calculer la limite β consiste à garantir l'inertie dans le cas du tolérancement inertiel. Nous ne détaillons pas les calculs ici, le lecteur pourrait se référer aux travaux de Pillet [32].

### **2.3 Stratégie de la réduction d'écart**

Dans cette section, nous allons présenter la stratégie qui consiste à régler du décentrage le plus probable. Pour comparer cette stratégie avec les stratégies de réglage par les cartes de contrôle de Shewhart, nous réalisons des simulations des différentes configurations de réglage basées sur ces deux méthodes.

#### **2.3.1 Situation du problème**

La carte de Shewhart permet de détecter les situations de caractéristiques hors contrôle. En cas de caractéristique hors contrôle on règle de l'écart constaté par rapport à la cible. Pourtant, un écart mesuré contient à la fois un décentrage dû au réglage et un écart aléatoire de production. Le but du réglage est de réduire le décentrage.

Donc si l'on veut piloter efficacement la machine, il faut estimer ce décentrage que nous appelons aussi autrement *décentrage le plus probable*. Le réglage du décentrage le plus probable réduirait de la meilleure façon possible la variabilité puisqu'on règle en fonction de l'importance de la dispersion. Cette stratégie de réglage a été proposée pour la première fois par Pillet [40] pour des situations où l'on connaît préalablement l'écarttype court-terme. La règle permet de pondérer l'écart d'un coefficient compris entre 0 et 1 qui dépend de la dispersion, de l'écart mesuré et de la taille de l'échantillon.

Nous avons montré dans Pillet *et al.* [63] dans le cas où l'écart-type est préalablement connu que la meilleure utilisation de la stratégie est de ne pas le combiner avec le filtrage aux limites α ou β.

Dans les sections suivantes, nous présentons:

- ï dans un premier temps les détails de calcul du décentrage le plus probable.
- ï dans un second temps, les résultats de simulation dans lesquels nous avons testé différentes configurations de réglage afin d'évaluer l'efficacité de la stratégie.

#### **2.3.2 Calcul du décentrage le plus probable**  $(\delta_{\text{lpp}})$

On calcule le décentrage le plus probable, noté  $\delta_{\text{lon}}$  par l'équation [III.6](#page-79-1). Pour estimer ce décentrage dû au déréglage, on fait l'hypothèse que la distribution de décentrage suit une loi normale. Nous ne détaillons pas les calculs ici, une démonstration plus complète du calcul de  $\delta_{\text{lon}}$  est présentée par Pillet [40].

(Equation III.6)

$$
\delta_{lpp} = \frac{n \cdot r^2}{(9 + n \cdot r^2)} \cdot e_i^0
$$

 $r = \frac{e_i^0}{\sqrt{2}}$  $=\frac{1}{\sigma_{CT}}$ 

<span id="page-79-1"></span>Avec :

Où

$$
f_{\rm{max}}
$$

 $\sigma_{CT}$ : l'écart-type court-terme (connu ou estimé),

e<sub>i</sub><sup>0</sup> : l'écart moyen sur l'échantillon (connu),

n : la taille de l'échantillon (connu).

#### **2.3.3 Estimation de l'écart-type court-terme**

L'écart-type court-terme s'estime traditionnellement de différentes façons notamment à partir de la moyenne des écarts-types des échantillons prélevés en phase d'observation du procédé. Il se calcule soit par (équation [III.7](#page-79-0)):

(Equation III.7)

$$
\hat{\sigma_{\overline{S}}} = \frac{\overline{S}}{c_4}
$$

<span id="page-79-0"></span>soit à partir de l'étendu de mesure  $\overline{R}$  (moyenne des étendues sur chaque échantillon) par l'équation [III.8](#page-80-0).

(Equation III.8)

$$
\hat{\sigma}_{\overline{R}} = \frac{\overline{R}}{d_2}
$$

<span id="page-80-0"></span> $c_4$  et d<sub>2</sub> sont des coefficients dépendant du nombre de pièces dans l'échantillon et sont donnés dans le [tableau III.3](#page-80-1) pour quelque valeurs de n.

| n | c <sub>4</sub> | d2    | n  | c <sub>4</sub> | d2    |
|---|----------------|-------|----|----------------|-------|
| 2 | 0,7979         | 1,128 | 10 | 0.9727         | 3,078 |
| 3 | 0,8862         | 1,693 | 11 | 0,9756         | 3,173 |
| 4 | 0,9213         | 2,059 | 12 | 0,9775         | 3,258 |
| 5 | 0,9400         | 2,326 | 13 | 0,9794         | 3,336 |
| 6 | 0,9515         | 2,534 | 14 | 0,9804         | 3,407 |
| 7 | 0,9594         | 2,704 | 15 | 0,9823         | 3,472 |
| 8 | 0.9650         | 2,847 | 20 | 0,9869         | 3,735 |
| 9 | 0,9693         | 2,970 | 25 | 0,9896         | 3,931 |

<span id="page-80-1"></span>Tableau III.3 : Coefficients  $c_4$  et  $d_2$  pour l'estimation d'écart-type

Ces estimateurs traditionnels sont bien adaptés lorsque la phase d'observation comporte un nombre important de données. Dans le cas de petites séries, l'utilisation de ces estimateurs n'est sans doute pas la plus adaptée.

Pour estimer ou calculer la variabilité court-terme  $\sigma_{CT}$ , Ghosh [70] a considéré la distribution marginale de la période opérationnelle pour les cartes  $\overline{X}$  unilatérale et bilatérale, en utilisant  $\sigma_{SP}$  (Pooled Standard deviation) que nous notons  $\hat{\sigma}_{mCT}$  pour estimer  $\sigma_{CT}$ . Del Castillo [5] a fait une recherche similaire et a prouvé que l'amélioration des performances de la carte  $\overline{X}$  pouvait être obtenue en utilisant  $\sigma_{SP}$  plutôt que  $\sigma_{\overline{R}}$  ou  $\hat{\sigma}_{\bar{s}}$ . Zhang [71] a montré que ces estimateurs conviennent mieux aux cartes individuelles plutôt qu'aux cartes  $\overline{X}$ . En nous appuyant sur ces travaux nous pouvons estimer la variabilité court-terme par  $\sigma_{mCT}$  même dans le cas de très petites séries. On trouvera dans la thèse de Zhang [71] et dans les travaux de Castagliola *et al.* [72] une étude très complète des différents estimateurs.

L'écart-type combiné  $\hat{\sigma}_{mCT}$  se calcule pour l'échantillon m par l'équation III.9 :

(Equation III.9)

$$
\hat{\sigma}_{mCT} = \sqrt{\frac{(m-1) \cdot (\hat{\sigma}_{m-1CT})^2 + S_m^2}{m}}
$$

Avec :

 $\sigma_{\text{mCT}}^{\wedge}$ : estimateur de  $\sigma_{\text{CT}}$  avec les m premiers échantillons

 $\sigma_{m-1}^{\uparrow}$  : estimateur de  $\sigma_{CT}$  avec les m-1 premiers échantillons

S<sub>m</sub>: estimateur de l'écart-type du m<sup>ième</sup> échantillon (estimation ponctuelle de  $\sigma_{CT}$ )

m: nombre d'échantillon

#### **2.3.4 Calcul des limites de la carte des moyennes (limites modifiées)**

Les limites de contrôle se calculent de façon traditionnelle à  $\pm$  3 $\sigma$ <sub>CT</sub>. Cependant lorsqu'on utilise l'estimateur  $\hat{\sigma}_{mCT}$ , il convient de modifier ce calcul pour conserver, quel que soit le nombre d'échantillons, une distribution marginale de périodes opérationnelles (RL : Run Length en Anglais, période de prélèvement des échantillons jusqu'à ce qu'une cause spéciale soit détectée) uniformes. Del Castillo [5] a proposé le calcul des limites de contrôle, lorsqu'on utilise l'estimateur  $\sigma_{mCT}$  qui dépend du nombre d'échantillons considérés (équation [III.10](#page-81-0)).

$$
LC = Cible \pm C_{m, n} \sigma^{\hat{}}_{nCT}
$$
 (Equation III.10)

<span id="page-81-0"></span>Avec:

 $C_{m, n}$ : coefficients calculé par Castagliola [72] (limite modifiée)

m : nombre d'échantillon

n : taille de l'échantillon

Les coefficients du Pr Castagliola correspondant aux limites modifiées sont donnés dans le [tableau III.4](#page-81-1) pour un nombre d'échantillon m allant jusqu'à 20 et la taille n allant jusqu'à 14. Le tableau complet des coefficients est donné en Annexe 2 à la fin du mémoire.

<span id="page-81-1"></span>Tableau III.4 : Limites modifiées  $C_{m,n}$  de Castagliola

|                  | n              |        |        |        |        |        |        |        |        |        |        |        |        |  |  |
|------------------|----------------|--------|--------|--------|--------|--------|--------|--------|--------|--------|--------|--------|--------|--|--|
| m                | $\overline{2}$ | 3      | 4      | 5      | 6      |        | 8      | 9      | 10     | 11     | 12     | 13     | 14     |  |  |
|                  | 0.9011         | 0.9306 | 0.9234 | 0.9055 | 0.8843 | 0.8623 | 0.8405 | 0.8194 | 0.7991 | 0.7798 | 0.7614 | 0.7439 | 0.7274 |  |  |
| $\overline{2}$   | 1.1276         | 1.1555 | 1.1261 | 1.0837 | 1.0395 | 0.9971 | 0.9577 | 0.9215 | 0.8885 | 0.8584 | 0.8308 | 0.8056 | 0.7824 |  |  |
| 3                | 1.2835         | 1.2909 | 1.2344 | 1.169  | 1.1069 | 1.0511 | 1.0016 | 0.9577 | 0.9186 | 0.8837 | 0.8524 | 0.824  | 0.7982 |  |  |
| 4                | 1.3999         | 1.3805 | 1.299  | 1.216  | 1.1421 | 1.0781 | 1.0227 | 0.9746 | 0.9323 | 0.895  | 0.8616 | 0.8317 | 0.8046 |  |  |
| 5                | 1.4906         | 1.4429 | 1.3405 | 1.2447 | 1.1629 | 1.0937 | 1.0347 | 0.9839 | 0.9397 | 0.9008 | 0.8663 | 0.8354 | 0.8076 |  |  |
| 6                | 1.5633         | 1.4881 | 1.3689 | 1.2639 | 1.1764 | 1.1036 | 1.0422 | 0.9896 | 0.9441 | 0.9042 | 0.8689 | 0.8374 | 0.8091 |  |  |
| $\overline{ }$   | 1.6225         | 1.5219 | 1.3894 | 1.2773 | 1.1858 | 1.1103 | 1.0471 | 0.9933 | 0.9469 | 0.9063 | 0.8705 | 0.8385 | 0.8098 |  |  |
| 8                | 1.6714         | 1.5479 | 1.4048 | 1.2872 | 1.1925 | 1.1151 | 1.0506 | 0.9958 | 0.9487 | 0.9076 | 0.8714 | 0.8391 | 0.8102 |  |  |
| 9                | 1.7123         | 1.5686 | 1.4167 | 1.2948 | 1.1976 | 1.1186 | 1.0531 | 0.9976 | 0.95   | 0.9085 | 0.8719 | 0.8395 | 0.8103 |  |  |
| 10 <sup>10</sup> | 1.7468         | 1.5853 | 1.4261 | 1.3007 | 1.2016 | 1.1213 | 1.0549 | 0.9989 | 0.9508 | 0.909  | 0.8723 | 0.8396 | 0.8103 |  |  |
| 11               | 1.7764         | 1.599  | 1.4338 | 1.3055 | 1.2047 | 1.1234 | 1.0564 | 0.9999 | 0.9515 | 0.9094 | 0.8724 | 0.8396 | 0.8102 |  |  |
| 12               | 1.8018         | 1.6105 | 1.4402 | 1.3094 | 1.2072 | 1.1251 | 1.0575 | 1.0006 | 0.9519 | 0.9097 | 0.8725 | 0.8396 | 0.8101 |  |  |
| 13               | 1.8238         | 1.6202 | 1.4455 | 1.3126 | 1.2092 | 1.1264 | 1.0584 | 1.0011 | 0.9522 | 0.9098 | 0.8725 | 0.8395 | 0.8099 |  |  |
| 14               | 1.8432         | 1.6286 | 1.45   | 1.3153 | 1.2109 | 1.1275 | 1.0591 | 1.0016 | 0.9525 | 0.9099 | 0.8725 | 0.8394 | 0.8098 |  |  |
| 15               | 1.8602         | 1.6358 | 1.4538 | 1.3176 | 1.2124 | 1.1285 | 1.0596 | 1.0019 | 0.9526 | 0.9099 | 0.8725 | 0.8393 | 0.8096 |  |  |
| 16               | 1.8754         | 1.6422 | 1.4572 | 1.3195 | 1.2136 | 1.1292 | 1.0601 | 1.0022 | 0.9527 | 0.9099 | 0.8724 | 0.8391 | 0.8094 |  |  |
| 17               | 1.8889         | 1.6477 | 1.4601 | 1.3213 | 1.2146 | 1.1299 | 1.0605 | 1.0024 | 0.9528 | 0.9099 | 0.8723 | 0.839  | 0.8092 |  |  |
| 18               | 1.901          | 1.6527 | 1.4627 | 1.3227 | 1.2156 | 1.1304 | 1.0608 | 1.0025 | 0.9528 | 0.9099 | 0.8722 | 0.8388 | 0.809  |  |  |
| 19               | 1.912          | 1.6571 | 1.465  | 1.3241 | 1.2163 | 1.1309 | 1.061  | 1.0026 | 0.9529 | 0.9098 | 0.8721 | 0.8387 | 0.8088 |  |  |
| 20               | 1.9219         | 1.6611 | 1.467  | 1.3252 | 1.217  | 1.1313 | 1.0613 | 1.0027 | 0.9529 | 0.9097 | 0.872  | 0.8385 | 0.8087 |  |  |

# **2.3.5 Simulations**

Dans cette section nous présentons le résultat de simulations de différentes possibilités de réglage basées sur :

- ï l'utilisation de la carte de Shewhart avec les limites classiques,
- ï l'utilisation de la carte de Shewhart avec les limites Del Castillo/Castagliola,

et en procédant à un :

- ï réglage de l'écart,
- ï réglage de la proportion d'écart (du décentrage estimé).

# **2.3.5.1 - Présentation**

Le principe de la simulation consiste à tester différentes possibilités de réglage sur un nombre important d'échantillons afin de valider la fiabilité de la stratégie de la réduction d'écart. Pour cela, nous avons réalisé 10<sup>6</sup> séries de 10 échantillons de deux pièces (moyenne = 0, écart-type =1), avec des données provenant de l'algorithme de Mersenne Twister [73]. On considère deux situations de processus. Une situation dans laquelle le processus est centré (sans dérive) et une deuxième situation où le processus est déréglé (avec dérive). La dérive appliquée est de 3 écarts-types /100 et le décentrage initial est égal à 2. On effectue ensuite les calculs de moyennes et d'écart-types qui nous permettent ensuite de calculer les capabilités.

## **2.3.5.2 - Résultats des simulations et discussions**

Sept configurations de réglage réalistes ont été testées en vue d'une comparaison des résultats en termes de capabilités. Le [tableau III.5](#page-82-1) donne la modalité d'utilisation de la carte de Shewhart et de l'écart.

| Différentes      | <b>S</b> ans         | Avec      | $E$ cart-type                     |                         |                                   | Filtrage                                | Pas de<br>filtre |
|------------------|----------------------|-----------|-----------------------------------|-------------------------|-----------------------------------|-----------------------------------------|------------------|
| configurations   | réduction<br>d'écart | réduction | connu<br>$\sigma_{\text{CT}} = 1$ | Ecart-type<br>combiné   | Avec les<br>L imites              | Avec les<br>Limites                     |                  |
| de réglage       |                      | d'écart   |                                   | $\sigma$ <sub>mCT</sub> | classiques<br>$\pm 3 \sigma_{CT}$ | modifiées<br>$\pm C_{m,n} \sigma_{mCT}$ |                  |
|                  |                      |           |                                   |                         |                                   |                                         |                  |
| Cas <sub>1</sub> | v                    |           | v                                 |                         |                                   |                                         |                  |
| Cas 2            |                      | v         | v                                 |                         | v                                 |                                         |                  |
| Cas 3            | v                    |           |                                   | V                       |                                   | v                                       |                  |
| Cas 4            |                      | V         |                                   | V                       |                                   | V                                       |                  |
| Cas 5            | v                    |           |                                   |                         |                                   |                                         |                  |
| Cas 6            |                      | v         | $\mathbf{v}$                      |                         |                                   |                                         | V                |
| Cas 7            |                      | v         |                                   | v                       |                                   |                                         |                  |

<span id="page-82-1"></span>Tableau III.5 : Différentes configurations de réglage

Les résultats de simulation (moyenne, écart-type, capabilités long-terme Pp et Ppk) sont donnés dans le [tableau III.6.](#page-82-0) Les capabilités sont colorées de rouge la plus mauvaise à vert la meilleure.

|                  | Simulation avec dérive, sigma = 1, moy = 0    |       |      |       |
|------------------|-----------------------------------------------|-------|------|-------|
|                  | Moyenne                                       | sigma | Pp   | Ppk   |
| Cas <sub>1</sub> | 0.931                                         | 1.446 | 1.45 | 1.212 |
| Cas 2            | 1.314                                         | 1.242 | 1.69 | 1.311 |
| Cas <sub>3</sub> | 0.415                                         | 1.266 | 1.67 | 1.554 |
| Cas <sub>4</sub> | 0.929                                         | 1.165 | 1.8  | 1.517 |
| Cas 5            | 0.331                                         | 1.256 | 1.68 | 1.591 |
| $\text{Cas } 6$  | 0.996                                         | 1.143 | 1.83 | 1.525 |
| Cas 7            | 0.896                                         | 1.155 | 1.81 | 1.539 |
|                  | Simulation sans dérive, sigma = $1$ , moy = 0 |       |      |       |
|                  | Moyenne                                       | sigma | Pp   | Ppk   |
| Cas 1            | 0.115                                         | 1.507 | 1.39 | 1.309 |
| Cas 2            | 0.548                                         | 1.172 | 1.83 | 1.637 |
| Cas <sub>3</sub> | 0.002                                         | 1.238 | 1.72 | 1.675 |
| Cas <sub>4</sub> | 0.227                                         | 1.131 | 1.86 | 1.758 |
| Cas 5            | $\theta$                                      | 1.254 | 1.69 | 1.667 |
| $\text{Cas } 6$  | 0.293                                         | 1.129 | 1.86 | 1.759 |
| Cas 7            | 0.209                                         | 1.131 | 1.86 | 1.765 |

<span id="page-82-0"></span>Tableau III.6 : Résultats de simulation de 10 échantillons de 2 pièces

Au vu de ces résultats, on constate que le plus mauvais résultat obtenu sur les capabilités est le fait de régler de l'écart avec les limites classiques de Shewhart (cas 1). Cela montre une faiblesse de la carte de Shewhart avec les limites classiques. Si l'on veut filtrer les écarts alors il faut privilégier le cas 4, c'est-à-dire qu'il faut régler du décentrage le plus probable avec l'utilisation de l'écart-type combiné et les limites modifiées (Del Castillo/Castagliola).

Nous montrons que pour diminuer la variabilité, le mieux est de ne pas régler de l'écart mais de régler du décentrage le plus probable (cas 6 et cas 7, dans les deux cas : avec ou sans dérive/ avec écart-type connu ou estimé).

Les résultats fournis par les simulations montrent qu'il n'est pas nécessaire de connaître au préalable l'écart-type pour piloter un processus avec cette stratégie. Les résultats théoriques obtenus plaident en faveur d'un réglage systématique du décentrage le plus probable, et cela apporte un changement à la pratique actuelle de réglage dans les ateliers. Le calcul du décentrage le plus probable étant fait à partir de l'écart type combiné. Nous avons montré dans l'article [37] l'efficacité de cette approche par une étude basée sur les plans d'expériences.

Les résultats donnés dans le [tableau III.6](#page-82-0) montrent en effet qu'avec ou sans la connaissance préalable de l'écart-type, les résultats de simulations sont très proches et que le réglage du décentrage le plus probable améliorent sensiblement le résultat dans tous les cas. La solution qui consiste à filtrer l'écart permet en général de réduire le nombre de réglage. Toutefois, si on se situe dans un contexte de pilotage automatique, il faut privilégier le réglage du décentrage le plus probable.

En pilotage manuel le réglage du décentrage le plus probable présente l'inconvénient d'augmenter le nombre de réglages.

# **3 Cas des processus multivariés**

Dans la section 2, nous avons présenté les stratégies de réglage de machine dans un cadre de processus univarié. Dans cette section, nous présentons les stratégies de réglage de machine dans un cadre multivarié. Nous proposons ici deux solutions permettant de prendre en compte l'aspect multidimensionnel des processus pour déterminer le réglage adéquat.

La première solution que nous avions envisagés pour le pilotage des processus multivariés est l'utilisation de la carte T² de Hotelling. Nous présentons le principe de T² et montrons qu'il existe une limite à son utilisation dans notre cas d'étude. En se basant sur un exemple simple, nous montrons que la solution de réglage proposée par T² n'est pas efficace, car elle ne prend en compte qu'une partie de l'information de la matrice d'incidence. Cela conduit à des erreurs de calcul de corrections dans certains cas. Cette solution n'est donc pas adaptée au pilotage des processus d'usinage par matrice d'incidence.

La seconde solution proposée consiste à déterminer l'ensemble des correcteurs permettant de reproduire au plus près le déréglage global du processus. L'ensemble des correcteurs ainsi déterminés constitue le groupe de correcteurs à corriger pour recentrer le processus. Dans cette approche, on tient compte de la totalité de l'information de la matrice d'incidence pour faire la détection. Nous appelons cette stratégie « *déréglage le plus probable* ».

# **3.1 Stratégie T² de Hotelling**

#### **3.1.1 Situation du problème**

La matrice d'incidence représente l'influence des correcteurs sur les CF. Lorsqu'on ne veut pas corriger un écart plus petit que l'ordre de grandeur que la dispersion, on utilise la carte de contrôle de Shewhart pour filtrer cet écart comme nous l'avons présenté précédemment. Le filtrage donnerait un résultat de réglage correct si les CF sont indépendantes (matrice d'incidence diagonale). Autrement si les CF sont dépendantes, nous avons montré à l'aide du petit exemple de la pièce en [figure III.2](#page-75-0) qu'on n'obtient pas un réglage correct.

Dans la stratégie de Shewhart, la détection des situations hors contrôle serait de mettre sur chaque ligne de la matrice d'incidence une carte de contrôle comme on le représente graphiquement sur la [figure III.6.](#page-84-0) Dans ce cas on prend en compte l'action de chaque correcteur sur une caractéristique.

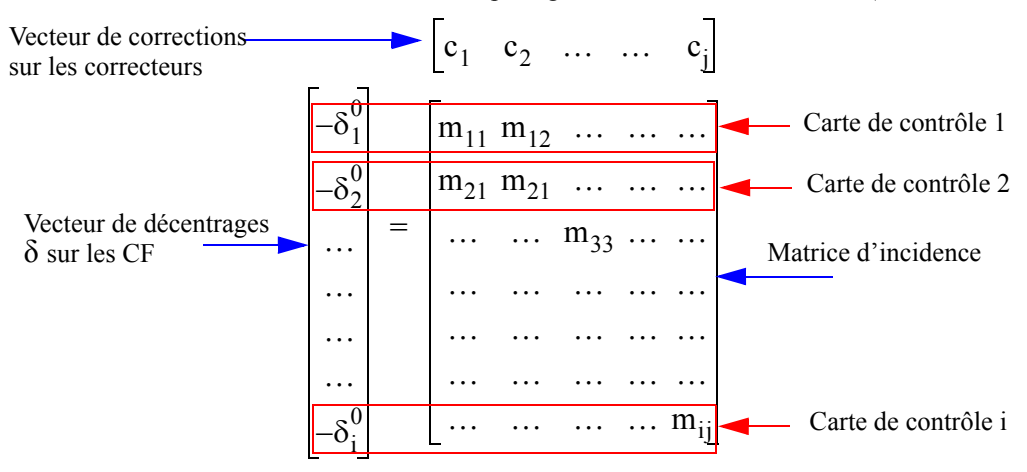

<span id="page-84-0"></span>Figure III.6: Détection des situations hors contrôle par ligne de la matrice d'incidence (cas de Shewhart)

Lorsqu'un outil usine une surface, les cotes qui arrivent sur cette surface sont partiellement corrélées. La structure de corrélation est bien connue par la matrice d'incidence. Or dans le cas de Shewhart on ignore cette information, car on suppose que chaque CF est faite de façon indépendante.

Pour prendre en compte cette information, une première proposition que nous avons testé consiste à utiliser la statistique T² de Hotelling [7]. Cette statistique permet de définir un espace «sous contrôle» de plusieurs caractéristiques corrélées ou non. Nous allons l'utiliser pour calculer une carte T² par correcteur, prenant en compte toutes les caractéristiques impactées par le correcteur. La détection se fait cette fois-ci par colonne de la matrice d'incidence. Dans ce cas, on prend effectivement l'interdépendance entre les caractéristiques vis-à-vis du correcteur pour déterminer s'il est nécessaire de régler l'outil concerné ou pas. Cela donnerait la représentation de la [figure III.7](#page-85-0) dans laquelle on met une carte T² par correcteur.

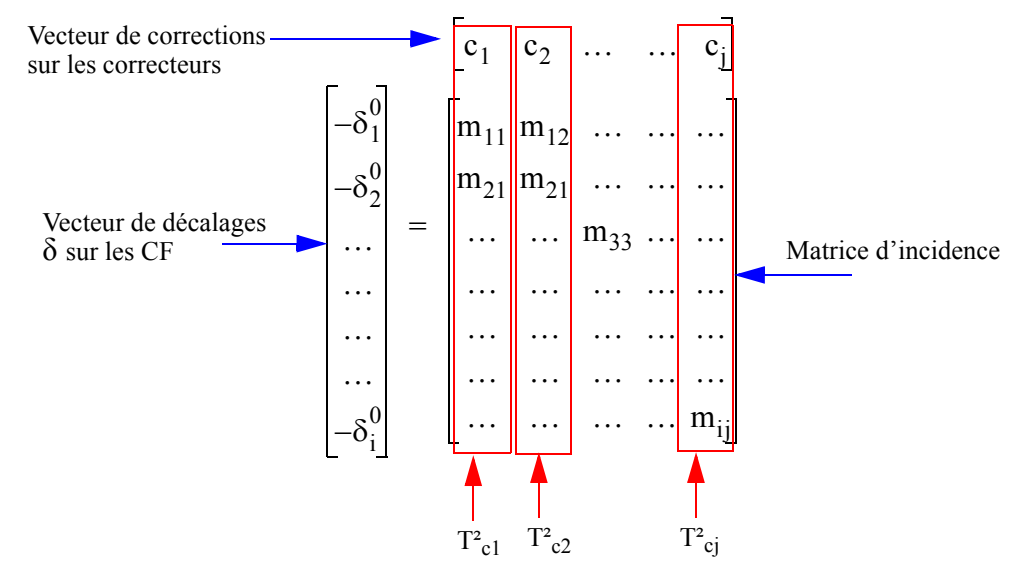

<span id="page-85-0"></span>Figure III.7: Détection des situations hors contrôle par colonne de la matrice d'incidence (cas de T²)

#### **3.1.2 Principe et interprétation**

Le principe de T<sup>2</sup> consiste à juger un ensemble de caractéristiques à l'aide d'une seule valeur numérique qui représente une distance statistique. Si cette distance est inférieure à une limite calculée avec un risque donné, alors le processus est sous contrôle.

Pour un processus bivariée (processus avec deux caractéristiques fabriquées, par exemple CF1 et CF2), une représentation elliptique permet de savoir si les caractéristiques sont sous contrôle ou pas. Dans cette représentation, cette distance est déterminée en fonction de la variance de chaque caractéristique ([figure III.8](#page-85-1)).

<span id="page-85-1"></span>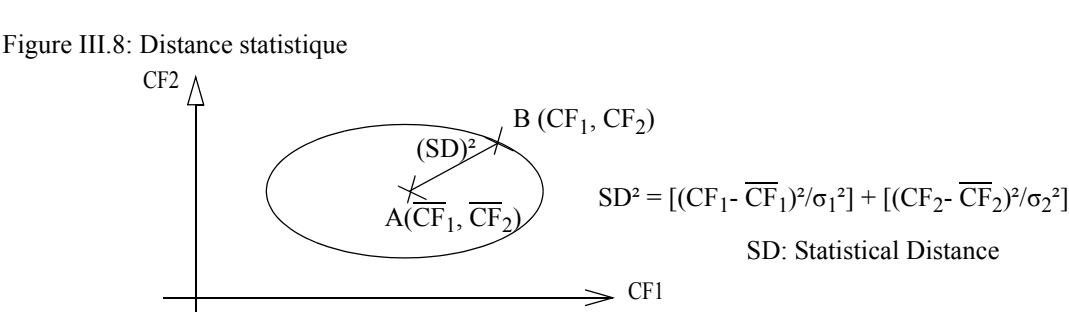

#### **3.1.3 Calcul du T²**

La distance statistique est calculée dans les deux cas suivants : le cas où les paramètres (variances et moyennes) sont connus et le cas où les variances et moyennes sont inconnus.

#### **3.1.3.1 - Calcul de T² dans le cas où les paramètres sont connus**

Dans la Phase I, phase d'observation du processus décrit par Mason et Young [12] et Pillet [40], les limites de Shewhart sont utilisées pour surveiller le processus sous contrôle. C'est-à-dire qu'on suppose que la caractéristique x mesurée suit une loi normale notée Np( $\mu_0$ ,  $\Sigma_0$ ) à p-variables, avec  $\mu_0$  la moyenne et  $\Sigma_0$  la matrice de variancecovariance. On dispose alors de m échantillons de taille  $n \geq 1$ . Dans ce cas on peut estimer l'écart-type court-terme à l'aide des estimateurs traditionnels  $\hat{\sigma}_{\overline{R}}$  ou  $\hat{\sigma}_{\overline{S}}$  définis par les équations [III.7](#page-79-0) et [III.8,](#page-80-0) si on dispose d'un nombre important d'échantillons prélevés pour avoir une estimation précise.

Dans la phase II, aussi appelée phase de pilotage du processus, T² est utilisée pour tester si le processus est encore sous contrôle, c'est la phase dans laquelle le processus dérive. On suppose ici que la caractéristique x mesurée suit une loi normale notée Np(μ<sub>0</sub>+δ, Σ<sub>0</sub>) à p-variables, avec δ qui donne le décentrage du processus. Si δ est nul alors le processus est sous-contrôle, si δ n'est pas nul, dans ce cas le processus est hors contrôle et il faut le recentrer.

Dans le cas où les paramètres sont connus, on calcule T<sup>2</sup> par la distance de Mahalanobis  $D_i^2$  qui suit une loi de distribution du  $\chi^2$  avec p-degrés de liberté, grâce à l'équation [III.11](#page-86-0).

(Equation III.11)

$$
D_i^2 = n(\overline{X}_i - \mu_0)^t \Sigma_0^{-1} (\overline{X}_i - \mu_0)
$$

<span id="page-86-0"></span>Avec:

D<sub>i</sub><sup>2</sup> : représente la distance statistique pondérée (distance de Mahalanobis)

n : taille des échantillons

 $\overline{X}_i$ : vecteur de moyennes de l'échantillon i

μ0 : vecteur de moyennes centrales connu

 $\Sigma_0^{-1}$ : inverse de la matrice de variance - covariance  $\Sigma_0$  entre les caractéristiques

( $\overline{X}$ - μ<sub>0</sub>)<sup>t</sup> : matrice transposée de ( $\overline{X}$ - μ<sub>0</sub>)

<span id="page-86-1"></span>La matrice  $\Sigma_0$  est connue et calculée de façon générale par l'équation [III.12](#page-86-1).

(Equation III.12)

$$
\Sigma_0 = \begin{bmatrix}\n\sigma_1^2 & \rho_{12}\sigma_1\sigma_2 & \dots & \dots \\
\rho_{21}\sigma_2\sigma_1 & \sigma_2^2 & \dots & \dots \\
\vdots & \vdots & \ddots & \vdots \\
\rho_{p1}\sigma_i\sigma_1 & \dots & \dots & \sigma_p^2\n\end{bmatrix}
$$

 $\rho_{ii}$ : facteur de corrélation entre la j<sup>ème</sup> et la j<sup>ème</sup> caractéristique

 $\sigma_i$ : variance de la i<sup>ème</sup> caractéristique

Pour détecter une dérive d'outil, dans notre cas, on fait l'hypothèse que les caractéristiques suivent une loi normale multivariée  $Np(\mu_0, \Sigma_0)$ , c'est-à-dire qu'il n'y a que de la dispersion aléatoire. Dans ce cas, il n'y a pas de corrélation possible entre les caractéristiques et  $\rho_{ij} = 0$ . En faisant cette hypothèse, si le processus est sous contrôle, il n'y aurait pas de dérive et la structure de corrélation ne devrait pas apparaître si on regarde l'historique des données. Mais lorsqu'on détecte des points hors contrôle, alors il est fort probable qu'il y a dérive d'outil. Avec  $\rho_{ij} = 0$ ,  $\Sigma_0$  dévient alors :

$$
\Sigma_0 = \begin{bmatrix} \sigma_1^2 & 0 & \dots & \dots \\ 0 & \sigma_2^2 & \dots & \dots \\ \dots & \dots & \dots & \dots \\ 0 & \dots & \dots & \sigma_p^2 \end{bmatrix}
$$

En effet si on note une corrélation entre deux cotes impactées par le même correcteur, c'est dû à un déréglage de l'outil auquel on a associé le correcteur. La section suivante illustre ce problème.

## **3.1.3.2 - Comparaison de Multi-Shewhart et T²**

Pour comparer les deux approches et illustrer le problème évoqué ci-dessus, prenons l'exemple de la matrice d'incidence donnée dans le [tableau III.7](#page-87-0) dans laquelle trois correcteurs (T1z, T2z et T3z) permettent de corriger quatre cotes (CF1, CF2, CF3 et CF4).

<span id="page-87-0"></span>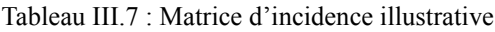

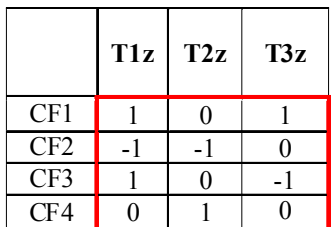

Cette matrice donne lieu à trois cartes T² (une par correcteur). Pour chaque carte, on construit sa matrice  $\Sigma_0$ :

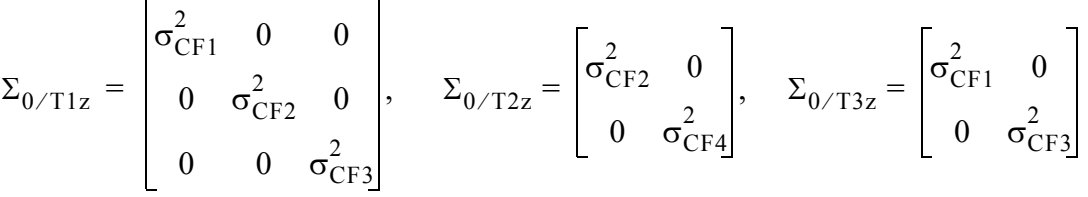

Par exemple pour les deux caractéristiques CF1 et CF3 de variances respectives  $\sigma^2$ <sub>CF1</sub> et  $\sigma^2$ <sub>CF3</sub> faites par le même correcteur T3z, elles sont potentiellement corrélées. S'il n'y a pas de déréglage on trouve la matrice  $\Sigma_{0/T3z}$  ci-dessus, s'il y a déréglage la structure de corrélation apparaît telle que :

$$
\Sigma_{0/T3z} = \begin{bmatrix} \sigma_{CF1}^{2} & \rho_{13}\sigma_{CF1}\sigma_{CF3} \\ \rho_{31}\sigma_{CF3}\sigma_{CF1} & \sigma_{CF3}^{2} \end{bmatrix}
$$

Ces deux cas se présentent graphiquement sur la figure III.9.

Figure III.9: Illustration Multi-Shewhart - T²

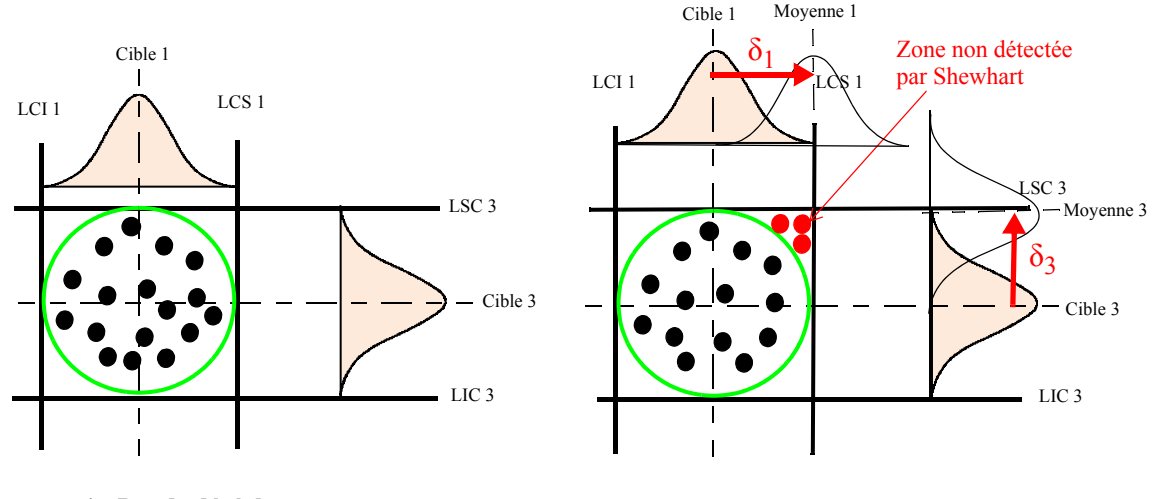

**cas 1 : Pas de déréglage cas 2 : Déréglage**

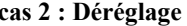

Dans le cas de T², en éliminant la structure de corrélation, s'il y a dérive alors la structure de corrélation apparaîtra (cas 2 : déréglage sur la figure III.9). On dira qu'il y a probablement une dérive d'outil.

#### **3.1.3.3 - Calcul de T² dans le cas où les paramètres sont inconnus**

<span id="page-88-1"></span>Lorsque  $\Sigma_0$  et  $\mu_0$  sont inconnus, on peut les estimer respectivement par  $\Sigma_0$  et  $\mu_0$ . L'estimation de  $\Sigma_0$  peut être faite à l'aide de l'écart-type combiné (équation III.9) qui ne nécessite pas de période d'observation comme dans la phase I. T² peut être calculé alors par l'équation [III.13](#page-88-1) :

(Equation III.13)

$$
T_i^2 = n(\overline{X}_i - \overline{\overline{X}}_0)^t \hat{\Sigma}_0^{-1} (\overline{X}_i - \overline{\overline{X}}_0)
$$

#### **3.1.3.4 - Calcul des limites de contrôle**

<span id="page-88-0"></span>Dans la Phase II du pilotage, on calcule la limite de contrôle de  $T^2$  telle que pour  $n=1$ , la loi de Snedecor est utilisée pour calculer ces limites avec un risque α, grâce à l'équation [III.14](#page-88-0) :

(Equation III.14)

$$
LCS = \frac{p(m+1)(m-1)}{m^2 - mp} F_{\alpha; p, m-p}
$$

m: nombre de sous-groupes

p: nombre de caractéristiques

F: Loi de Snedecor

Cette stratégie marche bien dans le cas où un seul outil est déréglé pour un seul correcteur pour corriger une ou plusieurs caractéristiques. Si plusieurs outils sont déréglés et qu'il y a des compensations entre déréglages, cela ne marche pas comme nous le montrons au paragraphe ci-dessous.

## **3.1.4 Illustration des limites d'utilisation de T² en pilotage**

## **3.1.4.1 - Exemple de processus d'usinage**

Pour montrer les limites de pilotage par l'approche T², nous prenons l'exemple du processus d'usinage (de tournage) dans lequel il y a quatre outils (1 à 4) représentés sur la [figure III.10](#page-89-1). Les trois premiers outils ont chacun un correcteur de translation suivant l'axe Z (correcteur T1z, T2z et T3z), l'outil 4 a deux correcteurs de translation en Z (T4aZ et T4bZ) puisqu'il usine sur ces deux faces. Pour l'illustration de nos propos, on se contentera de piloter l'axe z, la généralisation à un ensemble tridimensionnel est immédiate.

Nous avons proposé une application de T² dans le cadre du pilotage inertiel total [74], dans le cas d'usinage d'une pièce 3D en fraisage. Dans l'article, nous avons montré que T² détecte effectivement les outils déréglés. Dans ce travail, en s'appuyant sur l'exemple de la pièce suivante, nous montrerons les limites de l'utilisation de T² dans le cas du pilotage par matrice d'incidence pour détecter le déréglage des outils.

<span id="page-89-1"></span>Figure III.10: Exemple de pièce avec six cotes

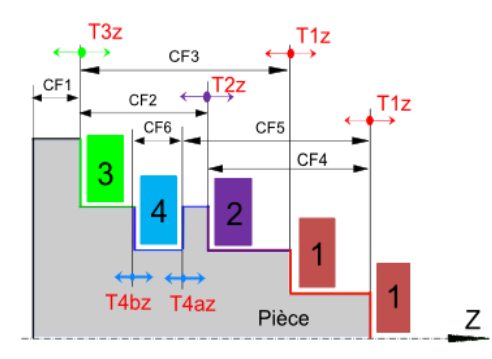

**3.1.4.2 - Calcul de la matrice d'incidence et de pilotage**

Pour construire cette matrice, on relie les corrections Tz sur les correcteurs aux décentrages δ sur les CF. Le [tableau III.8](#page-89-0) donne la matrice d'incidence des correcteurs sur les cotes.

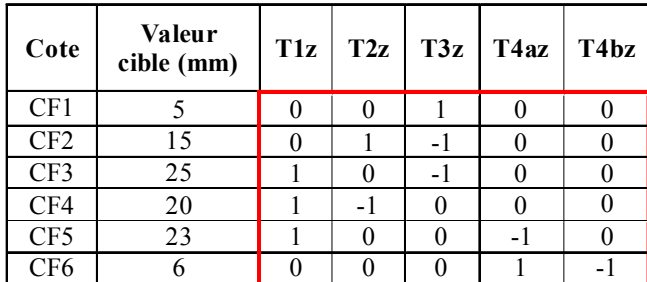

<span id="page-89-0"></span>Tableau III.8 : Matrice d'incidence

Le calcul de la pseudo-inverse de cette matrice donne la matrice de pilotage donnée dans le [tableau III.9](#page-90-0). Connaissant les décentrages on peut facilement calculer les corrections.

<span id="page-90-0"></span>Tableau III.9 : Matrice de pilotage

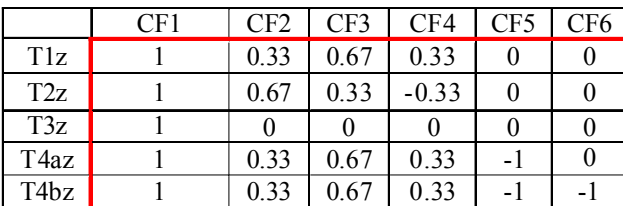

#### **3.1.4.3 - Simulation de réglage**

Hypothèses:

On suppose que dans la phase I, on a prélevé  $m = 30$  échantillons avec  $n=1$ . On trouve des écarts-types des cotes.

On suppose également faire un premier réglage sur la pièce et on trouve une situation où toutes les CF sont parfaitement sur leurs cibles, sauf CF1 impactée par T3z ([figure](#page-89-1) [III.10](#page-89-1)). Le [tableau III.10](#page-90-1) donne les décentrages sur les cotes après réglage et des écartstypes.

<span id="page-90-1"></span>Tableau III.10 : Valeur des décentrages et des écarts-types sur les cotes

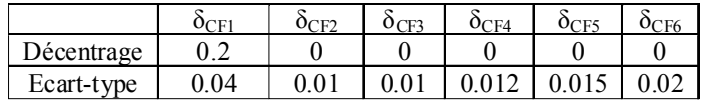

On calcule le T² de chaque correcteur et les limites de contrôle. Le calcul (numérique) est illustré pour le correcteur T1z :

$$
T_{T1z}^2 = (\delta_{CFi})^t \hat{\Sigma}_0^{-1} (\delta_{CFi})
$$

On élimine la structure de corrélation pour mieux détecter la dérive d'outil comme évoqué précédemment. Ce qui donne la forme développée suivante (T1z impacte les cotes CF3, CF4 et CF5) :

$$
T_{T1z}^{2} = \begin{bmatrix} 0 & 0 & 0 \end{bmatrix} \begin{bmatrix} (0.01)^{2} & 0 & 0 \\ 0 & (0.012)^{2} & 0 \\ 0 & 0 & (0.015) \end{bmatrix}^{-1} \begin{bmatrix} 0 \\ 0 \\ 0 \end{bmatrix} = 0
$$

Et la limite de contrôle sur T1z avec un risque α à 0,0013, on prend pour 3-variables  $F_{\alpha;p,\;m-p} = 6.899$ :

$$
LCS_{T1z} = \frac{3(30+1)(30-1)}{30^2 - (30 \cdot 3)} \cdot 6.899 = 22.97
$$

 $LCS<sub>T1z</sub> = 0$ 

Etant donné que le T² calculé est en dessous de la limite de contrôle calculée, l'outil 1 n'est pas déréglé et il n'est pas nécessaire de le régler. Pourtant nous verrons dans la stratégie suivante qu'un réglage sur cet outil serait nécessaire pour recentrer le processus.

Le calcul est analogue pour chacun des correcteurs du processus en considérant le nombre de variables (nombre de caractéristiques impactées par le correcteur), les variances et les décentrages.

Le [tableau III.11](#page-91-0) donne les limites de contrôle ainsi que les valeurs de T² calculées pour chaque correcteur en indiquant le nombre de variables impactées par chaque correcteur.

<span id="page-91-0"></span>Tableau III.11 : Limites de contrôle et T²

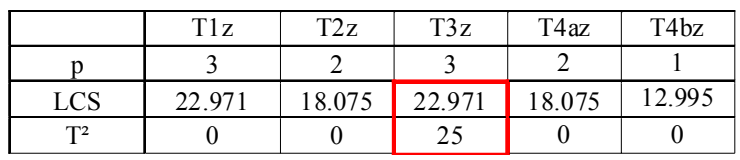

Un seul outil est déclaré déréglé, en occurrence l'outil 3 qui est logiquement responsable du décentrage sur CF1. Il faut donc calculer la correction nécessaire pour régler cet outil.

Pour calculer la correction à apporter à cet outil, on ne retient que la colonne du correcteur dans la matrice d'incidence du [tableau III.8](#page-89-0) . On obtient la matrice d'incidence du [tableau III.12.](#page-91-1)

<span id="page-91-1"></span>Tableau III.12 : Matrice d'incidence du correcteur T3z

| Cote            | Valeur<br>cible (mm) | T3z |
|-----------------|----------------------|-----|
| CF1             | 5                    |     |
| CF2             | 15                   | -1  |
| CF3             | 25                   | -1  |
| CF4             | 20                   | 0   |
| CF <sub>5</sub> | 23                   | 0   |
| CF <sub>6</sub> | h                    |     |

Ce qui donne la matrice de pilotage donné dans le [tableau III.13](#page-91-2) qui permet de calculer la correction sur T3z.

<span id="page-91-2"></span>Tableau III.13 : Matrice de pilotage du correcteur T3z

|     |     | $\sim$ $\sim$ | $\sim$ $\sim$<br>" |  | <b>Contract Contract Contract Contract</b> |
|-----|-----|---------------|--------------------|--|--------------------------------------------|
| 13Z | ۔ ب | -<br>ິ∙ີ      | ◡.◡<br>٠           |  |                                            |

Avec les décentrages des cotes donnés dans le [tableau III.10](#page-90-1), on trouve qu'il faut corriger T3z de -0.067 mm. L'action de cette correction donne les nouvelles valeurs (après correction) de décentrages donnés dans le [tableau III.14.](#page-92-0) Une représentation graphique des décentrages avant et après réglage est donnée en [figure III.11](#page-92-1).

<span id="page-92-0"></span>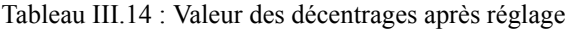

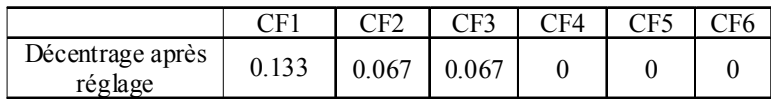

<span id="page-92-1"></span>Figure III.11: Décentrage avant et après réglage

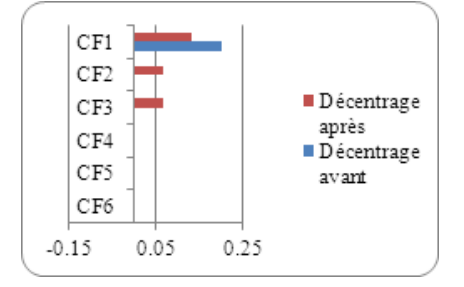

Devant ce résultat, on remarque facilement que la correction de T3z permet de décentrer les cotes CF2 et CF3 qui étaient pourtant parfaitement centrée (décentrages initiaux  $= 0$ ).

#### **3.1.4.4 - Conclusion sur le T²**

La stratégie T² de Hotelling permet évidemment de détecter l'outil déréglé. Dans l'exemple, le correcteur T3z responsable du décentrage sur CF1 a été identifié.

Le problème avec ce type d'approche, est que la correction proposée est calculée avec l'hypothèse que les cotes impactées par le correcteur déréglé ne dépendent que de lui. Or elles peuvent aussi être impactées par d'autres correcteurs. Dans l'exemple la cote CF2 peut être modifiée soit par T3z, soit par T2z ou soit les deux. De même que la cote CF3 par T3z et T1z. Dans ce cas, il faut aussi corriger en plus de T3z, les correcteurs T1z et T2z. Mais cela peut amener encore à toucher les autres correcteurs qui impactent les cotes.

On voit que faire l'hypothèse ci-dessus est la faiblesse de T², et fait perdre ainsi toute l'information d'interdépendance apportée par la matrice d'incidence.

Pour trouver le meilleur réglage, il faut tenir compte de la totalité de l'information contenue dans la matrice d'incidence.

Dans la section suivante, nous proposons une solution qui permet à partir d'un jeu de correcteurs de trouver le bon réglage pour recentrer le processus sur l'ensemble des correcteurs.

# **3.2 Stratégie du déréglage le plus probable**

#### **3.2.1 Situation du problème**

Dans un processus de fabrication plusieurs correcteurs peuvent agir sur plusieurs caractéristiques fabriquées de la pièce. L'action de chaque correcteur sur une ou plusieurs caractéristiques de la pièce peut avoir un impact positif ou négatif sur la qualité globale du processus.

Le déréglage simultané de plusieurs outils va avoir une incidence sur un groupe de caractéristiques. Trouver le réglage optimum consiste d'une part à identifier le groupe de correcteurs impliqués et d'autre part la valeur de la correction à effectuer sur chacun de ces correcteurs. Le choix du meilleur réglage possible est trivial si chaque caractéristique n'est impactée que par un seul correcteur. Le problème est différent et plus complexe lorsque chaque caractéristique est impactée par plusieurs correcteurs et qu'il existe par conséquent une structure de corrélation entre ces caractéristiques. Nous avons vu que Shewhart et T² font une détection par morceau de la matrice d'incidence (Shewhart par ligne, T² par colonne). Pour faire une détection du déréglage global de l'ensemble du processus, il faut considérer la totalité de la matrice d'incidence.

Dans cette section, nous présentons une stratégie originale consistant à identifier la combinaison de réglage qui compense au mieux le décentrage de la pièce sur l'ensemble de ses caractéristiques. On fait l'hypothèse que la situation mesurée est la résultante d'un déréglage d'un nombre fini d'outils. Si on trouve une combinaison de réglage qui reproduit au mieux l'ensemble des décentrages constatés, il est alors fort probable que ce soit la bonne combinaison de réglages à réaliser.

La démarche consiste à identifier si une action simultanée sur quelques correcteurs permettrait de reproduire au plus près l'ensemble des décentrages observés sur les caractéristiques. Ce groupe de correcteurs, et les corrections associées, constituerait la bonne action corrective permettant de recentrer la pièce sur sa cible. Nous l'appelons « *déréglage le plus probable* ».

Dans les sections suivantes :

Nous présentons la méthode qui permet de déterminer le meilleur réglage

Nous présentons le(s) critère(s) de qualité permettant de valider le meilleur réglage déterminé

Nous utilisons le même exemple de pièce ([figure III.10\)](#page-89-1) présenté pour illustrer les limites de l'approche T² pour pouvoir comparer ces deux méthodes.

# **3.2.2 Méthode de sélection de la meilleure combinaison de réglage**

Pour déterminer le déréglage global du processus, on fait l'hypothèse que le décentrage observé est le résultat du déréglage d'un nombre q de correcteurs parmi les n possibles responsable des décentrages. Le calcul de la correction consiste donc à calculer l'exhaustivité des combinaisons possibles sur n correcteurs (dans la méthode appelée Forward) ou une sélection de combinaisons (dans la méthode appelée Backward) pour trouver la combinaison qui compense au mieux le décentrage observé.

La méthode Forward a pour principe de rechercher la meilleure configuration de correcteurs en comparant, toutes les configurations de q correcteurs ( $0 \le q \le n$ ). Le <span id="page-94-0"></span>nombre de combinaisons de correcteurs (NC) est calculé par l'équation [III.15:](#page-94-0)

(Equation III.15)

$$
NC = \sum_{q=0}^{n} \frac{n!}{q!(n-q)!}
$$

n : nombre total de correcteurs

q : nombre de correcteurs sélectionnés pour corriger

La méthode Forward demande un temps de calcul qui croit très rapidement avec n.

Pour réduire le temps de calcul, nous avons mis en place la méthode Backward qui consiste à partir du calcul de corrections sur l'ensemble des correcteurs (minimisation des inerties) en réglant tous les correcteurs, puis à diminuer progressivement le nombre de correcteurs en enlevant le correcteur qui apporte le moins en termes de qualité sur la pièce, pour ainsi trouver la meilleure configuration de n correcteurs sur n, n-1 sur n, …1 sur n.

Nous avons constaté que les deux solutions Backward et Forward conduisaient à des solutions de réglage identique. La méthode Forward étant moins gourmande en temps de calcul (résultat immédiat quel que soit le nombre de correcteurs), c'est la solution que nous avons retenue.

La qualité globale de la pièce dépend de la qualité de chacune de ses cotes. Une configuration de correcteurs peut améliorer la qualité sur une partie des cotes et en dégrader sur d'autres.

Il faut donc définir un critère de choix qui puisse prendre en compte l'ensemble des caractéristiques afin de déterminer les *q* correcteurs sur *n* possibles permettant d'obtenir la meilleure qualité sur la pièce.

#### **3.2.3 Définition du critère de qualité de la pièce**

On définit la qualité d'une cote mesurée par la capabilité inertielle qui compare l'inertie maximale tolérée à l'inertie mesurée :

(Equation III.16)

$$
Cpi = \frac{I_{\text{max}-\text{tolere}}}{I_{\text{measure}}}
$$

Avec, dans le cas général d'un lot de pièces :

(Equation III.17)

$$
I_{\text{measure}} = \sqrt{\sigma^2 + \delta^2}
$$

δ : décentrage par rapport à la cote cible

σ : écart-type de la population

Dans le cas où une seule pièce est mesurée, l'inertie de sa cote est alors uniquement son décentrage :

(Equation III.18)

$$
I^2_{\text{measure}} = \delta^2
$$

Pour définir la qualité globale de la pièce sur l'ensemble de ses cotes, on se base sur les travaux de Del Castillo *et al.* [75], Xu et al. [76], Kim et Lin [77], Stueur [78] ou Derringer et Suich [79]. Ils ont montré dans leurs publications respectives, que pour des processus sur lesquelles on agit sur plusieurs paramètres d'ajustement en entrée pour obtenir des réponses sur plusieurs caractéristiques en sortie, la fonction désirabilité, permet, à partir d'une seule valeur de déterminer l'ensemble de paramètres d'ajustement qui permettent d'optimiser les réponses en sortie. Cet ensemble ainsi déterminé permet de maximiser la désirabilité.

La désirabilité est fondée sur la moyenne géométrique des variables standardisées (ratio entre le décentrage et la dispersion du processus compris entre 0 et 1) à optimiser. Xu et al. [76] fait une liste de variables standardisées à optimiser des différentes approches proposées dans la littérature. Dans notre cas, nous avons choisi comme variable à optimiser, la capabilité inertielle (ratio entre l'inertie maximale tolérée et l'inertie mesurée) des cotes. La capabilité étant déjà une variable standardisée il n'est pas nécessaire d'utiliser la désirabilité (variable entre 0 et 1) et l'optimisation sera réalisée en recherchant la meilleure moyenne géométrique des capabilités. La moyenne géométrique, contrairement à la moyenne arithmétique, privilégie les situations de compromis. L'équation [III.19](#page-95-0) donne la moyenne géométrique des capabilités élémentaires sur les cotes.

(Equation III.19)

$$
\mu = (Cp1xCp2x...xCpn)^{\frac{1}{n}} = \sqrt{\prod_{i=1}^{n}Cpi}
$$

<span id="page-95-0"></span>La meilleure configuration sera déterminée lorsqu'une cassure apparaît sur la courbe de la moyenne géométrique des capabilités.

La [figure III.12](#page-95-1) montre l'évolution de la moyenne géométrique et donne une indication du déréglage le plus probable sur un exemple de processus à n correcteurs.

<span id="page-95-1"></span>Figure III.12: Indication du déréglage le plus probable

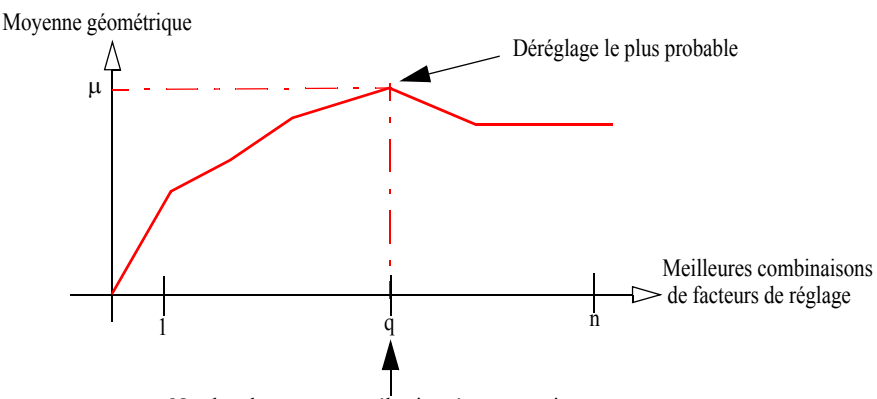

Nombre de correcteurs sélectionnés pour corriger

La moyenne géométrique donne une bonne image de la qualité de la pièce. Cependant, la conformité de la pièce peut être mise à mal par la caractéristique dont la capabilité est la plus faible. Un second indicateur complète ce premier indicateur qui est le Cpi mini atteint sur l'ensemble des caractéristiques. Entre deux situations qui auraient des moyennes géométriques proches, il est préférable de prendre la situation maximisant le Cpi le plus petit.

Nous avons donc deux indicateurs à optimiser : d'une part la moyenne géométrique qui doit être la plus grande possible, d'autre part maximiser le plus petit Cpi. Pour faire ce compromis, nous aurons recours une seconde fois à une moyenne géométrique des Cpi et le Cpi le plus faible.

#### **3.2.4 Définition de la limite maximale de Cpi**

L'objectif de la moyenne géométrique est de trouver un équilibre entre les écarts de plusieurs cotes. La question est la suivante : à partir de quand l'amélioration sur une cote n'est plus intéressante du point de vue de la qualité?

L'utilisation de la moyenne géométrique brute (sans limite maximale sur la valeur des capabilités) ne donne pas le meilleur compromis de la correction en termes des capabilités. Prenons l'exemple d'un correcteur qui agit sur deux cotes. La première correction possible est excellente sur la première cote (exemple Cpi = 100) mais mauvaise sur la seconde (exemple  $Cpi = 0.2$ ). Une seconde correction possible donnerait une correction très correcte sur la première cote (Cpi = 2.9) et un Cpi moyen sur la seconde (Cpi = 1). La moyenne géométrique donnerait respectivement (4.47 et 1.7) pour les deux corrections. On conçoit aisément que la seconde correction donne le meilleur compromis car les capabilités obtenues sont proches de la valeur standard de la capabilité dans les entreprises, pourtant la première correction donne une moyenne géométrique brute supérieure par rapport à la seconde. Il convient donc de modifier la relation [III.19](#page-95-0) ·

(Equation III.20)

$$
\mu = \sqrt{\prod_{i=1}^{n} \min(Cpi, Cpi_{\text{optimale}})}
$$

Il faut donc trouver la valeur de Cpi optimale. A long terme on vise une inertie sur la cote telle que Cpi > 1.33. Pour cela on sait que l'inertie court terme nécessaire est telle que Cpi > 2. Il est donc nécessaire après réglage de viser un Cpi > 2.

Si on prend un Cpi<sub>optimale</sub> trop grand, le compromis va privilégier des améliorations de capabilité inutiles sur certaines cotes au détriment d'améliorations utiles sur d'autres.

Si on prend un Cpi<sub>optimale</sub> trop petit, on atteindra vite une situation où tous les Cpi seront écrêtés, et on ne saura pas faire la différence entre deux réglages différents.

Tenant compte de ces remarques, on a pris de façon arbitraire un  $Cpi$ <sub>optimale</sub> = 3 pour définir cette limite. Avec cette limite, les moyennes géométriques du petit exemple précédent deviennent respectivement (0.93, 1.7) la seconde solution ressort facilement comme la meilleure.

## **3.2.5 Simulation de réglage et discussions**

Afin d'illustrer la méthode proposée, nous reprenons l'exemple de la pièce précédente [\(figure III.10\)](#page-89-1) qui donne la matrice d'incidence du [tableau III.8.](#page-89-0)

Pour calculer les corrections avec k correcteurs ( $1 \le k \le 5$  pour l'exemple), on ne retient que les colonnes des correcteurs concernés dans la matrice d'incidence. Le [tableau III.15](#page-97-0) donne par exemple la matrice d'incidence pour les deux correcteurs T1z et T3z.

<span id="page-97-0"></span>Tableau III.15 : Matrice d'incidence pour deux correcteurs

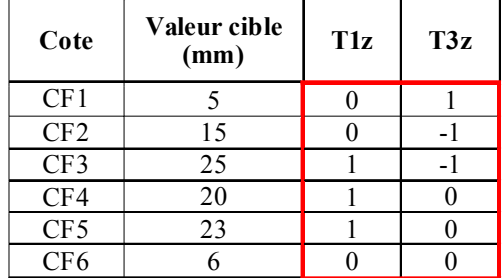

Ce qui donne la pseudo- inverse donnée dans la [tableau III.16](#page-97-1) qui permet de calculer la correction obtenue pour ces deux correcteurs.

<span id="page-97-1"></span>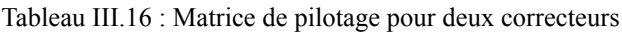

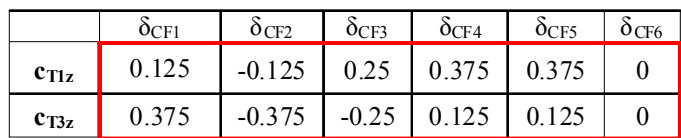

Si l'on considère la matrice d'incidence avec ces deux correcteurs, on remarque que la cote CF6 de valeur cible 6 mm n'est pas modifiée par les correcteurs T1z et T3z car ils n'ont aucune incidence sur elle.

Nous simulons le réglage sur la pièce à partir des mêmes décentrages sur les cotes utilisés pour illustrer T² et reportés dans le tableau IV.16. Nous allons ensuite déterminer le meilleur réglage pour l'ensemble de ces cotes et montrer l'importance de filtrage par la limite maximale de capabilité optimale sur le choix de la meilleure configuration de réglage. Nous avons pris une inertie tolérée identique pour toutes les cotes.

| Cote<br>cible | Décentrage<br>$\delta$ | Inertie tolérée | Inertie<br>estimée |
|---------------|------------------------|-----------------|--------------------|
| CF1           | 02                     | 0.25            | 02                 |
| CF2           |                        | 0.25            |                    |
| CF3           |                        | 0.25            |                    |
| CF4           |                        | 0.25            |                    |
| CF5           |                        | 0.25            |                    |
| CF 6          |                        | 0.25            |                    |

Tableau III.17 : Caractéristiques de la pièce avant réglage

L'action des correcteurs permet de calculer l'inertie probable après réglage. Le [tableau III.18](#page-98-0) donne la moyenne géométrique et la plus petite capabilité inertielle pour les meilleurs réglages en utilisant un correcteur, deux correcteurs, etc. pour une limite maximale de Cpi $_{\text{ontimale}} = 3$ .

| Action de     | Moyenne     | Plus petite |     | Correcteurs corrigés |   |                     |  |  |  |  |
|---------------|-------------|-------------|-----|----------------------|---|---------------------|--|--|--|--|
| réglage sur : | géométrique | Capabilité  | T1z | T2z                  |   | $T3z$   T4az   T4bz |  |  |  |  |
| 1 correcteur  | 2.77        | 1.88        |     |                      |   |                     |  |  |  |  |
| 2 correcteurs | 2.82        | 2.08        |     | v                    | v |                     |  |  |  |  |
| 3 correcteurs |             | 3.33        | V   | v                    | v |                     |  |  |  |  |
| 4 correcteurs |             | 4.58        | v   | v                    | v |                     |  |  |  |  |
| 5 correcteurs |             |             | V   | v                    | v | $\mathbf{V}$        |  |  |  |  |

<span id="page-98-0"></span>Tableau III.18 : Moyenne géométrique et capabilité minimale après réglage (Cpi<sub>optimale</sub> =3)

Chaque cellule cochée correspond au correcteur corrigé sur la ligne, pour un correcteur sur cinq, deux correcteurs sur cinq, ..., cinq correcteurs sur cinq.

Le calcul précédent a été fait avec le choix arbitraire d'une coupure du Cpi à 3. L'augmentation de cette valeur de coupure n'aurait pas d'incidence sur le résultat dans le cas présenté puisque la meilleure capabilité minimale est obtenue lorsqu'on règle tous les outils. Cependant pour d'autres cas, comme nous l'avons discuté précédemment, cela privilégie dans la moyenne géométrique des améliorations de capabilité sur certaines cotes inutiles.

Une valeur de coupure plus faible aurait une influence dans la recherche du déréglage le plus probable. Plus la valeur de coupure est faible, moins on va donner d'importance à la moyenne géométrique des capabilités, l'optimisation se fera alors uniquement sur la valeur du Cpi le plus faible. Le [tableau III.19](#page-98-1) suivant donne un exemple avec un Cpi de coupure de 0.6.

| Action de     | Moyenne     | Plus petite |     | Correcteurs corrigés |              |              |                  |  |  |  |  |
|---------------|-------------|-------------|-----|----------------------|--------------|--------------|------------------|--|--|--|--|
| réglage sur : | géométrique | Capabilité  | T1z | T2z                  |              | $T3z$   T4az | T4 <sub>bz</sub> |  |  |  |  |
| 1 correcteur  | 0.6         | 1.88        |     |                      |              |              |                  |  |  |  |  |
| 2 correcteurs | 0.6         | 2.08        |     | v                    | $\mathbf{V}$ |              |                  |  |  |  |  |
| 3 correcteurs | 0.6         | 3.33        | v   | $\mathbf{V}$         | $\mathbf{V}$ |              |                  |  |  |  |  |
| 4 correcteurs | 0.6         | 4.58        | v   | $\mathbf{V}$         | $\mathbf{V}$ | $\mathbf{V}$ |                  |  |  |  |  |
| 5 correcteurs | 0.6         |             | V   | $\mathbf{V}$         | $\mathbf{V}$ | $\mathbf{V}$ | $\mathbf{V}$     |  |  |  |  |

<span id="page-98-1"></span>Tableau III.19 : Moyenne géométrique et capabilité minimale après réglage (Cpi<sub>optimal</sub> = 0.6)

On remarque que dans ces conditions la moyenne géométrique n'est pas la solution et qu'il est nécessaire de prendre en compte la capabilité minimale pour déterminer le meilleur réglage.

La [figure III.13](#page-99-0) donne l'évolution des deux indicateurs suivis : la moyenne géométrique et la plus petite capabilité dans le cas  $Cpi_{\text{optimale}} = 3$ .

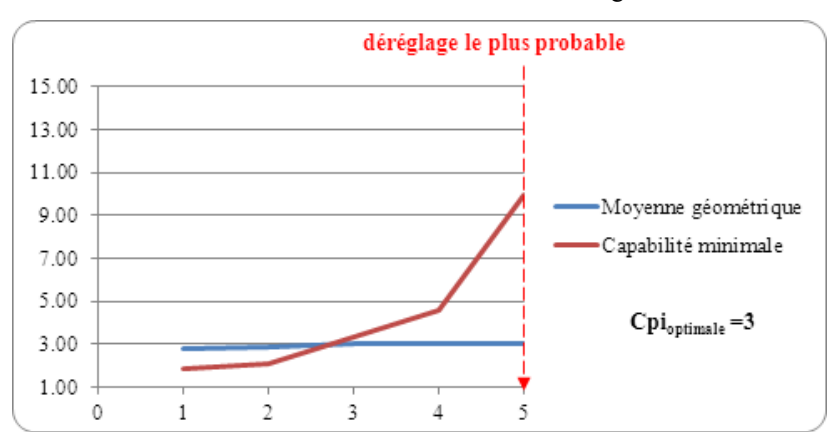

<span id="page-99-0"></span>Figure III.13: Évolution des critères en fonction de meilleures configurations des correcteurs

Cette figure montre que l'augmentation du nombre de correcteurs jusqu'à 5 améliore la qualité de la pièce. Le déréglage simultanée des cinq correcteurs T1z, T2z, T3z, T4az et T4az donne une signature de déréglage proche du déréglage du processus. On dira que ce déréglage est le déréglage le plus probable. C'est donc ces correcteurs qui seront corrigés pour rapprocher la pièce usinée de sa cible.

Le calcul de corrections par la matrice de pilotage du [tableau III.9](#page-90-0) donne les valeurs des corrections dans le [tableau III.20.](#page-99-2)

<span id="page-99-2"></span>Tableau III.20 : Corrections apportées

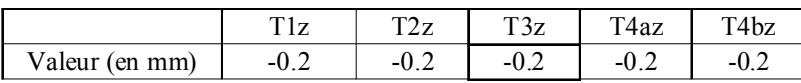

On remarque assez facilement sur la [figure III.10](#page-89-1) que lorsqu'on décale le correcteur T3z pour corriger CF1 de -0.2 mm, il faut décaler tous les autres de cette valeur pour obtenir la bonne dimension sur toutes les cotes. La correction faite par ces valeurs donne après réglage des décentrages sur les cotes nuls. Le [tableau III.21](#page-99-1) rappelle les décentrages obtenus après correction pour les deux stratégies (*T² et déréglage le plus probable*) pour montrer la différence.

<span id="page-99-1"></span>Tableau III.21 : Rappel des décentrages après réglage des deux stratégies

|                             | Stratégie                     | 7F1 |      | CF3  | $\mathrm{T}F4$ | CF5 |  |
|-----------------------------|-------------------------------|-----|------|------|----------------|-----|--|
|                             |                               |     | .067 | .067 |                |     |  |
| Décentrage<br>après réglage | Déréglage le plus<br>probable |     |      |      |                |     |  |

# **3.2.6 Conclusion sur le déréglage le plus probable**

La stratégie de la recherche du déréglage le plus probable permet de détecter le déréglage global de la pièce sur l'ensemble de ses cotes. Le groupe de correcteurs responsable du déréglage global de la pièce ainsi déterminé constitue avec une forte probabilité l'ensemble des correcteurs à corriger pour recentrer le processus sur la cible.

Cependant, nous avons vu avec la méthode Forward que le nombre de configurations de réglage parmi lesquelles on doit trouver le déréglage le plus probable peut exploser avec la combinatoire. Avec la méthode Backward, on cherche le déréglage le plus probable en diminuant progressivement le nombre de correcteurs. Dans tous les cas, dans les deux méthodes on doit déterminer parmi plusieurs configurations de réglage qui améliorent différemment les cotes de la pièce, le meilleur réglage sur q correcteurs (q allant de 1 à n). Pour cela on doit tenir compte de deux critères d'optimisation sur l'ensemble des cotes :

1. Le premier critère est la moyenne géométrique des capabilités qui donne le meilleur compromis de réglage sur l'ensemble des cotes.

2. Le second est la capabilité minimale sur l'ensemble des cotes.

En fixant la capabilité de coupure pour la moyenne géométrique et en regardant la meilleure capabilité minimale, on détermine le meilleur réglage pour une combinaison de q correcteurs parmi n possibles. L'évolution de ces deux critères en fonction du nombre de correcteurs impliqués nous donne la combinaison la plus probable des correcteurs déréglés. Le bon réglage de la machine consiste alors à réaliser la correction inverse de la « signature » des décentrages trouvés avec cette approche.

## **3.3 Conclusion sur le cas multivarié**

En conclusion de notre étude sur le pilotage multivarié, au vu des résultats, la solution 1 qui consiste à détecter le déréglage par l'approche T² n'est pas adaptée au pilotage des usinages par la matrice d'incidence. La meilleure solution et celle qu'on retient pour le pilotage multivarié est clairement la solution 2 (stratégie du déréglage le plus probable).

Nous avons présenté ici le cas où une seule cote est décentrée pour simplifier l'explication dans le cas du T² et sa comparaison avec la stratégie du déréglage le plus probable. Un exemple dans lequel toutes les cotes sont décentrées est proposé dans l'article [80]. Dans ce dernier cas nous avons montré que quatre correcteurs sur cinq permettraient de recentrer le processus.

# **4 Conclusion**

Le réglage des machines nécessite de détecter des situations hors contrôle et intervenir pour recentrer le processus. Dans ce chapitre, nous avons présenté des stratégies de réglage :

- 1. dans un contexte de pilotage univarié,
- 2. dans un contexte de pilotage multivarié.

Dans le cas multivarié, nous avons étudié le pilotage par l'approche multi-Shewhart et comparé le réglage de l'écart pratiqué couramment par les cartes de Shewhart au réglage de la proportion d'écart proposé par la stratégie de la réduction d'écart. Il ressort après étude que la stratégie de la réduction d'écart donne des biens meilleures résultats dans ce cas comparée à l'approche multi-Shewhart dans différentes configurations de réglages étudiées. Cependant l'utilisation de l'approche multi-Shewhart trouve son intérêt lorsque le réglage est fait manuellement. Nous avons également montré que lorsqu'on utilise une approche de type multi-Shewhart, il faut l'utiliser avec les limites modifiées et l'écarttype combiné qui ne nécessite pas de période d'observation.

Dans le cas multivarié, nous avons montré dans un premier temps l'utilisation de la carte T² pour le pilotage de machines, et montré également que ce type d'approche ne fonctionne pas dans ce contexte du fait qu'elle tient compte uniquement des dépendances entre les caractéristiques. De ce fait, on perd une information précieuse contenue dans la matrice d'incidence, à savoir les interdépendances entres correcteurs et entre les caractéristiques elles-mêmes.

Cela nous a amené à réfléchir pour trouver une autre solution et nous a fait poser une question qui est la suivante : Si une cote est impactée par deux correcteurs, lequel de ces deux correcteurs est responsable du décentrage sur la cote ? Finalement cette question nous a conduit à trouver la stratégie de la recherche du « *déréglage le plus probable* » qui permet justement de trouver un nombre q des correcteurs parmi les n correcteurs possible dans un processus de fabrication. Le groupe de correcteurs identifié constitue avec une forte probabilité le groupe de correcteurs responsables du déréglage global du processus. La correction de ces correcteurs permet de recentrer le processus. C'est donc la solution que nous retenons pour le pilotage multivarié.

Les stratégies et les méthodes mises en place dans ce travail devraient être intégrées dans la suite logicielle du projet Usitronic pour aider les entreprises à augmenter la productivité, diminuer le nombre de réglage (réglage en une seule fois calculé par la matrice) tout en fournissant au client des pièces d'une meilleure qualité.

# *CHAPITRE IV*

# *Synthèse des méthodologies et cas particuliers de pilotage*

# **1 Introduction**

Dans le chapitre précédent nous avons présenté les stratégies de pilotage permettant :

- ï De tenir compte des variations aléatoires sur les caractéristiques mesurées,
- ï Le cas échéant de minimiser le nombre de réglages pour rendre plus disponible les régleurs tout en garantissant la conformité,
- ï De tenir compte des relations de dépendances entre plusieurs correcteurs vis-à-vis de plusieurs caractéristiques fabriquées, afin de déterminer les corrections optimales permettant de recentrer le processus sur la cible.

Dans ce chapitre, nous présentons :

- 1. Une synthèse des méthodologies de pilotage multicritères et inertiel total. Comme précisé dans les chapitres précédents, nos travaux séparent deux approches : une adaptée au pilotage à partir de cotes (PIM), l'autre à partir d'écarts sur des points mesurés (PIT). Nous présentons la logique de ces deux approches.
- 2. Des cas particuliers qui illustrent des points non abordés dans le reste de ce document.

# **2 Méthodologie de Pilotage Inertiel Multicritères**

Lorsque les caractéristiques mesurées sur la pièce **sont des cotes**, on utilise le pilotage inertiel multicritères (PIM). C'est le cas des pièces de formes géométriques simples. Nous avons présenté le principe de cette méthode au CHAPITRE II. Dans cette section, nous présenterons une démarche pour utiliser cette méthode pour le pilotage de processus d'usinage. La [figure IV.1](#page-103-0) donne un schéma de la méthodologie du PIM.

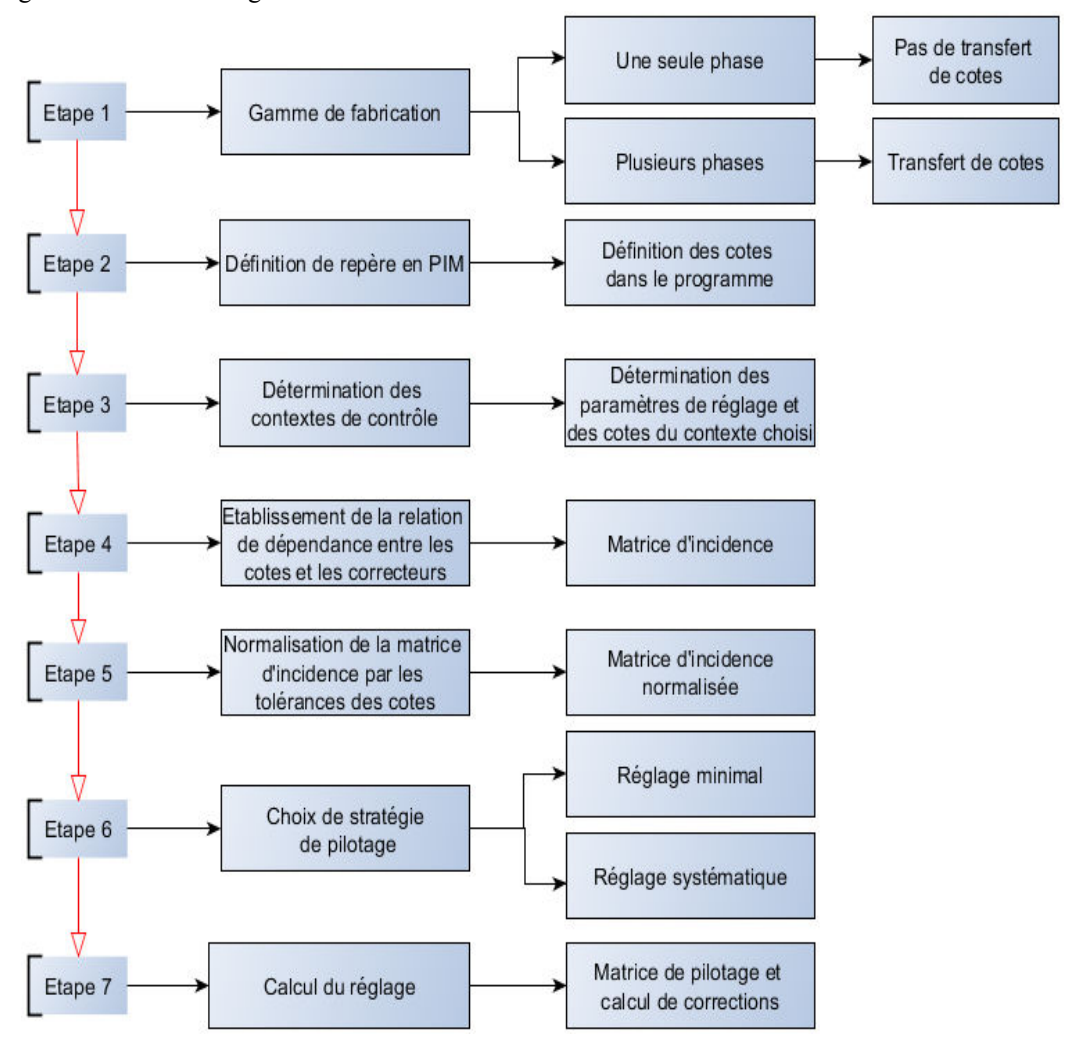

<span id="page-103-0"></span>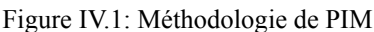

# **2.1 Etape 1: Gamme de fabrication de la pièce**

Dans cette étape, on établit la gamme de fabrication de la pièce. Elle permet de définir la/les machine(s), les opérations d'usinage, les surfaces usinées et les valeurs cibles, la mise en position de la pièce dans la machine, les outils de coupe. On distingue deux cas de gamme :

- 1. Cas de la gamme avec une seule phase de fabrication qui ne nécessite pas de faire un transfert de cotes [47].
- 2. Cas de la gamme avec plusieurs phases de fabrication pour laquelle il est nécessaire de faire un transfert de cotes pour déterminer les cotes à maîtriser dans chaque phase.

L'utilisation de la méthode de PIM ne pose pas de problème particulier même quand la pièce est réalisée en plusieurs phases, car le transfert de cotes se fait assez couramment.

# **2.2 Etape 2: Repérage de l'outil et de la pièce dans l'espace de travail**

## **2.2.1 Repère programme pour le PIM**

Dans le cas des machines conventionnelles, la notion de repère programme n'est pas utile en l'absence de la CN.

Pour usiner la pièce dans une MOCN, le régleur doit introduire un repère programme défini par le trièdre de référence et à partir duquel il établit le programme de la pièce. C'est alors dans ce repère que sont exprimés les points de passage du programme CN. Le régleur définit une origine programme lui permettant de définir les cotes introduites dans le programme. Cette origine est choisie en fonction des facilités qu'elle offre pour la définition des cotes, voir notamment les travaux de Marty et al. [1] ou de Gonzalez [81] sur la définition des origines des repères dans la machine. Ils proposent de placer le repère programme en un point de la surface où les cotes sont facilement mesurables. Par exemple un point sur lequel partent plusieurs cotes de la pièce. Le régleur inclus ensuite des décalages dans le programme entre l'origine programme et l'origine machine. Ces décalages sont systématiquement pris en compte et gérés par la machine.

#### **2.2.2 Repère Machine**

Pour piloter une machine-outil, il faut identifier les axes de déplacement des outils pour ensuite faire leur correspondance avec les directions de déplacement des surfaces usinées dans la machine. Le repère machine est un repère défini par le constructeur de la machine dans lequel se déplacent les éléments mobiles de la machine, dont l'origine est parfaitement connue pour chaque machine. Cette origine permet de connaître la position des éléments mobiles.

La normalisation ISO 841 [82] a défini les axes de déplacement des machines-outils. Par exemple pour une fraiseuse, les axes de déplacement X, Y représentent le plan de la table et l'axe Z celui de la broche. Idem pour un tour, Z est toujours l'axe de la broche (voir [figure IV.2](#page-104-0)).

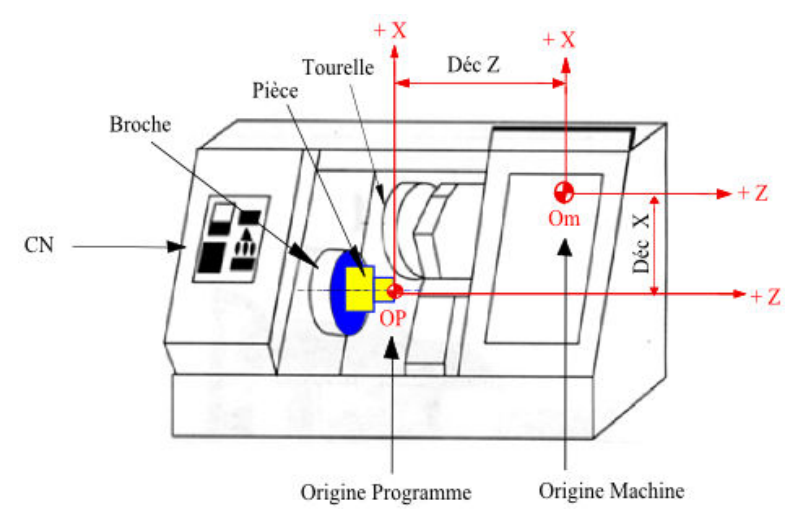

<span id="page-104-0"></span>Figure IV.2: Exemple de positionnement du repère programme par rapport au repère machine

#### **2.2.3 Mesurage des cotes**

Dans le cas de mesurage des cotes, il n'est pas nécessaire de construire un repère pour mesurer les cotes. La pièce peut être mesurée à l'aide des outils conventionnels tels que les pieds à coulisse, les comparateurs, les jauges de profondeur, etc.

Un mesurage in-situ avec des appareils conventionnels est inutile et non envisageable industriellement, car certaines cotes telles que les cotes reliant les faces usinées aux faces appuyées sur la machine sont inaccessibles. Il est préférable de mesurer les cotes à l'extérieur de la machine.

# **2.3 Etape 3: Détermination des contextes de contrôle en PIM**

Lorsqu'on pilote une MOCN, les cotes à contrôler dépendent de la situation laquelle on se trouve (réglage, suivi, ...). Pour formaliser ces différentes situations, nous introduisons le concept de « contexte de contrôle ». Nous reviendrons sur ce point dans le CHAPITRE V pour une illustration à l'aide d'un exemple de pièce représentatif d'un cas industriel. Dans le cas du PIM, on distingue au moins trois contextes de contrôle :

Le contexte **« réglage »** qui permet de régler l'ensemble des outils y compris les outils d'ébauche. Pour cette phase, on propose de réaliser un usinage particulier qui laisse les traces de tous les outils y compris les outils d'ébauche. Grâce à cette pièce et à la matrice d'incidence adaptée à cet usinage particulier, il est possible de régler en une ou deux pièces l'ensemble des outils. Cette approche est l'alternative à la méthode qui a été proposé par Goldschmidt [41] illustrée dans le CHAPITRE II.

Le contexte **« feu vert »** qui permet de valider le départ de la série, on valide l'ensemble des réglages d'outils sur la pièce finie, mais également un certain nombre de paramètres programme tel que les cotes des longueurs de trajectoire outils. Dans ce contexte, on vérifie la conformité du produit sur l'ensemble des cotes du plan.

Le contexte **« Suivi »** qui est réduit aux seules cotes (pièce finie) dont on a identifié une dérive possible et qui permettent de piloter la machine. D'autres contextes peuvent être ajoutés dans certaines circonstances. L'ensemble de ces contextes donne une macro matrice d'incidence. La matrice d'incidence d'un contexte particulier est obtenu en extrayant les lignes et les colonnes concernées de la macro matrice d'incidence. La [figure IV.3](#page-106-0) donne un exemple de gamme dans laquelle les correcteurs (à gauche) et les cotes (à droite) sont sélectionnés en fonction de chaque contexte.

<span id="page-106-0"></span>

| Nom des<br>correcteurs | Type   | Correction<br>mini | Correction<br>maxi<br>autorisée | Réglage | Feuvert | Suivi | Ecart type | Fréquence<br>de contrôle | Moyen de<br>mesure | Cp  | Tolérances | Cible | Effacer le tableau | Réglage | $\overline{\text{e}}$<br>5<br>P. | Suivi |
|------------------------|--------|--------------------|---------------------------------|---------|---------|-------|------------|--------------------------|--------------------|-----|------------|-------|--------------------|---------|----------------------------------|-------|
| <b>T01X</b>            | Normal |                    | 0.05                            |         |         |       | 0.0027     |                          |                    | 2.5 | 0.04       | 3     | 3                  |         |                                  |       |
| T02largeur             | Normal | 0.02               | 0.05                            |         |         |       | 0.0040     |                          |                    | 2.5 | 0.06       | 1.4   | 1.4                | V       |                                  |       |
| <b>T02X</b>            | Normal |                    | 0.05                            |         |         |       | 0.0067     |                          |                    | 2.5 | 0.1        | 5.6   | 5.6                | √       |                                  |       |
| Butée                  | Normal |                    | 0.05                            |         |         |       | 0.0040     |                          |                    | 2.5 | 0.06       | 3.8   | 3.8                | √       |                                  |       |
| Progr 0.38             | Normal |                    | 0.05                            |         |         |       | 0.0067     |                          |                    | 2.5 | 0.1        | 0.1   | 0.1                | √       |                                  |       |
| <b>T01Z</b>            | Normal |                    | 0.05                            |         |         |       | 0.0027     |                          |                    | 2.5 | 0.04       | 1.4   | D <sub>1.4</sub>   | √       |                                  |       |
| CP 2.4                 | Normal |                    | 0.05                            |         |         |       | 0.0040     |                          |                    | 2.5 | 0.06       | 1     | D <sub>1</sub>     | √       |                                  |       |
| <b>T02Z</b>            | Normal |                    | 0.05                            |         |         |       | 0.0053     |                          |                    | 2.5 | 0.08       | 2.4   | D <sub>2.4</sub>   | √       |                                  |       |
| DE1                    | Normal |                    | 0.05                            |         |         |       | 0.0067     |                          |                    | 2.5 | 0.1        | 1.6   | Diamètre ébauche 1 | V       |                                  |       |
| EL1                    | Normal |                    | 0.05                            |         |         |       | 0.0067     |                          |                    | 2.5 | 0.1        | 0.3   | Ebauche L1         | V       |                                  |       |
| EL <sub>2</sub>        | Normal | $\overline{0}$     | 0.05                            |         |         |       | 0.0067     |                          |                    | 2.5 | 0.1        | 0.6   | Ebauche L2         | √       |                                  |       |

Figure IV.3: Détail de la gamme avec ses différents contextes

Sur cette figure, dans le contexte « réglage » tous les correcteurs sont actifs et seront potentiellement corrigés, en « Feu vert » les correcteurs d'ébauche ne sont pas actifs et en «Suivi» ni les correcteurs d'ébauche, ni les correcteurs programme ne sont activés.

La [figure IV.4](#page-106-1) donne la macro matrice d'incidence de cette gamme.

<span id="page-106-1"></span>Figure IV.4: Macro matrice d'incidence

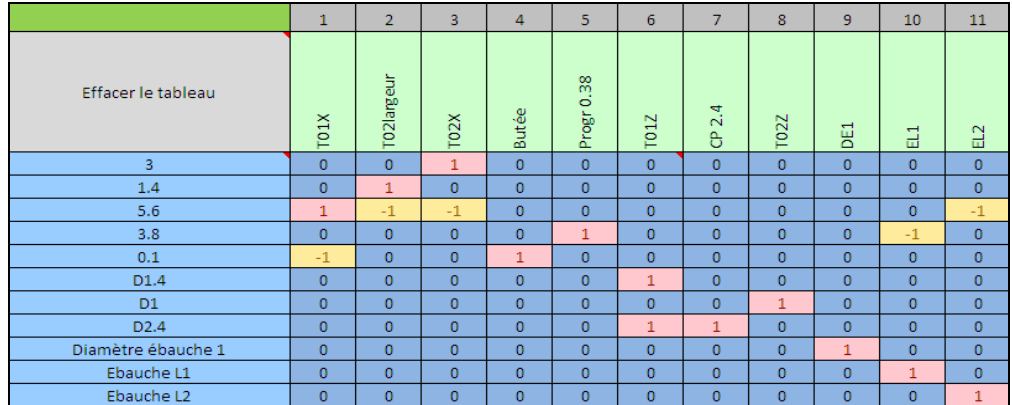

Pour choisir un contexte, il suffit d'activer dans la macro matrice d'incidence les correcteurs et les cotes qu'on veut piloter.

La [figure IV.5](#page-106-2) donne par exemple la matrice d'incidence du contexte « suivi ».

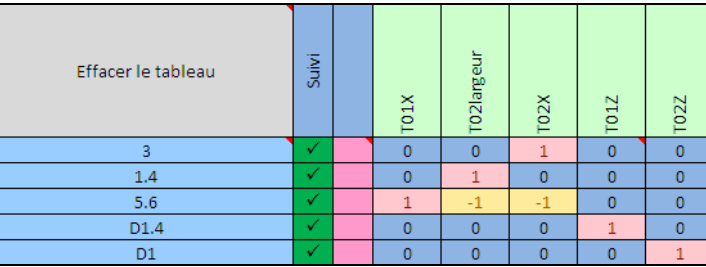

<span id="page-106-2"></span>Figure IV.5: Matrice d'incidence du contexte suivi

# **2.4 Etape 4: Etablissement de la matrice d'incidence**

L'étape 1 a permis de déterminer les cotes à piloter et les correcteurs. L'étape 2 a permis de définir le repère dans lequel sont réalisés les usinages. L'étape 3 a permis, à partir d'un contexte de contrôle de choisir l'ensemble des cotes et des correcteurs. Dans cette étape on établit la macro matrice d'incidence dont un exemple est donné dans l'étape précédente. On extrait ensuite la matrice d'incidence du contexte choisi.

# **2.5 Etape 5: Normalisation de la matrice d'incidence par les tolérances**

Cette étape consiste à normaliser la matrice d'incidence déterminée dans l'étape 4. La normalisation consiste à prendre en compte la précision relative apportée par la tolérance de chaque cote pour calculer le réglage adéquat. Dans le cas contraire, nous avons vu dans le CHAPITRE II que le calcul de corrections de façon brute sans tenir compte des tolérances n'est pas favorable à la cote avec une tolérance faible, lorsque celle-ci est corrigée par un même correcteur qui agit sur une cote avec une tolérance large.

La normalisation consiste de façon simple à diviser les coefficients d'incidence de la matrice par les tolérances de chaque cote. Il faut aussi diviser les décentrages par les tolérances. Nous avions montré son intérêt dans le même chapitre. Elle doit absolument être appliquée si l'on veut améliorer la conformité sur chaque cote.

# **2.6 Etape 6: Choix de stratégie de pilotage pour le PIM**

Dans cette étape, on choisit la stratégie de pilotage à employer dans le cadre du PIM.

Soit on doit réduire le nombre de réglages car la correction est coûteuse, auquel cas on choisit le *filtrage des écarts* (sur la limite α ou β car les deux permettent de ne pas déclencher une action corrective lorsque la cote est en dessous de la limite de contrôle définie par celles-ci) ou d'utiliser le cas échéant la stratégie de la recherche *du déréglage le plus probable* pour avoir une correction minimale sur l'ensemble des correcteurs.

Soit la correction n'est pas coûteuse et auquel cas on choisit le réglage systématique en utilisant la stratégie de la *réduction d'écarts*. Il est également possible d'associer la réduction d'écart avec la stratégie de filtrage.

# **2.7 Etape 7: Calcul du réglage**

Dans cette étape on calcule le réglage en fonction de la stratégie de pilotage choisit :

- 1. Grâce à la matrice d'incidence normalisée, on calcule la matrice de pilotage par la pseudo-inverse.
- 2. Connaissant les décentrages sur les cotes, et en appliquant la stratégie de pilotage adaptée, on calcule les corrections sur les correcteurs.
# **3 Méthodologie de Pilotage Inertiel Total**

Lorsque les caractéristiques pilotées **sont des points** palpés sur les surfaces, on utilise le pilotage inertiel total (PIT). C'est le cas des pièces de formes géométriques complexes et formes gauches. Le principe du PIT est présenté au CHAPITRE II, il utilise les écarts des points par rapport à la cible [83]. Dans cette section, nous présentons une démarche permettant d'utiliser cette méthode pour piloter un processus d'usinage. La [figure IV.6](#page-108-0) présente la méthodologie d'utilisation du PIT.

<span id="page-108-0"></span>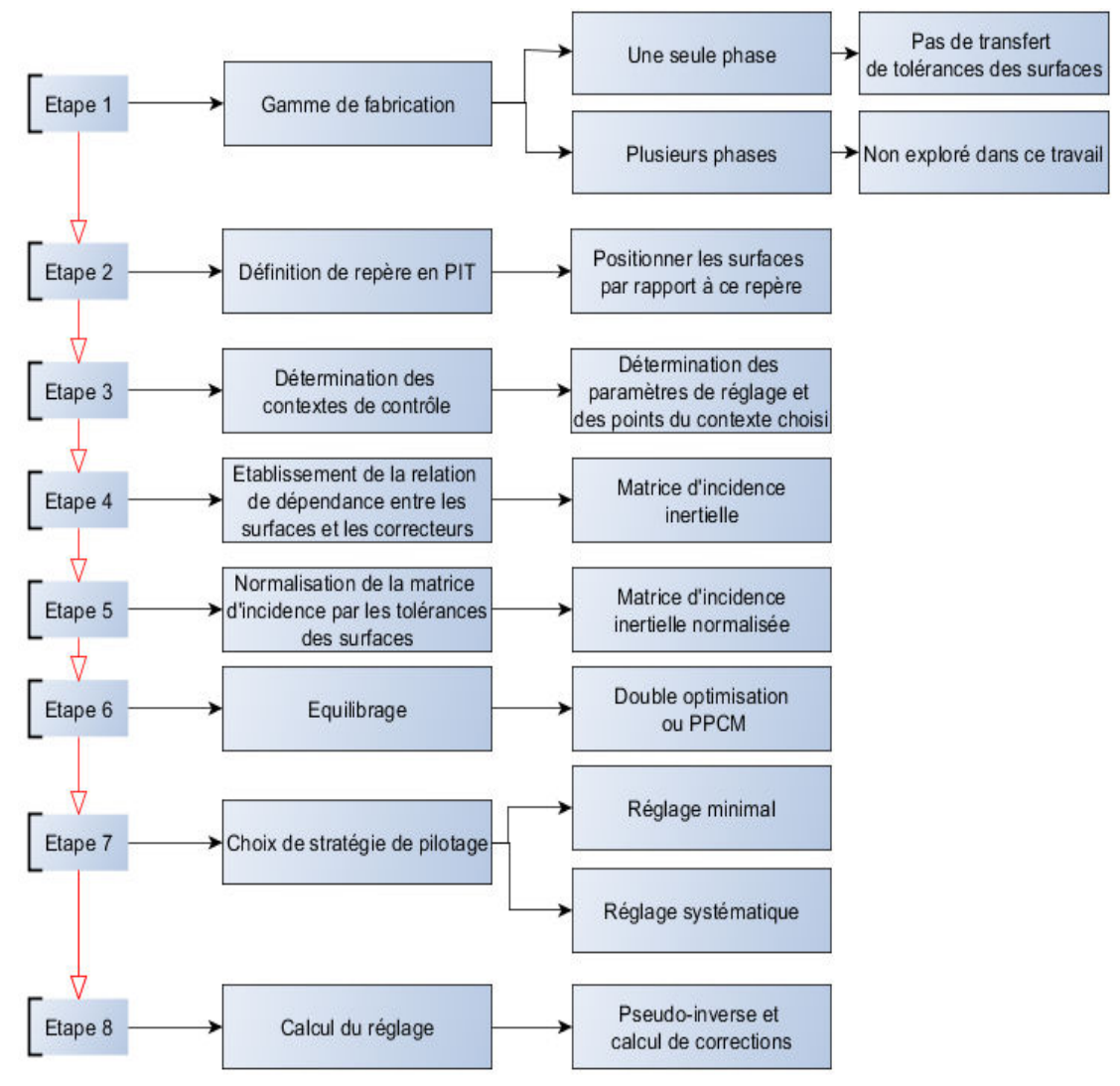

Figure IV.6: Méthodologie de Pilotage inertie total

# **3.1 Etape 1: Gamme de fabrication de la pièce**

La gamme de fabrication permet de connaître les opérations d'usinage, les outils de coupe, les surfaces usinées et les correcteurs associés. Lorsque la pièce est réalisée en une seule phase, il n'y a aucun problème pour faire le pilotage inertiel total. La position de chaque surface est connue dans la phase. Il n'est pas nécessaire de faire un transfert de tolérance.

Lorsque la pièce est réalisée en plusieurs phases, en revanche, il existe un problème de transfert de « tolérances inertielles » en bureau des méthodes. Le transfert de tolérance nécessaire pour réaliser le PIT en plusieurs phases reste une perspective de recherche au stade de notre étude.

### **3.2 Etape 2: Définition de repères pour le pilotage inertiel total**

### **3.2.1 Repère de pilotage inertiel total**

En PIT, chaque point palpé sur une surface est positionné par rapport à sa cible, par rapport au repère programme. L'origine programme peut être placée sur une face de la pièce (à une distance nulle de celle-ci). On peut balancer dans l'espace toutes les trajectoires d'outils pour se rapprocher des surfaces cibles.

### **3.2.2 Repère de mesurage**

Une pièce mécanique est constituée d'un ensemble de surfaces fixes les unes par rapport aux autres et définies dans un espace tridimensionnel. Les surfaces sur lesquels s'appuie le référentiel de mesure sont dites surfaces de référence. Leur position doit être figée dans l'espace pour servir à positionner les autres surfaces mesurées dans ce repère.

La notion de repère de mesure est ambiguë étant donné qu'on peut mesurer la pièce dans ou en dehors de la machine avec une MMT.

Dans le cas du PIT on distingue deux cas :

- 1. Cas du mesurage hors machine : Quand la pièce est mesurée en dehors de la machine avec une MMT, le repère pièce est un repère construit sur la pièce à partir du palpage des surfaces.
- 2. Cas du mesurage in situ : dans ce cas, la pièce étant fixe soit dans le mandrin d'un tour, soit fixée par un étau sur la table de la fraiseuse par exemple, il est souhaitable de faire confondre le repère pièce au repère programme, pour avoir des écarts directement dans la direction du déplacement des outils.

Dans les deux cas, on mesure des points (coordonnées et normales). Un palpeur se déplace dans l'espace pour venir palper les surfaces usinées. On obtient donc un « écart relatif » entre la surface usinée et sa cible.

### **3.2.3 Changement de repère pour le pilotage**

Le pilotage inertiel total nécessite d'exprimer les coordonnées et les normales dans le repère programme, c'est-à-dire, plus précisément les axes de déplacement des outils. En effet c'est suivant ces axes que les correcteurs opèrent. Si la pièce est mesurée en dehors de la machine-outil, il est indispensable de faire un changement de repère pour passer des points exprimés dans le repère pièce au repère programme pour déterminer l'action des correcteurs outils sur chaque point.

### **3.3 Etape 3: Détermination des contextes de contrôle en PIT**

Comme dans le cas du PIM, on retient au moins les trois contextes évoqués dans ce cas. Mais on peut également rajouter d'autres contextes dans certaines circonstances.

La démarche est identique à celui de PIM. On part d'une macro matrice pour extraire les lignes (l'ensemble des points de surfaces) et les colonnes des correcteurs concernées du contexte choisi.

### **3.4 Etape 4: Etablissement de matrice d'incidence inertielle**

Dans cette étape on établit la matrice d'incidence des correcteurs sur les points. Pour cela :

- 1. On identifie toutes les surfaces usinées,
- 2. On identifie les correcteurs qui agissent sur les surfaces et on définit leur type (translation, rotation, forme, …),
- 3. On détermine le lien direct qui existe entre les correcteurs et les surfaces par la méthode des petits déplacements et on obtient la matrice d'incidence inertielle comme nous l'avons présenté dans le CHAPITRE II.

### **3.5 Etape 5: Normalisation par les tolérances des surfaces**

Pour les raisons que nous avons évoquées dans le CHAPITRE II, c'est-à-dire lorsque les surfaces impactées par un même correcteur ont des tolérances différentes, et comme dans le cas du pilotage par cotes, il est indispensable de tenir compte des tolérances sur les surfaces pour privilégier la surface avec la plus petite tolérance. Comme nous l'avons montré dans le même chapitre, cela consiste tout simplement à diviser dans la matrice d'incidence les coefficients par la tolérance de chaque surface.

# **3.6 Etape 6: Équilibrage - prise en compte des nombres de points palpés**

Dans le cadre du PIT, étant donné que le pilotage se fait en mesurant des points sur les surfaces, cela inclut une contrainte supplémentaire par rapport au PIM.

En effet le calcul de la minimisation des moindres carré est influencé par le nombre de points palpés sur chacune des surfaces usinées par le même outil. Pour remédier à cela, nous avons retenu deux solutions possibles dans le CHAPITRE II :

1. Utiliser la solution d'équilibrage par le PPCM seulement lorsque le nombre de surfaces est faible. C'est la meilleure solution à la condition qu'elle ne conduise pas à une augmentation importante du PPCM qui peut devenir une contrainte à l'inversion de la matrice d'incidence.

2. Utiliser la solution d'équilibrage par la « double optimisation ». C'est la solution que nous recommandons car elle est adaptée à toutes les situations, et donne des résultats proches de la méthode du PPCM sans explosion combinatoire.

### **3.7 Etape 7: Choix de stratégie de pilotage pour le PIT**

Dans cette étape, on choisit la stratégie de pilotage à employer dans le cadre du PIT. Comme dans le cas du PIM, soit on doit réduire le nombre de réglages en *filtrant les écarts* (par la limite α ou par la limite β) ou en recherchant une correction minimale sur l'ensemble des correcteurs avec la stratégie *du déréglage le plus probable.*

Soit la correction n'est pas coûteuse et auquel cas on choisit le réglage systématique en utilisant la stratégie de la *réduction d'écarts*.

# **3.8 Etape 8: Calcul du réglage**

Dans cette étape, on calcule le réglage à faire qui dépend du choix d'équilibrage fait dans l'étape 6 et en fonction de la stratégie choisit dans l'étape 7.

*Si on a choisi l'équilibrage par le « PPCM »* :

- 1. Considérer la matrice d'incidence normalisée,
- 2. Dupliquer le nombre de points mesurés sur chaque surface impactée par un même correcteur pour atteindre leur PPCM. On obtient une matrice d'incidence normalisée et équilibrée,
- 3. Choisir la stratégie de pilotage,
- 4. Grâce à la matrice d'incidence normalisée, on calcule la matrice de pilotage par la pseudo-inverse,
- 5. Connaissant les écarts sur les points, on calcule les corrections sur les correcteurs par la matrice de pilotage.
- *Si on a choisi l'équilibrage par la «double optimisation»*:
- 1. Considérer la matrice d'incidence sans normalisation,
- 2. Réduire cette matrice par surface,
- 3. Choisir la stratégie de pilotage,
- 4. Calculer indépendamment la pseudo-inverse de chaque matrice,
- 5. Connaissant les décentrages sur chaque point, calculer le réglage à faire sur chaque surface,
- 6. Calculer l'influence du réglage final sur le réglage de chaque surface (voir CHAPITRE II), on obtient ainsi une matrice d'interdépendance,
- 7. Normaliser la matrice d'interdépendance,
- 8. Normaliser les corrections obtenues sur chaque surface,
- 9. Calculer la pseudo-inverse de la matrice d'interdépendance,
- 10. Avec les corrections normalisées, on calcule le réglage final à faire sur les deux surfaces.

# **4 Conclusion sur les deux méthodologies**

Dans les sections précédentes nous avons proposé une démarche pour utiliser respectivement la méthodologie de PIM et de PIT dans le cas d'usinage des pièces mécaniques. Les deux méthodes aboutissent au final au réglage de la machine. Leur avantage est de pouvoir régler en une seule ou deux fois la machine grâce aux corrections calculées par la matrice de pilotage. Le PIT en particulier présente l'avantage de pouvoir prendre toute l'information brute des points palpés (coordonnées et normales) sans passer par un paramétrage géométrique. En pratique, la méthode de pilotage, que ce soit par cotes ou par points est dictée par le moyen de mesure dont on dispose au pied de la machine. Si on mesure des cotes sur des pièces simples comme le diamètre d'un cylindre, la longueur entre deux plans, … on utilise le PIM. Dans le cas des pièces complexes aux surfaces gauches, il est préférable d'utiliser le PIT.

# **5 Cas particuliers de pilotage**

### **5.1 Objectifs**

Dans les sections précédentes nous avons présenté les méthodologies de pilotage inertiel multicritères (PIM) et de pilotage inertiel total (PIT). Dans cette section, nous souhaitons évoquer quelques cas particuliers de pilotage dans le cadre du PIM. En effet dans l'étape 4 du PIM on doit déterminer les cotes à mesurer pour la fabrication, les correcteurs à corriger pour garantir ces cotes et établir la matrice d'incidence qui lie les corrections sur les correcteurs aux décentrages sur les cotes.

Dans la suite de cette section, nous discutons des règles complémentaires pour :

- 1. coter les cônes qui n'avaient pas été envisagés jusqu'à présent dans la méthode Copilot-pro®,
- 2. tenir compte du fait que souvent un même outil réalise plusieurs cotes (tel qu'un outil de forme ou de contournage) alors qu'on ne prévoit qu'un seul correcteur pour corriger sa position.

Notre exposé sera concentré uniquement sur le cas d'usinage des finitions. Nous n'abordons pas ici le problème des ébauches. Nous appellerons par T le correcteur de type translation et Co les cotes-outils dans la suite de cette partie.

### **5.2 Choix des cotes et des correcteurs dans le cas d'un outil réalisant plusieurs faces**

### **5.2.1 Cas d'un outil réalisant une seule face**

C'est le cas trivial où l'outil réalise un plan ou un cylindre, une seule cote suffit à définir sa position. Dans ce cas on n'a pas le choix, l'outil n'a alors qu'un seul correcteur qu'on choisira dans la même direction de cotation que la cote (de longueur ou de diamètre).

### **5.2.2 Cotation des cônes**

Selon que la surface conique soit réalisée seule ou en association avec un plan et/ou un cylindre, sa cotation pour contrôler sa position peut être réduite.

### Hypothèses:

On suppose ci-dessous que :

- 1. le cône n'a aucun défaut de coaxialité qui ne sera donc pas mesuré.
- 2. l'angle du cône est maîtrisé par le régleur indépendamment et n'est pas considéré ici.

Pour montrer le problème, prenons l'exemple de la pièce dont les cotes avec les outils sont représentés sur la [figure IV.7](#page-113-0). Nous supposons que cette pièce est obtenue à partir d'une barre poussée jusqu'à une butée escamotable 0 (voir [figure IV.7\)](#page-113-0) et pincée par la broche (non représentée). L'outil 1 réalise le cône et l'outil 2 fait le tronçonnage de la pièce pour être mesurée, ces outils sont corrigés respectivement par les correcteurs T1z et T2z. Il existe deux méthodes de cotation du cône :

### **5.2.2.1 - Méthode 1 : Cotation sur les arêtes du cône**

Cette forme de cotation [\(figure IV.7](#page-113-0)) est largement répandue dans les pièces sur lesquelles nous avons travaillé.

<span id="page-113-0"></span>Figure IV.7: Cotation du cône sur les arêtes

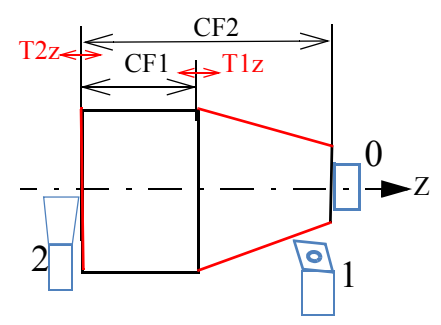

Ce type de cotation conduit à des ambiguïtés car d'une part, l'intersection entre le cône et le cylindre est difficile à identifier, et d'autre part, dans cet exemple, la position du cône n'est jamais correctement corrigée car on ne maîtrise pas le diamètre du cylindre qui n'est ni mesurée, ni pilotée ici.

#### **5.2.2.2 - Méthode 2 : Cotation sur plan de jauge**

Le cône sera positionné par un plan de jauge, à peu près au milieu du cône, plutôt que par des cotes positionnant ses intersections avec les surfaces voisines.

L'intérêt de ce type de cotation (par plan de jauge) est de rendre indépendant le réglage de la position du cône de celui de son angle et du diamètre du cylindre voisin. C'est cette cotation que nous retenons pour le pilotage des cônes. La [figure IV.8](#page-114-1) donne un exemple de cotation du cône sur un plan de jauge.

<span id="page-114-1"></span>Figure IV.8: Cotation du cône par plan de jauge

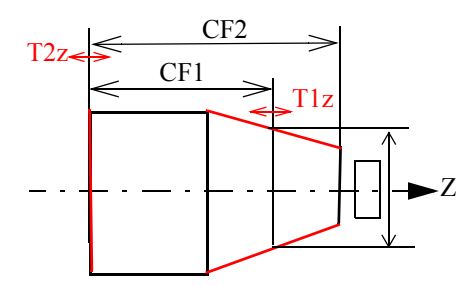

#### **5.2.2.3 - Cas de l'outil réalisant une face conique**

Comme pour le plan ou le cylindre, si le cône est la seule surface réalisée par l'outil, une seule cote suffit à définir sa position.

La position du cône est définie soit par le diamètre du cône dans le plan de jauge pour une position du plan de jauge donnée, soit par la position du plan de jauge pour un diamètre donné du cône sur le plan de jauge donné. En général le mesurage de la position du plan de jauge pour un diamètre donnée est plus aisé.

Le correcteur de l'outil qui réalise le cône peut être radial (T1x) ou axial (T1z) selon la cotation. Il faut un correcteur Tx pour le diamètre mesuré (si longueur encadrée, [figure](#page-114-0) [IV.9](#page-114-0)), ou Tz pour longueur mesurée (si diamètre encadré, [figure IV.10](#page-115-0)).

• Cas 1: Cotation plan de jauge 1

<span id="page-114-0"></span>Figure IV.9: Mesure radiale du cône

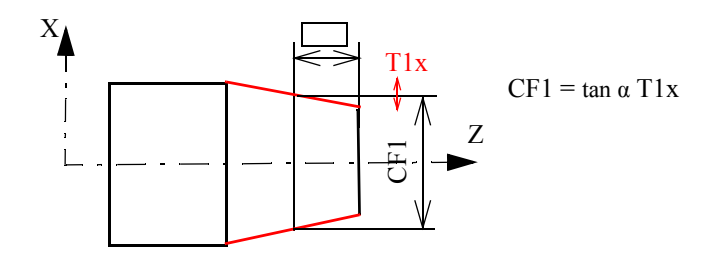

• Cas 1: Cotation plan de jauge 2

<span id="page-115-0"></span>Figure IV.10: Mesure axiale du cône

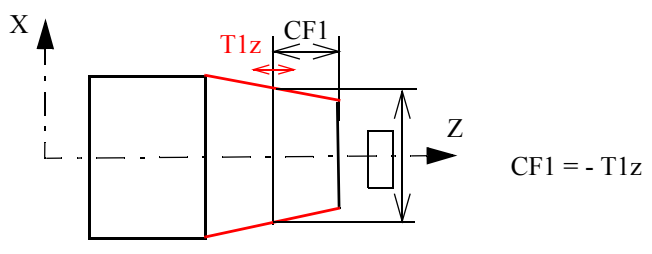

### **5.2.2.4 - Cas de l'outil réalisant un cône et un plan ou un cylindre**

Dans ce cas l'outil doit être réglé dans les deux directions : Axialement et radialement. Il faut donc mesurer deux cotes de fabrication : Une axiale et l'autre radiale.

• Cas 1: L'outil fait un cône + un cylindre

Si l'outil réalise un cône et un cylindre : Le cylindre a déjà une cote radiale, selon la cotation du cône, il faut donc pour le cône soit une cote axiale si diamètre encadré ([figure](#page-115-1) [IV.11\)](#page-115-1), soit une cote radiale si longueur encadrée [\(figure IV.12](#page-115-2)).

<span id="page-115-1"></span>Figure IV.11: Mesure de « cote axiale du cône + cylindre »

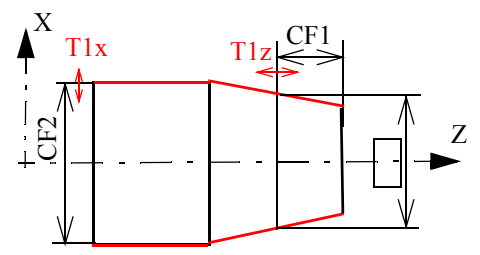

La matrice d'incidence associée à cette cotation est donnée dans le [tableau IV.1.](#page-115-3)

<span id="page-115-3"></span>Tableau IV.1 : Matrice d'incidence pour « cote axiale du cône + cylindre »

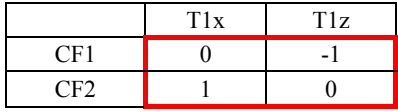

<span id="page-115-2"></span>Figure IV.12: Mesure de « cote radiale du cône + cylindre »

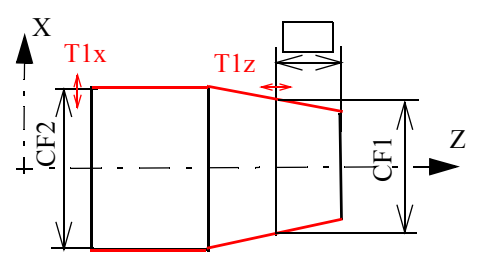

La matrice d'incidence associée à cette cotation est donnée dans le [tableau IV.2.](#page-115-4)

<span id="page-115-4"></span>Tableau IV.2 : Matrice d'incidence pour « cote radiale du cône + cylindre »

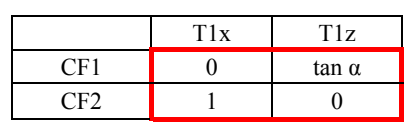

 $\cdot$  Cas 2: L'outil fait un cône + un plan

Si l'outil réalise un cône et un plan : Le plan a déjà une cote axiale pour le positionner. Il faut donc pour le cône soit une cote radiale (si longueur encadrée, [figure IV.13](#page-116-1)), soit une cote axiale (si diamètre encadré, [figure IV.15](#page-117-0)).

<span id="page-116-1"></span>Figure IV.13: Mesure de « cote radiale du cône + plan »

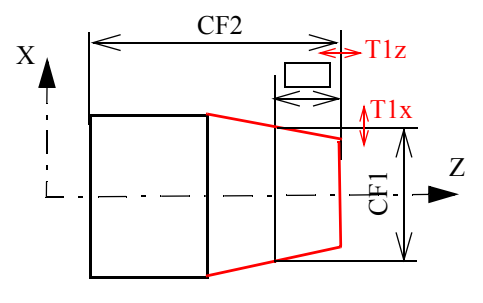

La matrice d'incidence associée à cette cotation de pilotage est [\(tableau IV.3](#page-116-0)), la cote axiale du cône encadrée n'est pas mesurée :

<span id="page-116-0"></span>Tableau IV.3 : Matrice d'incidence pour « cote radiale du cône + plan »

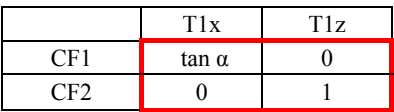

Figure IV.14: Mesure de « cote axiale du cône + plan »

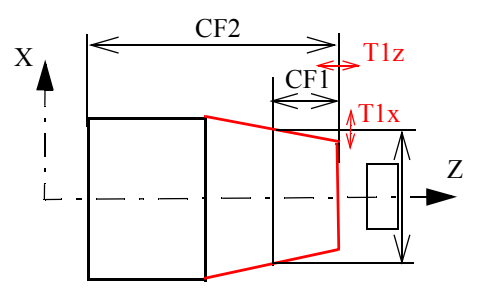

La matrice d'incidence associée à cette cotation est donnée dans le [tableau IV.4.](#page-116-2)

<span id="page-116-2"></span>Tableau IV.4 : Matrice d'incidence pour « cote axiale du cône + plan »

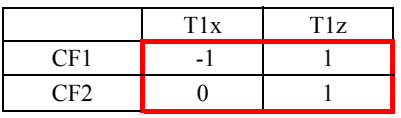

#### **5.2.2.5 - Cas de l'outil réalisant 1 cône + 1 cylindre + 1 plan**

Comme précédemment, l'outil doit être réglé dans les deux directions : Axialement (en agissant sur le correcteur T1z) et radialement (en agissant sur le correcteur T1x). Il faut donc mesurer deux cotes : Une axiale et l'autre radiale (voir [figure IV.15\)](#page-117-0). Etant donné que le plan et le cylindre ont déjà chacun une cote (CF1 pour le cylindre et CF2 pour le plan), il n'est plus nécessaire de mesurer le cône (qui pourtant sera coté sur le dessin de définition).

<span id="page-117-0"></span>Figure IV.15: Mesure du «cône + Plan + Cylindre»

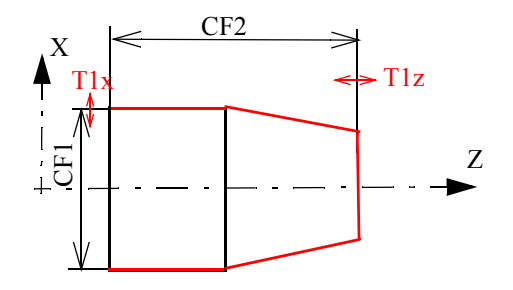

La matrice d'incidence associée à cette cotation est ([tableau IV.5\)](#page-117-3) :

<span id="page-117-3"></span>Tableau IV.5 : Matrice d'incidence pour «cône + Plan + Cylindre»

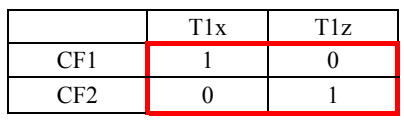

### **5.2.3 Cas général de l'outil réalisant n faces dans une direction**

Nous prenons l'exemple d'un outil, soit de forme, soit de contournage, qui réalise trois cylindres (voir [figure IV.16](#page-117-1) et [figure IV.17\)](#page-117-2) à titre d'illustration de nos propos.

<span id="page-117-1"></span>Figure IV.16: Schéma avec un correcteur pour trois cotes

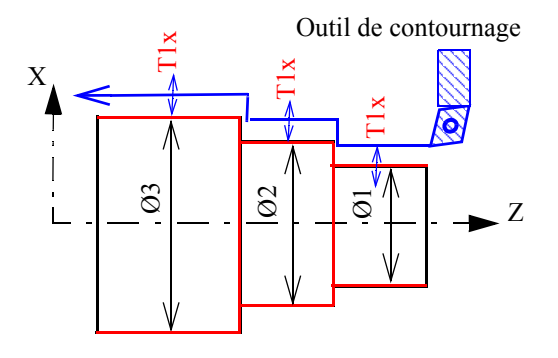

<span id="page-117-2"></span>Figure IV.17: Schéma avec deux cotes-outils

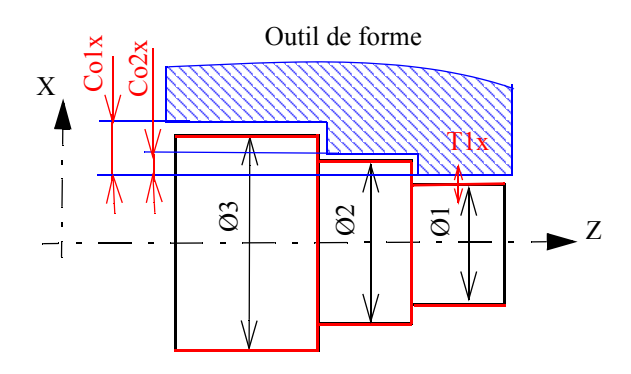

Pour régler la position radiale de l'outil, il faut un correcteur de position radiale (par exemple T1x).

En admettant que la trajectoire ou la forme de l'outil soit parfaite, c'est-à-dire correspondant exactement aux écarts entre les valeurs cibles des CF, il se peut que la pièce ne prenne pas cette forme parfaite. En effet des phénomènes de fléchissement de la pièce et/ou de l'outil peuvent conduire, sur cet exemple, à des diamètres plus grands que ceux générés sans fléchissement. D'autres phénomènes peuvent intervenir comme la dilatation.

Nous devons donc envisager les deux situations que nous nommerons : « La pièce a la forme idéale » et « la pièce n'a pas la forme idéale ». Pour chacune d'elles nous devons aussi envisager le cas de l'outil de forme ou de l'outil de contournage.

### **5.2.3.1 - «La pièce a la forme idéale»**

Si la pièce a la forme idéale donnée par l'outil, il suffit de corriger la position de l'outil T1x et pour cela le mesurage d'une seule des CF est nécessaire.

Le mesurage des autres CF pourrait permettre de réduire la dispersion aléatoire de mesure, par exemple en faisant la moyenne arithmétique des écarts mesurés par rapport aux cibles des CF ou bien la moyenne quadratique (ce que fait la pseudo-inverse de pilotage).

Cependant cette situation risque de ne pas perdurer pour l'outil de forme dont les arrêtes coupantes ne vont pas s'user à la même vitesse. Donc pour l'outil de forme mieux vaut se placer dans la situation générale dans laquelle la pièce n'a pas la forme idéale.

### **5.2.3.2 - «La pièce n'a pas la forme idéale»**

Si la pièce n'a pas la forme idéale donnée par l'outil, il faut d'une part mesurer toutes les CF pour connaître sa «forme» et d'autre part avoir des correcteurs supplémentaires à celui de la position de l'outil T1x pour corriger les CF mesurées.

Remarque : Dans le cas d'un outil de forme, les paramètres d'ajustement sont un correcteur de position (T1x), qu'il faut « poser » sur une des faces, et une ou plusieurs cotes-outils (Co). Pour l'outil de contournage, c'est plus compliqué mais on peut obtenir ce genre de situation. Sur les CN il est possible de changer de correcteur en cours de trajectoire. Sur la [figure IV.16](#page-117-1) ci-dessus, T1x agit sur Ø1, Ø2 et Ø3 qui sont alors redondantes. En revanche si un correcteur agit sur une cote non mesurée, sa valeur de correction ne pourra pas être calculé.

Si ce type d'erreur semble facile à éviter dans une démarche manuelle de sélection des CF et des correcteurs, cela peut être plus compliqué au sein d'un logiciel. Dans cette optique de méthode systématique, nous envisageons la démarche suivante qui est celle de Copilot-pro Méthodes® :

Préparation :

- ï Recherche de toutes les cotes de fabrication (CF) par chaines de cotes sur les cotesétudes (CE) et cotes-méthodes (CM). Voir le CHAPITRE II pour l'illustration de la méthodologie Copilot-pro®.
- ï Recherche de tous les correcteurs par chaines de cotes sur les CF. A cette étape il faut veiller à ce qu'il n'y ait pas de boucle de CF et le cas échéant les supprimer

avant de rechercher les correcteurs. Création de la matrice d'incidence des correcteurs sur les CF : Si les boucles de CF ont été supprimées et que les correcteurs redondants ont été figés, on obtient une matrice inversible, qui contient toutes les CF et que nous nommons la « matrice d'incidence complète ».

### Pilotage :

- ï A partir de la matrice d'incidence complète, le régleur va pouvoir sélectionner des correcteurs qu'il ne souhaite pas corriger. Les colonnes correspondantes dans la matrice d'incidence complète sont supprimées et sa pseudo-inverse est calculée.
- ï On pourrait, à ce stade, rechercher automatiquement les CF dont le mesurage est devenu superflu mais cela conduirait aussi à revoir les procédures de mesurage en temps réels ce qui parait techniquement très compliqué pour un gain de temps probablement faible en relatif.
- ï La matrice pseudo-inverse est la matrice de pilotage qui permet de calculer les corrections sur les correcteurs que le régleur accepte de corriger.

# **6 Conclusion**

Dans ce chapitre, nous nous sommes basés sur les chapitres précédents pour proposer des démarches pour faire :

- 1. Le pilotage inertiel multicritères (pilotage par cotes)
- 2. Le pilotage inertiel total (pilotage par points).

La premier constat à faire est que le pilotage inertiel total présente l'avantage d'être plus simple à mettre en place car il n'y a pas de choix de cotes. Chaque point de la surface est comparé à sa position cible pour corriger l'écart. Un logiciel développé au laboratoire que nous appelons « PIT » permet de calculer automatiquement la matrice d'incidence des correcteurs sur les surfaces.

Au contraire, la section 5 a permis de montrer de façon simple les difficultés que l'on a aujourd'hui pour pratiquer le pilotage par cotes (PIM). En effet, les services de préparation doivent déterminer les cotes à mesurer pour le réglage et les correcteurs permettant de maîtriser ces cotes. Pour illustrer le problème de choix de cotes et des correcteurs, nous avons étudié le cas simple d'un outil réalisant plusieurs faces tels que les outils de forme et de contournage dans lesquels il n'est pas nécessaire de mesurer toutes les cotes pour piloter. Le choix de la cote à mesurer va dépendre finalement de deux choses :

- 1. soit c'est une cote critique (qui intéresse le client)
- 2. soit c'est une cote facile à mesurer.

D'un point de vue de coût de contrôle, surveiller *n* cotes revient à augmenter le temps de mesure si on utilise une MMT ou à multiplier le nombre d'appareils de mesure si on utilise des moyens de mesure conventionnels. Si un outil réalise plusieurs cotes, en pratique le mesurage d'une seule cote pourrait suffire pour garantir les autres cotes, et cela réduirait à la fois le nombre de contrôle et le temps de mesure.

En revanche, choisir *n* correcteurs ne rajoute aucun coût de transfert automatique des corrections à la machine. Il n'en est pas de même si l'action sur un correcteur nécessite l'affûtage d'un outil. Pour chaque contexte de contrôle, un choix judicieux des cotes et correcteurs associés permet de garantir la qualité en minimisant les contrôles.

# *CHAPITRE V*

# *Application expérimentale du pilotage inertiel total - Bénéfices du pilotage matriciel*

# **1 Introduction**

Dans ce chapitre, nous présentons d'un premier temps, le résultat d'une application expérimentale du pilotage inertiel total réalisée dans le cadre d'une campagne d'essais du projet USITRONIC. Dans cette application, nous présentons les résultats du pilotage par matrice d'incidence sans traitement d'écart (sans normalisation, ni équilibrage et ni filtrages). Le réglage est fait en mesurant des points dans la machine. Nous présentons notamment le résultat des réglages pour lesquels on règle, soit de l'écart mesuré, soit de la proportion d'écart (stratégie de la réduction d'écart). L'objectif des essais est d'une part de montrer qu'il est très facile de piloter une pièce aux formes complexes en trois dimensions en utilisant le pilotage inertiel total, et d'autre part de tester expérimentalement la stratégie de la réduction d'écart en pilotage inertiel total et de comparer le résultat avec le réglage de l'écart.

Dans un second temps, nous présentons les bénéfices de la méthode de pilotage par matrice d'incidence sur les cotes dans le cas d'une entreprise qui utilise cette méthode pour régler les machines.

# **2 Application expérimentale**

### **2.1 Préparation de la fabrication**

Les essais ont été réalisés au CTDEC en utilisant la machine à commande numérique WILLEMIN 508MT dont une photographie est donnée en [figure V.1](#page-123-0). La [figure V.3](#page-124-0) donne le dessin de la pièce finie (pièce proposée par le CTDEC dans le cadre du projet USITRONIC), qui combine à la fois des opérations de tournage et de fraisage.

508MT **Broche de reprise (BR) Broche Principale (BP)**

<span id="page-123-0"></span>Figure V.1: Machine WILLEMIN 508MT

### **2.1.1 Construction du repère programme pour le pilotage**

 Le pilotage inertiel total permet de positionner les surfaces usinées par rapport à un repère programme défini par le régleur pour réaliser les usinages. Cette machine (WILLEMIN 508 MT) dispose de deux origines machine. On définit alors deux repères programme pour réaliser la pièce dans les deux prises-de-pièce, un repère pour positionner les surfaces usinées dans chaque prise-de-pièce. Les correcteurs sont exprimés dans ces repères. Si la pièce est réalisée uniquement dans la broche principale, un seul repère est suffisant. La [figure V.2](#page-123-1) montre la position des repères programme sur chaque prise-de-pièce. Les repères de mesure qui ont servi à mesurer la pièce in situ sont confondus aux repères programmes.

<span id="page-123-1"></span>Figure V.2: Position des repères programme en broche principale et en broche de reprise

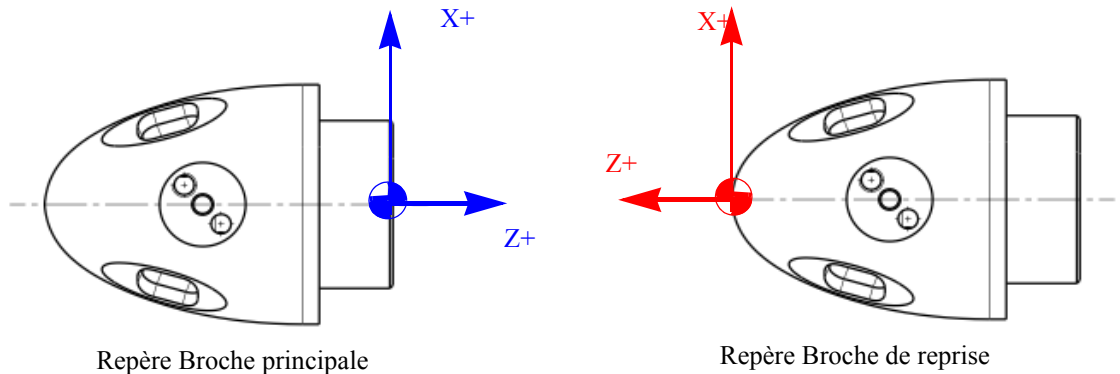

<span id="page-124-0"></span>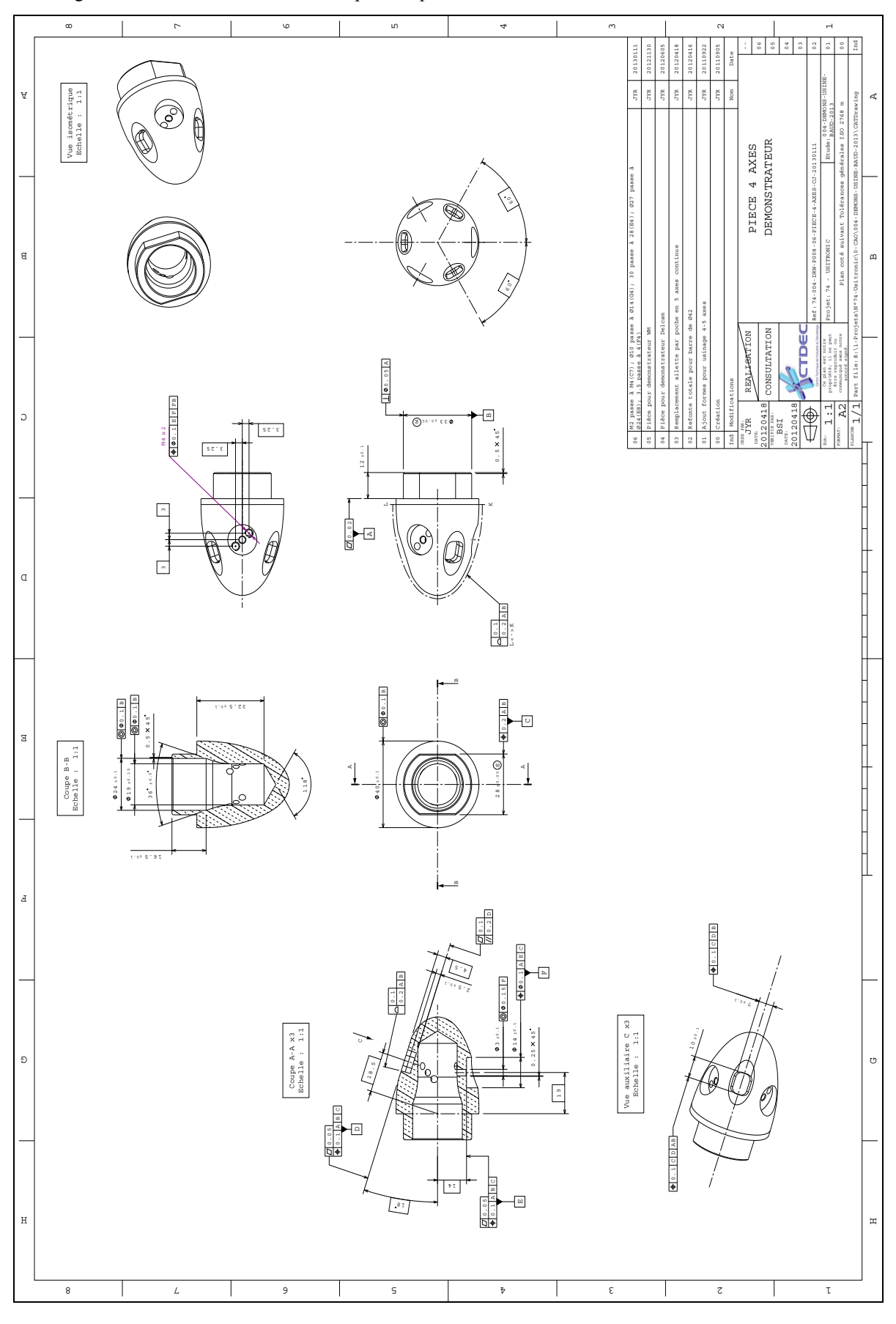

Figure V.3: Dessin de définition de la pièce expérimentale Usitronic

### **2.1.2 Gamme de fabrication de la pièce**

La pièce est un morceau de matière cylindrique usinée en une phase dans la machine dans deux prises-de-pièce. Une partie des opérations est faite dans la broche principale (BP) et une autre dans la broche de reprise (BR). Nous pilotons seulement les surfaces finies. Le [tableau V.1](#page-125-0) donne la gamme de fabrication de la pièce dans laquelle on indique pour chaque prise-de-pièce (BP et BR) les opérations réalisées et les surfaces usinées, les outils utilisés, les correcteurs d'outils et leur type :dimension (longueur ou rayon) et position (rotation). Les correcteurs de formes ne sont pas pris en compte ici.

| Prise de<br>pièce | Opération   | N°<br>ou til    | $N^{\circ}$<br>correcteur | <b>Type</b><br>correcteur | Surface usinée                                          |  |  |  |
|-------------------|-------------|-----------------|---------------------------|---------------------------|---------------------------------------------------------|--|--|--|
| <b>BP</b>         | OP10        | T <sub>8</sub>  | H11z                      | Longueur                  | Face avant                                              |  |  |  |
| <b>BP</b>         | <b>OP70</b> | T <sub>8</sub>  | H12x                      | Longueur                  | Grand cylindre  Petit cylindre                          |  |  |  |
| BP                | <b>OP70</b> | T8              | H12z                      | Longueur                  | Epaulement (tournage)                                   |  |  |  |
| <b>BP</b>         | <b>OP80</b> | T43             | H11r                      | Rayon                     | Méplat Y-                                               |  |  |  |
| <b>BP</b>         | OP81        | T43             | H12r                      | Rayon                     | $M \neq N+$                                             |  |  |  |
| <b>BP</b>         | <b>OP80</b> | T <sub>43</sub> | H11L                      | Longueur                  | Epaulement (Fraisage)                                   |  |  |  |
| <b>BP</b>         | <b>OP50</b> | T <sub>6</sub>  | H11x                      | Longueur                  | Diamètre 24 intérieur                                   |  |  |  |
| <b>BP</b>         | <b>OP90</b> | T46             | H11L                      | Longueur                  | Chanfrein Y-                                            |  |  |  |
| <b>BP</b>         | OP 91       | T46             | H12L                      | Longueur                  | Chanfrein Y+                                            |  |  |  |
| BR                | OP120       | T <sub>8</sub>  | H13x                      | Longueur                  | Ogive                                                   |  |  |  |
| <b>BR</b>         | OP120       | T <sub>8</sub>  | H13z                      | Longueur                  | $O$ give                                                |  |  |  |
| BR                | OP130       | T <sub>47</sub> | H11L                      | Longueur                  | Fraisage extérieur poche                                |  |  |  |
| BR                | OP140       | T45             | H11L                      | Longueur                  | Poche rectangulaire (fond)                              |  |  |  |
| BR                | OP140       | T <sub>45</sub> | H11r                      | Rayon                     | Poche rectangulaire (parois)                            |  |  |  |
| <b>BR</b>         | OP150       | T44             | H11r                      | Rayon                     | Poche rectangulaire (Fraisage 5<br>axes)                |  |  |  |
| BR                | OP160       | T43             | H13L                      | Longueur                  | Lamage $dia14$ (fond)                                   |  |  |  |
| BR                | OP160       | T43             | H13r                      | Rayon                     | Lamage dia14 (parois)                                   |  |  |  |
| <b>BR</b>         | OP160       | T43             | #700                      | Rotation                  | Lamage diamètre 14 (fond)<br>Lamage diamètre14 (parois) |  |  |  |

<span id="page-125-0"></span>Tableau V.1 : Gamme de fabrication de la pièce

Dans la suite du document, nous désignons chaque correcteur par le numéro de l'outil suivi du numéro du correcteur (H11, H12 ou H13 de la machine) pour distinguer les différents correcteurs d'outils. Par exemple T6|H11x pour désigner le correcteur H11x de l'outil T6, qui permet de corriger cet outil suivant X. La [figure V.4](#page-126-0) donne la désignation des surfaces usinées sur la pièce en 3D.

<span id="page-126-0"></span>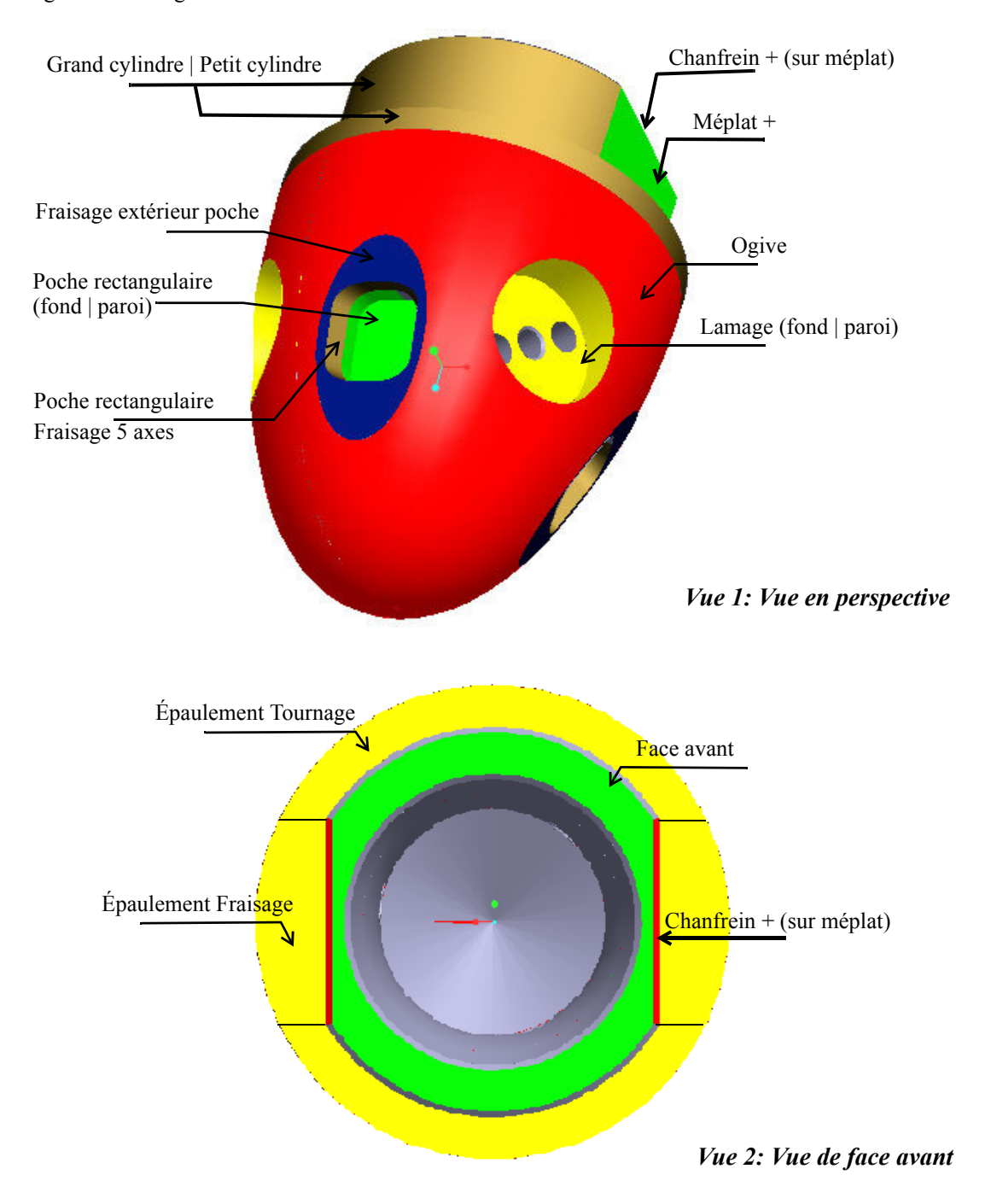

Figure V.4: Désignation des surfaces usinées

### **2.1.3 Points mesurés dans le repère pièce**

Pour faire le pilotage inertiel total il faut mesurer des points. La [figure V.5](#page-127-0) donne une représentation des points palpés sur la pièce dans le repère pièce. Un tableau contenant les coordonnées X, Y, Z et les normales ai, bi, ci des surfaces cibles est donné en Annexe 3.

<span id="page-127-0"></span>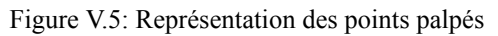

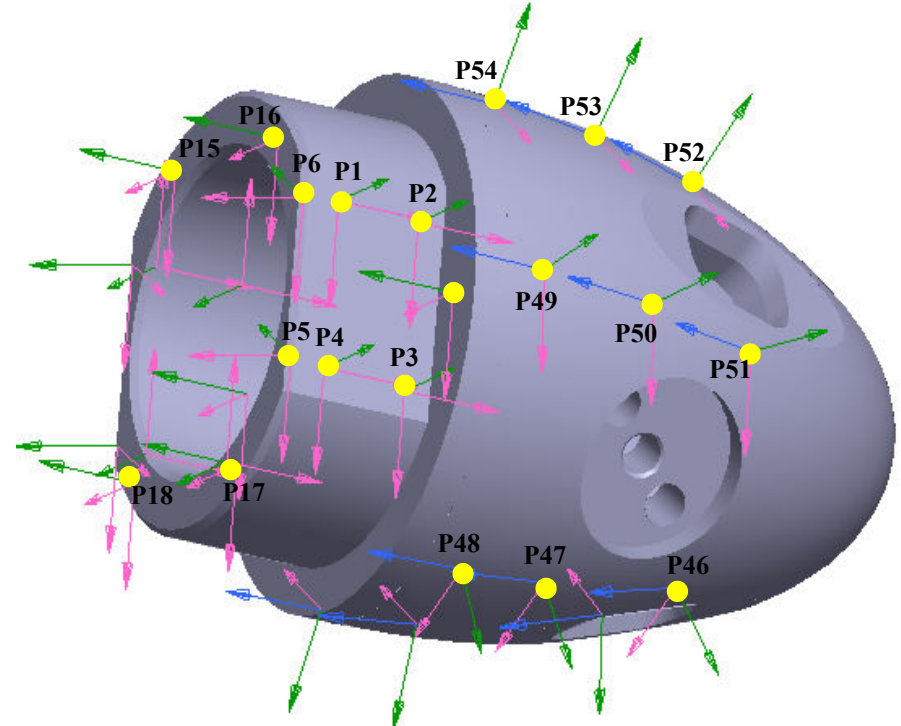

Nous avons défini 84 points cibles en CAO. Nous montrons seulement ici l'effet de la correction sur 18 points (P1 à P18) en broche principale et sur 18 points (P37 à P54 de la surface ogive) en broche de reprise. Les points du méplat opposé à celui contenant les points P1 à P4 ainsi que les points opposés à ceux de l'ogive ne sont pas visibles sur la [figure V.5.](#page-127-0) Tous les usinages sont corrigés en X et en Z. Les coefficients de la matrice d'incidence sont calculés par la méthode des petits déplacements [35] telle que présentée dans les chapitres précédents. Pour les 36 points mesurés et les 10 correcteurs corrigés, on obtient la matrice d'incidence donnée en Annexe 4. Connaissant les écarts sur les points mesurés, on peut calculer les corrections sur les correcteurs.

### **2.2 Essais réalisés**

L'objectif des essais, comme nous l'avons évoqué précédemment, est de comparer deux stratégies : le réglage classique de l'écart et le réglage d'une proportion de l'écart (stratégie de la réduction d'écart), en vue de constater concrètement le résultat de ces deux cas de réglage dans le cas du pilotage inertiel total.

Un pré-réglage sans matrice d'incidence a été effectué sur l'ensemble des surfaces et on a usiné cinq pièces sans réglage intermédiaire pour estimer l'écart-type court-terme (voir détails en section [2.2.2](#page-130-0)).

### **2.2.1 Essai 1 : Réglage de l'écart**

 Dans cet essai on règle de la valeur de l'écart mesuré. En utilisant la pseudo-inverse de la matrice d'incidence inertielle donnée en Annexe 4 et connaissant les écarts mesurés sur la pièce initiale on calcule les corrections sur les correcteurs.

Pour notre cas la pièce initiale est obtenue en faisant une remise à zéro (RAZ) des valeurs des correcteurs. Une RAZ a permis d'obtenir la pièce n° 1 qui est notre pièce initiale de pilotage. Les écarts sur les points de cette pièce sont reportés dans le tableau V.2.

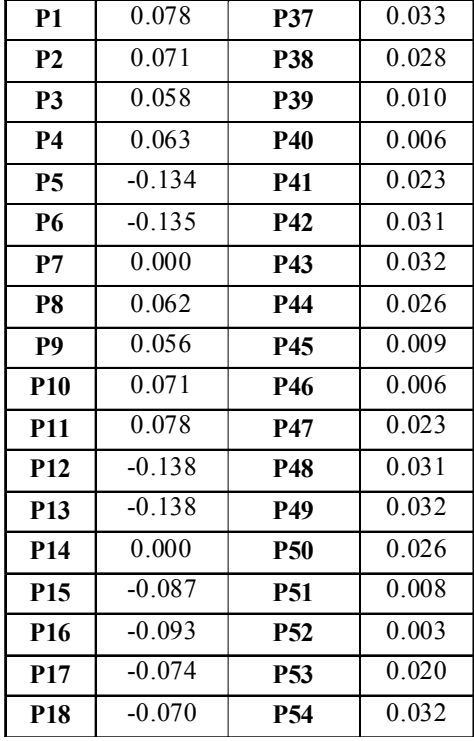

Tableau V.2 : Écarts mesurés sur la pièce 1

Avec ces écarts, on trouve les corrections sur les correcteurs données dans le [tableau](#page-128-0) [V.3](#page-128-0). La pièce 2 (figure [V.6\)](#page-129-0) est la pièce obtenue après l'action de réglage sur ces correcteurs.

<span id="page-128-0"></span>Tableau V.3 : Corrections apportées suite à la mesure de la pièce 1 (réglage de l'écart)

| Correcteur | <b>Valeur</b> |
|------------|---------------|
| T8 H11z    | $-0.0810$     |
| T8 H12x    | $-0.0263$     |
| T8 H12z    | 0.0503        |
| T43 H11r   | $-0.0668$     |
| T43 H12r   | $-0.0675$     |
| T43 H11L   | 0.0000        |
| T46 H11L   | $-0.1894$     |
| T46 H12L   | $-0.1944$     |
| T8 H13x    | $-0.0353$     |
| T8 H13z    | 0.0747        |

Ces corrections permettent de recentrer les points sur les cibles. Sur la figure [V.6](#page-129-0) nous représentons les écarts avant réglage (pièce 1) et les écarts après réglage (pièce 2) des surfaces usinées en broche principale (points P1 à P18) et sur la figure [V.7](#page-129-1) nous représentons les écarts de la pièce 1 et 2 des surfaces usinées en broche de reprise (points P37 à P54 de la surface ogive), pour un réglage de l'écart.

Sur ces figures, en abscisse on représente les points palpés et en ordonnée l'écart sur chaque point.

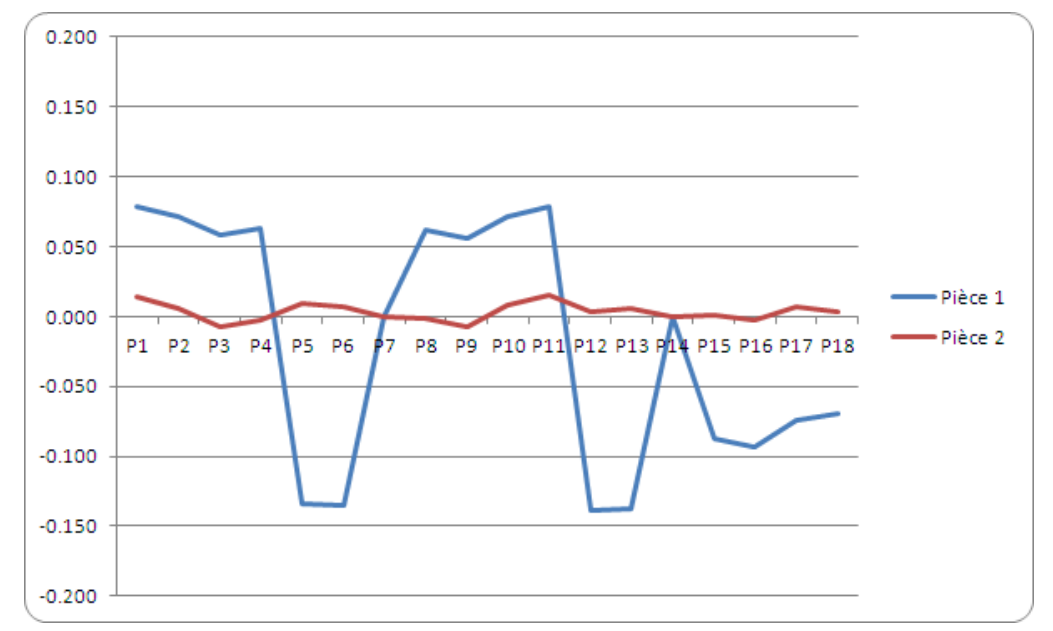

<span id="page-129-0"></span>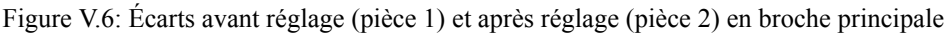

<span id="page-129-1"></span>Figure V.7: Écarts avant réglage (pièce 1) et après réglage (pièce 2) en broche de reprise

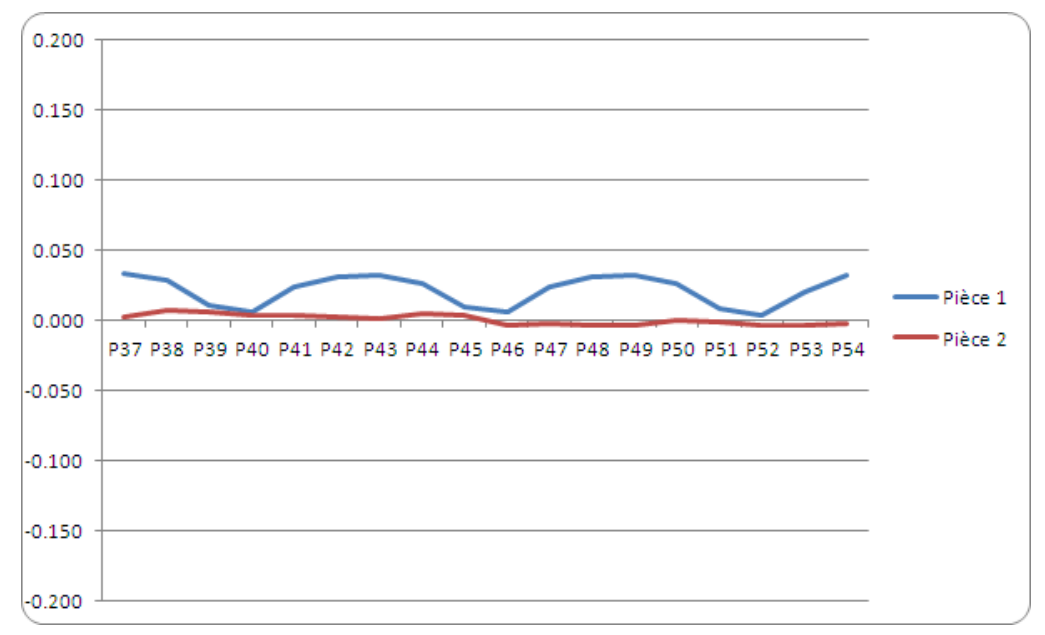

<span id="page-129-2"></span>Sur ces deux figures ([figure V.6](#page-129-0) et [figure](#page-129-2) [V.7\)](#page-129-1) on remarque que globalement les écarts sont corrigés. Nous reviendrons sur ce point dans la section [2.2.3](#page-132-0) (Discussions et conclusion).

#### <span id="page-130-0"></span>**2.2.2 Essai 2 : Réglage de l'écart réduit (décentrage le plus probable**  $\delta_{\text{lpp}}$ **)**

Pour appliquer la stratégie de la réduction d'écart, il faut estimer l'écart-type courtterme  $\sigma_{CT}$ . Le calcul du décentrage le plus probable  $\delta_{\text{lon}}$  (équation III.6, CHAPITRE III) nécessite effectivement  $\sigma_{CT}$  et la taille de l'échantillon n. Dans notre cas, n = 1 puisque nous mesurons sur une pièce. Le calcul de  $\sigma_{CT}$  (l'écart-type des écarts des points) est réalisé par l'estimateur traditionnel calculé à partir de l'étendu de mesure  $\overline{R}$  donné au CHAPITRE III (section 2.3.3). Nous avons estimé séparément  $\sigma_{CT}$  pour chaque prisede-pièce. On trouve pour la broche principale  $\sigma_{CT} = 0.007$  mm, et pour la broche de reprise  $\sigma_{CT} = 0.013$  mm. Devant ces valeurs, on a donc décidé de prendre celle qui est la moins bonne pour le calcul de la réduction d'écart, c'est-à-dire celle de la broche de reprise.

 Pour appliquer la réduction d'écart, nous avons déréglé l'ensemble des outils en faisant des remises à zéro (RAZ) sur les correcteurs sur la pièce 4. La pièce 4 est donc la pièce initiale de la réduction d'écart. Rappelons que le calcul du décentrage le plus probable se fait pour  $n = 1$  par :

(Equation V.1)

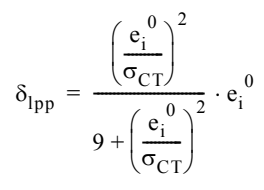

Le [tableau V.4](#page-131-0) donne les écarts mesurés sur la pièce 3 et les écarts réduits ( $\sigma_{CT}$  = 0,013 mm).

Par exemple pour le point P1, la réduction donne pour son écart  $e_1^0 = 0.085$  mm, un écart réduit de :

$$
\delta_{\text{1pp1}} = \frac{\left(\frac{0.085}{0.013}\right)^2}{9 + \left(\frac{0.085}{0.013}\right)^2} \cdot 0.085 = 0.070 \,\text{mm}
$$

Le calcul de la correction de la stratégie de réduction d'écart se fait donc en considérant cette nouvelle valeur d'écart.

Le calcul de l'écart réduit est identique pour tous les points, en considérant l'écart sur chaque point ([tableau V.4\)](#page-131-0).

| Ecarts complets pièce 3 |          |                 |       | Ecarts réduits pièce 3 |          |            |                  |
|-------------------------|----------|-----------------|-------|------------------------|----------|------------|------------------|
| <b>P1</b>               | 0.085    | <b>P37</b>      | 0.037 | <b>P1</b>              | 0.070    | <b>P37</b> | 0.018            |
| P <sub>2</sub>          | 0.078    | P38             | 0.032 | P <sub>2</sub>         | 0.062    | P38        | 0.013            |
| P <sub>3</sub>          | 0.063    | P39             | 0.015 | P <sub>3</sub>         | 0.046    | <b>P39</b> | 0.002            |
| <b>P4</b>               | 0.070    | <b>P40</b>      | 0.010 | <b>P4</b>              | 0.053    | <b>P40</b> | 0.001            |
| P <sub>5</sub>          | $-0.136$ | P41             | 0.027 | <b>P5</b>              | $-0.126$ | P41        | 0.009            |
| <b>P6</b>               | $-0.135$ | P42             | 0.036 | <b>P6</b>              | $-0.125$ | P42        | 0.017            |
| P7                      | 0.000    | P43             | 0.034 | P7                     | $\theta$ | P43        | 0.015            |
| P <sub>8</sub>          | 0.069    | P44             | 0.030 | P <sub>8</sub>         | 0.052    | P44        | 0.011            |
| P9                      | 0.062    | P45             | 0.011 | P9                     | 0.044    | <b>P45</b> | 0.001            |
| <b>P10</b>              | 0.078    | P46             | 0.007 | <b>P10</b>             | 0.062    | <b>P46</b> | 0                |
| <b>P11</b>              | 0.085    | <b>P47</b>      | 0.023 | <b>P11</b>             | 0.070    | <b>P47</b> | 0.006            |
| <b>P12</b>              | $-0.136$ | P48             | 0.031 | <b>P12</b>             | $-0.126$ | P48        | 0.012            |
| <b>P13</b>              | $-0.138$ | P49             | 0.031 | <b>P13</b>             | $-0.128$ | P49        | 0.012            |
| <b>P14</b>              | 0.000    | <b>P50</b>      | 0.027 | <b>P14</b>             | $\theta$ | <b>P50</b> | 0.009            |
| P <sub>15</sub>         | $-0.068$ | <b>P51</b>      | 0.009 | <b>P15</b>             | $-0.051$ | <b>P51</b> | 0                |
| <b>P16</b>              | $-0.075$ | P <sub>52</sub> | 0.006 | <b>P16</b>             | $-0.059$ | <b>P52</b> | $\boldsymbol{0}$ |
| <b>P17</b>              | $-0.073$ | <b>P53</b>      | 0.023 | <b>P17</b>             | $-0.057$ | <b>P53</b> | 0.006            |
| <b>P18</b>              | $-0.070$ | P54             | 0.033 | P18                    | $-0.053$ | <b>P54</b> | 0.014            |

<span id="page-131-0"></span>Tableau V.4 : Écarts mesurés sur la pièce 4

La [figure V.8](#page-131-1) donne les écarts avant (pièce 4) et les écarts après réglage (pièce 5) des surfaces usinées en broche principale des mêmes points que dans le cas de l'essai 1 (points P1 à P18) et la [figure V.9](#page-132-1) donne les écarts des surfaces usinées des pièces 4 et 5 en broche de reprise pour les mêmes points de l'essai 1 (points P37 à P54), pour un réglage de l'écart réduit.

<span id="page-131-1"></span>Figure V.8: Écarts avant réglage (pièce 4) et après réglage (pièce 5) en broche principale

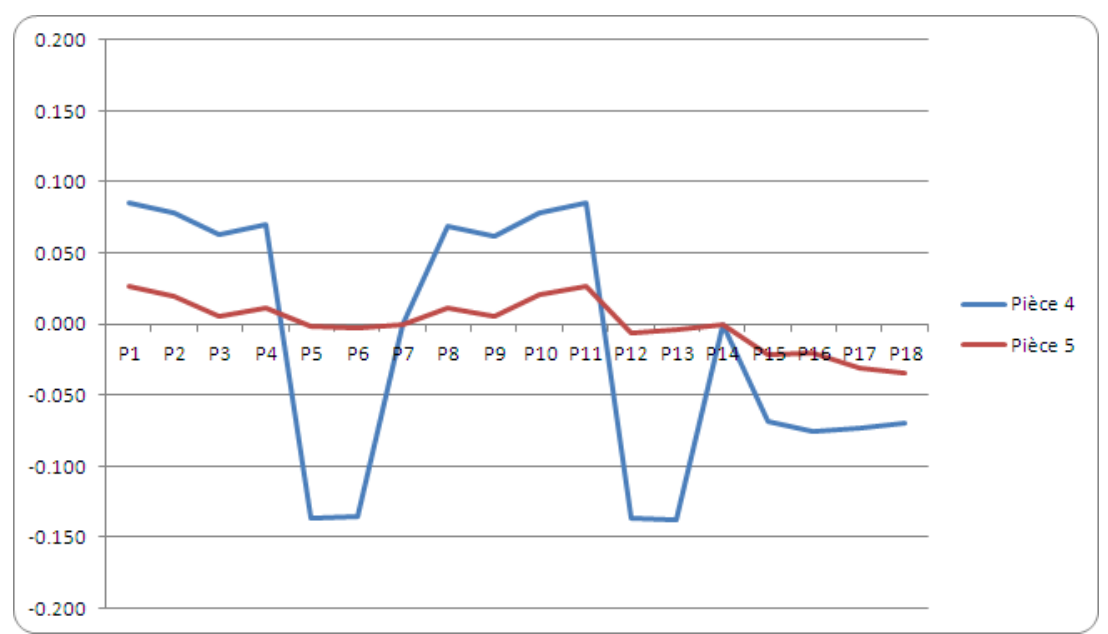

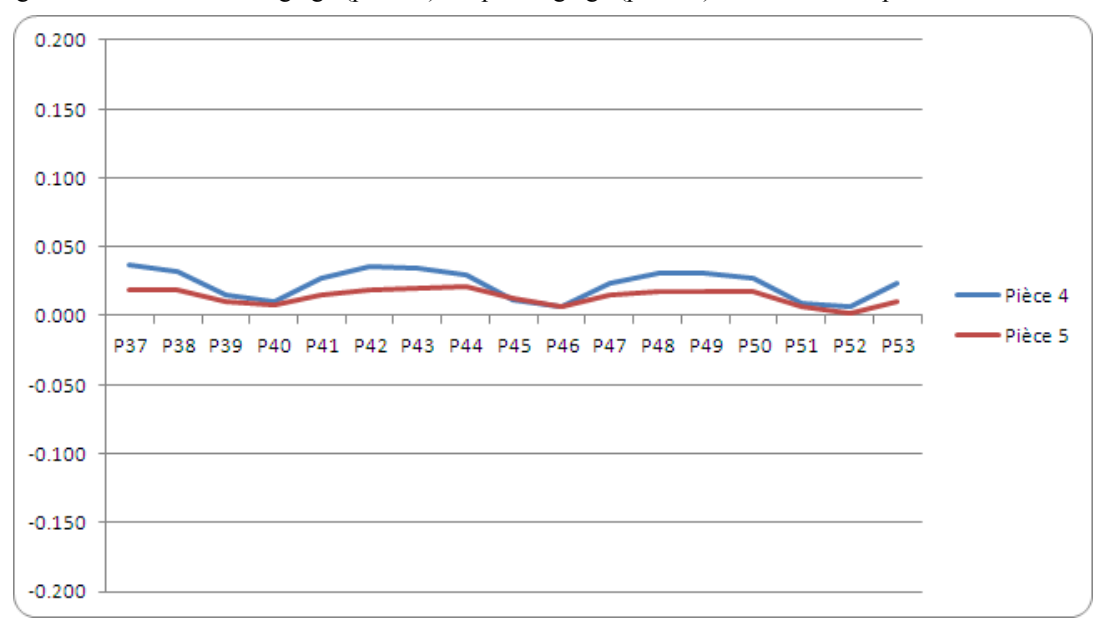

<span id="page-132-1"></span>Figure V.9: Écarts avant réglage (pièce 4) et après réglage (pièce 5) en broche de reprise

#### <span id="page-132-0"></span>**2.2.3 Discussions et conclusion sur l'application**

La première chose à remarquer sur ces essais, est que globalement toutes les surfaces sont corrigées dans les deux cas (essai 1 et essai 2). Dans le cas particulier de l'expérimentation, le réglage de l'écart donne une pièce (pièce 2) plus proche de la cible que la réduction d'écart (pièce 5).

L'avantage de la stratégie de la réduction d'écart par rapport au réglage de l'écart s'observe sur les pièces 5, 6, et 7 (voir figure V.10). A chaque réglage on réduit l'écart et donc on converge bien vers la cible. Tandis que dans le cas du réglage de l'écart, si on regarde les pièces 2 et 3, on n'améliore pas toujours les écarts. Certains points de la pièce 3 sont décentrés par rapport à leur position initiale de la pièce 2.

Sur la figure V.10, nous comparons juste les points de la broche principale qui est plus précise que la broche de reprise vu la cinématique de la machine. Les pièces initiales 1 et 4 ne sont pas représentées pour simplifier la lecture.

Figure V.10: Comparaison réglage de l'écart - réglage de l'écart réduit

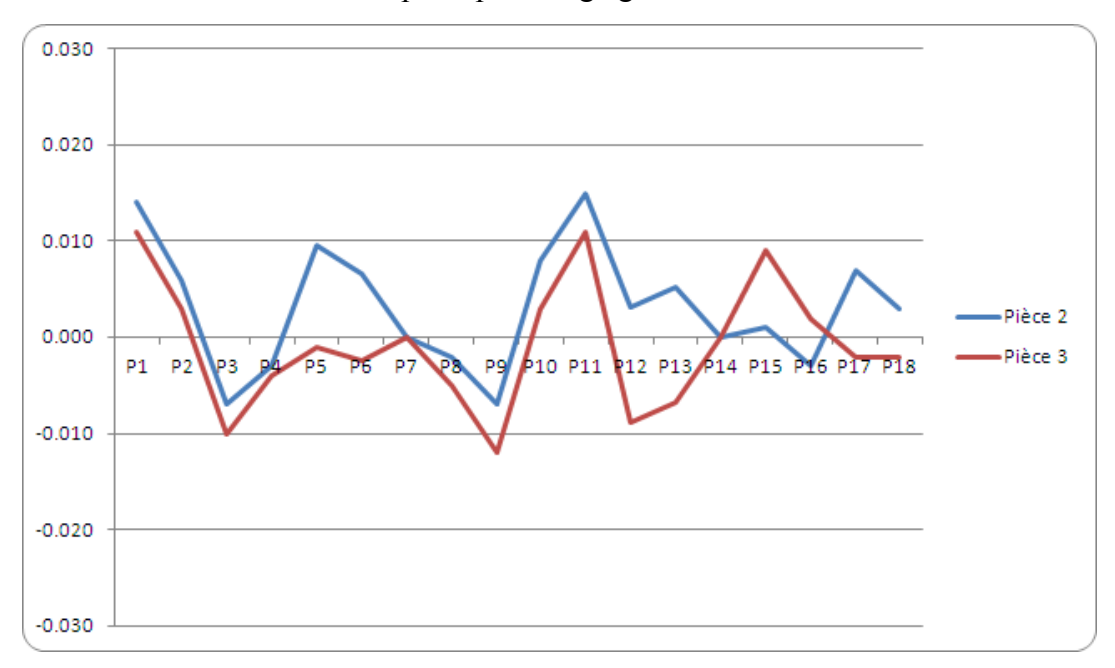

Broche principale : réglage de l'écart

Broche principale : réglage de la proportion de l'écart

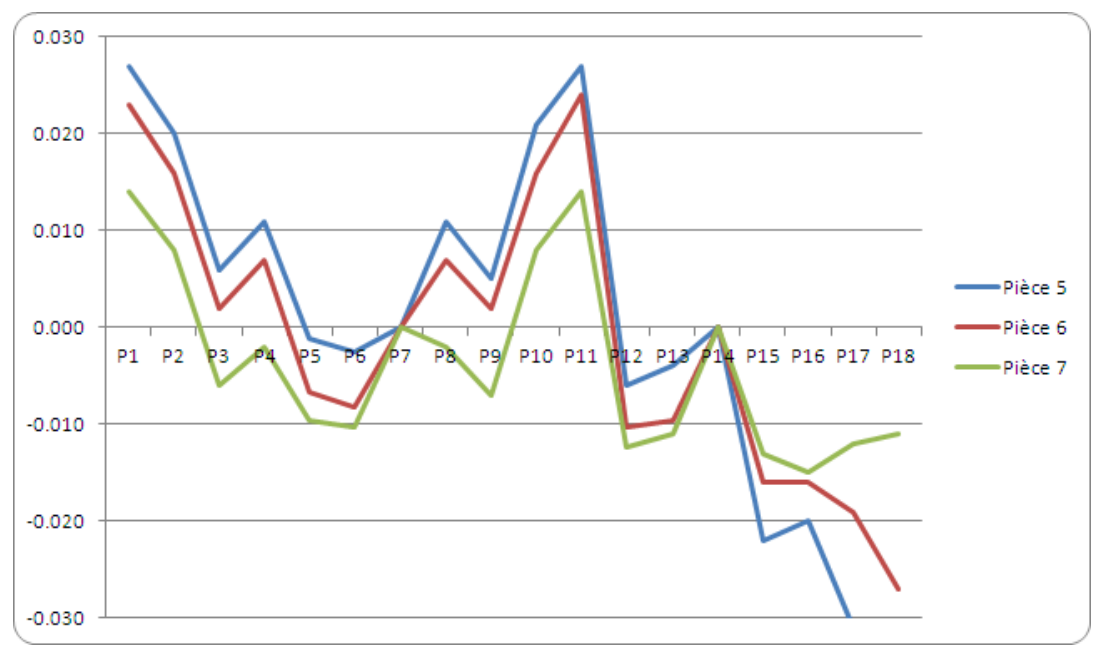

La relative mauvaise performance de la réduction d'écart en pilotage inertiel total dans cette expérimentation permet de soulever des perspectives de travail sur la stratégie à adopter. Cette mauvaise performance peut avoir deux origines :

**1. Mauvaise estimation de l'écart type court terme.** Dans cette expérimentation, l'estimation de l'écart type court terme a été faite à partir de 5 pièces. L'intervalle de confiance de l'écart type que nous avons calculé est donc très important. Pourtant cet écart type a une grande importance dans le calcul de la réduction d'écart. L'écart type pris en compte était important par rapport aux écarts constatés, cela a eu pour conséquence de réduire de moitié les écarts de l'ordre de 0.04 mm. Si nous avons surestimé cet écart-type cela retarde la rapidité de convergence vers la cible.

**2. Limitation de la méthode elle même.** La réduction d'écart donne d'excellents résultats dans le cas du pilotage par cotes. La mauvaise performance dans l'expérimentation ci-dessus, même si c'est un cas particulier, nous interroge sur l'intérêt de la méthode de réduction d'écart dans le cas d'un pilotage en inertiel total. En effet dans ce cas, le décalage d'un outil se calcule à partir d'écart de plusieurs points sur la surface. La variabilité aléatoire devrait donc être réduite d'un facteur racine(n). Cependant dans l'application, nous avons fait la réduction sur chacun des points avant de faire le calcul par la matrice de pilotage (pseudoinverse de la matrice d'incidence). Plusieurs solutions mériteraient d'être comparées. L'abandon de la réduction d'écart dans le cas de pilotage en inertiel total, ou encore une application de cette réduction après le calcul de la correction qui tiendrait compte du nombre de points palpés qui ont permis de calculer cette correction. La seconde solution semble séduisante, mais chaque point n'a pas le même poids dans le calcul de la correction, il faudrait donc tenir compte du poids réel de chaque point. Cela mérite un développement supplémentaire qui n'a pu être réalisé dans le cadre du travail présenté.

Nous avons montré dans cette expérimentation que l'on peut piloter des pièces 3D à géométrie complexe en utilisant toute l'information brute sur les points. Le pilotage inertiel total permet d'utiliser directement les écarts à la normale pour calculer le réglage. Cela a permis de passer d'un problème 3D avec des coordonnées et normales en X, Y et Z en 1D pour corriger l'écart sur chaque point. Cette approche permet de séparer clairement le problème de pilotage (réalisé directement à partir des écarts entre la pièce cible et la pièce réalisée) des problèmes de conformité (réalisé à partir d'un tolérancement géométrique GPS).

Néanmoins la méthode suscite encore des perspectives d'amélioration. Nous avons cité dans ce commentaire la réduction d'écart, il y a aussi le problème du transfert de géométrie en cas de réalisation en plusieurs phases. Dans cette application les usinages sont réalisés en une phase. Dans le cas où les usinages sont réalisés en plusieurs phases de fabrication, la géométrie cible des phases amonts n'est pas définie par le plan bureau d'étude, il est donc nécessaire de faire un transfert de géométrie.

# **3 Les bénéfices du pilotage par matrice d'incidence : cas d'une entreprise horlogère<sup>1</sup>**

Le pilotage par matrice d'incidence sur les cotes commence à être bien diffusé notamment grâce à l'implémentation des algorithmes développés au laboratoire SYMME dans des progiciels de pilotage MSP. Plusieurs entreprises utilisent déjà quotidiennement le pilotage matriciel et il nous a semblé important de présenter ici les bénéfices d'une de ces entreprises. L'entreprise pour laquelle nous présentons les intérêts du pilotage par matrice d'incidence est une entreprise horlogère basée à Genève, qui produit des pièces et qui fait leur assemblage pour constituer des montres de grande qualité (Pillet [84] propose une nouvelle façon autre que le tolérancement traditionnel par intervalle pour tolérancer les assemblages, Samper *et al.* [85] propose une modélisation 2D et 3D des assemblages des surfaces planes par une analyse modale en tenant compte les défauts de formes des surfaces).

### **3.1 La qualité**

La qualité d'un produit horloger dépend autant de la qualité dimensionnelle des pièces que de leur qualité esthétique (des contributions dans ces domaines ont été proposées dans la littérature à l'exemple de Cherfi [86] qui propose des démarches et des outils pour l'amélioration continue de la qualité, Baudet *et al.* [87] et Maire *et al.* [88] proposent des outils pour évaluer la qualité esthétique d'un produit). Cette grande sensibilité à l'aspect des pièces entraîne des contraintes supplémentaires. Par exemple, entre deux cotes faites par le même outil, l'une sur une surface fonctionnelle fragile et l'autre sur une surface non fonctionnelle, il est préférable de mesurer la cote sur une surface non fonctionnelle pour éviter de marquer la surface fonctionnelle susceptible de se déformer. De même la réalisation des anglages (Chanfrein) souvent négligé dans les entreprises de mécanique traditionnelle devient ici essentielle. Tous les anglages doivent être parfaitement réguliers pour garantir la conformité visuelle des produits. Ces deux points cités en exemples deviennent important dans le choix des paramètres à suivre en production et des règles de pilotage à adopter.

# **3.2 L'apport du pilotage par matrice d'incidence et de la MSP**

### **3.2.1 Le problème**

L'entreprise usine souvent des platines de mouvement horloger sur les deux faces. Le temps de réglage d'une pièce est de 2h 30 minutes (une heure 30 minutes sur une face A et une heure sur une face B) et le nombre de cotes pilotées est important. Les cotes apparaissant sur le plan sont des cotes fonctionnelles, il y a donc des dépendances entre

<sup>1.</sup> Pour garder la confidentialité vis-à-vis de l'entreprise et vis-à-vis des partenaires du projet Usitronic, nous ne citons pas le nom de l'entreprise dont les bénéfices sont présentés dans les paragraphes suivants et que nous remercions pour toutes les informations fournies.

elles. Le problème serait moins complexe si les cotes étaient indépendantes (cas d'un transfert de cote à partir de la surface de référence qui rend la matrice d'incidence diagonale). La [figure V.11](#page-136-0) donne un exemple de cotation de deux « creusures » dans une platine avec réalisation des « anglages ». L'usinage d'une platine consiste à réaliser des telles formes en nombreux exemplaires localisés entre eux.

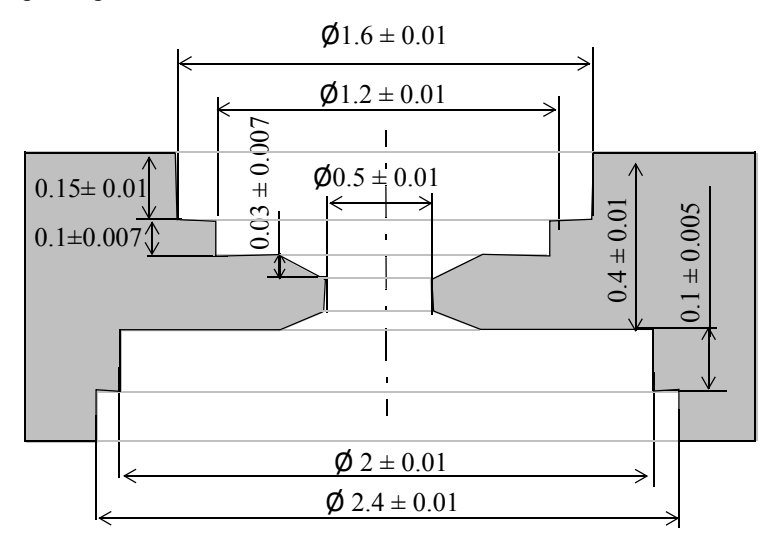

<span id="page-136-0"></span>Figure V.11: Exemple de pièce

En l'absence de démarche rigoureuse de réglage, le travail du régleur consiste à partir de son expérience sur des produits similaires et grâce à son savoir-faire à maintenir les cotes dans les tolérances. Compte tenu de la difficulté de réglage liée aux dépendances entre outils, et à l'arrivée régulière de nouvelles pièces inconnues des régleurs, l'entreprise connaissait des difficultés à garantir le niveau de qualité souhaitée et le respect des délais de fabrication.

Les problèmes rencontrés avant le déploiement de la matrice d'incidence dans le site sont cités en quelques points ci-dessous comme étant :

- 1. Un nombre de cotes pilotées très important difficile à tenir pour les régleurs,
- 2. La difficulté du pilotage dû à l'interdépendance des cotes,
- 3. Un nombre de contrôles trop importants pour garantir le respect des délais,
- 4. Un tri systématique en sortie de production,
- 5. Le résultat de qualité obtenu par tri qui n'est pas au niveau souhaité par l'entreprise.

Le nombre de contrôles et de cotes pilotées apparaissaient comme particulièrement critique avec une organisation assez lourde :

- ï Un contrôle à 100% des cotes pour valider le départ de série. Cela pouvait prendre jusqu'à trois jours de contrôle entre deux réglages dans une machine.
- ï Un contrôle à intervalle de temps régulier sur environ 80% de cotes en cours de production pour avoir l'assurance de produire des pièces conformes. Seuls les paramètres-programme ne sont pas contrôlés car les machines sont assez précises.

ï Quatre techniciens sont affectés au contrôle. Ils contrôlent les produits en sortie de machines et sont chargés en cas de pièces non-conformes, d'alerter le régleur qui arrête la machine pour déterminer la cause de la dérive. Ceci entraîne une perte du temps car on ne connaît pas exactement la source et pendant ce temps la machine se refroidit, il faut alors la remettre en température pour relancer la production. Cela prend au moins une heure pour les machines nouvelles et entre deux à trois heures pour les plus anciennes afin d'assurer une précision de ±2 micromètres sur les cotes.

Le pilotage par matrice d'incidence a été perçu par l'équipe dirigeante et par les régleurs comme un outil apte à les aider à atteindre le niveau de performance souhaitée. Sa mise en place dans l'entreprise a nécessité un changement de sa pratique de pilotage traditionnel des machines-outils et une restructuration de la façon de fonctionner (contrôle, tri, validation du démarrage de la série, ressource humaine, ...). En effet pour arriver à mettre en place le pilotage par matrice d'incidence, des gros investissements tant d'un point de vue financier que humain ont été faits. D'une part, pour équiper l'entreprise en matériel (machine, logiciels, ...) et d'autre part pour former les techniciens au pilotage matriciel et à l'utilisation des outils MSP tels que les cartes de contrôle.

Dans les sections suivantes, nous montrons l'impact de l'utilisation de la matrice d'incidence et de l'utilisation de la carte de contrôle sur les points cités ci-haut.

### **3.2.2 Schéma de principe - matrice d'incidence**

Pour illustrer la notion de contrôle et de pilotage, prenons l'exemple de la pièce de la figure V.10 qui reproduit de façon simple une pièce d'horlogerie. La pièce usinée est une platine posée sur la table de la fraiseuse. On montre un exemple d'usinage sur une seule face de la platine.

A chaque outil on associe des correcteurs de même couleur que la trajectoire d'outil [\(figure V.12\)](#page-138-0).

Un premier usinage permet d'obtenir la pièce ébauchée en figure V.10 (a) :

- Un outil T1 (fraise) réalise les deux cotes de valeur cible 0.1 mm et Ø1.4 mm.
- Un outil T2 permet d'obtenir les cotes de valeur cible 0.05 mm et Ø1 mm.
- ï Un outil T3 (fraise de diamètre 0.4 mm) permet d'obtenir par plongée la cote de valeur cible 0.35 mm.

Un second usinage permet d'obtenir la pièce finie dont le processus est donné en figure V.10 (b) :

- Un outil T4 permet d'obtenir les cotes de valeur cible de 0.1 mm, 0.15 mm,  $\varphi$ 1.2 mm, Ø1.6 mm et « 0.03 mm ».
- Un outil T5 permet d'obtenir les cotes de 0.4 mm et  $\varnothing$ 0.5 mm et « 0.03 mm ».
- ï Un outil T6 permet d'obtenir par plongée la cote de 0.03 mm.

<span id="page-138-0"></span>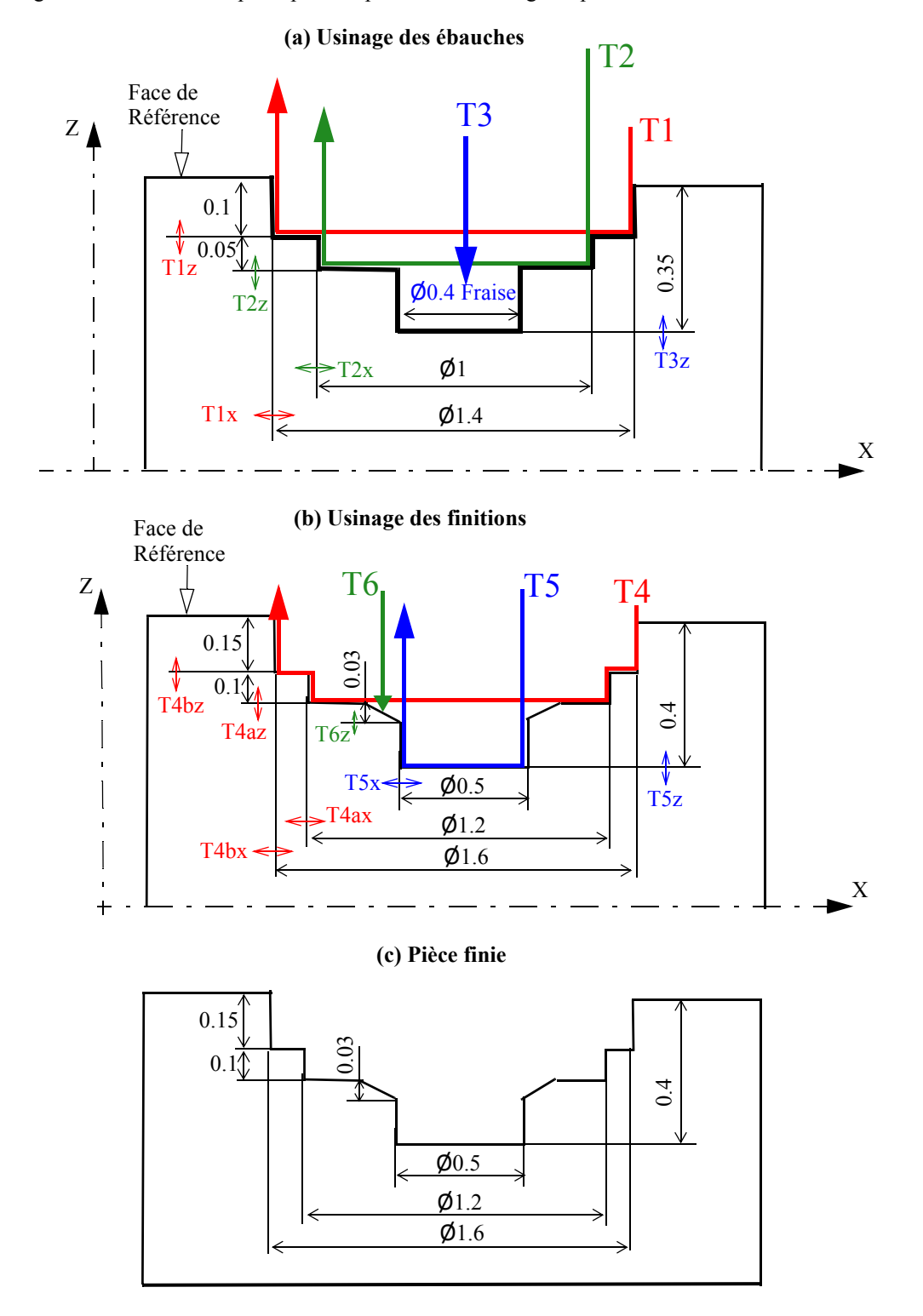

Figure V.12: Schéma de principe d'un processus d'usinage de pièce

Ce processus permet d'obtenir la macro-matrice du [tableau V.5](#page-139-0). Les corrections se font en longueur et au rayon des fraises. Grâce à la matrice d'incidence, on remarque particulièrement que l'anglage de 0.03 mm dépend des cotes de 0.1 mm et de Ø0.5 mm et peut être modifié à la fois par trois correcteurs T4az, T5x et T6z.

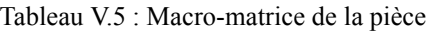

<span id="page-139-0"></span>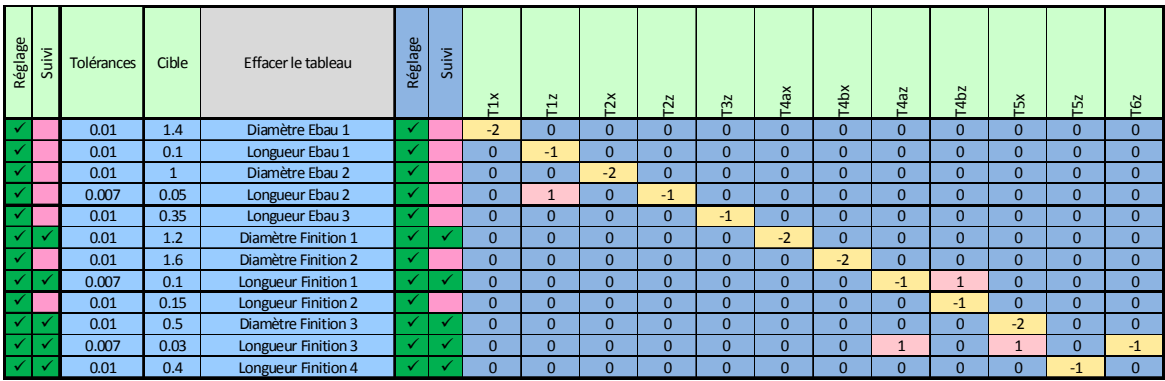

Il y a deux étapes d'utilisation de ces matrices dans l'entreprise : Matrice de réglage et matrice de suivi.

### *ï Etape 1 : Matrice de réglage*

La matrice de réglage (macro-matrice ci-dessus) est utilisée en réglage initial. Toutes les cotes dans la matrice sont pilotées et contrôlées.

### *ï Etape 2 : Matrice de suivi*

Une seconde étape consiste à extraire de la macro-matrice une sous matrice ([tableau](#page-139-1) [V.6](#page-139-1)) qui permet uniquement de suivre les outils de finition. Au cas où l'on n'arrive pas à piloter avec la matrice de suivi, il est alors probable que les outils d'ébauche soient usés, on revient alors à la matrice de réglage. Pour cette pièce, la matrice de suivi ne compte que cinq cotes au lieu de douze en réglage et cinq correcteurs au lieu de douze en réglage. Les cotes d'ébauches ne sont pas mesurés, et on prend également une seule cote par direction pour l'outil T4.

<span id="page-139-1"></span>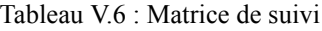

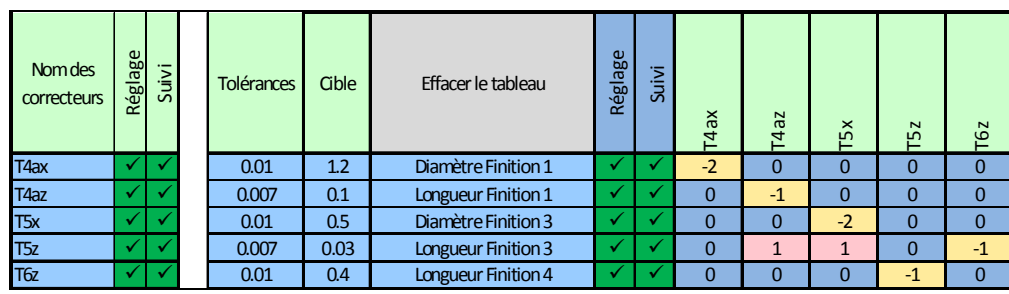

Les bénéfices en termes de contrôle et de maîtrise de la méthode matricielle sont présentés dans la section [3.2.5](#page-141-0).

### **3.2.3 L'organisation de la préparation**

Pour préparer la production d'une série de pièces dans l'entreprise, le bureau des méthodes prépare :

• La gamme de fabrication.

- Les programmes CNC.
- ï Les gammes de contrôle.
- ï Les contextes de contrôle (réglage ou suivi).
- La matrice d'incidence.
- ï Les limites de filtrages qui sont réalisés en multi-Shewhart. Le calcul des limites est fixé en fonction de l'historique connu sur un type de caractéristique similaire.
- ï Les fiches de contrôle. On définit dans ces fiches la fréquence de contrôles de chaque cote qui dépend de la longueur de série (courte ou longue) et de la criticité de la cote, du temps de cycle et qui s'adapte en fonction de l'ordre de fabrication (OF).

### **3.2.4 L'organisation des mesures**

### **3.2.4.1 - Départ de série**

Pour réaliser une série de pièces, le régleur reçoit de la part du bureau des méthodes une document contractuel dans lequel sont définis la machine-outil, les opérations d'usinage, les outils à rajouter spécifiquement pour la pièce, le temps de cycle,.... ainsi que le délai à tenir par le régleur pour réaliser la série.

Il reçoit ensuite deux choses via le réseau : la matrice d'incidence et le programme CNC qu'il charge dans la machine.

Comme nous l'avons évoqué précédemment, le bureau des méthodes a établi deux matrices : une matrice de réglage et une matrice de suivi.

Pour valider le départ de série, longue ou courte, le régleur utilise la matrice de réglage et donc il contrôle à 100% les cotes contenues dans cette matrice. S'il constate que les cotes sont conformes et que les usinages sont stables, il lance sa série.

### **3.2.4.2 - Suivi en production**

On distingue deux types de contrôle :

- 1. Le contrôle appelé « contrôle volant » qui consiste à vérifier toutes les cotes du plan. Un seul contrôleur technique au lieu de quatre avant effectue le contrôle et alerte le régleur d'une éventuelle dérive d'outils qu'il constate sur les cartes de Shewhart. Le régleur intervient à temps sur les outils concernés par les cotes pour recentrer le processus tout en continuant la production. Si une caractéristique hors contrôle est détectée, on connaît la collection d'outils déréglés grâce à la matrice d'incidence.
- 2. Le contrôle intermédiaire qui peut être réalisé par le régleur lui-même sur les cotes concernées par la matrice de suivi. Le réglage est alors réalisé en auto-contrôle.

### <span id="page-141-0"></span>**3.2.5 Les bénéfices pour l'entreprise**

Depuis la mise en œuvre des matrices d'incidence (deux ans hors projet pilote) l'entreprise témoigne des bénéfices de la démarche selon trois directions : le nombre contrôle réalisé, le niveau de maîtrise des processus, l'organisation de la production.

### **3.2.5.1 - Bénéfices en termes de contrôle**

- ï **Réduction du nombre de cotes contrôlées** : l'absence de maîtrise des processus avait conduit l'entreprise à renforcer les contrôles au point de contrôler 100% des caractéristiques. Désormais une analyse par matrice d'impact permet de sélectionner les cotes à piloter. Cette analyse est réalisée par le bureau des méthodes. L'objectif étant d'avoir une matrice d'incidence avec un nombre de lignes (nombre de cotes contrôlées) au plus près du nombre de colonnes (nombre de corrections à effectuer) L'obtention d'une matrice carrée n'étant pas toujours possible car on souhaite parfois contrôler des caractéristiques supplémentaires pour des critères de qualité, de déformation,…
- ï **Réduction du nombre de contrôles** : la mise en place de la matrice d'incidence permet d'obtenir dès la seconde pièce un produit proche de la cible. Cela évite les tâtonnements successifs et a conduit à une réduction des contrôles que l'entreprise estime à 60% de contrôle en moins (on ne mesure plus que deux pièces consécutives sur cinq pour vérifier que le processus est sous-contrôle ou pas par la carte de Shewhart),
- ï **Suppression d'un poste de contrôle** : la réduction du nombre de contrôles a permis de supprimer une machine à mesurer tridimensionnelle,
- ï **Suppression du tri systématique** : aujourd'hui le niveau de qualité est garanti sans contrôle systématique de pièces en sortie de machine.

### **3.2.5.2 - Bénéfices en termes de maîtrise des processus**

- ï **Réduction du nombre de réglages** : le réglage est fait en une ou deux fois grâce à la matrice d'incidence, contrairement au réglage avant qui se faisait par outil par tâtonnements successifs entraînant autant de pièces non-conformes.
- ï **Réduction du temps de réglage** : approximativement trois jours de réglage avant sur une pièce contenant environ 80 cotes, environ six heures et demi (quatre heures pour établir la matrice d'incidence et deux heures 30 minutes) pour régler la pièce actuellement. Le temps de réalisation de la matrice n'est pas récurent. On passe ainsi de trois jours à deux heures 30 minutes.
- ï **Le niveau de qualité des produits** : Auparavant on cherchait à garantir la conformité aux tolérances, aujourd'hui on fait la meilleure qualité possible en fonction des moyens disponibles. On vise de plus en plus les valeurs cibles de façon à garantir une inertie la plus petite possible sur les lots. Aujourd'hui, on garantit une capabilité sur les cotes qui dépendent de la précision des tolérances (de l'ordre de

micromètre) et de la capabilité de la machine [\(tableau V.7\)](#page-142-0).

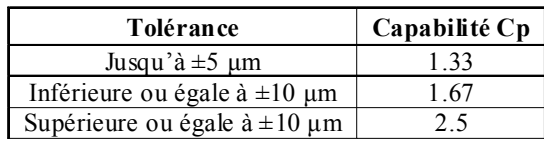

<span id="page-142-0"></span>Tableau V.7 : Capabilités garanties en fonction de la tolérance

### **3.2.5.3 - Bénéfices en termes d'organisation**

- ï **Formalisation des standards de production** : la mise en place de la matrice d'incidence crée un lien étroit entre trois éléments clés dans l'entreprise : Le programme de la CNC, le programme de la machine tridimensionnelle de contrôle et la matrice d'incidence. Toucher un de ces trois éléments entraine la modification des deux autres. C'est particulièrement vrai pour le programme CNC qui ne peut plus être modifié par le régleur. Cela entraîne une rigueur dans la gestion des données techniques bénéfique pour l'entreprise.
- **Standardisation dans l'utilisation des machines-outils** : pour faciliter l'utilisation de la matrice d'incidence sans perdre de temps, les outils sont étiquetés dans le magasin à outils (même nom pour le même outil dans différentes machines), même emplacement, etc. Certains outils communs à toutes les pièces restent toujours dans la machine, d'autres sont rajoutés spécifiquement pour la pièce et qui sont retirés à la fin de la série.
- ï **Responsabilisation du régleur** : aujourd'hui c'est le régleur qui décide de lancer la série de production ou pas. Il ne se contente pas seulement de faire le réglage sur une machine, mais aussi du contrôle car il dispose de 40% de gain de temps depuis l'utilisation de la matrice d'incidence. Ce gain de temps permet aujourd'hui à un régleur de s'occuper de trois OF réalisées en même temps sur trois machines différentes. La valeur ajoutée du régleur le recentre sur l'essentiel de son savoirfaire : l'amélioration de la qualité des produits et l'interprétation des valeurs de corrections. Il doit vérifier la cohérence dans la matrice d'incidence entre les cotes et les correcteurs établi par le bureau des méthodes (BM), remonter l'information au BM en cas de non cohérence et surtout en cas de conformité non possible à garantir sur une cote. Lorsqu'une erreur est détectée, elle est corrigée dans la matrice d'incidence rendant ainsi impossible une nouvelle erreur. La [figure V.13](#page-143-0) ci-dessous montre les relations de communication qui existent entre les différentes personnes s'occupant de la production.

<span id="page-143-0"></span>Figure V.13: Relations de communication dans la production

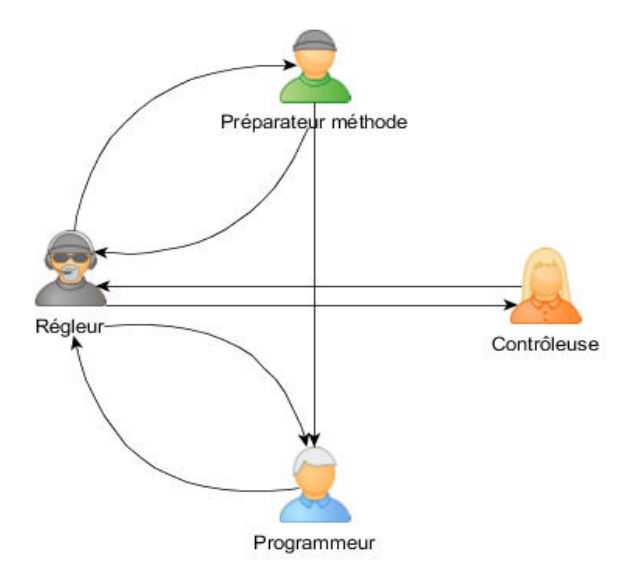

Dans la relation représentée en [figure V.13](#page-143-0), on remarque que le travail du régleur en occurrence est très important. Il doit par exemple demander au programmeur de modifier la course d'un outil dans le programme, s'il constate que l'outil est plus bas ou plus haut par rapport à une surface lors de l'usinage.

# **4 Conclusion**

Dans ce chapitre, nous avons présenté d'une part, une application expérimentale du pilotage inertiel total et d'autre part, les bénéfices pour une entreprise utilisant le pilotage matriciel.

L'application expérimentale du pilotage inertiel total nous a permis de monter l'intérêt de l'approche pour piloter facilement des pièces de géométrie complexe. Elle nous a également permis de soulever une piste de progrès sur l'application de la réduction d'écart dans ce type d'approche.

Dans la seconde partie du chapitre intitulé « Les bénéfices du pilotage par matrice d'incidence : cas d'une entreprise horlogère », nous avons présenté les gains pour l'entreprise en termes de contrôle, en termes de maîtrise des processus, en termes d'organisation.

Néanmoins pour bénéficier d'une telle pratique de pilotage, il faut évidemment investir financièrement tant pour les matériels que pour former les personnels de la production. Cela nécessite d'une part une volonté de la part des actionnaires et d'autre part une volonté des régleurs pour ne citer que ceux-là qui sont directement concernés. Boucher *et al.* [89] ont montré les liens forts entre les compétences, l'implication des acteurs et la performance de l'entreprise.
# *CONCLUSION ET PERSPECTIVES*

### **1 Conclusion**

L'introduction massive de la numérisation des tâches et de la chaîne numérique totale (CAO, FAO, CNC, MMT) ces 30 dernières années ont rendu très complexe la réalisation du produit. De plus, les MOCN ont évolué au niveau de la complexité et de la précision permettant ainsi de réaliser simultanément plusieurs opérations en une seule phase sur des produits de plus en plus complexes.

Dans ce contexte, l'objectif des travaux de thèse réalisés dans le cadre du projet USITRONIC était de mettre en place des outils permettant de lever les verrous méthodologiques du pilotage des usinages identifiés comme étant :

- ï la prise en compte de la complexité induite par la dépendance entre caractéristiques et paramètres d'ajustement,
- ï la capacité à piloter facilement des pièces à géométrie complexe,
- ï la prise en compte de la précision relative entre les caractéristiques.

La rupture technologique qui vient de la réalisation simultanée de plusieurs paramètres ont rendu complexes les relations entre les caractéristiques fabriquées et les paramètres d'ajustement. En effet, une caractéristique fabriquée peut être impactée par plusieurs paramètres d'ajustement, principalement les correcteurs. Aujourd'hui, on est capable de réaliser des surfaces complexes en 3D, qui nécessitent de prendre en compte à la fois, en plus des translations, des rotations mais aussi des dimensions d'outils. Tous ces changements apportés, nécessitent de revoir les pratiques habituelles dans les ateliers d'usinage.

Les travaux réalisés dans ce mémoire contribuent à l'innovation des nouvelles méthodes pour rendre le changement possible des méthodes de pilotage des machinesoutils, en intégrant l'aspect numérique mais aussi la nouvelle complexité qui vient que plusieurs faces sont usinées en même temps et de la réalisation de surfaces complexes en 3D.

Considérant que le pilotage des machines consiste à relier une collection d'écarts avec une collection de correcteurs, si on peut trouver une relation linéaire entre ces deux collections alors les outils de l'algèbre linéaire permettent de résoudre le problème.

Fondé sur l'approche Copilot-pro et le pilotage inertiel multicritères dans le cas du pilotage par cotes, nous avons utilisé le « modèle direct » et le « modèle indirect » permettant d'ajuster la géométrie usinée à sa cible.

Pour le cas des pièces 3D qui sont plus complexes à aborder avec une approche géométrique, nous utilisons directement les écarts à la normale pour calculer le réglage.

A travers ce travail, nous avons étudié différents problèmes identifiés en début de thèse comme étant :

- 1. Le problème du filtrage : faut-il filtrer ? si oui sur les caractéristiques, sur les correcteurs, et comment faire ce filtrage ?
- 2. Le problème de la correction. Si une caractéristique est impactée par deux correcteurs, lequel des deux faut-il corriger ? ou les deux ?
- 3. Le problème de prise en compte de l'écart et de l'écart aléatoire de production,
- 4. Le problème de la précision relative des caractéristiques,
- 5. Le problème du nombre de points palpés sur les surfaces,
- 6. Le problème de la façon dont on pouvait prendre en compte les différents contextes présents lors du pilotage.

Le premier apport de ce travail sur le premier point cité, était de proposer différentes approches de filtrage, d'une part sur les caractéristiques, et d'autre part, sur les correcteurs. Pour le filtrage sur les caractéristiques, nous avons exploité la carte de contrôle de Shewhart pour concevoir des filtres sur la caractéristique. Pour un processus contenant plusieurs caractéristiques, on fait du filtrage multi-Shewhart, c'est-à-dire un filtre par caractéristique. Nous avons montré les limites d'utilisation de cette approche dans le cas du « pilotage par matrice d'incidence ». En effet, lorsqu'il y a des dépendances entre les caractéristiques (cas des processus multivariés), la carte de Shewhart ne permet pas de trouver un réglage correct. La seconde approche du filtrage que nous avons proposée est l'utilisation de la carte T² de Hotelling appliquée sur les correcteurs. Là encore, nous avons montré sa limite dans le cas du pilotage par matrice d'incidence, car ce type de carte ne prend en compte que la dépendance des caractéristiques vis-à-vis d'un correcteur, mais pas de plusieurs correcteurs.

Le second apport de ce travail est de trouver une solution au deuxième point cité cihaut. C'est-à-dire de trouver dans le cas échéant une correction minimale pour recentrer le processus. Pour cela, nous avons proposé une approche originale permettant de déterminer parmi un nombre q de correcteurs l'ensemble n des correcteurs du processus, qui permettent de reproduire au plus près le déréglage observé sur l'ensemble des caractéristiques de la pièce. La correction apportée au nombre q des correcteurs permettra de recentrer le processus.

Un autre apport a été de tester et de valider l'approche de la prise en compte de l'écarttype court-terme pour le réglage mise en place lors des travaux précédents au laboratoire. Les travaux précédents ont montré que le décentrage le plus probable s'estimait à l'aide de l'écart-type court-terme, du nombre de l'échantillon et de l'écart mesuré lui-même. Nous avons généralisé l'approche en montrant qu'elle peut être utilisée non seulement avec la connaissance préalable de l'écart-type court-terme mais aussi sans la connaissance de l'écart-type court-terme inconnu au démarrage de la production. Des études théoriques de différentes configurations de réglage avec différentes possibilités de prise en compte de l'écart mesuré faites dans ce travail ont montré des résultats prometteurs en pilotage de machines en utilisant cette approche.

Nous avons aussi au cours de ce travail proposé des améliorations sur nos méthodes de pilotage en prenant en compte la précision apportée à la fois par les tolérances et le nombre de points palpés sur les surfaces. Pour prendre en compte le nombre de points palpés sur les surfaces, nous avons proposé différentes solutions pour équilibrer les corrections sur les surfaces (par le « PPCM » et par «la double optimisation»).

A la fin de l'étude, nous avons fait une synthèse des méthodologies et proposé des contextes pour prendre en compte différents aspects du pilotage.

Le travail présenté dans ce document a permis de faire avancer la méthodologie de pilotage par matrice d'incidence développée au laboratoire SYMME, mais suscite également plusieurs perspectives. La première partie concerne le pilotage inertiel total qui en est encore à ses débuts et méritera encore plusieurs développements théoriques et des confrontations plus avancées avec les expérimentations industrielles. La seconde partie concerne le pilotage par matrice d'incidence dans le cas encore plus général d'un tolérancement par cote.

### **2 Perspectives**

Les perspectives de ce travail de recherche sont citées en quelques points ci-après :

#### **2.1 Le pilotage inertiel total en plusieurs phases**

Le pilotage inertiel total que nous avons présenté dans ce mémoire permet de balancer l'ensemble des trajectoires d'outils pour corriger les écarts. Cependant si la pièce est réalisée en plusieurs phases de fabrication, il reste un travail de transfert de tolérances géométriques à étudier pour compléter la méthode. En effet, dans une phase de fabrication, la position de chaque surface est parfaitement connue par rapport au repère de pilotage. Le problème se pose quand les surfaces de référence ne sont ni usinées, ni posées dans la phase d'usinage des surfaces tolérancées par rapport à ces références. Alors il faut appuyer le repère programme sur des surfaces posées ou usinées et se pose alors le problème du transfert.

#### **2.2 Correction progressive**

L'application de la correction avec réduction d'écart a montré son efficacité dans le cas de pilotage par cotes, notamment dans les applications industrielles. Le transfert de la méthode dans le cas du pilotage inertiel total est réalisé actuellement selon les mêmes algorithmes : chaque écart est réduit par le coefficient qui dépend de l'écart type court terme et de l'importance du déréglage. Pourtant dans le cas du pilotage inertiel total, une surface n'est pas connue par un point, mais par une multitude de points. Dès lors, il conviendrait sans doute de tenir compte de cette information sur plusieurs points (qui revient à faire une moyenne) et ainsi ne plus prendre l'écart type court terme, mais l'écart type des moyennes (division par racine de n). Le problème apparemment simple se complique vite si on considère des surfaces gauches pour lesquelles la variabilité court terme selon la normale à la surface n'est pas la même selon le point considéré.

#### **2.3 Usinage en « one piece flow »**

La prise en compte de l'usinage en « one piece flow » : nous nous sommes mis dans la situation de réalisation de pièce de séries, même courtes. Aujourd'hui plusieurs sociétés travaillent sans série, le centre d'usinage ne fait pratiquement jamais deux fois de suite la même pièce. Dans ce cas, la surveillance telle que nous l'avons proposée doit évoluer. On doit relier la matrice d'incidence de chaque pièce avec l'ensemble des correcteurs des outils présents dans le magasin et profiter de chaque mesure pour identifier d'éventuelles dérives d'un outil. La gestion de telles liaisons s'envisage assez facilement d'un point de vue théorique, mais l'organisation informatique permettant son implémentation reste aujourd'hui un défi.

#### **2.4 Aller au delà des caractéristiques géométriques**

Dans les méthodes de pilotage par matrice d'incidence présentées, la correction à apporter utilise une relation entre une collection d'écarts géométriques et une collection de correcteurs. De plus en plus les machines-outils sont surveillées par des capteurs (vibration, température, effort...), et il serait sans doute intéressant de regarder comment on peut connecter cette nouvelle collection de paramètres à une autre nouvelle collection de corrections possible qui serait les avances, les vitesses, les profondeurs. Il serait probablement pertinent de déterminer à partir d'un modèle statistique les relations linéaires pouvant exister entre ces nouvelles collections pour appliquer une matrice d'incidence plus globale.

# *ANNEXES*

### **1 Annexe 1 : Terminologie**

Dans cette annexe, nous définissons quelques termes employés dans ce mémoire pour faciliter les explications, et qui d'ailleurs s'emploient très souvent dans le milieu de la fabrication mécanique.

#### **1.1 Caractéristiques fabriquées**

Les caractéristiques fabriquées notées plus simplement CF, sont toutes grandeurs quantifiables sur un produit. Elles sont numérotés (CF<sub>i</sub> caractéristique fabriquée n° i) et ont une valeur idéale à viser appelée cible. Dans nos travaux, les CF sont des cotes ou des points palpés sur les surfaces de la pièce.

#### **1.2 Décentrage**

Le décentrage est le fait qu'une caractéristique fabriquée soit écartée de sa position cible à cause des effets spéciaux (usure d'outil, mauvais réglage,...). On le désigne par  $\delta_i$ (décentrage de la caractéristique n° *i*). Un écart e<sup>i</sup> mesuré sur une caractéristique *i*, est le résultat de ce décentrage  $\delta_i$  plus une partie aléatoire a<sub>i</sub>.

#### **1.3 Déréglage**

Le déréglage est le fait qu'un outil est mal positionné lors de l'usinage de la pièce. C'est le décalage de l'outil par rapport à la surface cible, par rapport à un repère d'usinage dans la machine. On parle de processus réglé lorsque l'ensemble des outils qui usinent sont bien positionnés dans l'espace lors de l'usinage.

#### **1.4 Paramètres d'ajustement**

Les paramètres d'ajustement sont des variables d'action de la machine permettant de corriger les éléments mobiles de la machine tels que les outils, la butée, etc. pour recentrer la pièce sur la cible. Dans le cas de machines-outils à commande numérique, les paramètres d'ajustement sont principalement les correcteurs disponibles en CN**.** 

#### **1.5 Correction**

La correction est une opération qui consiste à changer les valeurs des correcteurs pour modifier le déplacement des outils lors de l'usinage de la prochaine pièce. Aujourd'hui on n'est pas capable de faire une correction qui élimine tous les écarts mais on est capable en effet de proposer une correction par estimation qui compense au mieux les écarts mesurés.

## **2 Annexe 2 : Les limites modifiées de Castagliola**

Le tableau suivant donne les Coefficients  $C_{m, n}$  (limites modifiées) de la carte des moyennes en fonction de la taille *n* et du nombre d'échantillon *m* présentés au CHAPITRE III :

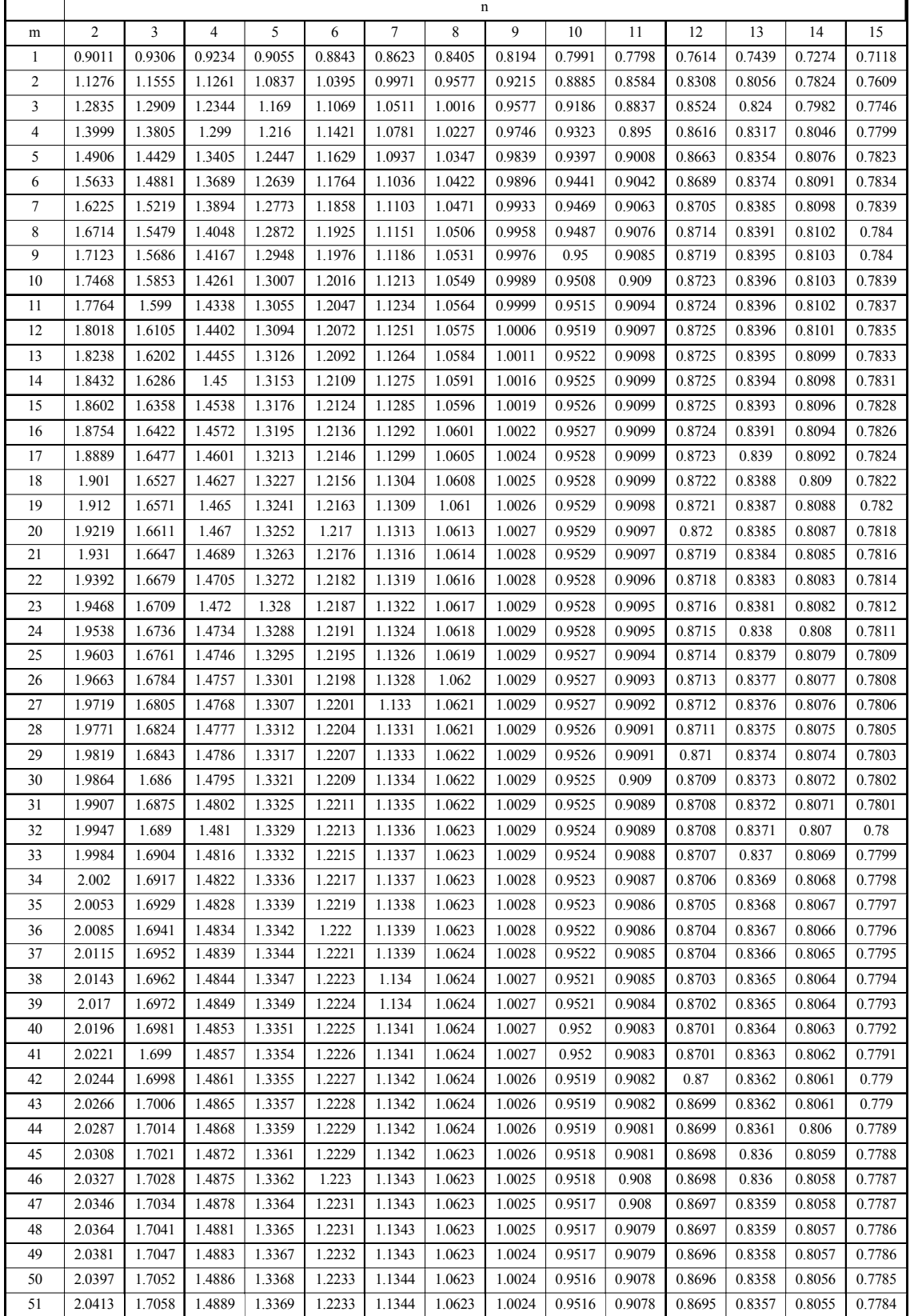

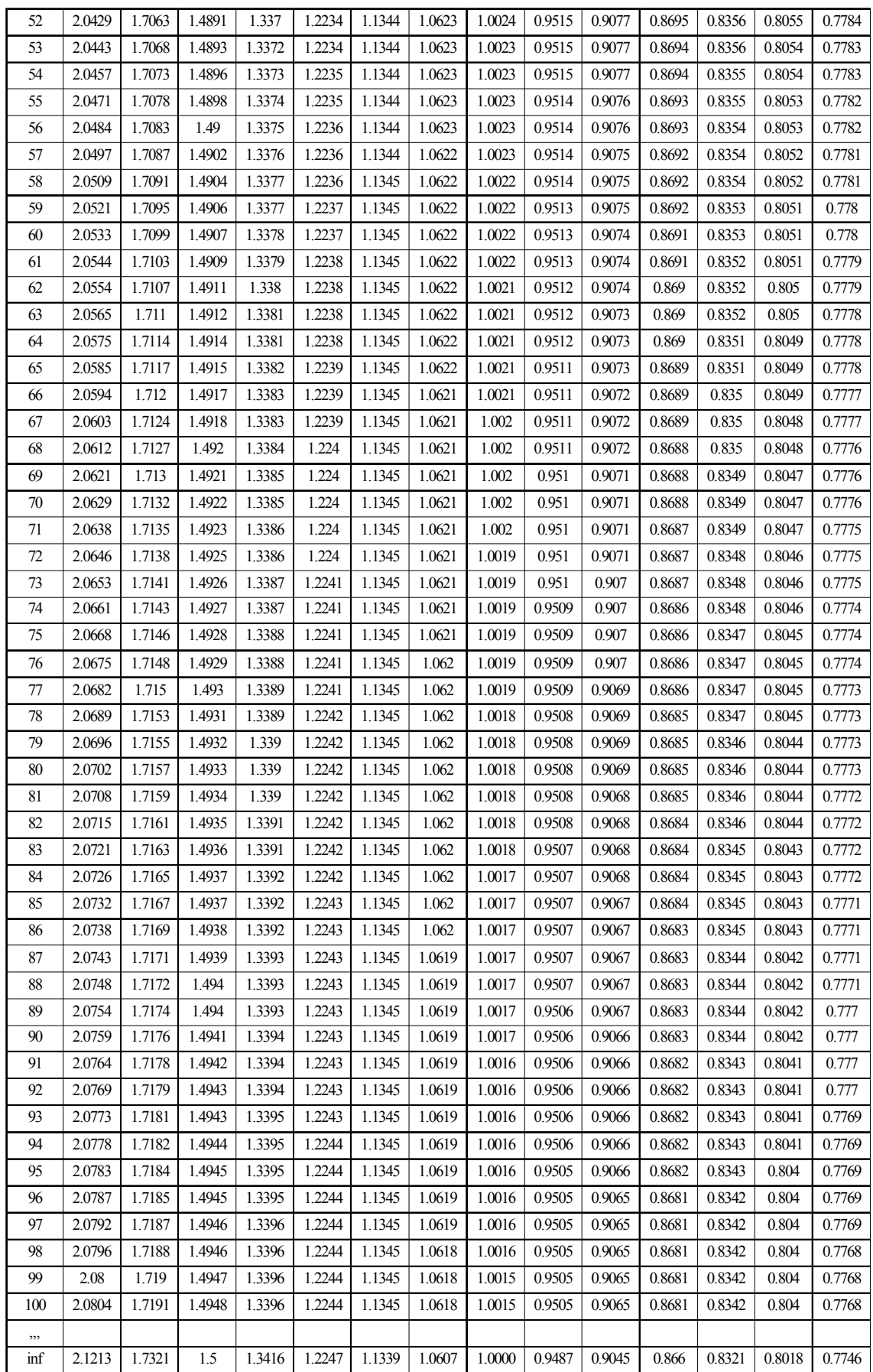

## **3 Annexe 3 : Coordonnées et normales des points**

Le tableau ci-dessous donne les coordonnées et les normales des points palpés exprimés de la pièce « ogive » présentée au CHAPITRE V dans le cadre de l'application expérimentale du pilotage inertiel total.

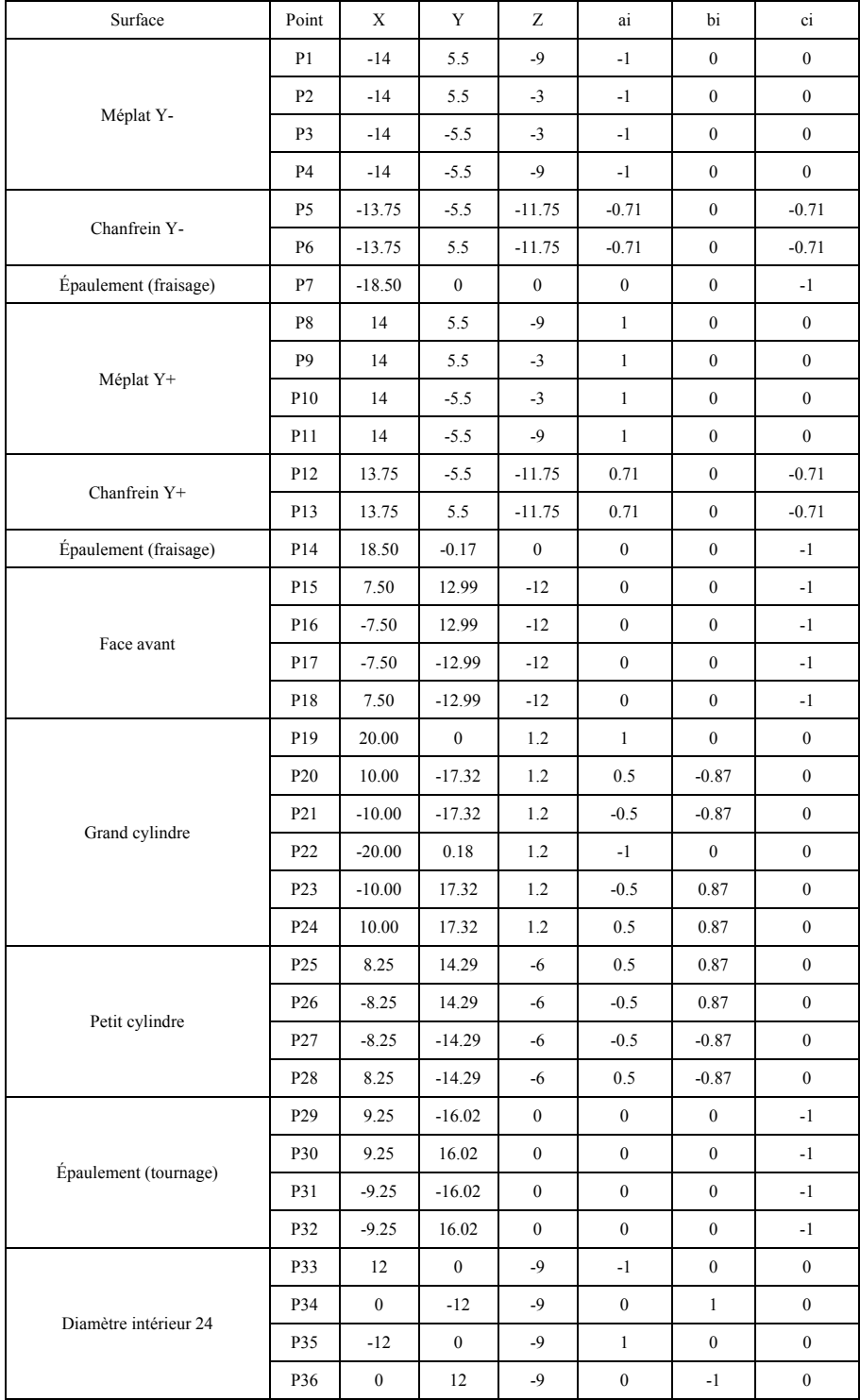

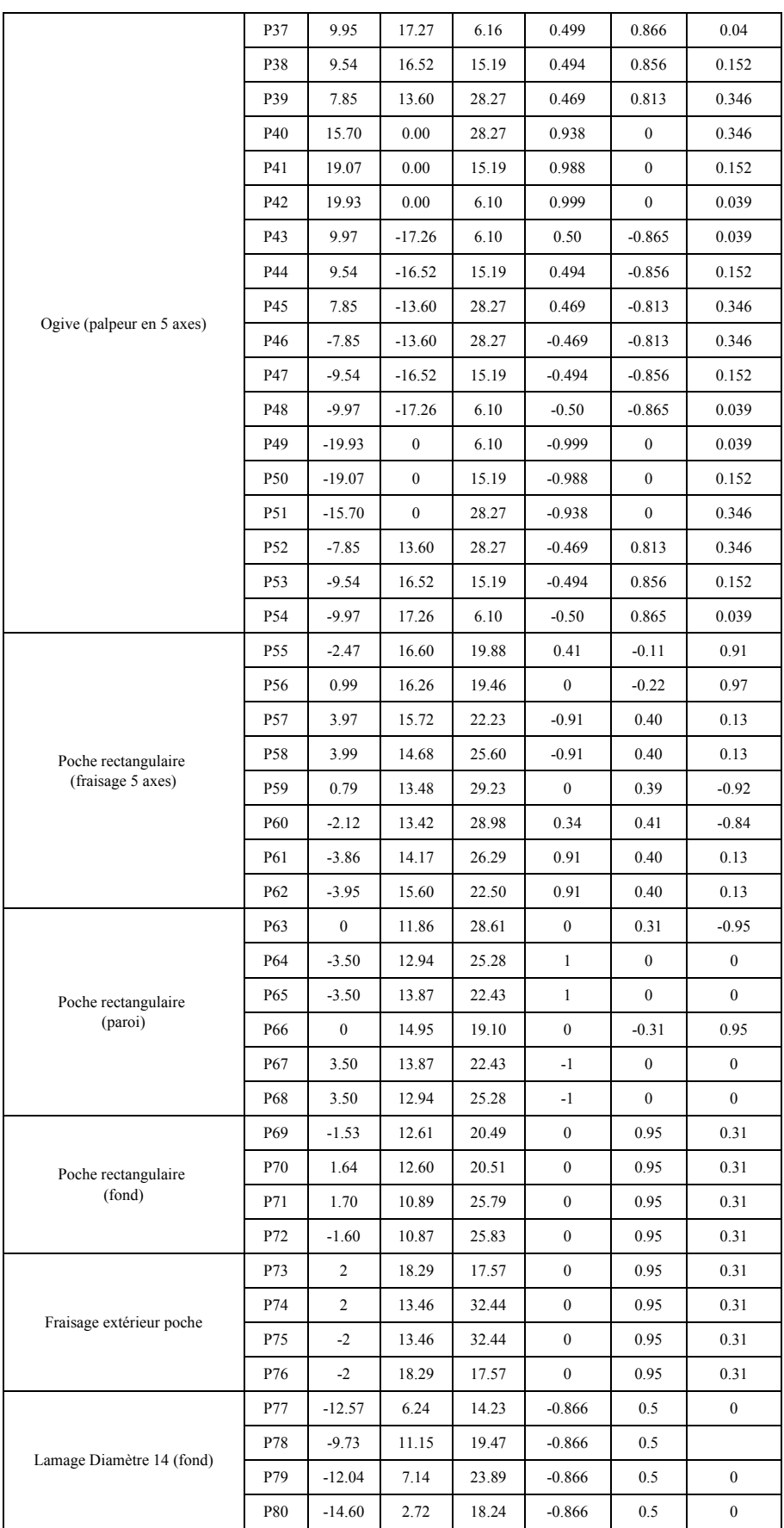

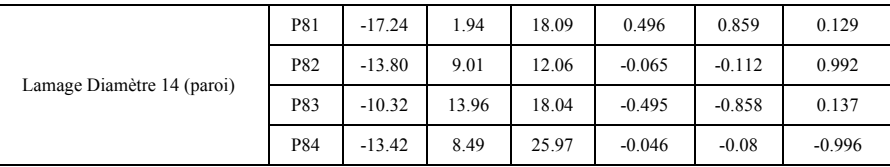

## **4 Annexe 4 : Matrice d'incidence inertielle**

Le tableau ci-dessous donne la matrice d'incidence des 10 correcteurs sur les 36 points pilotés de la pièce expérimentale présentée au CHAPITRE V.

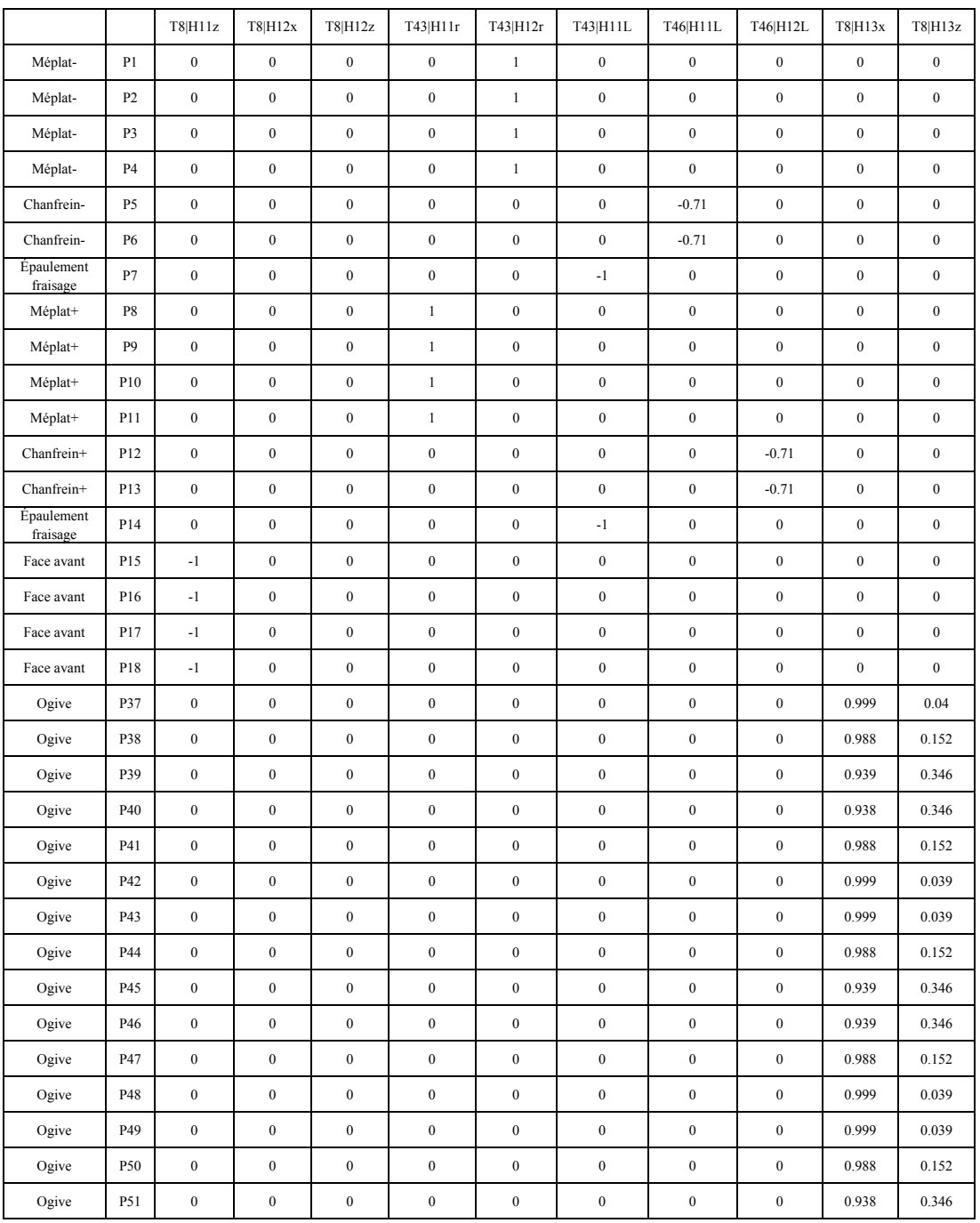

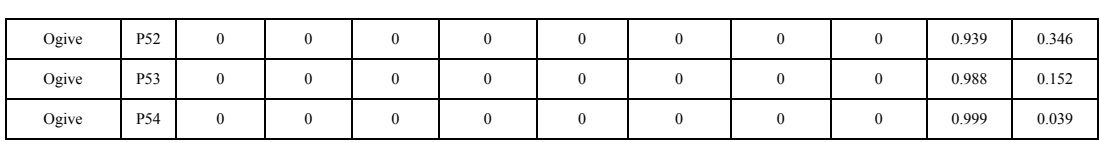

# *BIBLIOGRAPHIE*

- **[1]** Marty C., Cassagnes C., Martin P., « La pratique de la commande numérique des machines-outils », Edition Lavoisier, ISBN: 2-85206-915-6, 1993
- **[2]** Urso J.-P., « Mémotech Commande numérique Programmation », ©Editions Casteilla, ISBN: 2-7135-1880-6, 1999
- **[3]** Tichadou S., « Modélisation et quantification tridimensionnelles des écarts de fabrication pour la simulation d'usinage », Thèse de Doctorat de l'Université de l'Ecole Centrale de Nantes et l' Université de Nantes, 2005
- **[4]** Shewhart W. A. « Economic control of quality of manufacturing product », D. Van Nostrand and Compagny, New York, 1931
- **[5]** Del Castillo E., « Run Length Distributions and Economic Design of  $\overline{X}$  Charts with Unknown Process Variance », University of Texas at Arlington, Department of Industry Engineering, Arlington TX, 76019-0017, USA (Metrika, 1996, 43:189- 201)
- **[6]** Schoonhoven M., Hafiz Z. N., M. Riaz and R. J. M. M. Does, « Robust Location Estimators for the  $\overline{X}$  Control Chart », Journal of Quality technology, Vol. 43, No. 4, October 2011
- **[7]** Hotelling H., « Multivariate Quality Control», in Techniques of Statistical Analysis», edited by C. Eisenhart, M. W. Hastay, and W. A. Wallis, Willey, McGraw-Hill, New York, 111-184, 1947
- **[8]** Bersimis S., Psarakis S. and Panaretos J., « Multivariate Statistical Process Control Charts: An Overview », Quality and Reliability Engineering International, vol. 23 pp. 517–543, 2007
- **[9]** Aparasi F., « Hotelling' s T² control chart with adaptive sample sizes », International Journal of Production Research, vol. 34, No. 10, pp. 2853-2862, 1995
- **[10]** Boudaoud N. et Cherfi Z., « A comparative study of cusum and EWMA charts: detection of incipient drifts in a multivariate framework », Quality Engineering, Vol. 17, N°4, p. 703-709, 2004
- **[11]** Brunschwig G. et Palsky A., « Maîtrise statistique des processus (MSP), Utilisation des cartes de contrôle », Technique de l'Ingénieur, Traité Mesures et Contrôle R290, 1992
- **[12]** Mason R. L. and Young J. C., « Multivariate Statistical Process Control with Industrial Applications », ASA-SIAM Series on Statistics and Applied Probability

- Copyright © 2002 by the American statistical Association and the Society for Industrial and Applied Mathematics, ISBN 0-89871-496-6, 2002

- **[13]** Huang Q., Zhou S. and Shi J, « Diagnosis of multi-operational machining processes through variation propagation analysis », Robotics and Computer Integrated Manufacturing vol. 18, pp. 233-239, 2002
- **[14]** Grubbs, F. E., 1954, « An optimum procedure for setting machines or adjusting processes », Indust. Quality Control, July, reprinted in J. Quality Technology, 15 (4), 186–189, 1983
- **[15]** Melloy B. J., Coffin M A and Kiessler P. C., « A stepwise-optimal procedure for setting machines and adjustment processes », pp. 261-277, 1997, in the book «Optimization in Quality Control», edited by Khalid S. Al-Sultan and M. A. Rahim, ISBN: 0-7923-9889-0
- **[16]** Del Castillo E., « Statistical process adjustment: a brief retrospective, current status, and some opportunities for further work », Statistica Neerlandica, vol. 60, nr. 3, pp. 309-326, 2006
- **[17]** Lian Z. and Del Castillo E., « Setup adjustment under unknown process parameters and fixed cost », Department of Industrial and Manufacturing Engineering, The Pennsylvania State University, Journal of statistical planning and inference, 2004
- [18] Del Castillo<sup>(1)</sup> E., Rong<sup>(1)</sup> P. and Bianca P. M. Colosimo<sup>(2)</sup>, « An unifying view of some process adjustment methods », <sup>(1)</sup>Department of Industry & Manufacturing Engineering, The Pennsylvania State University, University Park, PA 16802, (2)Dipartimento di Meccanica, Politecnico di Milano, 2002
- **[19]** Rong P., « Statistical process adjustment methods for quality control in short-run manufacturing », PhD Thesis in Industrial Engineering, Department of Industrial and Manufacturing Engineering, The Pennsylvania State University, 2002
- **[20]** Bourdet P., « Choix et optimisation des cotes de réglage », Revue des techniques nouvelles au service de l'industrie, N° 388, Avril 1982
- **[21]** Trietsch D., «Process Setup Adjustment with Quadratic Loss», IIE Transactions, September 1995, Revised December 1996
- **[22]** Lian Z., Colosimo B.M. and Del Castillo E., « Setup Error Adjustment of Multiple Lots using a Sequential Monte Carlo Method », August 2004
- **[23]** Lill H., Chu Y. and Chung K., « Statistical Set-up Adjustment for low volume manufacturing - Statistical Process Control in Manufacturing » - Dekker - 1991, pp. 23-38
- **[24]** Kibe Y., Okada Y. and Mitsui K., « Machining accuracy for shearing process of thin-sheet metals-Development of initial tool position adjustment system », International Journal of Machine Tools and Manufacture, Volume 47, Issue 11, September 2007, pp. 1728-1737
- **[25]** Pillet M. « Inertial tolerancing » The TQM Magazine 16 (3), pp. 202-209
- **[26]** Taguchi G., Elsayed E. A. and Hsiang T. C., « Quality engineering in production systems », McGraw-Hill Book Company, New York, 1989
- **[27]** Peng H. P., Jiang X. Q., Xu Z. G. and Liu X. J., « Optimal tolerance design for products with correlated characteristics by considering the present worth of quality loss », Int. J. Adv. Manuf. Technol. DOI 10.1007/s00170-007-1205-7, 2007
- **[28]** Norme NF EN ISO 14405-1, Spécification géométrique des Produits (GPS), Tolérancement dimensionnel, Partie 1: tailles linéaires, Mars 2011
- **[29]** Norme ISO 5458:1998, « Geometrical product specifications (GPS) Geometrical Tolerancing - Positional Tolerancing», 1998
- **[30]** NF E04-008 2012, Spécification géométrique des Produits (GPS), Calcul de tolérance, indications et critères d' acceptation, Méthodes arithmétique, statistique quadratique et statistique inertielle
- **[31]** Norme ISO 14253-1:1998, Spécification géométrique des produits (GPS)- Vérification par la mesure des pièces et des équipements de mesure -Partie 1: Règles de décision pour prouver la conformité ou la non-conformité à la spécification
- **[32]** Pillet M., « Améliorer la productivité, déploiement industriel du tolérancement inertiel », EYROLLES, Editions d'Organisation ISBN: 978-2-212-54754-2, 2010
- **[33]** Schneider F. and Martin P., « Réglage géométrique optimal des machines-outils », Revue Technologie et Formation, No. 86, pp. 56-59, 1999
- **[34]** Martin P., Schneider P. and Dantan J-Y, « Optimal adjustment of a machine tool for improving the geometrical quality of machined part », Int. J. Adv. Manuf. Technol. (2005) 26: 559–564, DOI 10.1007/s00170-003-2004-4
- [35] Clement A. and Bourdet P., « A study of optimal criteria identification based on the small - displacement screw model », Annals of the CIRP Vol. 37/1/1988
- **[36]** Pillet M. and Pairel É., « Determination of an adjusting rule in the case of multicriteria inertial piloting », International Journal of Metrology and Quality Engineering, 2 (1), 51-59, 2011
- **[37]** Pillet M., Pairel E. et Abdelhakim B., « Stratégies de réglage optimales d'un processus de fabrication mécanique », Congrès Intercut-MUGV'2012, Saint-Etienne, France
- **[38]** Goldschmidt E., Pairel Eric, Giordano M. and Pillet M., « Changeover from the functional geometric tolerances to the dimensional parameters to supervise in production », CAT, 2007
- **[39]** Senouci K., Medles K., Bendaoud A., Younes M., Das S. et Dascalescu L, « Application de la Maîtrise Statistique des Procédés au pilotage d'un processus de séparation électrostatique », Acta Electrotechnica, 2006
- **[40]** Pillet M., « Appliquer la Maîtrise statistique des processus MSP/SPC », EYROLLES, Editions d'Organisation, 4e édition, ISBN: 2-7081-3349-7, 2005
- **[41]** Goldschmidt E., « Gammes et cotation pour le réglage des machines-outils de décolletage », Mémoire de Doctorat de l' Université de Savoie, 2009
- **[42]** Goldschmidt E. et Pairel E., « Détermination systématique des étapes de contrôle et des cotes de fabrication pour les procédés d'usinage », 18ème Congrès Français de Mécanique, Grenoble, 27-31 Août 2007
- **[43]** Pairel E., Goldschmidt E., Vayre B., Adragna P-A. and Pillet M., « Copilot Pro®: A full method for the steering of the machining », International Journal of Metrology and Quality Engineering, Vol. 2, No. 1, pp. 51–60, 2011
- **[44]** Duret D. et Sergent A. « Modélisation des réglages en production et assistance », 2007
- **[45]** Pairel E., Goldschmidt E., Vayre B., Abdelhakim B. and Pillet M., « Process plans and manufacturing dimensions for the steering of machining: The Copilot-Pro® methodology », 12<sup>th</sup> CIRP Conference on Computer Aided Tolerancing, Huddersfield, UK, April 2012
- **[46]** Vayre B., « Algorithme de génération des étapes de mesurage et de réglage pour Copilot-Pro® », Mémoire de Mater recherche, Université de Savoie, 2010
- **[47]** NF E 04-550, « Dessins techniques: Principes généraux, cotation et tolérancement - répresentation simplifiée et particulière, Recueil de normes françaises », Tome 1, AFNOR, 1991
- **[48]** Legha A., « Transfert de tolérances géométriques en fabrication Validation des modèles », Thèse de Doctorat de l' Université de Savoie, 2005
- **[49]** Gadzala J. L., « Dimension control in precision Manufacturing », McGraw-Hill, New York, 1959
- **[50]** Duret D., « Optimisation de cotation de fabrication », 2007
- **[51]** Wade O. R., « Tolerance Control in Design and manufacturing », Industrial press Inc., 200 Madison Avenue, New York 10016, 1967
- **[52]** Bourdet P. « Chaines de cotes de fabrication (Méthode ΔL) », Première partie, L'Ingénieur et le technicien de l' enseignement technique, n° 180, Novembre - Décembre, 1973
- **[53]** Bourdet P., « Chaines de cotes de fabrication, Deuxième partie », l' Ingénieur et le technicien de l' enseignement technique, N° 191, Mai – Juin 1975
- **[54]** Bourdet P. and Ballot E., « Geometrical behavior laws for Computer Aided Tolerancing », 4th CIRP Seminar of Computer Aided Tolerancing, Tokyo, Japan, 1995
- **[55]** Tichadou S., O. Legoff and J.-Y. Hascoët, « Quantification of machining and fixture dispersions for Geometrical manufacturing simulation », CIRP – CAT, 2007
- **[56]** Wolff V. and Lefèvre A., « Vers l' evaluation des dispersions d'usinage en tournage pour la caractérisation d' une MOCN », Tehnomus XIV, New technologies and products in machines manufacturing and technologies, Suceava, Roumanie, 2007
- **[57]** Nejad Mojtaba K., « 3Dimensional Identification and quantification of Manufacturing Defects », Mémoire de Master Recherche 2ème année, Université Joseph Fourier, 2006
- **[58]** Nejad Mojtaba K., Vignat F. and F. Villeneuve, « Simulation of the geometrical defects of manufacturing », The International Journal of Advanced Manufacturing Technology, vol. 45, No. 7-8, pp. 631-648, DOI: 10.1007/s00170-009-2001-3, 2009
- **[59]** Sergent A., Bui-Minh H., Favrelière H., Duret D., « Samper S. and Villeneuve F., Identification of machining defects by small displacement torsor and form parameterization method », Paper Proposed at the IDMME - Virtual Concept 2010 International conference, Bordeaux, France, October 20 - 22
- **[60]** Minh Hien Bui, « Identification et simulation des incertitudes de fabrication », Thèse de l' Université de Grenoble, 2011
- **[61]** Guohua J. and Cheraghi S. H., « Evaluation of 3-D feature relating positional error», Journal of the International Societies for Precision Engineering and Nanotechnology, vol. 25, pp. 284-292, 2001
- **[62]** Lehtihet E. A., U. N. Gunasena and R. Will, « Statistical Models for the Relationship between Errors and the position Tolerance of a hole », CIRP Annals - Manufacturing Technology, vol. 39, Issue 1, pp. 569-572, 1990
- **[63]** Pillet M., Pairel É., Maire J.L. et Abdelhakim B., « Différentes stratégies de filtrage en pilotage inertiel multicritères », Conférence Internationale CPI'2011, Oujda, Maroc, 2011
- **[64]** Pillet M., Denimal D., Pairel E. and Samper S., « Total inertial tolerancing, A new way to drive production », Journal of Machine Engineering, vol. 9, No. 3, 2009
- **[65]** Pillet M, Denimal D., « A better coherence between design and production with Total Inertial Tolerancing », IJODIR 2011
- **[66]** Denimal D., « Déploiement du tolérancement inertiel dans la relation client fournisseur », Mémoire de Doctorat de l' Université de Savoie, 2009
- **[67]** Denimal D., Pillet M. and Sergent A., « The adjustment and monitoring of freeform surfaces using inertial tolerancing », Quality Assurance, January - March 2011
- **[68]** Abdelhakim B., Pairel E., Pillet M. et Sergent A., « Utilisation du tolérancement géométrique pour le réglage des machine-outils: Le pilotage inertiel total », Congrès Intercut-MUGV'2012, Saint-Etienne, France
- **[69]** Pillet M., Chabrier J-F., Jutard A. et Liégeois G., « Robotique et théorie des petits déplacements-Application au suivi de surface », APII -1985-19- 99-116
- **[70]** Ghosh B. K., Reynolds Jr. M. R., and Hui Y. V., « Shewhart Charts with Estimated, Process Variance », Communications in Statistics-Theory and Methods, 10:1797- 1822, 1981.
- **[71]** Zhang Y., « Maîtrise statistique des procédés avec paramètres estimés » Thèse de Doctorat de l' Université de Nantes, 2011
- **[72]** Castagliola P., Zhang Y., Costa A. and Maravelakis P., « The Variable Sample Size  $\overline{X}$  Chart with Estimated Parameters » Quality and Reliability Engineering International, vol. 28, Issue 7; pp 689-699, Novembre 2012, First published online: 13 OCT 2011, DOI: 10.1002/qre.1261, 2011
- **[73]** Matsumoto M., Nishimura T., «Mersenne twister: a 623-dimensionally equidistributed uniform pseudo-random number generator », ACM Transactions on Modeling and Computer Simulation, Vol. 8, Issue 1, pp. 3-30, Jan. 1998
- **[74]** Pillet M., Abdelhakim B., Pairel E., Rizzon B., Boudaoud N. and Cherfi Z., « Multivariate SPC for Total Inertial Tolerancing », Qualita 2013, Compiègne, France, 19-22 Mars 2013
- **[75]** Del Castillo E., D. C. Montgomery and D. R. McCarville, « Modified Desirability Functions for Multiple Response Optimization », Journal of Quality Technology, vol. 28, no. 3, July 1996
- **[76]** Kai Xu, D. K. J. Lin, L-C. Tang and M. Xie, « Multiresponse systems optimization using a goal attainment approch », IIE Transactions (2004), 36, 433-445, Copiright© IIE, ISSN:0740-817X print/1545-8830 online, DOI:10.1080/ 07408170490426143
- **[77]** Kim K-J. and D. J. J. Lin, « Simultaneous optimization of mechanical properties of steel by maximizing exponential desirability functions », Appl. Statist., 2000, 49, part 3, pp. 311-325
- **[78]** Steuer D., « Multi-Criteria -Optimisation and Desirability Indices », Universtät Dortmund, March 1999
- **[79]** Derringer G. and Suich R., « Simultaneous optimization of several response variables », Journal of Quality Technology, 12(4):214-219, 1980
- **[80]** Abdelhakim B., Pillet M. and Pairel E., « Détection du déréglage le plus probable d'un processus d'usinage par outil coupant », Conférence Internationale CPI'2013, Tlemcen, Algérie, 2013
- **[81]** Gonzalez P., « La commande numérique par calculateur, Tournage/fraisage/centres d'usinage », collection A. Capliez, Ed. Castella, ISBN: 2-7135-1229-8, 1993
- **[82]** ISO 841, « Industrial automation systems and integration Numerical control of machines - Coordinate system and motion nomenclature », 2001
- **[83]** Pillet M., Adragna P-A. et Denimal D., « Monographie sur le tolérancement inertiel », Université de Savoie, 2005
- **[84]** Pillet M., « Inertial tolerancing in the case of assembled products », Recent advances in integrated design and manufacturing in mechanical engineering, ISBN 1-4020-1163-6 (2003) 85-94
- **[85]** Samper S., Adragna P-A., Favrelière H. and Pillet M., « Modeling of 2D and 3D assemblies taking into account form errors of plane surfaces », Journal of Computing and Information Science in Engineering, vol. 9, N°. 4, DOI: 10.1115/ 1.3249575, 2009
- **[86]** Cherfi Z., « La qualité Démarche, méthodes et outils », Paris, Hermes Sciences Publications, Lavoisier, 2002
- **[87]** Baudet N., Pillet M. and Maire J-L., « Visual inspection of products: a comparison of the methods used to evaluate surface anomalies », International Journal of Metrology and Quality Engineering, vol. 2, N°. 01, pp. 31-38, 2011
- **[88]** Maire J-L, Pillet M. and Baudet N., « Measurement of the perceived quality of a product-characterisation of aesthetic anomalies », International Journal of Metrology and Quality Engineering, vol. 4, N°, 02, pp. 63-69, 2013
- **[89]** Boucher X. et Burlat P., « Vers l'intégration des compétences dans le pilotage des performances de l'entreprise », Journal européen des systèmes automatisés, vol. 37, N°. 3, pp. 363-390, Lavoisier, 2003

## *ARTICLES DE L'AUTEUR*

- **[I]** Pillet M., Pairel É., Maire J.L. et Abdelhakim B., « Différentes stratégies de filtrage en pilotage inertiel multicritères », Conférence Internationale CPI'2011, Oujda, Maroc, 2011
- **[II]** Pairel E., Goldschmidt E., Vayre B., Abdelhakim B. and Pillet M., « Process plans and manufacturing dimensions for the steering of machining: The Copilot-Pro® methodology », 12<sup>th</sup> CIRP Conference on Computer Aided Tolerancing, Huddersfield, UK, April 2012
- **[III]** Pillet M., Pairel E. et Abdelhakim B., « Stratégies de réglage optimales d'un processus de fabrication mécanique », Congrès Intercut-MUGV'2012, Saint-Etienne, France
- **[IV]** Abdelhakim B., Pairel E., Pillet M. et Sergent A., « Utilisation du tolérancement géométrique pour le réglage des machine-outils: Le pilotage inertiel total », Congrès Intercut-MUGV'2012, Saint-Etienne, France
- **[V]** Pillet M., Abdelhakim B., Pairel E., Rizzon B., Boudaoud N. and Cherfi Z., « Multivariate SPC for Total Inertial Tolerancing », Qualita 2013, Compiègne, France, 19-22 Mars 2013
- **[VI]** Abdelhakim B., Pillet M. and Pairel E., « Détection du déréglage le plus probable d'un processus d'usinage par outil coupant », Conférence Internationale CPI'2013, Tlemcen, Algérie, 2013
- **[VII]** Pillet M., Abdelhakim B., Pairel E., Rizzon B., Boudaoud N. and Cherfi Z., « Multivariate SPC for Total Inertial Tolerancing », Accepted in International Journal of Metrology and Quality Engineering ©EDP Sciences 2013, DOI: 10.1051/ijmqe/2013055